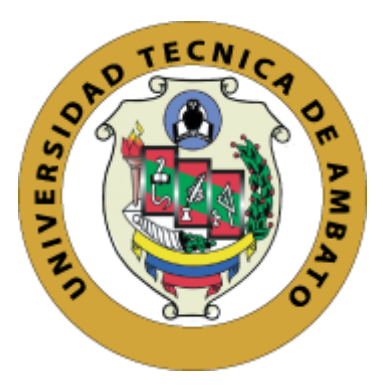

## **UNIVERSIDAD TÉCNICA DE AMBATO**

# **FACULTAD DE INGENIERÍA EN SISTEMAS, ELECTRONICA E INDUSTRIAL**

# **CARRERA DE INGENIERÍA INDUSTRIAL EN PROCESOS DE AUTOMATIZACIÓN**

## **TEMA:**

# **"MEJORA DE LA PRODUCTIVIDAD EN LA EMPRESA DE CALZADO LUDWINGFER CON HERRAMIENTAS DE MANUFACTURA ESBELTA"**

Trabajo de Graduación Modalidad: Proyecto de Investigación, presentado previo la obtención del título de Ingeniero Industrial en Procesos de Automatización.

**AREA:** Industrial y Manufactura

**LINEA DE INVESTIGACIÓN:** Diseño, materiales y producción

**AUTOR:** Bryan Vicente Coyago Brito

**TUTOR:** Ing. Franklin Geovanny Tigre Ortega. Mg.

Ambato - Ecuador

Octubre - 2020

## **APROBACIÓN DEL TUTOR**

En calidad de tutor del Trabajo de Titulación con el tema: "MEJORA DE LA PRODUCTIVIDAD EN LA EMPRESA DE CALZADO LUDWINGFER CON HERRAMIENTAS DE MANUFACTURA ESBELTA", desarrollado bajo la modalidad de proyecto de investigación por el señor Bryan Vicente Coyago Brito, estudiante de la carrera de Ingeniería Industria, estudiante de la Carrera de Ingeniería Industrial en Procesos de Automatización, de la Facultad de Ingeniería en Sistemas, Electrónica e Industrial, de la Universidad Técnica de Ambato, me permito indicar que el estudiante ha sido tutorado durante todo el desarrollo del trabajo hasta su conclusión, de acuerdo a lo dispuesto en el Artículo 15 del Reglamento para obtener el Título de Tercer Nivel, de Grado de la Universidad Técnica de Ambato, y el numeral 7.4 del respectivo instructivo.

Ambato, octubre 2020

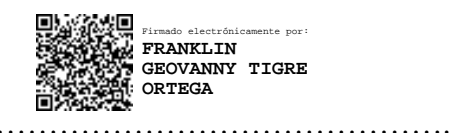

**TUTOR** Ing. Franklin Geovanny Tigre Ortega. Mg.

## **AUTORÍA DEL TRABAJO DE TITULACIÓN**

El presente proyecto de investigación titulado: "MEJORA DE LA PRODUCTIVIDAD EN LA EMPRESA DE CALZADO LUDWINGFER CON HERRAMIENTAS DE MANUFACTURA ESBELTA", es absolutamente original, auténtico y personal, en tal virtud, el contenido, efectos legales y académicos que se desprenden del mismo son de exclusiva responsabilidad del autor.

Ambato, octubre 2020

Fallen ………………………………………….

Bryan Vicente Coyago Brito

CC: 1804186359

## **APROBACIÓN TRIBUNAL DE GRADO**

En calidad de par calificador del Informe Final del Trabajo de Titulación presentado por el señor Coyago Brito Bryan Vicente, estudiante de la Carrera de Ingeniería Industrial en Procesos de Automatización de la Facultad de Ingeniería en Sistemas, Electrónica e Industrial, bajo la Modalidad de Proyecto de Investigación, titulado "MEJORA DE LA PRODUCTIVIDAD EN LA EMPRESA DE CALZADO LUDWINGFER CON HERRAMIENTAS DE MANUFACTURA ESBELTA", nos permitimos informar que el trabajo ha sido revisado y calificado de acuerdo al Artículo 17 del Reglamento para obtener el Título de Tercer Nivel, de Grado de la Universidad Técnica de Ambato, y al numeral 7.6 del respectivo instructivo. Para cuya constancia suscribimos, conjuntamente con la señora Presidenta del Tribunal.

Ambato, octubre 2020

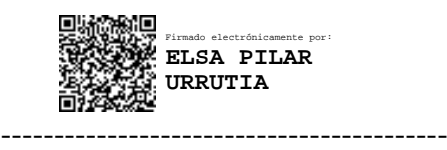

Ing. Pilar Urrutia, Mg. PRESIDENTA DEL TRIBUNAL

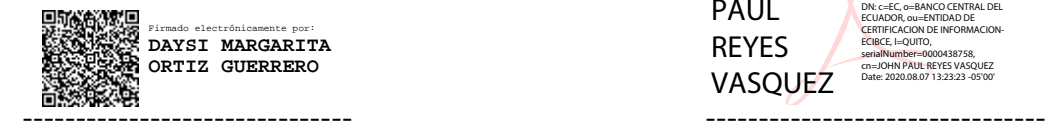

Ing. Daysi Ortiz Mg.  $\qquad \qquad$  Ing. John Reyes Mg. PROFESOR CALIFICADOR PROFESOR CALIFICADOR

JOHN PAUL REYES **VASOUEZ** Digitally signed by JOHN PAUL REYES VASQUEZ .<br>NCO CENTRAL DE ECUADOR, ou=ENTIDAD DE CERTIFICACION DE INFORMACION-ECIBCE, l=QUITO, serialNumber=0000438758, cn=JOHN PAUL REYES VASQUEZ Date: 2020.08.07 13:23:23 -05'00'

## **DERECHOS DE AUTOR**

Autorizo a la Universidad Técnica de Ambato, para que haga uso de este Trabajo de Titulación como un documento disponible para la lectura, consulta y procesos de investigación. Cedo los derechos de mi Trabajo de Titulación, con fines de difusión pública, además autorizo su reproducción dentro de las regulaciones de la Universidad.

Ambato, octubre 2020

………………………………………….

Bryan Vicente Coyago Brito

CC: 1804186359

## **DEDICATORIA**

*A mis padres, Carmen y Vicente, por su esfuerzo, amor y el apoyo que me han brindado para guiarme a lo largo de mi vida, por los valores que me han inculcado, y la motivación que me han dado para superar cualquier inconveniente.*

*A mis hermanos Anthony y Xiomara, a quienes estimo mucho y me han dado fuerza para nunca rendirme.*

*A mis abuelitos, Carmen y Gualberto, quienes han sido un pilar fundamental a lo largo de mi vida, por el cariño y motivación que me han servido para ser una mejor persona.*

*Bryan Vicente Coyago Brito*

## **AGRADECIMIENTO**

*Agradezco a mi familia por apoyarme a lo largo de mi carrera universitaria y ser mi fuente de inspiración para realizar este proyecto de investigación*.

*A los docentes de la carrera de Ingeniería Industrial en procesos de automatización, por guiarme para ser una gran profesional.*

*A mis amigos quienes he compartido buenas experiencias y han hecho más ameno la vida universitaria.*

*A mi tutor el Ing. Franklin Tigre por brindarme sus conocimientos para el desarrollo del presente proyecto de investigación.*

*A la empresa de Calzado LUDWINGFER por la total colaboración para realizar este proyecto.*

*Bryan Vicente Coyago Brito*

## ÍNDICE GENERAL DE CONTENIDOS

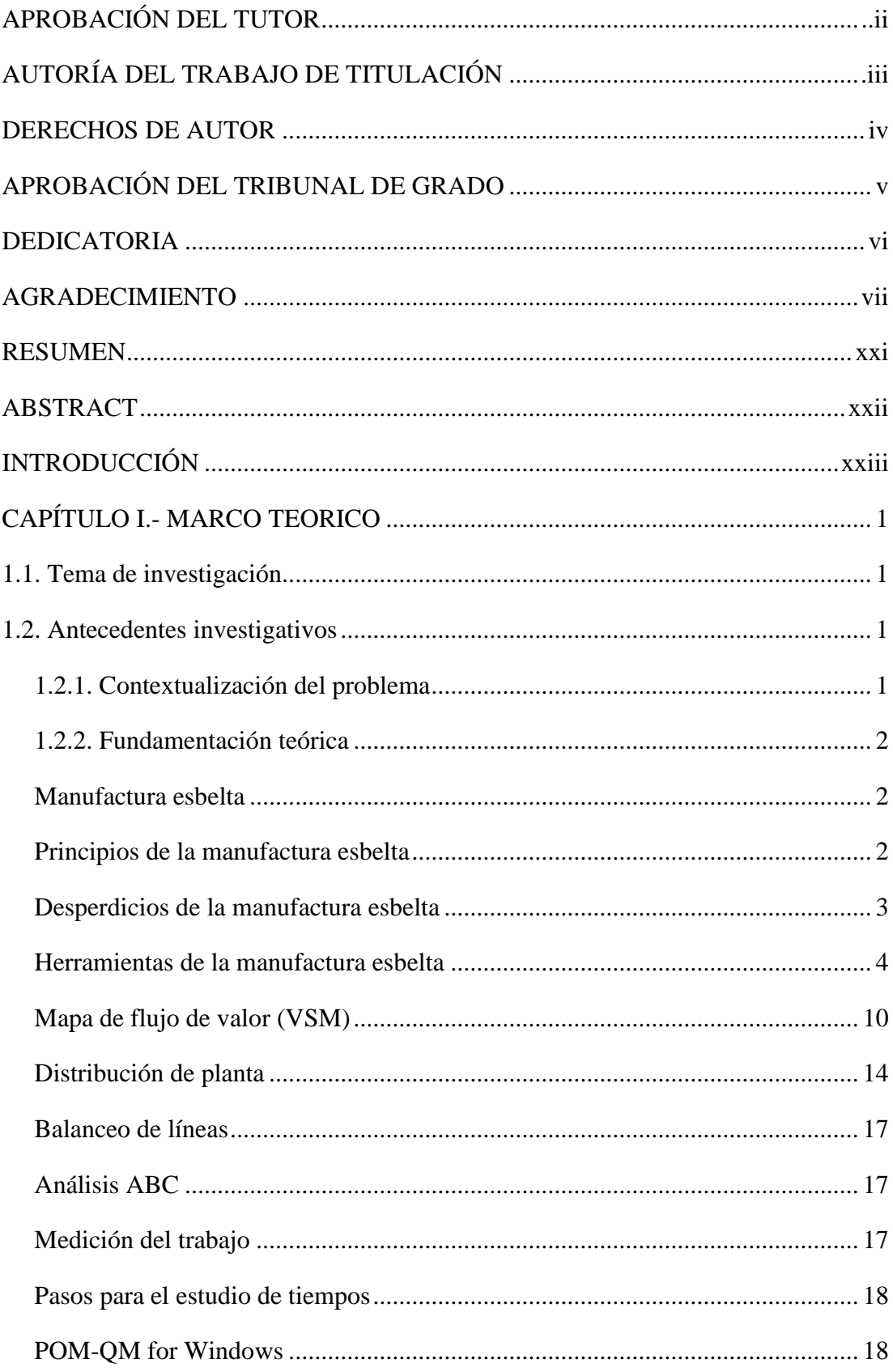

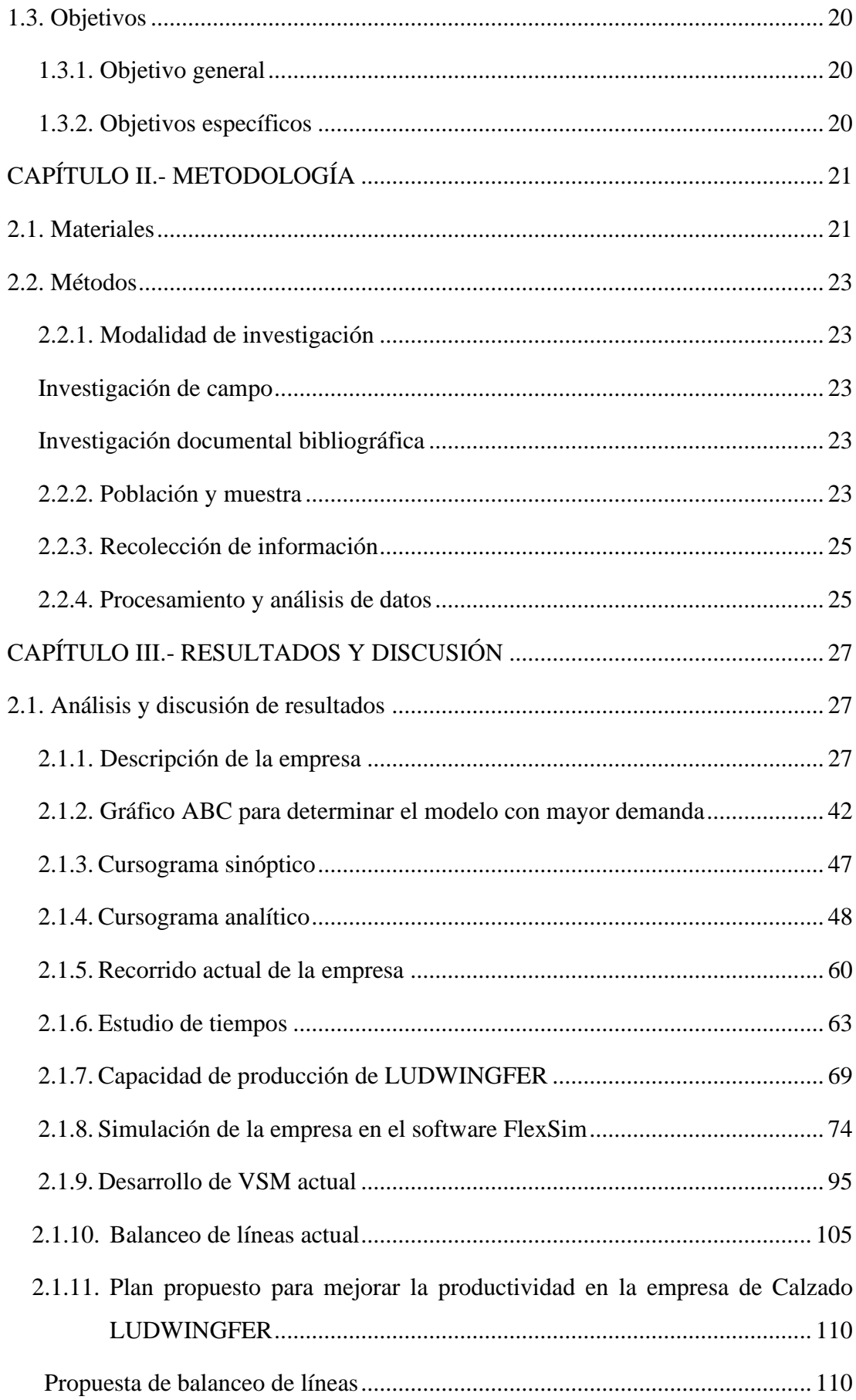

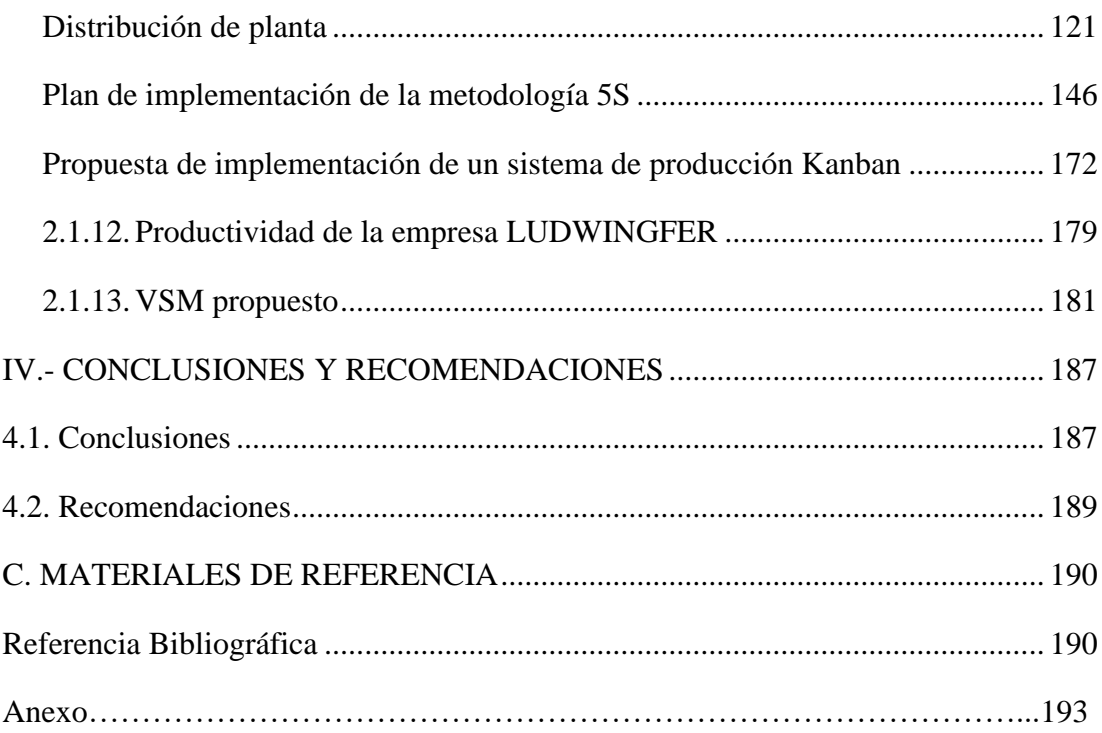

## **INDICE DE TABLAS**

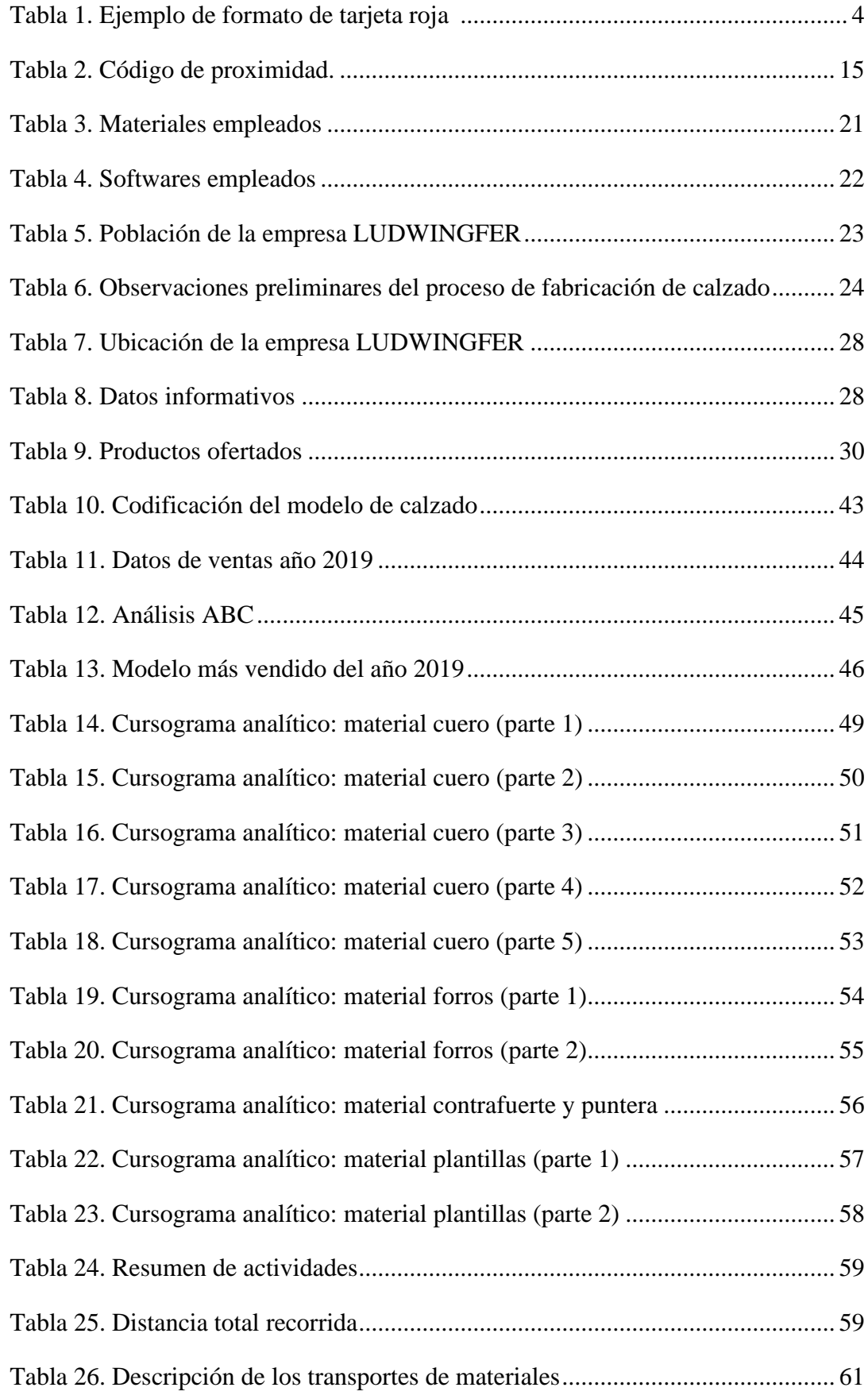

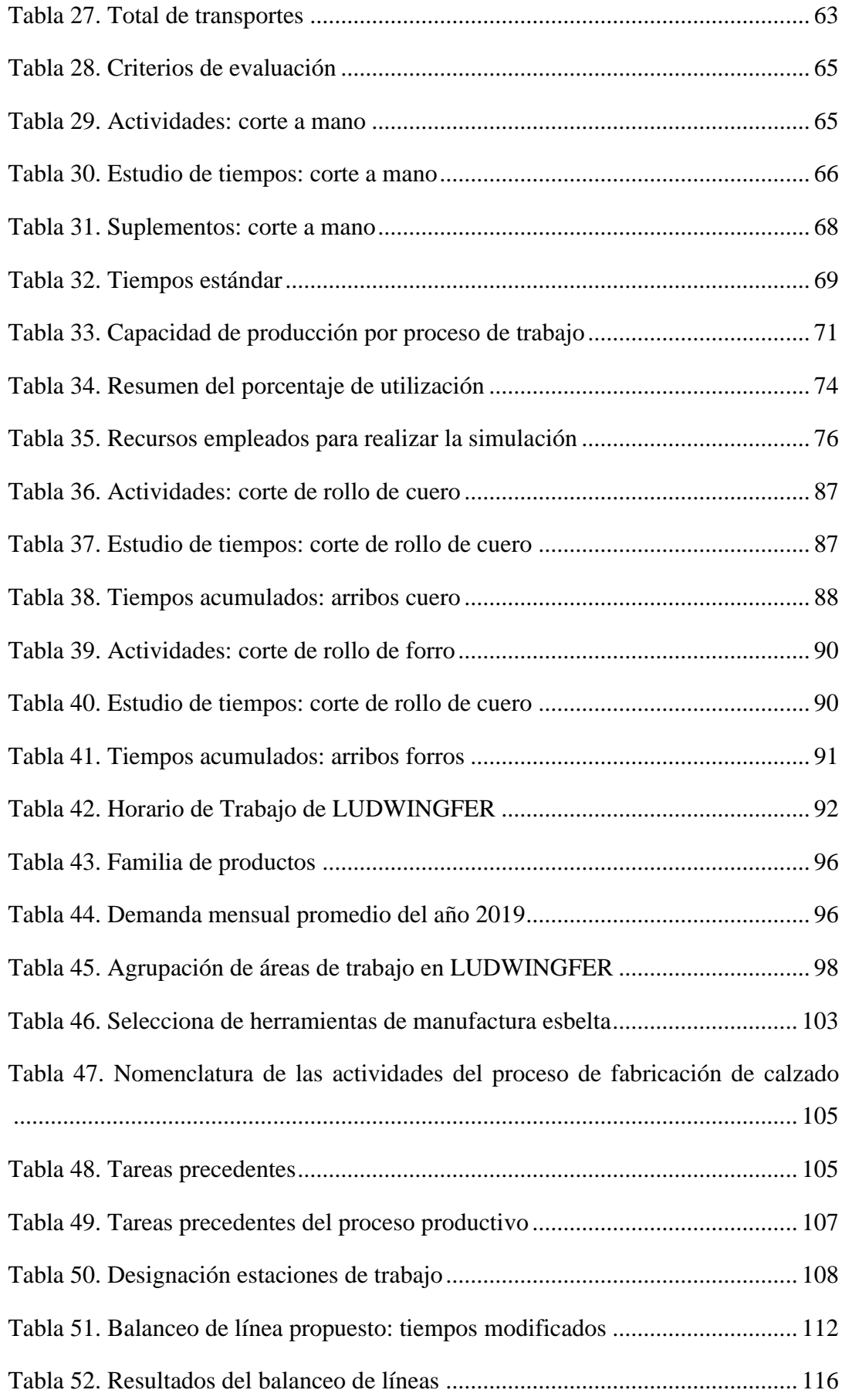

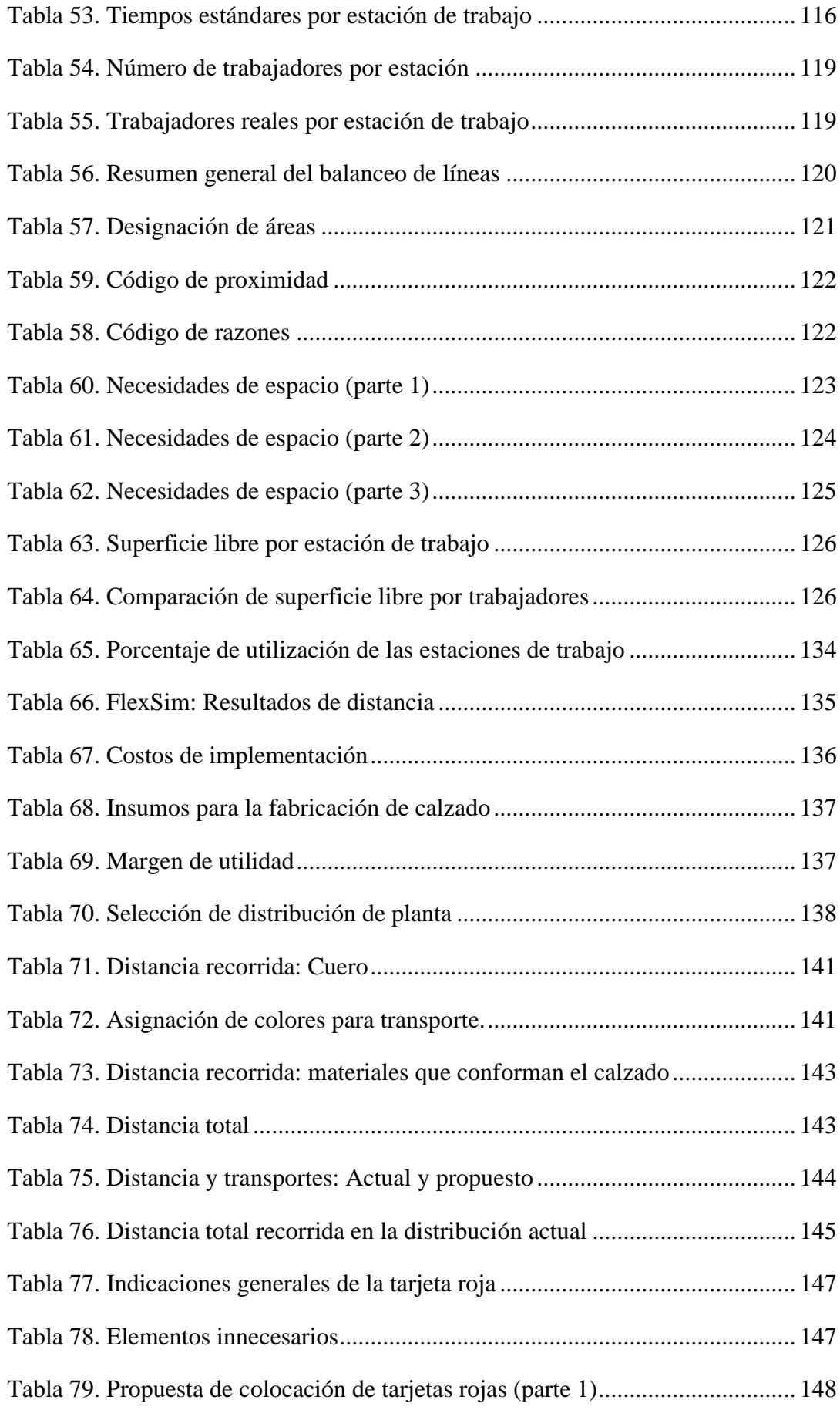

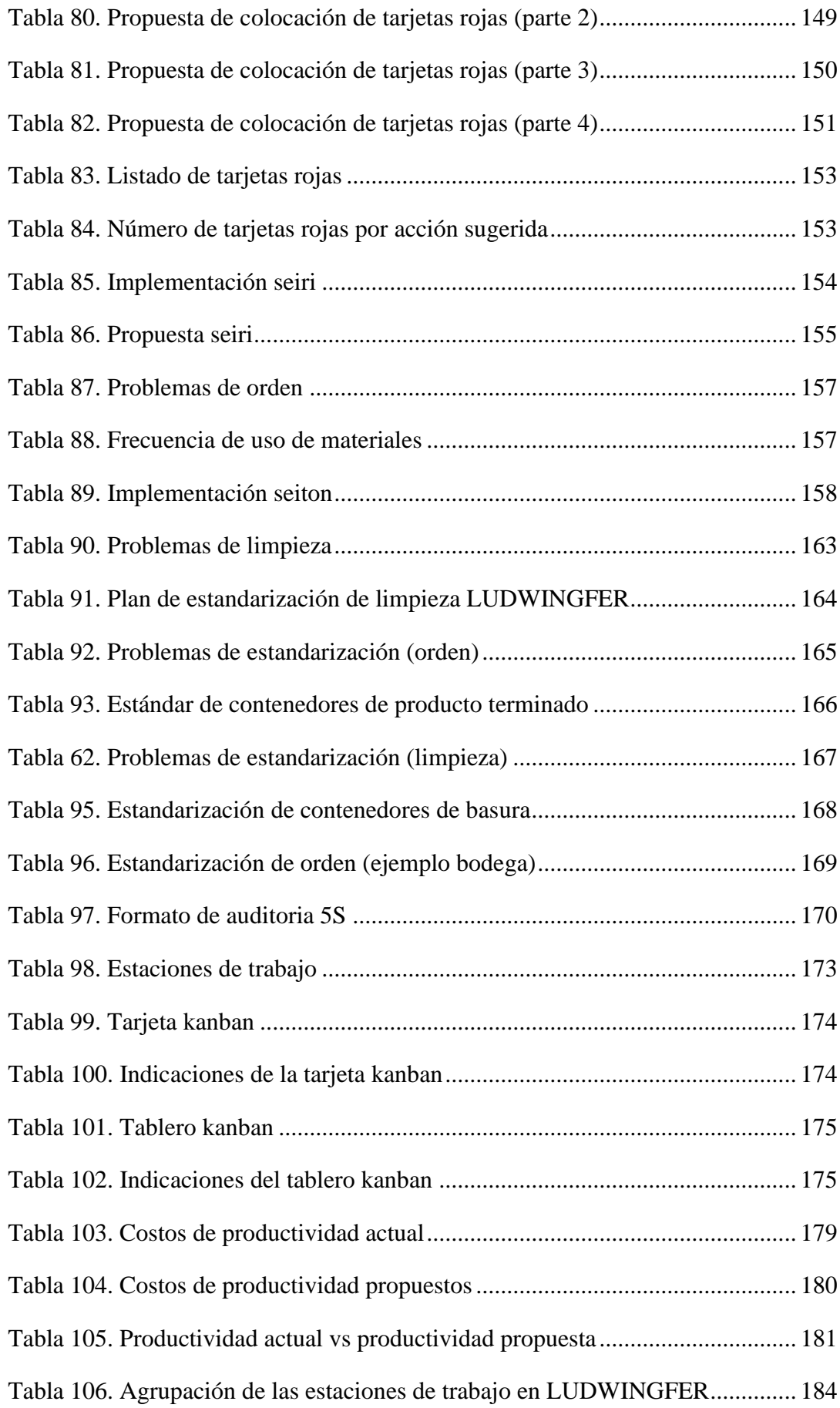

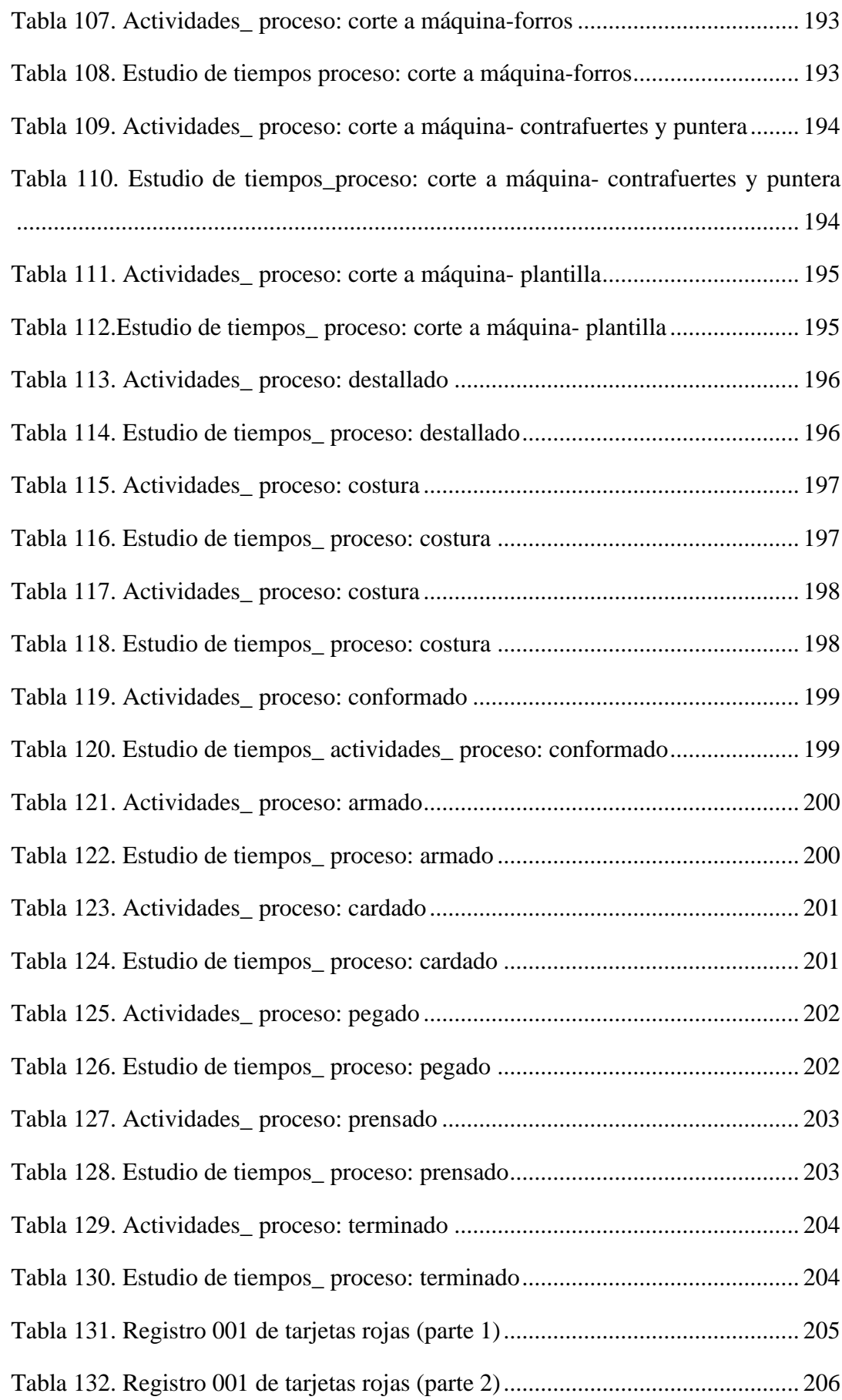

## **ÍNDICE DE FIGURAS**

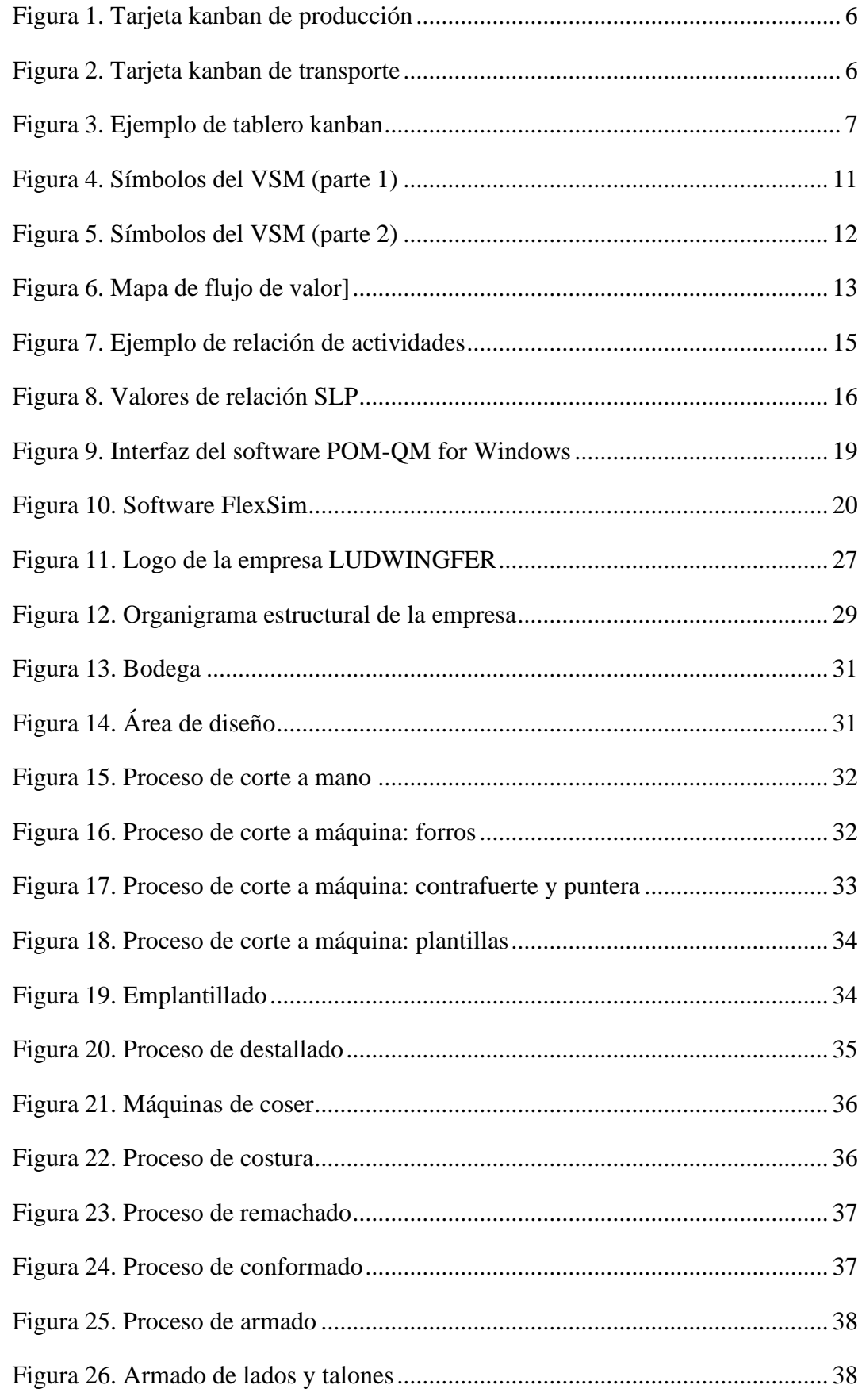

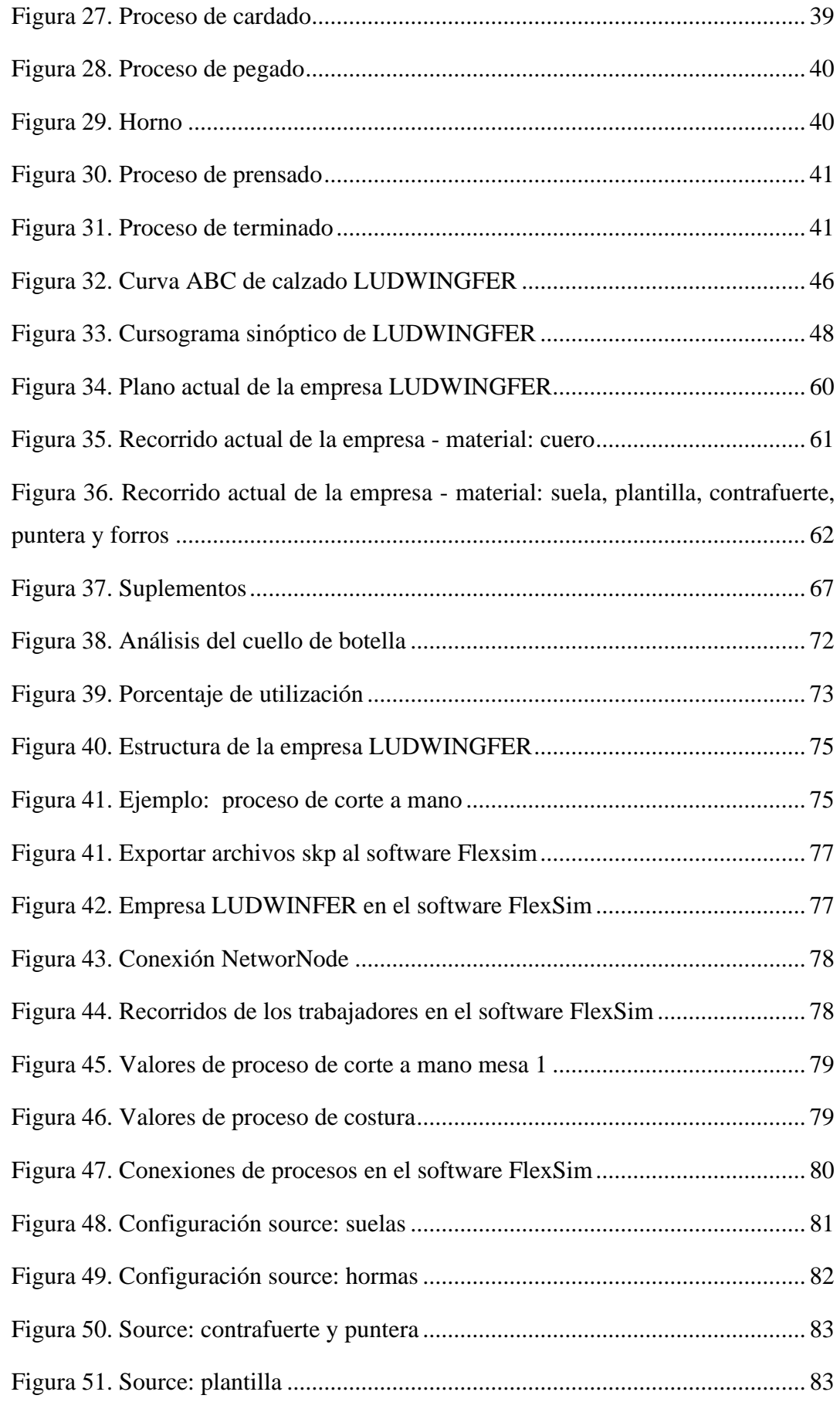

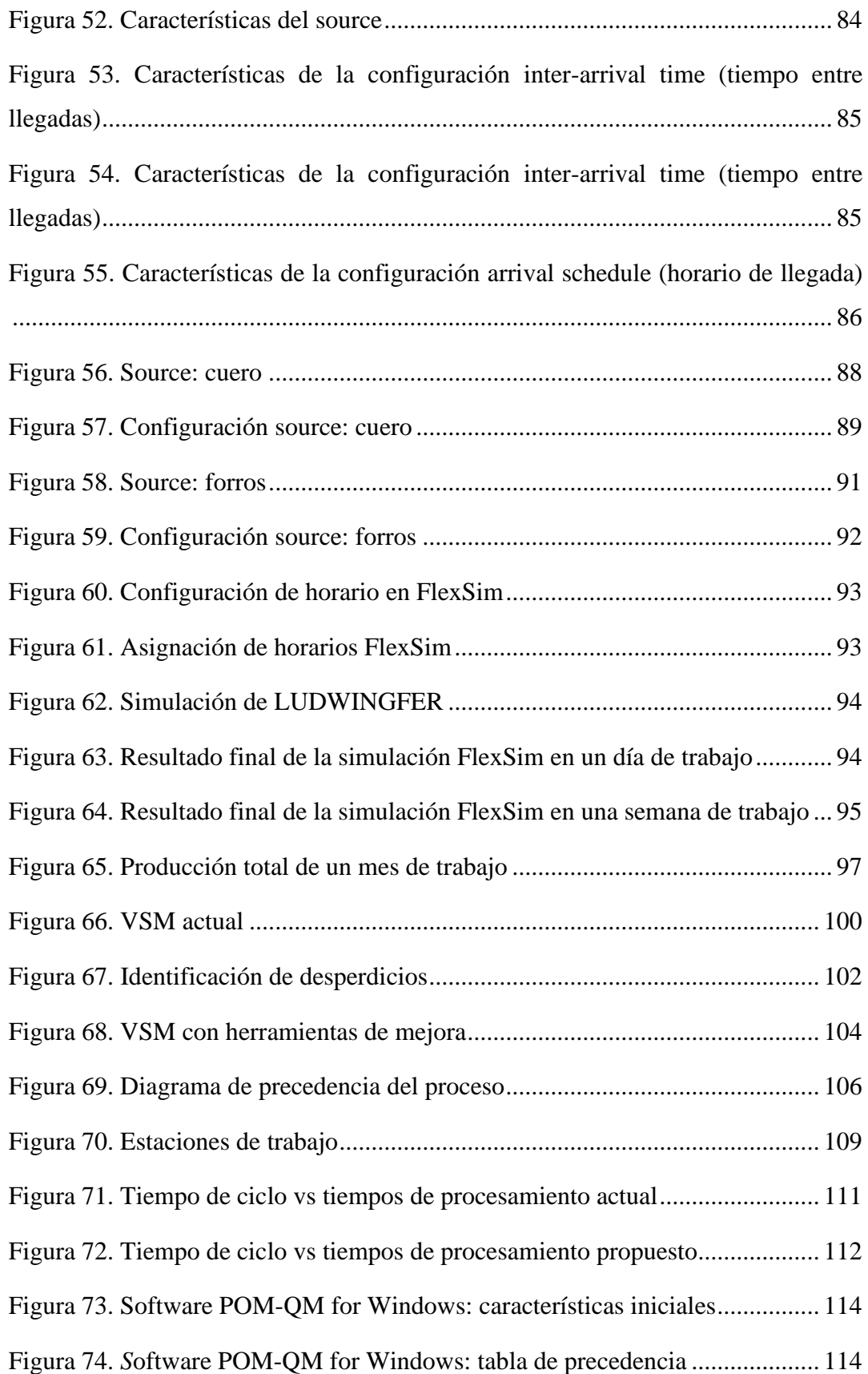

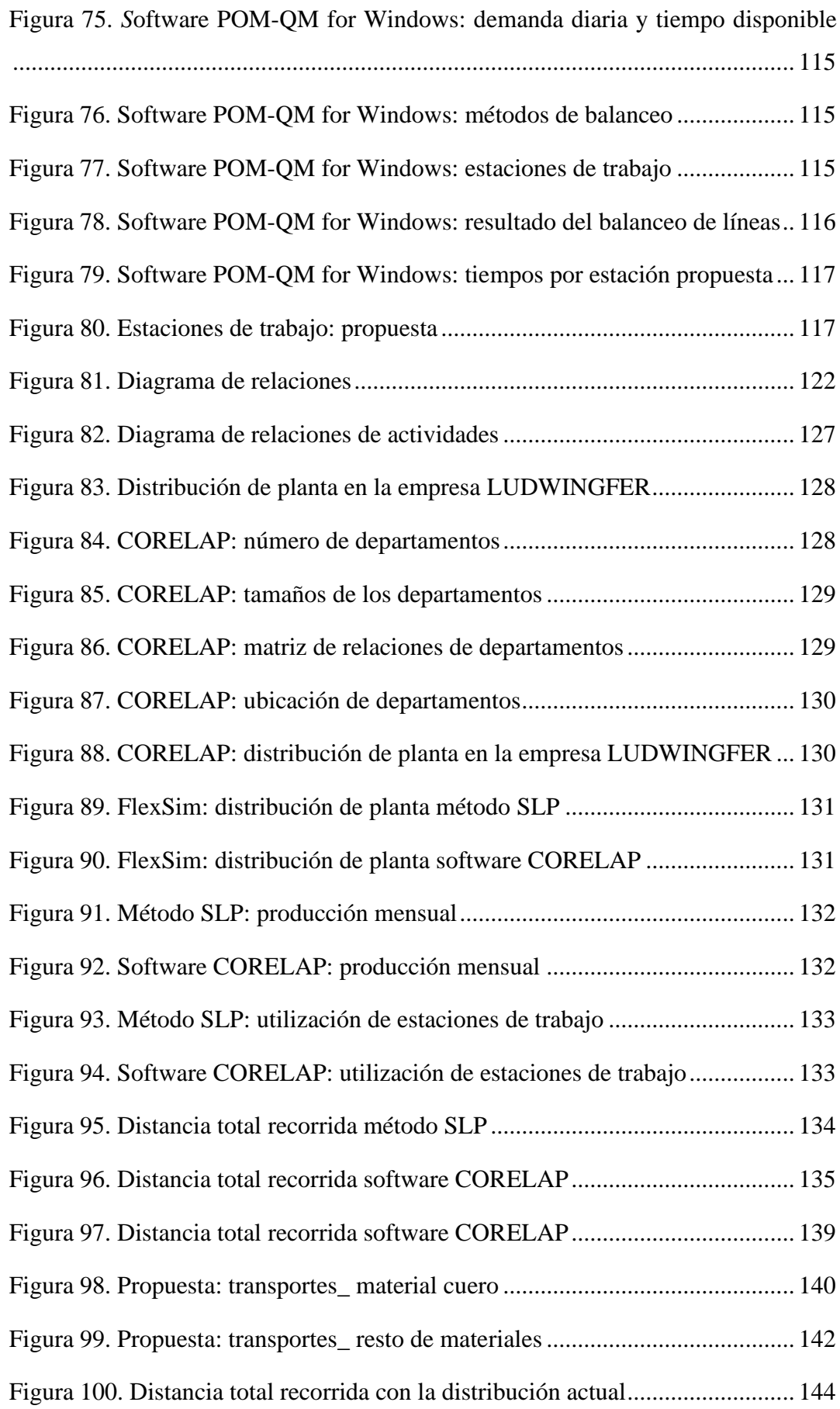

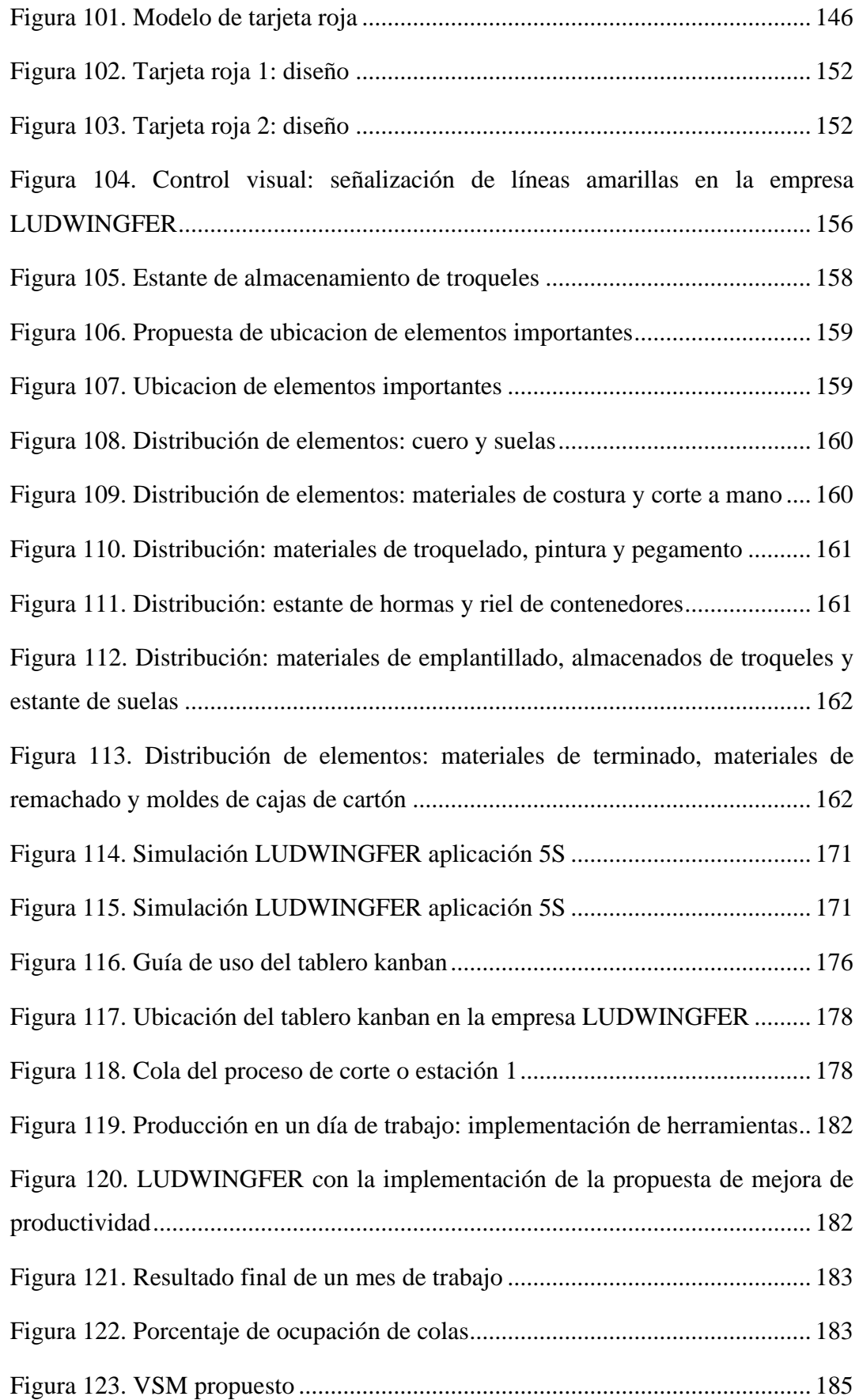

#### **RESUMEN**

El proyecto de investigación tiene como finalidad la elaboración de una propuesta de mejora de la productividad en la empresa de calzado "LUDWINGFER" con herramientas de manufactura esbelta, evaluando todos los desperdicios que afectan a los procesos y eliminar toda actividad que no agregue valor.

Mediante una investigación bibliográfica y de campo, se plantean cuatro etapas para el desarrollo del proyecto, el análisis de la situación actual de la empresa mediante el levantamiento de información de los puestos de trabajo, la identificación de los desperdicios y actividades que no agregan valor, la selección de herramientas de la manufactura esbelta que permitan la mejora de los procesos y la elaboración de la propuesta de mejora de la productividad, todo esto respaldado por el software FlexSim para la comprobación de resultados.

La propuesta de mejora consta de un plan donde se plantea un balance de líneas para agrupar los puestos de trabajo en 10 estaciones y obtener una eficiencia del 70,93 por ciento, posteriormente se realiza una distribución de planta mediante el método SLP para reducir las distancias de transporte de 217,10 metros a 70,60 metros. También se plantea implementar la metodología 5S para estandarizar todos los aspectos que permitan a los procesos ser más eficientes y como última parte se propone implementar un tablero Kanban como control visual para limitar la producción de cada estación de trabajo a 12 pares de zapatos.

Con el software FlexSim se comprueba la implementación de todas las herramientas planteadas, obteniendo una producción mensual de 2051 pares de zapatos, logrando cumplir con las metas planteadas por la empresa además de aumentar la productividad un 10,00 por ciento al optimizar los recursos disponibles y mejorar los procesos productivos de la empresa LUDWINGFER

**Palabras clave:** Calzado, Mapa de Flujo de Valor, Manufactura esbelta, Software FlexSim.

#### **ABSTRACT**

The purpose of the research project is to prepare a proposal to improve productivity in the footwear company "LUDWINGFER" with lean manufacturing tools, evaluating all the waste that affects the processes and eliminate all activity that does not add value.

By means of a bibliographic and field investigation, four stages are proposed for the development of the project, the analysis of the current situation of the company through the collection of information of the posts of the productive process, the identification of the wastes and activities that do not add value, the selection of tools of the lean manufacture that allow the improvement of the processes and the elaboration of the proposal of improvement of the productivity, all this supported by the software FlexSim for the verification of results.

The improvement proposal consists of a plan where a balance of lines is proposed to group the workstations in 10 stations and obtain an efficiency of 70,93 percent, later a plant distribution is made by means of the SLP method to reduce the transport distances from 217,10 meters to 70,60 meters. It is also proposed to implement the 5S methodology to standardize all the aspects that allow the processes to be more efficient and as a last part it is proposed to implement a Kanban board as a visual control to limit the production of each work station to 12 pairs of shoes.

With the FlexSim software, the implementation of all the proposed tools is verified, obtaining a monthly production of 2051 pairs of shoes, achieving the goals set by the company in addition to increasing productivity by 10.00 percent by optimizing the available resources and improving the production processes of the LUDWINGFER company.

**Keywords:** Footwear, Value Stream Map, Lean Manufacturing, FlexSim Software.

## **INTRODUCCIÓN**

La competitividad que existe en los mercados, conlleva a las compañías a enfrentarse a decisiones y problemas al momento de su administración, las cuales deben resolverse de forma estratégica para el mantenimiento exitoso de las mismas **[1]**.

El proyecto de investigación surge por la necesidad de mejorar la productividad de la empresa de Calzado LUDWINGFER mediante el uso de herramientas de la manufactura esbelta, con el fin de eliminar desperdicios o actividades que no agreguen valor al producto final, de esta forma aumentar su producción y satisfacer al cliente.

El Capítulo I trata del marco teórico donde se contextualiza el problema de la empresa LUDWINGFER, así como la fundamentación teórica y el planteamiento de objetivos para cumplir con el desarrollo del proyecto.

El Capítulo II trata de la metodología donde se detalla los materiales empleadas y los métodos para el desarrollo del proyecto, describiendo la modalidad de investigación, población y muestra, recolección de información, procesamiento y análisis de datos.

El Capítulo III trata de los resultados y discusión, donde se desarrolla la propuesta del proyecto, iniciando con el levantamiento de la información de la empresa, la identificación de los desperdicios, así como las herramientas de la manufactura esbelta para corregirlos, y finaliza con un plan de mejora de la productividad.

El Capítulo IV trata de conclusiones y recomendaciones de los resultados obtenidos del proyecto de investigación.

## **CAPÍTULO I.- MARCO TEORICO**

#### **1.1. Tema de investigación**

MEJORA DE LA PRODUCTIVIDAD EN LA EMPRESA DE CALZADO LUDWINGFER CON HERRAMIENTAS DE MANUFACTURA ESBELTA

#### **1.2. Antecedentes investigativos**

#### **1.2.1. Contextualización del problema**

En la actualidad las empresas son cada vez más dinámicas y competitivas. Esto no solo quiere decir que lancen al mercado productos de buena calidad, sino también que logren que sus operaciones sean efectivas y eficientes, ofreciendo una ventaja competitiva frente a la competencia **[2].**

La industria del calzado es una de las muchas empresas que buscan perfeccionar sus sistemas de planeación, organización, dirección y control, debido a la capacidad de generar empleo y por ser proveedora de un artículo de consumo popular, donde el principal exponente es China; uno de los mayores productores de calzado en el mundo, con un total de 15.700 millones de pares de zapatos producidos al año, seguido con una distancia muy marcada la India que cuenta con un total de 2.065 millones de pares de zapatos producidos al año **[3].**

La industria del calzado en Ecuador, ha experimentado un gran impulso en los últimos años, la misma que ha buscado sustituir las importaciones y a la vez promover e impulsar la producción nacional de este tipo de bienes **[3].**

La provincia de Tungurahua realiza casi el 50% de la producción de calzado del Ecuador; donde las empresas de la provincia han tenido un incremento considerable en la cantidad de producción; sin embargo, no han desarrollado eficientemente procesos técnicos que la actividad lo exige **[4].** Esto se debe a que no todas las empresas dedicadas al calzado se enfocan en mejorar su productividad de una forma adecuada, por lo cual las empresas requieren adaptarse constantemente a las necesidades cambiantes de los mercados, aumentando o disminuyendo su capacidad productiva, cambiando parcial o totalmente de tecnología, creando nuevos productos y servicios y mejorando e implementando nuevos procesos **[5].**

Para mejorar todos los aspectos dentro una empresa existe varias metodologías, una de ellas es la manufactura esbelta, la cual se enfoca en la eliminación de cualquier tipo de desperdicio que no agregue valor al proceso con el objetivo de aumentar la productividad y la capacidad de la empresa para competir con éxito en el mercado **[6].** A nivel mundial el sector con mayor aplicación de esta metodología es el manufacturero con 32,43%, mientras que el sector de la confección tiene un porcentaje de aplicación de 5,41% **[7],** indicando que esta estrategia a pesar de obtener grandes resultados no es muy explorada ni aplicada.

Hoy en día calzado "LUDWINGFER" es una pequeña empresa ubicada en el cantón Ambato, la cual ha logrado progresar gradualmente y ser reconocido en el mercado, donde sus principales clientes son las cadenas de tiendas RM y Etafashion. Esto ha provocado un aumento en la demanda de manera constante, dando como consecuencia la necesidad de optimizar sus procesos productivos y mejorar sus productos, pero esto se ve obstaculizado porque "LUDWINGFER" no tiene un control sobre sus procesos, provocando desperdicios y actividades que no agregan valor, como el manejo inadecuado de inventarios, tiempos de espera, movimientos y transportes innecesarios, además de no poseer planes de mejora a largo plazo, por lo que trae como resultado retrasos de producción y de pedidos que afectan directamente al cliente final provocando insatisfacción en los mismos.

## **1.2.2. Fundamentación teórica**

#### **Manufactura esbelta**

La manufactura esbelta es un nuevo modelo de organización, gestión del sistema de fabricación, personas, materiales, máquinas y métodos. La cual persigue mejorar la calidad, el servicio y la eficiencia mediante la eliminación del despilfarro **[8].**

#### **Principios de la manufactura esbelta**

Los expertos recurren a explicar la manufactura esbelta como un sistema de principios,

los cuales son asociados al sistema, desde el punto de vista del "factor humano" y de la manera de trabajar y pensar, estos principios son:

- Trabajar en la planta y comprobar las cosas in situ.
- Formar líderes de equipos que asuman el sistema y lo enseñen a otros.
- Interiorizar la cultura de "parar la línea".
- Crear una organización que aprenda mediante la reflexión constante y la mejora continua.
- Desarrollar personas involucradas que sigan la filosofía de la empresa.
- Respetar a la red de suministradores y colaboradores ayudándoles y proponiéndoles retos.
- Identificar y eliminar funciones y procesos que no son necesarios.
- Promover equipos y personas multidisciplinares.
- Descentralizar la toma de decisiones.
- Integrar funciones y sistemas de información.
- Obtener el compromiso total de la dirección con el modelo Lean **[9].**

#### **Desperdicios de la manufactura esbelta**

Para crear un correcto sistema de producción se deben eliminar los desperdicios, estos pueden ser clasificados como desperdicios de tiempo, de transporte, de material, de espacio y hasta de personas **[10].** Los desperdicios están presentes en cualquier etapa de un proceso de producción o de un servicio, siendo estos:

- **1. Sobreproducción**: Producir más o antes de lo necesario.
- **2. Inventarios:** Cualquier acumulación de materiales o información.
- **3. Sobre proceso:** Procesos innecesarios.
- **4. Esperas:** Tiempos perdidos en las máquinas o personas.
- **5. Reprocesos:** Por defectos o inspecciones.
- **6. Transportes:** De productos, materiales o información de un lugar a otro.
- **7. Movimientos**: Innecesarios de personal por zona de trabajo **[11].**

## **Herramientas de la manufactura esbelta**

## - **Metodología 5'S**

Esta metodología está orientada a un sistema de limpieza, organización y estandarización del área de trabajo; es un método para involucrar a la gente y contribuir al cambio de cultura laboral **[7].**

La metodología 5S está conformado por: Seiri (Clasificación), Seiton (Orden), Seiso (Limpieza), Seiketsu (Estandarización); Shitsuke (Disciplina).

## **SEIRI o eliminar lo innecesario**

Consiste en eliminar aquellos objetos que sean innecesarios y no aporten valor alguno al producto final. Para a la aplicación del seiri en una empresa, se utiliza la técnica de las tarjetas rojas **[12].**

| $N^{\circ}$ de |                           |                        |  |
|----------------|---------------------------|------------------------|--|
| Referencia     |                           |                        |  |
| <b>Nombre</b>  |                           |                        |  |
| Acción         | <b>Eliminar</b>           |                        |  |
|                | Ordenar                   |                        |  |
|                | Limpiar                   |                        |  |
|                | <b>Estandarizar</b>       |                        |  |
|                | <b>Otros</b>              |                        |  |
| Fecha          | Colocación de la etiqueta | Realización de Acción  |  |
|                | -----/-------/--------    | -----/-------/-------- |  |

**Tabla 1. Ejemplo de formato de tarjeta roja [12]**

En la Tabla 1 se muestra un ejemplo de un formato de tarjeta roja, la cual es unida al objeto innecesario para indicar el grado de usabilidad y determinar la acción correspondiente sobre el mismo, posteriormente se sigue un criterio ordenado de actuación a partir de una lista de chequeo de los distintos elementos susceptibles de evaluación **[12].**

#### **SEITON u ordenar**

Consiste en ordenar aquellos elementos necesarios para la realización de las tareas. De este modo, se definen las ubicaciones y se establecen las identificaciones necesarias para cada objeto. Para una correcta implantación se deben aplicar los siguientes recursos:

- Delimitación de áreas de trabajo, zonas de paso y almacenaje de herramientas, materias primas u otros.
- Evitar herramientas duplicadas.
- Finalmente obtener un lugar adecuado de trabajo.
- Es imprescindible identificar el flujo de herramientas u objetos en el espacio de trabajo y disponerlos en los lugares idóneos según su frecuencia de uso **[12]***.*

#### **SEISO o limpieza e inspección**

Una vez eliminado lo innecesario y clasificado aquello realmente necesario, es obligatorio realizar una limpieza en el área de implantación de la metodología 5S. La tercera "S" Seiso, incluye la integración de la limpieza diaria como parte de inspección del puesto de trabajo ante posibles defectos y da importancia más al origen de la suciedad y defectos encontrados que a sus posibles consecuencias, además está "S" considera la implementación de un plan de limpieza para mejorar la organización del área de implementación **[12].**

### **SEIKETSU o estandarizar**

Es la "S" mediante la cual se establecen las rutinas necesarias para una correcta implantación de la herramienta en la empresa. Se definen los estándares necesarios para llevar a cabo las tres primeras "S", de este modo se asegura que las órdenes anteriores se realizan del mejor modo posible **[12].**

## **SHITSUKE o disciplina**

La última de las "S" que corresponde a la de disciplina es mediante la cual se procura normalizar la aplicación del trabajo y convertir en hábito todos aquellos estándares establecidos en el punto anterior. Junto a dicho término aparece ligada la palabra autodisciplina y autocontrol en la nueva cultura adoptada en la empresa, todo ello sea para que la herramienta perdure a lo largo del tiempo **[12]** .

### - **KANBAN**

Se denomina Kanban a un sistema de control y programación sincronizada de la producción basado en tarjetas, que consiste en que cada proceso retira los conjuntos que necesita de los procesos anteriores, y estos comienzan a producir solamente las piezas, subconjuntos y conjuntos que se han retirado, sincronizándose todo el flujo de materiales de los proveedores con el de los talleres de la fábrica, y éstos con la línea de montaje final. Se distinguen dos tipos de Kanbans **[13]**:

**Kanban de producción**: indica qué y cuánto hay que fabricar para el proceso posterior **[13].**

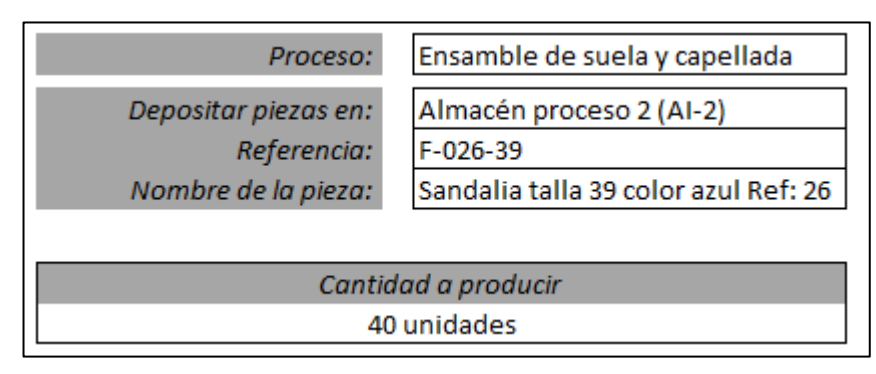

**Figura 1.** Tarjeta kanban de producción **[14]**

En la Figura 1 se indica un ejemplo de tarjeta Kanban de producción de un proceso de ensamble de suela y capellada, la cual permite a una organización especificar la cantidad de producto que un proceso debe producir y evitar la sobreproducción.

**Kanban de transporte**: que indica qué y cuánto material se retirará del proceso anterior **[13].**

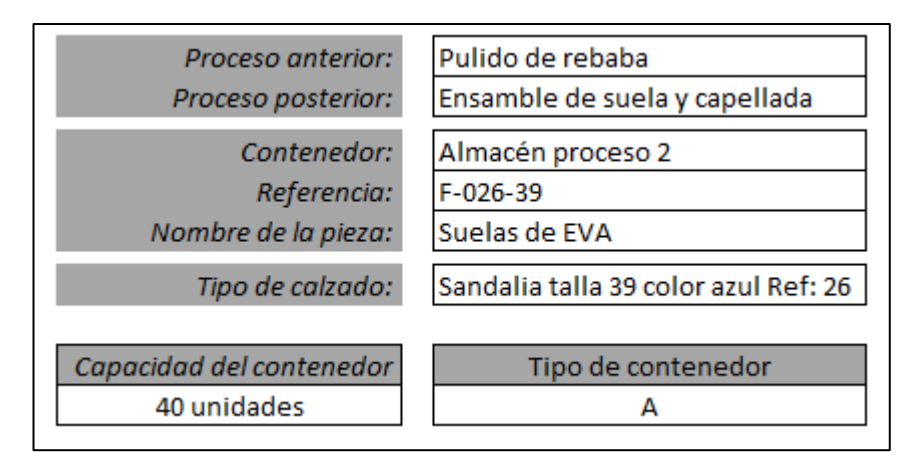

**Figura 2.** Tarjeta kanban de transporte **[14]**

En la Figura 2 se indica un ejemplo de tarjeta Kanban de transporte, la cual permite a una organización especificar la cantidad de producto que un proceso debe retirar del proceso inmediatamente anterior, o de su contenedor de producto (pequeños almacenes reguladores entre procesos), esto evita que los puesto de trabajo se queden sin material para realizar sus actividades **[14].**

## **Tablero Kanban**

Es un tablero que pone a la vista la información necesaria para controlar la evolución del producto e involucrar de forma natural a todos los integrantes en la resolución y la gestión de los problemas. Se divide en un lienzo en columnas y unas etiquetas Kanban que contienen información de qué se va a producir **[15].**

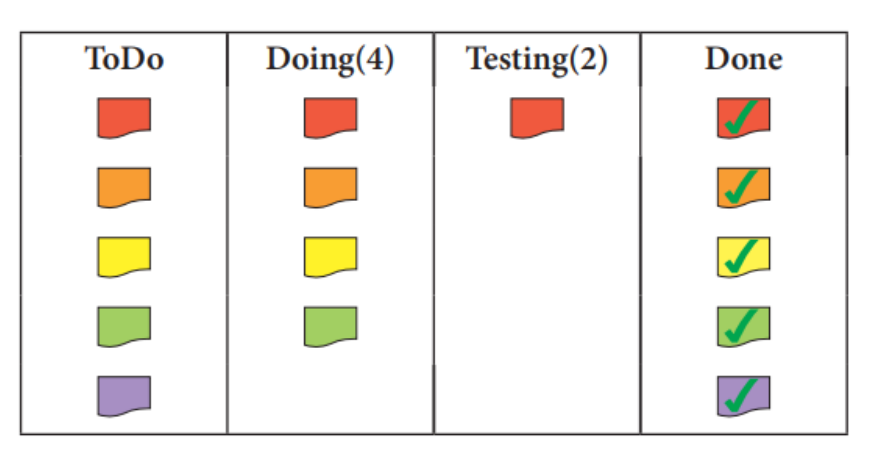

**Figura 3.** Ejemplo de tablero kanban **[15]**

En la Figura 3 se indica un ejemplo de un tablero kanban divido en cuatros secciones, siendo estas las siguientes:

- **ToDo (Que hacer):** En esta columna se colocan todos los pedidos que la organización tiene pendiente a lo largo de la jornada laboral, ubicando en la superior los pedidos de mayor importancia y en la parte inferior los pedidos de menor importancia, de esta forma una organización basa su sistema de producción de acuerdo a un orden de prioridad.
- **Doing (Haciendo):** Se colocan los pedidos que se encuentran en procesamiento.
- Testing (Revisando): Se colocan los pedidos que se encuentran en revisión, siempre y cuando el proceso lo requiera.
- **Done (Hechos):** Se colocan los pedidos que se encuentran terminados y listos para ser entregados al cliente **[15].**

#### - **SMED**

Es una metodología o conjunto de técnicas que persiguen la reducción de los tiempos de preparación de máquina. Esta se logra estudiando detalladamente el proceso e incorporando cambios radicales en la máquina, utillaje, herramientas e incluso el propio producto, que disminuyan tiempos de preparación **[9].** Etapas del SMED:

- 1) Etapa preliminar: estudio de la operación de cambio.
- 2) Primera etapa: separar tareas internas y externas.
- 3) Segunda etapa: convertir las tareas internas en externas.
- 4) Tercera etapa: perfeccionar las tareas internas y externas **[16].**

### - **TPM**

Es un conjunto de técnicas orientadas a eliminar las averías a través de la participación y motivación de todos los empleados. La idea fundamental es que la mejora y buena conservación de los activos productivos es una tarea de todos, desde los directivos hasta los ayudantes de los operarios **[9].**

Mantenimiento total productivo (TPM) es el concepto de mantenimiento diseñado para lograr una eficacia integral de todo el sistema de producción.

Con más detalle, TPM se divide en tres conceptos importantes:

- 1) Total, significa la participación de todo el personal.
- 2) Productivo, que medios TPM son ejecutados para que no exista interferencia con la productividad de la empresa.
- 3) Mantenimiento, método de mantenimiento **[17].**

#### - **JIDOKA**

El propósito original de jidoka es evitar la generación y propagación de defectos en la producción, tanto para máquinas como en operaciones manuales, y detener la producción cuando se alcanza la cantidad programada. Es un mecanismo para controlar anomalías en el proceso y permite la investigación inmediata de las causas **[18].** Propósito del jidoka:

- Reducir el número de mano de obra para reducir costos, el diseño de mecanismos que automáticamente permiten que los bancos se detengan cuando falla la producción.
- La mayor capacidad de adaptación a los cambios de la demanda permite la eliminación automática del exceso de inventarios en virtud de todos los bancos que producen.
- Asegurará la producción oportuna y rápida adaptación a las fluctuaciones de la demanda.
- No hay inspección de piezas dañadas.
- Reducción de la relación chatarra **[19].**

## - **JUST IN TIME**

Es qué tan frecuente se debe producir una pieza para satisfacer las necesidades de los clientes basándose en las ventas. Se calcula dividiendo todo el tiempo disponible de trabajo por un periodo de tiempo entre la demanda de cliente en un periodo de tiempo **[20].**

Just in time permite realizar las siguientes actividades:

- Sincroniza los proveedores y los procesos para reducir buena parte del desperdicio, a partir del lujo, calidad e intervención de los empleados.
- Reduce plazos de entrega, niveles de inventario, mejora la calidad.
- Proporciona operaciones fluidas y retroalimentación inmediata.
- Entregar al cliente lo que desea, en la cantidad que desea y exactamente como lo desea **[21].**

## - **KAIZEN**

Es una pequeña mejora llevada a cabo por los que realizan el trabajo en un departamento. Se trata de una pequeña mejora, de bajo coste y bajo riesgo que puede ser implantada fácilmente.

Kaizen es una metodología y una filosofía que se debe aplicar de forma continua para motivar y retar a todos los miembros de la organización para que utilicen la creatividad con la finalidad de mejorar su trabajo diario **[22].**

#### - **CONTROL VISUAL**

Conjunto de técnicas de control y comunicación visual que tienen por objetivo facilitar a todos los empleados el conocimiento del estado del sistema y del avance de las acciones de mejora **[9].**

#### - **POKA-YOKE**

Es un dispositivo, sencillo y fiable, que imposibilita el error que provoca la imperfección y la transmisión de un defecto al puesto siguiente. Es preferible favorecer la "no producción" de tareas que su detección a posteriori **[23].** Instalación de dispositivos para detectar errores, parar la producción y alertar al operario

- A prueba de errores, respetando la inteligencia de los trabajadores.
- Prevenir la producción de defectos a través de la detección temprana de errores **[21]** .

#### **Mapa de Flujo de Valor (VSM)**

Es una herramienta utilizada en Lean Manufacturing que consiste en analizar los flujos de materiales e información desde el proveedor hasta la satisfacción del cliente. Sirve para identificar los desperdicios dentro de la organización, así como también en la cadena de suministro mejorando sus procesos y desarrollar una ventaja competitiva **[24].**

Los pasos de la implementación del mapeo de la cadena de valor son:

#### **1) Selección de un área crítica productiva**

Si se quiere realizar el mapeo de todos los productos elaborados en una empresa resultará complicado y con elevado riesgo de error. Es por ello necesario focalizar el proceso de mapeo en una única familia de productos. Una familia de producto es el conjunto de productos que comparten pasos similares de proceso, equipos comunes y tienen aproximadamente la misma carga de trabajo, y por medio de esta selección se identificara los productos para el desarrollo del estudio, los cuales facilitaran el desarrollo del VSM **[25].**

## **2) Mapa del estado actual**

Se requiere dibujar una serie de iconos de los cuales cada uno tiene diferentes significados y aplicaciones en las diferentes etapas de la cadena de valor. Los principales símbolos son **[25]**:

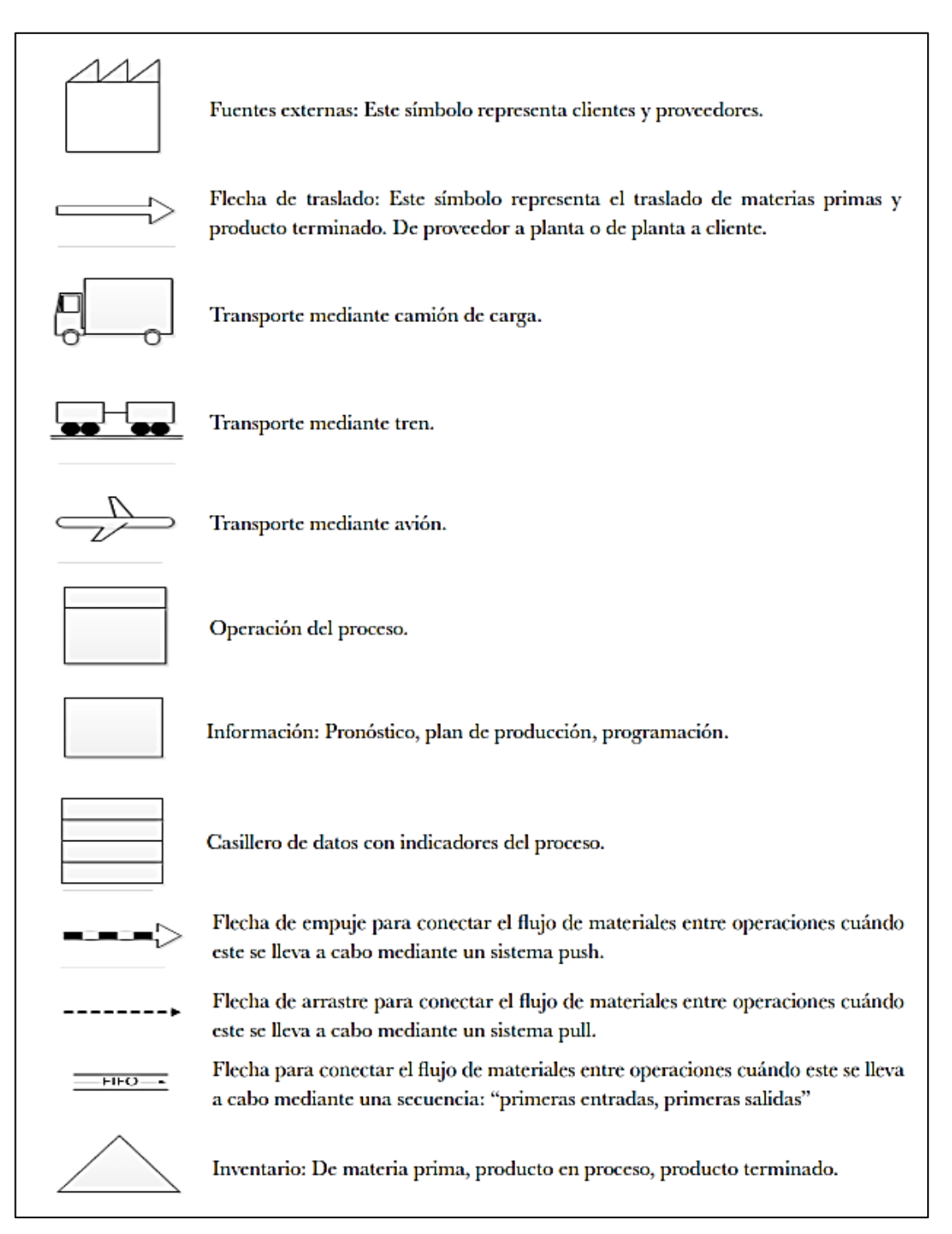

**Figura 4.** Símbolos del VSM (parte 1) **[25]**

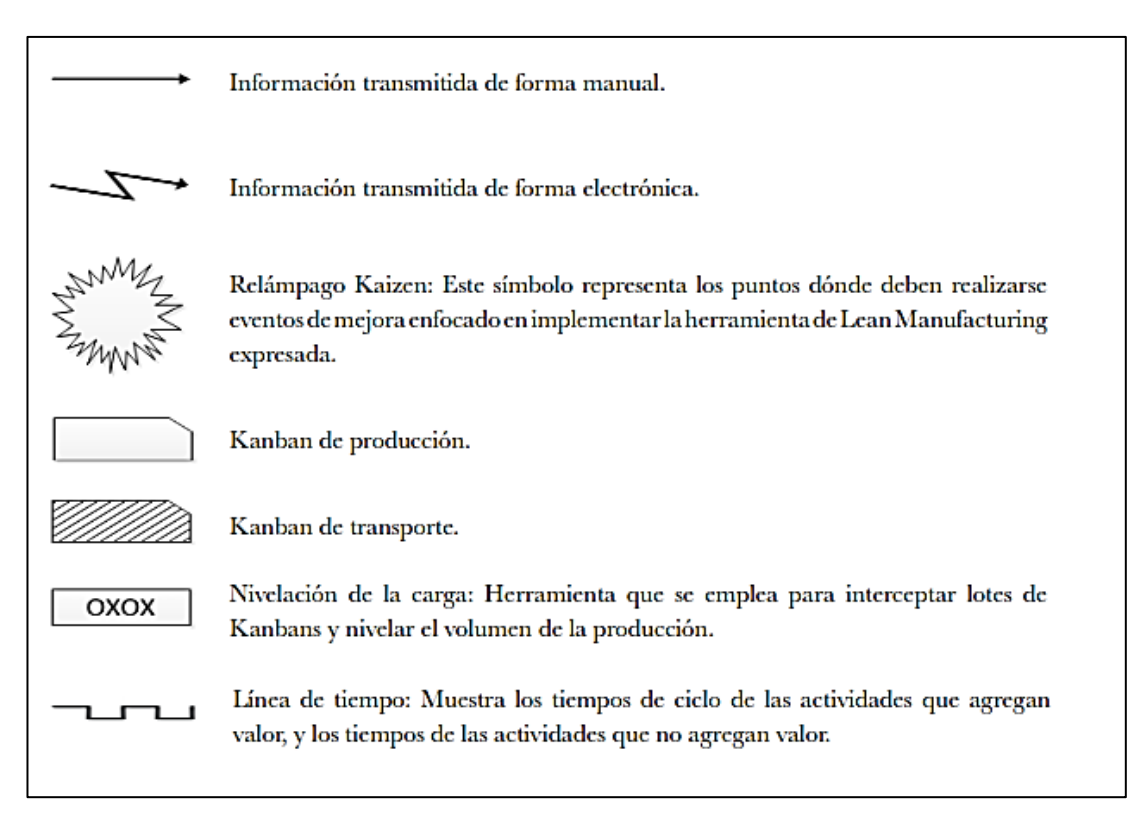

#### **Figura 5.** Símbolos del VSM (parte 2) **[25]**

En las Figuras 5 y 6 se indica todos los simboles empleados para el desarrollo de un VSM o mapa de flujo de valor, donde los más significativos para el desarrollo de un mapa actual son: fuentes externas, transporte mediante camión de carga, operación del proceso, casillero de datos con indicadores del proceso, fecha de empuje, inventario, información transmitida de forma manual o electrónica, relámpago kaizen y línea de tiempo, estos son los más importantes a considerar debido a las condiciones iniciales de cualquier empresa, mientras que los símbolos como kanban de transporte, kanban de producción y nivelación de carga, son empleados para un mapa a futuro con las mejoras que la organización se proponga. En los pasos posteriores se observará el uso de estos símbolos **[25]**.

#### **3) Preparación del mapa del estado actual (mapa externo)**

Se empieza el mapa dibujando un icono de una empresa y un cuadro de datos en la esquina de arriba del lado derecho del papel. Se llena la caja de datos con la lista de requerimientos del cliente, como unidades por día, numero de cambios, complejidad y otra información de producción.

El próximo paso es delinear los procesos de producción básicos de los proveedores. Usa una caja de datos en el lado izquierdo del mapa para representar a los proveedores.

El último paso para el mapeo externo es dibujar los iconos apropiados basados en el tipo de flujo de información **[25].**

## **4) Preparación del mapa del estado actual (mapa interno)**

El equipo debe de hacer la transferencia del mapa del estado externo al mapa del estado interno. La llave del mapa del estado interno es que todos los miembros del equipo se vayan fuera de sus sillas y observen la producción desde el piso para tener una mejor información del proceso **[25].**

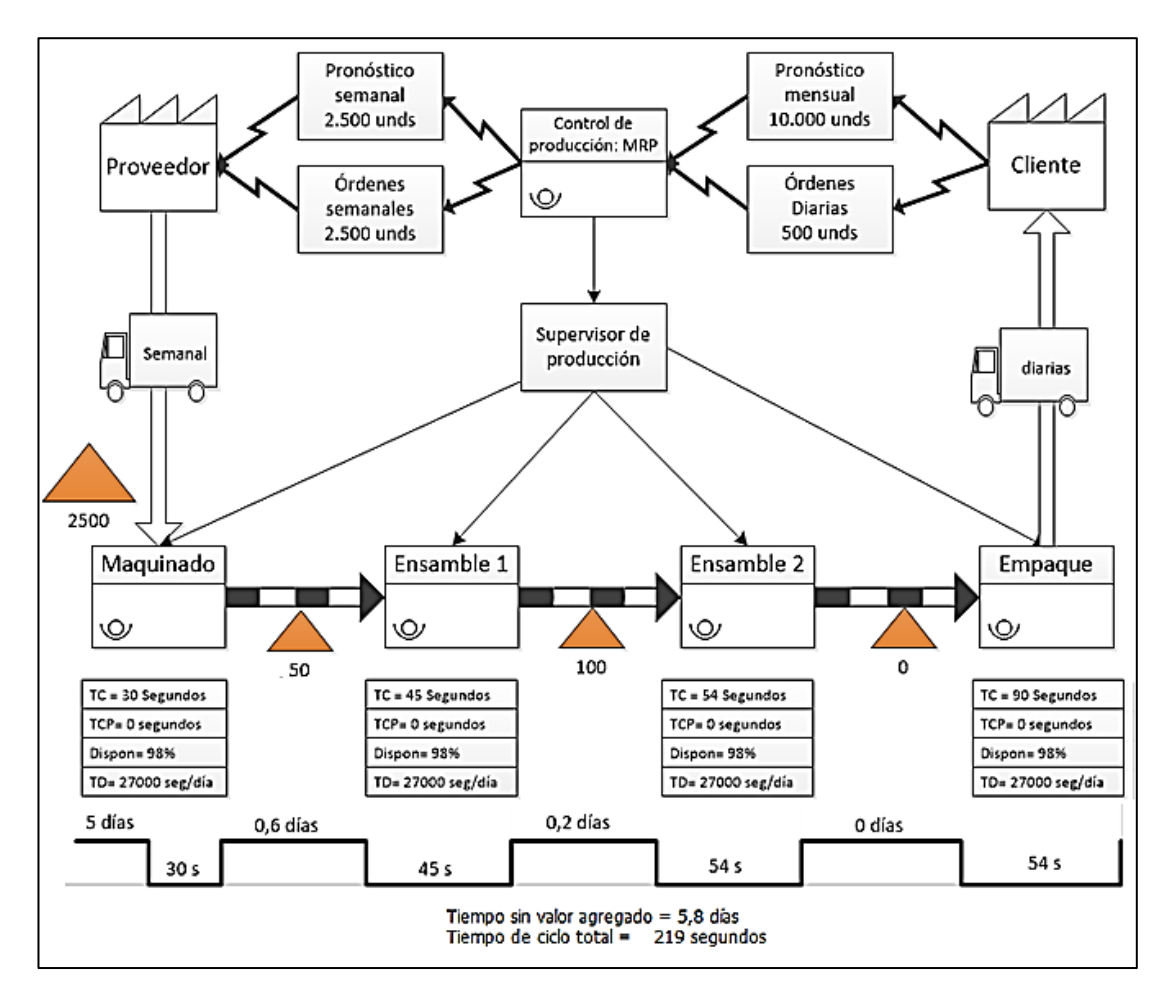

**Figura 6.** Mapa de flujo de valor **[25]**

En la Figura 6 se indica la estructura estándar de un VSM o mapa de flujo de valor de un proceso cualquiera, y como se observa los símbolos empleados para su desarrollo son los detallados en el paso 2. El beneficio que este mapa ofrece a una organización es tener una mejor perspectiva del proceso productivo, determinando de forma sencilla
que actividades son las que no agregan valor, y de esta forma elaborar planes correctivos a futuro **[25].**

#### **5) Análisis del mapa del estado actual o análisis muda**

El principal objetivo al elaborar el mapa de la cadena de valor es la identificación del desperdicio a través del análisis del mismo, para ello se señalan los desperdicios que la manufactura esbelta señala **[25].**

#### **6) Mapa del estado futuro**

El mapa del estado futuro es fácil de desarrollar, pero requiere determinación y persistencia para implementarlo. Es decir, el desarrollo del mapa de estado futuro es crítico para proveer una impresión ideal del estado esbelto, ya que en este se proyectan todas las mejoras necesarias para llegar a un resultado ideal **[25].**

#### **Distribución de planta**

El objetivo principal de la distribución eficaz de una planta consiste en desarrollar un sistema de producción que permita la fabricación del número deseado de productos con la calidad que se requiere. La distribución física constituye un elemento importante de todo sistema de producción que incluye tarjetas de operación, control de inventarios, manejo de materiales, programación, enrutamiento y despacho **[26].**

### - **Método SLP**

El objetivo del SLP es ubicar dos áreas con grandes relaciones lógicas y de frecuencia cercanas entre sí mediante el uso de un procedimiento directo de seis pasos:

#### **1) Diagrame las relaciones**

En esta primera etapa se establecen las relaciones entre las diferentes áreas; después, se elabora un diagrama sobre un formato especial llamado diagrama de relaciones **[26].**

En la Tabla 2 se indica los códigos de proximidad para el desarrollo del diagrama de relaciones, esta nomenclatura permite organizar los puestos de trabajo de acuerdo a la necesidad que el proceso lo requiera, ubicando cada puesto según la importancia de proximidad **[26].**

| Letra | Orden de proximidad      |  |  |  |  |
|-------|--------------------------|--|--|--|--|
| A     | Absolutamente necesaria  |  |  |  |  |
| E     | Especialmente importante |  |  |  |  |
|       | Importante               |  |  |  |  |
| ( )   | Ordinario o Normal       |  |  |  |  |
| Н     | Sin importancia          |  |  |  |  |
| X     | Indeseable               |  |  |  |  |

**Tabla 2.** Código de proximidad **[26].**

En la Figura 7 se indica un ejemplo de la estructura de un diagrama de relación de actividades, donde se determina el grado de proximidad entre cada uno de ellas, permitiendo una mejor perspectiva para su ubicación dentro de la empresa **[26].**

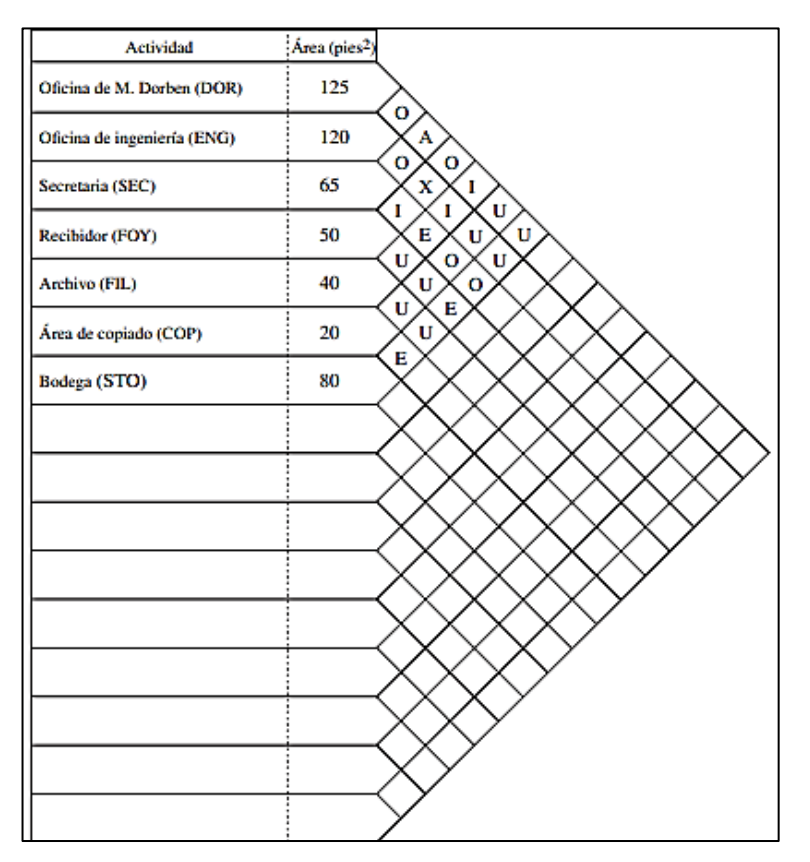

**Figura 7.** Ejemplo de relación de actividades **[26]**

#### **2) Establezca las necesidades de espacio.**

En la segunda etapa se establecen las necesidades de espacio en términos de los pies cuadrados que existen. Estos valores pueden calcularse con base en las necesidades de producción, extrapoladas a partir de áreas existentes **[26].**

#### **3) Elabore diagramas de relaciones entre actividades.**

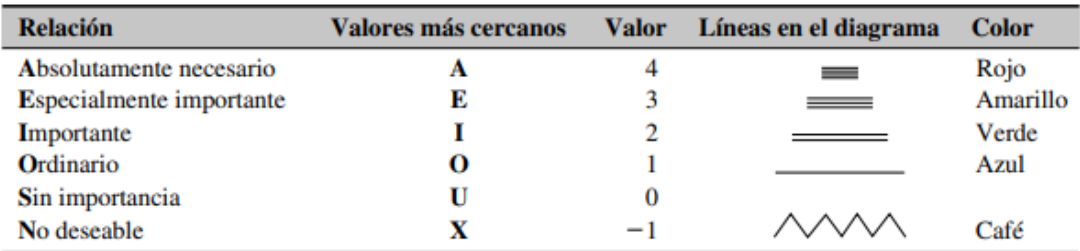

En la tercera etapa se dibuja una representación visual de las diferentes actividades.

#### **Figura 8.** Valores de relación SLP **[26]**

En la Figura 8 se indica los valores de relación para elaborar un gráfico de proximidad de actividades, donde el analista comienza con las relaciones absolutamente importantes (A), utilizando cuatro líneas cortas paralelas para conectar las dos áreas. Luego, el analista procede con las E, utilizando tres líneas paralelas aproximadamente del doble de longitud que las líneas A. El analista continúa este procedimiento con las I, O, etc. De esta forma observar de una manera adecuada la ubicación de las actividades en la empresa.

#### **4) Elabore relaciones de espacio en la distribución.**

Después, se crea una representación espacial escalando las áreas en términos de su tamaño relativo. Una vez que los analistas están satisfechos con la distribución, las áreas se compactan en un plano Esta tarea no es tan fácil como parece, por lo cual el analista normalmente debe utilizar patrones. Además, se pueden introducir modificaciones al plano con base en las necesidades del manejo de materiales **[26].**

#### **5) Evalúe una distribución alterna.**

Debido a que existen tantas opciones de distribución, no es nada raro encontrar que varias aparentan ser igualmente probables. En ese caso, el analista debe evaluar las diferentes opciones para poder determinar la mejor solución **[26].**

#### **6) Seleccione la distribución e instálela.**

El paso final consiste en implantar el nuevo método **[26].**

#### **Balanceo de líneas**

Equilibrar la línea de ensamble es primordialmente cuestión de su programación**,** pero muchas veces tiene implicaciones para la distribución. Tal sería el caso cuando, por cuestiones de balanceo, el tamaño o el número de estaciones utilizadas se tendría que modificar físicamente. Los pasos para equilibrar una línea de ensamble son muy sencillos **[27]**:

- 1) Especifique la secuencia de las relaciones de las tareas utilizando un diagrama de precedencia, el cual está compuesto por círculos y flechas. Los círculos representan tareas individuales y las flechas indican el orden en que se desempeñarán.
- 2) Determine el tiempo del ciclo (C) que requieren las estaciones de trabajo
- 3) Determine el número mínimo de estaciones de trabajo que, en teoría, se requiere para cumplir el límite de tiempo del ciclo de la estación de trabajo.
- 4) Escoja la primera regla que usará para asignar las tareas a las estaciones de trabajo y una segunda regla para romper empates.
- 5) Asigne las tareas, de una en una, a la primera estación de trabajo hasta que la suma de los tiempos de las tareas sea igual al tiempo del ciclo de la estación de trabajo.
- 6) Evalúe la eficiencia del balanceo obtenido.
- 7) Si la eficiencia no es satisfactoria, vuelva a equilibrar utilizando otra regla de decisión **[27].**

#### **Análisis ABC**

Este es el método consiste en dividir el inventario en clasificación ABC; esta se basa en la regla 80-20 o Ley de Pareto, en la cual los artículos se clasifican de dos maneras: su valor en dinero o su valor de frecuencia de uso, esto permite determinar que los artículos no se tratan de igual manera. Sobre la base de la clasificación, los artículos A se cuentan con mayor frecuencia que los artículos B, y los artículos B con mayor frecuencia que los C **[28].**

#### **Medición del trabajo**

La medición del trabajo (MT) se refiere a la aplicación de técnicas cuantitativas para

determinar el tiempo que tarda un trabajador "calificado" en efectuar sus tareas comparándolas contra estándares preestablecidos. Un estudio de MT tiene dos objetivos principales:

- Detectar, reducir y/o eliminar el tiempo improductivo, entendiéndose como aquel que no añade valor a los productos o servicios.
- Crear normas o estándares de tiempo que consideren las debidas tolerancias y retrasos inevitables **[29].**

#### **Pasos para el estudio de tiempos**

- **1.** Seleccionar el trabajo.
- **2.** Seleccionar un operario "calificado", seleccionar el trabajador promedio, es decir, un operador que realice su trabajo consistentemente y a un ritmo normal.
- **3.** Análisis del trabajo.
- **4.** Dividir trabajo en elementos.
- **5.** Efectuar mediciones de prueba y ejecutar una muestra inicial.
- **6.** Determinar el tamaño de la muestra.
- **7.** Cronometrar.
- **8.** Calificar la actuación del operario.
- **9.** Estimación de tolerancias.
- **10.** Cálculo del estándar **[29].**

#### **POM-QM for Windows**

POM-QM es un programa para la gestión de producción/operaciones, métodos cuantitativos, ciencia de la gestión e investigación de operaciones. La interfaz gráfica de usuario para el programa es una interfaz estándar de Windows. Cualquiera que esté familiarizado con cualquier hoja de cálculo, procesador de textos, o programa para presentaciones estándar de Windows será capaz de utilizar el programa. Esta interfaz estándar incluye el habitual menú, barra de herramientas, barra de estado, y los archivos de ayuda de los programas de Windows **[29].**

El editor de datos de la hoja de cálculo realiza la introducción y edición de datos de forma extremadamente fácil. Además, cada vez que los datos tengan que ser introducidos, se da una instrucción clara en la pantalla describiendo lo que tiene que ser introducido, y cuando los datos se introducen de manera incorrecta se muestra un claro mensaje de error **[30].**

En la Figura 9 se indica la interfaz del software POM-QM for Windows, el cual es empleado para obtener valores más precisos en el desarrollo del balanceo de líneas y así evitar los cálculos manuales, además el software ofrece múltiples soluciones para escoger la más optima a implementar **[30].**

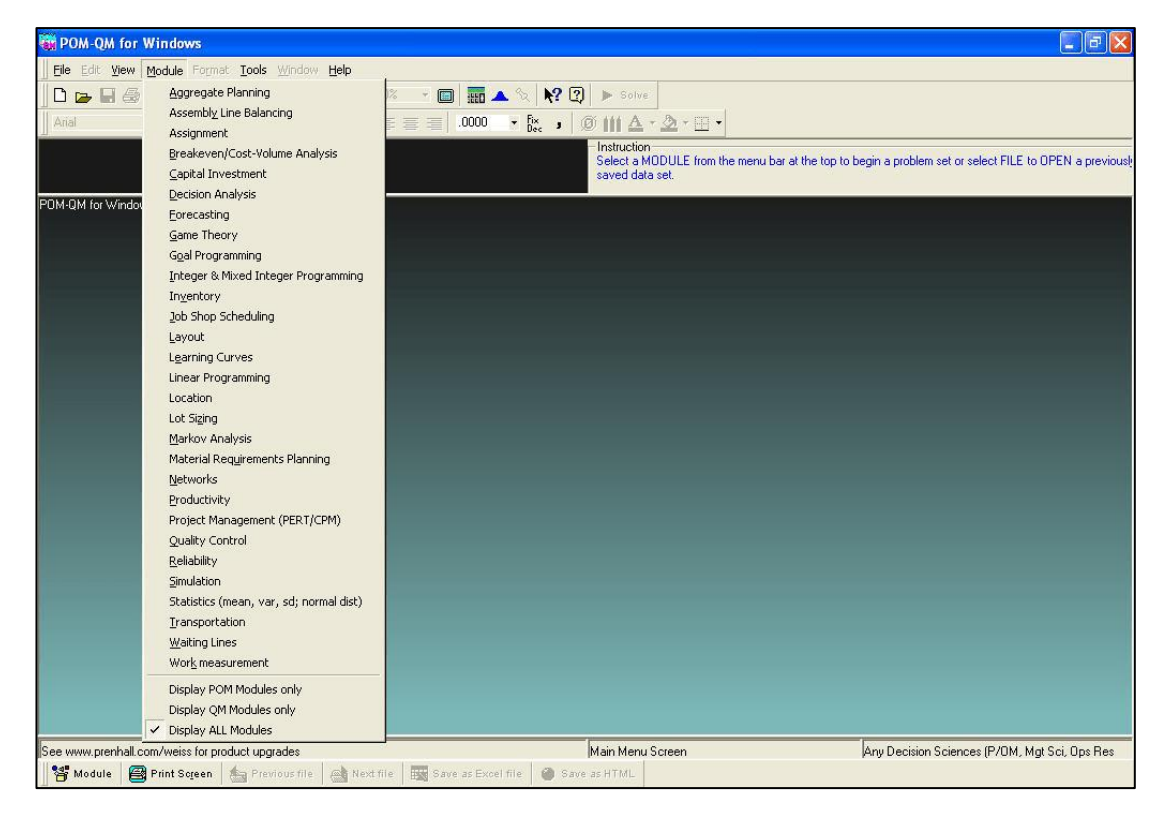

**Figura 9.** Interfaz del software POM-QM for Windows **[30]**

#### **Software FlexSim**

Es un software para la simulación de eventos discretos, que permite modelar, analizar, visualizar y optimizar cualquier proceso industrial, desde procesos de manufactura hasta cadenas de suministro. Además, FlexSim es un programa que permite construir y ejecutar el modelo desarrollado en una simulación dentro de un entorno 3D desde el comienzo. Actualmente, El software de simulación FlexSim es usado por empresas líderes en la industria para simular sus procesos productivos antes de llevarlo a ejecución real. Un modelo desarrollado con el software FlexSim es básicamente un sistema de flujo de entidades, colas, procesos y sistemas de transporte **[31].**

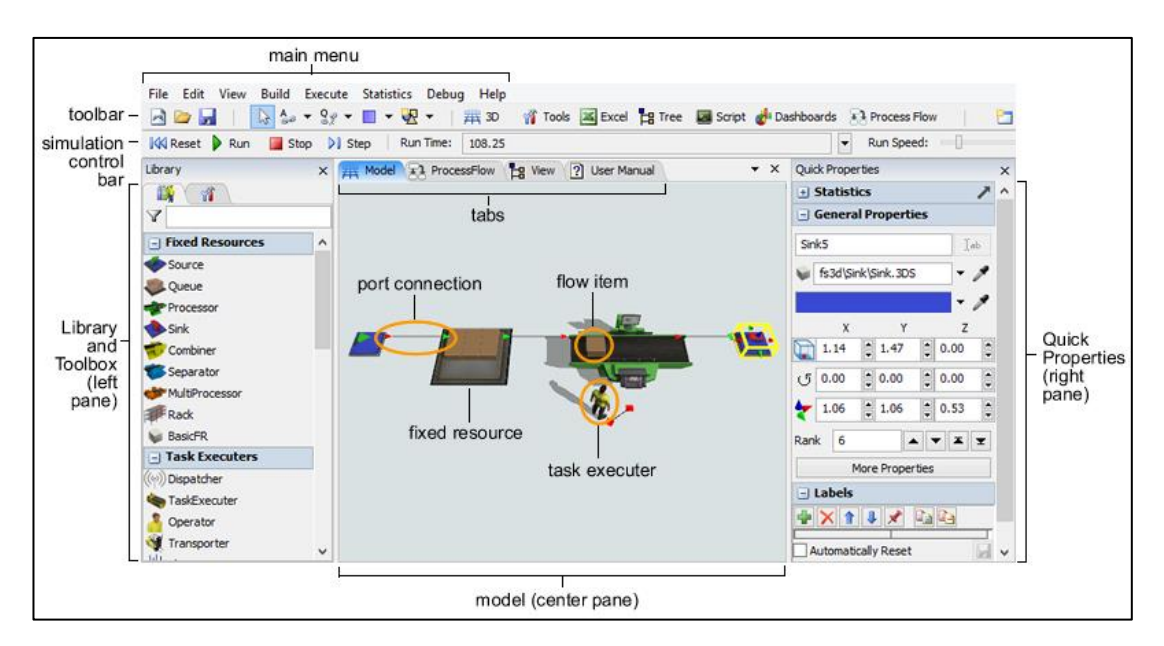

**Figura 10.** Software FlexSim **[31]**

En la Figura 10 se indica un ejemplo de una simulación en el software FlexSim, empleando arribos, colas, procesos y operarios, esto permite observar el comportamiento de un proceso, determinar resultados y realizar modificaciones sin la necesidad de hacerlos en el medio físico

### **1.3.Objetivos**

### **1.3.1. Objetivo general**

Elaborar una propuesta de mejora de la productividad en la empresa de calzado "LUDWINGFER" con herramientas de manufactura esbelta

#### **1.3.2. Objetivos específicos**

- Analizar la situación actual de la empresa mediante el levantamiento de información de los puestos del proceso productivo.
- Identificar los desperdicios y actividades que no agregan valor.
- Seleccionar las herramientas de la manufactura esbelta que permitan la mejora de los procesos productivos.
- Realizar un plan de mejora de la productividad en la empresa de calzado "LUDWINGFER".

# **CAPÍTULO II.- METODOLOGÍA**

Para el desarrollo del proyecto se realiza una investigación de tipo aplicada, debido a que se emplean técnicas y conocimientos teóricos adquiridas durante un proceso investigativo, con el sólo objetivo de mejorar la productividad en la empresa de calzado LUDWINGFER empleando herramientas de manufactura esbelta.

# **2.1.Materiales**

En la Tabla 3 se detalla los materiales empleados para el desarrollo de este proyecto de investigación.

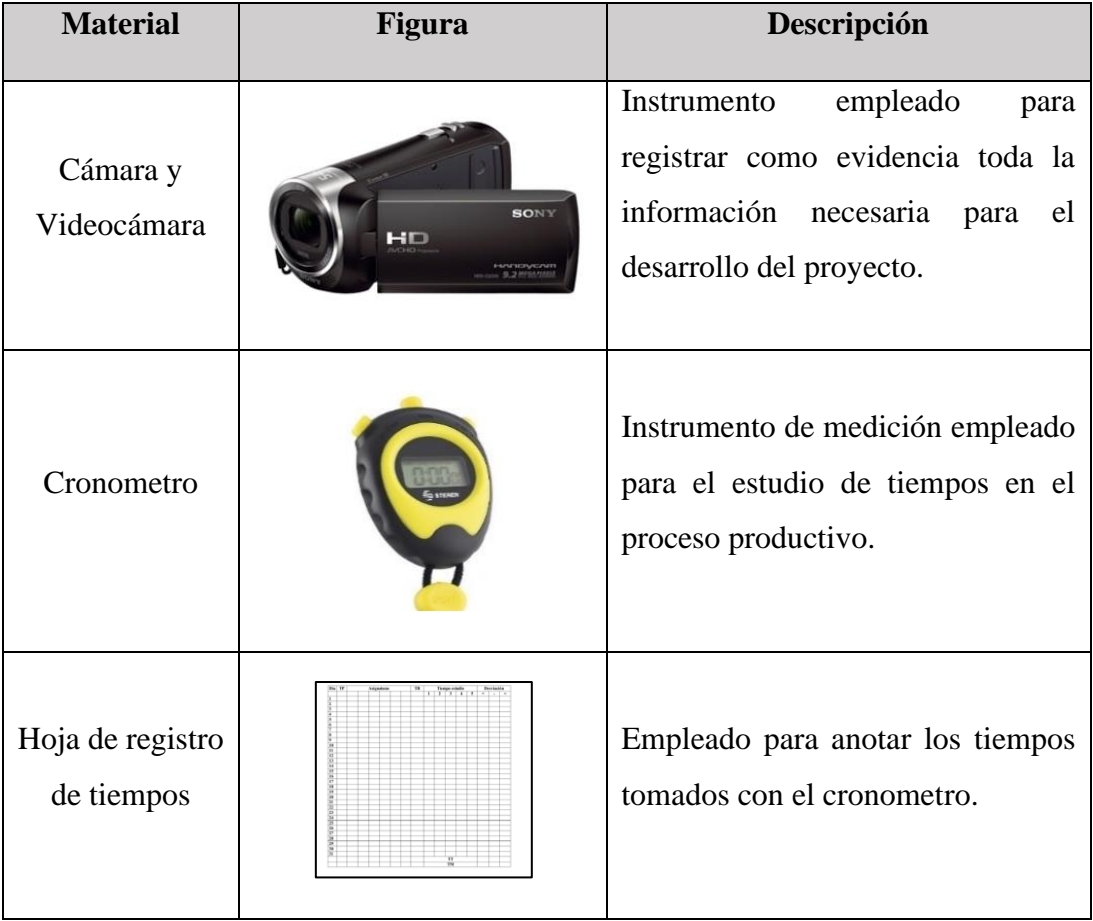

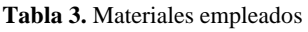

En la Tabla 4 se detalla los softwares empleados para el desarrollo de este proyecto de investigación.

**Tabla 4.** Softwares empleados

| <b>Material</b>       | <b>Figura</b>                                                                                                    | Descripción                                                                                                    |  |  |  |
|-----------------------|----------------------------------------------------------------------------------------------------|----------------------------------------------------------------------------------------------------|--|--|--|
| Excel                 | Excel                                                                                                    | Software empleado para<br>realizar todos los cálculos que<br>el proyecto requiere.                                    |  |  |  |
| Visio                 |                                                                                                    | Software empleado para<br>realizar el mapa de flujo de<br>valor (VSM).                                                |  |  |  |
| <b>AutoCAD</b>        | <b>AutoCAD®</b>                                                                                                    | Software empleado para realizar<br>los planos actuales<br>de<br>la<br>los<br>planos<br>empresa<br>y<br>propuestos.    |  |  |  |
| POM-QM for<br>Windows | <b>OR WINDOWS</b><br>Version 3.41<br>by Howard J. Weiss<br>Software for Decision Sciences.<br><b>Quantitative Methods,</b><br><b>Production and</b><br><b>Operations Management</b><br>2010 by F | Software empleado para realizar<br>el balanceo de líneas.                                                             |  |  |  |
| Corelap               | Corelap 01<br>Nuevo                                                                                                    | Software empleado para realizar<br>la distribución de planta.                                                         |  |  |  |
| FlexSim               | oroblem                                                                                                    | Software<br>empleado<br>para<br>simular<br>el<br>proceso<br>de<br>fabricación de calzado de la<br>empresa LUDWINGFER. |  |  |  |

# **2.2.Métodos**

# **2.2.1. Modalidad de investigación**

# **Investigación de campo**

Se emplea este tipo de investigación porque se requiere datos e información que solo se puede obtener directamente en proceso productivo de las instalaciones de la empresa de Calzado "LUDWINGFER".

# **Investigación documental bibliográfica**

El proyecto de investigación es fundamentado mediante información valida y confiable obtenida en páginas web, revistas, publicaciones, manuales, tesis y documentos científicos enfocados a teoría y métodos que describan la mejor forma de implementar herramientas de manufactura esbelta en una empresa, así como los parámetros involucrados en el mismo. Además, el proyecto se respalda de información de investigaciones previamente realizadas sobre el tema propuesto.

# **2.2.2. Población y muestra**

En la Tabla 5 de describe la población que conforma la empresa de calzado LUDWINGFER.

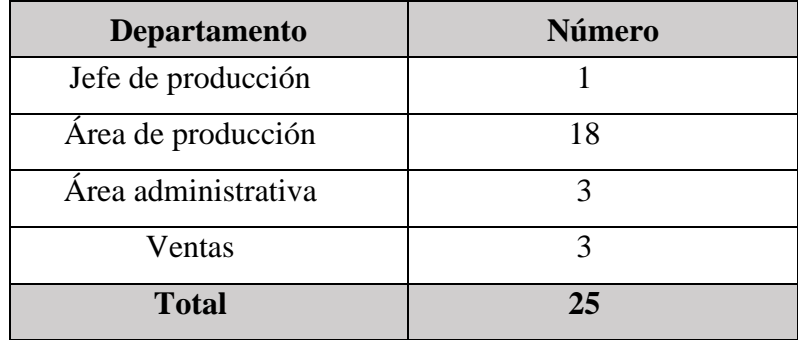

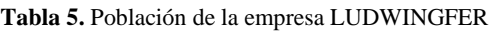

LUDWINGFER cuenta con un total de 25 personas para el desarrollo de las diferentes actividades.

# **Muestra**

Como la población es menor a 100 personas no es necesario realizar una muestra para el desarrollo del proyecto.

#### **Muestra del número de observaciones**

En este proyecto de investigación se realiza un estudio de tiempos, donde se emplea un método estadístico para que se efectúen cierto número de observaciones preliminares, para ello se aplica la ecuación (1) **[29].**

$$
n = \left(\frac{40 \sqrt{\frac{n' \sum x^2 - (\sum x)^2}{\sum x^2}}}{\sum x}\right)^2
$$
 (1)

Donde:

- n = Tamaño de la muestra que deseamos calcular (número de observaciones)
- n' = Número de observaciones del estudio preliminar

 $x =$ Valor de las observaciones

 $40 =$ Constante para un nivel de confianza de 95,45% y un margen de error de  $\pm$  5%

### **Desarrollo**

En la Tabla 6 se indica las observaciones preliminares realizadas del proceso de fabricación de calzado, y el tiempo general de procesamiento de un par de zapatos.

|                | Tiempo (min) |                |  |  |
|----------------|--------------|----------------|--|--|
|                | $\mathbf{X}$ | $\mathbf{X}^2$ |  |  |
| Observación 1  | 47,60        | 2265,76        |  |  |
| Observación 2  | 49,40        | 2440,36        |  |  |
| Observación 3  | 55,30        | 3058,09        |  |  |
| Observación 4  | 49,80        | 2480,04        |  |  |
| Observación 5  | 57,80        | 3340,84        |  |  |
| Observación 6  | 58,60        | 3433,96        |  |  |
| Observación 7  | 48,10        | 2313,61        |  |  |
| Observación 8  | 57,10        | 3260,41        |  |  |
| Observación 9  | 54,20        | 2937,64        |  |  |
| Observación 10 | 50,20        | 2520,04        |  |  |
| Total          | 528,10       | 28050,75       |  |  |

**Tabla 6.** Observaciones preliminares del proceso de fabricación de calzado

Reemplazamos los datos obtenidos en la ecuación (1).

$$
n = \left(\frac{40 * \sqrt{n' \sum x^2 - (\sum x)^2}}{\sum x}\right)^2
$$

$$
n = \left(\frac{40 * \sqrt{10 * (28050.75) - 528.10^2}}{528.10}\right)^2
$$

$$
n = 9.2 \approx 10
$$

Con el muestro estadístico se determina que para el desarrollo del estudio de tiempos del proceso de fabricación de calzado se debe realizar un total de 10 observaciones.

#### **2.2.3. Recolección de información**

Para la recolección de datos del proyecto de investigación se emplean las siguientes técnicas: entrevista y observación directa.

#### **Entrevista**

La entrevista es dirigida al jefe de producción de la empresa de calzado "LUDWINGFER", el cual permite obtener información de la situación actual, así como los inconvenientes que se presentan con la metodología de trabajo que se ha venido trabajando a lo largo de los años.

### **Observación directa**

Se analiza el problema planteado mediante la observación del entorno, tratando directamente con todo el personal de producción que conforma la empresa de calzado "LUDWINGFER", proporcionado así información necesaria para determinar las posibles soluciones y acciones que se deben tomar para la optimización de la productividad empleando herramientas de manufactura esbelta, además de un estudio de tiempos y movientes que faciliten el trabajo de investigación y permita la solución del problema.

#### **2.2.4. Procesamiento y Análisis de Datos**

Mediante la investigación de campo se recolecta toda la información de la situación actual de la empresa LUDWINGFER empleando herramientas que faciliten el registro de las mismas.

La información recolectada se utiliza para plantearlo en un Mapa de Flujo de Valor (VSM) con el fin de obtener una mejor visión de la empresa y determinar todos los desperdicios que afectan a los procesos, de esta forma determinar las herramientas de la manufactura esbelta que sean necesarios para mejorar la productividad de la empresa.

Todos los resultados obtenidos se comprueban mediante el Software FlexSim para simular la propuesta y analizar todos los resultados obtenidos.

# **CAPÍTULO III.- RESULTADOS Y DISCUSIÓN**

En este capítulo se analiza la situación actual de la empresa de calzado LUDWINGFER mediante el levantamiento de información de los puestos de trabajo, la identificación de los desperdicios y la selección de herramientas de la manufactura esbelta que permitan la mejora de los procesos, planteando una propuesta de mejora de la productividad, todo esto respaldado por el software FlexSim.

### **2.1.Análisis y discusión de resultados**

### **2.1.1. Descripción de la empresa**

#### **Antecedentes**

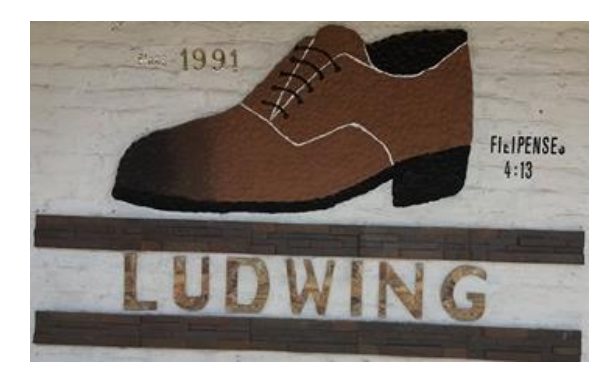

**Figura 11.** Logo de la empresa LUDWINGFER

LUDWINGFER es una empresa fundada el 18 de octubre del año 1991 en la ciudad de Ambato, dedica a la fabricación de calzado de hombre en las líneas: casual, formal, botín, urbano y tubular; proponiéndose a futuro fabricar calzado de mujer para aumentar su competitividad a nivel nacional.

Actualmente LUDWINGFER se ha posicionado fuertemente en el mercado y ha logrado obtener clientes importantes a nivel nacional, donde las cadenas de tiendas son sus principales compradores, además de clientes fijos de distintas ciudades del país como: Quito, Riobamba, Loja, Latacunga y Cuenca.

La empresa LUDWINGFER ha progresado gracias al trabajo de todos los miembros que la conforman, además del compromiso por parte del Gerente General para buscar nuevas formas de fabricación de calzado que faciliten el proceso y logren cumplir la demanda.

# **Ubicación**

En la Tabla 7 se detalla la ubicación actual de la empresa LUDWINGFER, así como su vista satelital.

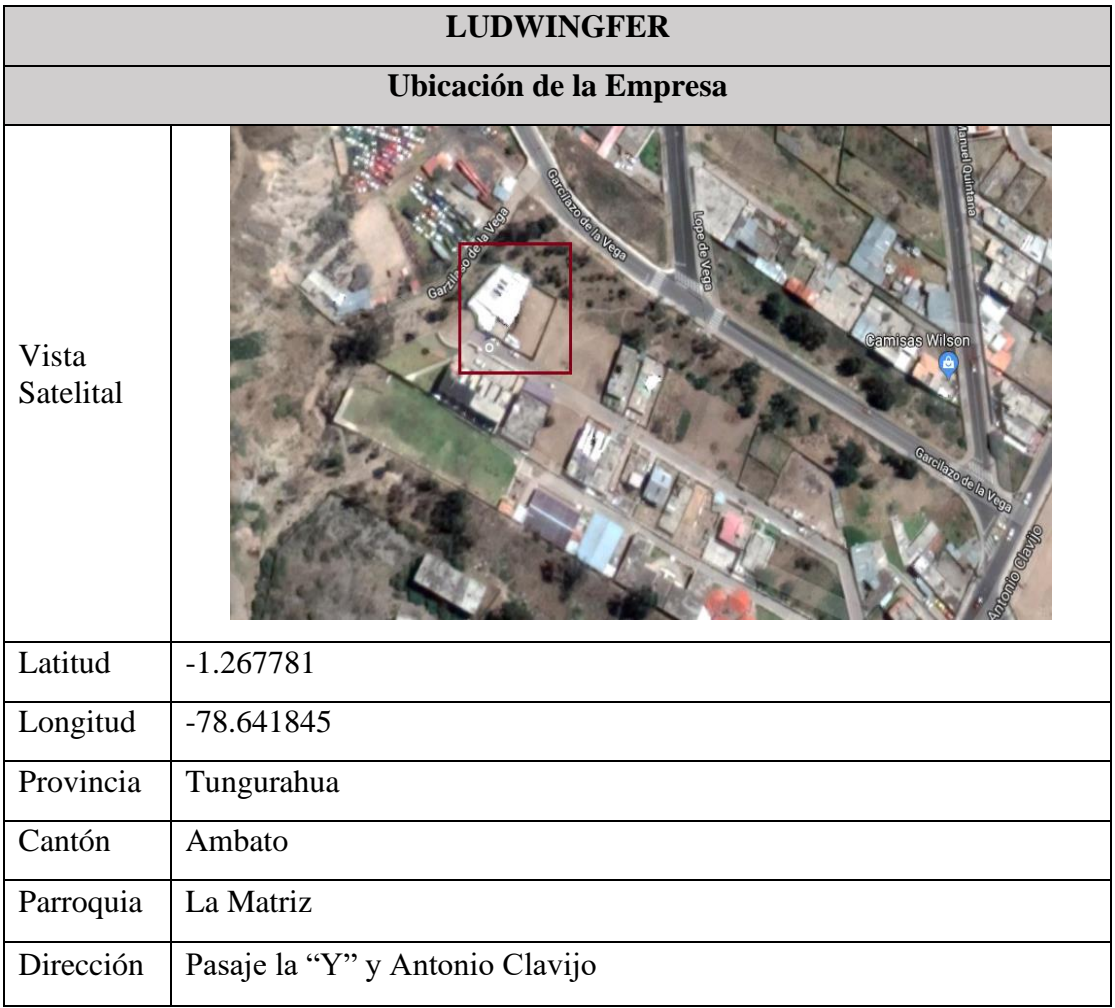

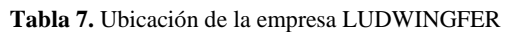

En la Tabla 8 se detalla la información principal de la empresa LUDWINGFER.

| <b>Datos informativos</b> |                                |  |  |
|---------------------------|--------------------------------|--|--|
| Entidad                   | <b>LUDWINGFER</b>              |  |  |
| Representante Legal       | Guido Rodrigo Arguello Eugenio |  |  |
| Teléfono                  | 032585477                      |  |  |
| Email                     | ludwingfer@yahoo.es            |  |  |

**Tabla 8.** Datos informativos

# **Filosofía empresarial**

### **Misión**

Fabricar calzado innovador y de alta calidad para satisfacer las necesidades de los clientes, contando con una mano de obra calificada y responsable capaz de lograr un crecimiento continuo de la empresa.

# **Visión**

Posicionarse como una de las empresas líderes en la provincia de Tungurahua y posteriormente ser reconocido como una de las mejores empresas a nivel nacional.

# **Estructura empresarial**

La estructura empresarial de LUDWINGFER lo conforman 25 trabajadores distribuidos de la siguiente forma: el área administrativa lo conforma el Gerente General, Sub Gerente, Contabilidad y secretaria; el área de producción lo conforman 19 personas y el área de ventas 3 personas. En la Figura 12 se presenta el organigrama estructural de la empresa.

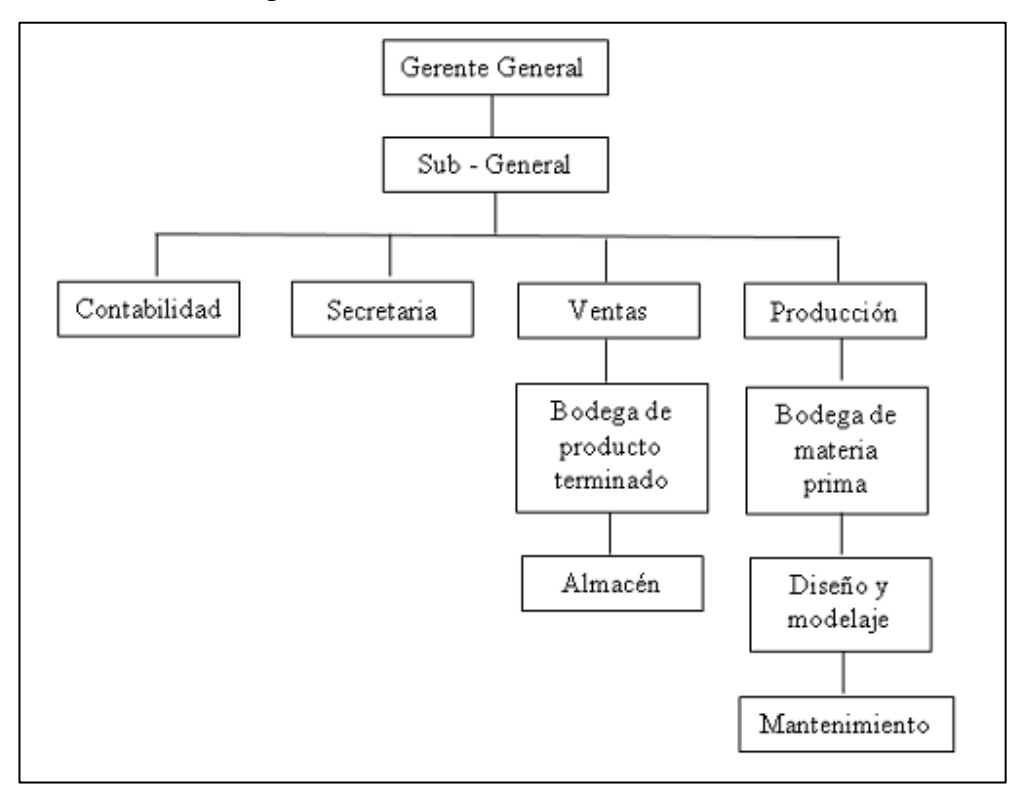

**Figura 12.** Organigrama estructural de la empresa

# **Productos Elaborados u Ofertados**

LUDWINGFER produce calzado de cuero en cinco líneas; casual, formal, botín, urbano y tubular, cada uno en diferentes modelos y tallas. En la Tabla 9 se indica un ejemplo de cada tipo de modelo.

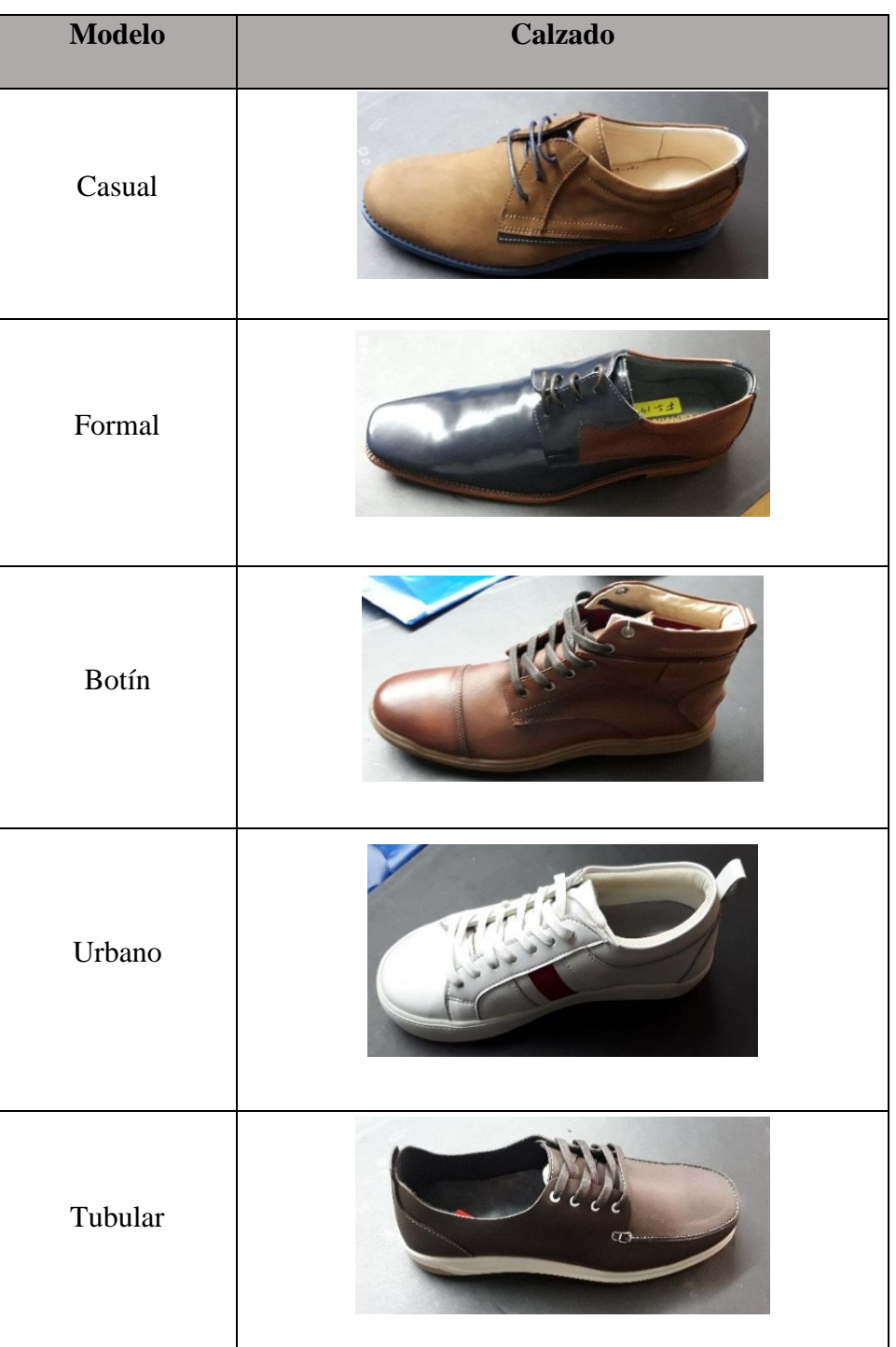

**Tabla 9.** Productos ofertados

# **Levantamiento de procesos**

La empresa LUDWINGFER cuenta con las siguientes áreas y procesos de trabajo para el desarrollo de sus actividades:

# **1) Bodega de materia prima y producto terminado**

LUDWINGFER posee solo una bodega donde se almacenan la materia prima; suelas, rollos de tela, rollos de cuero, termoestables, forros y esponjas además se almacena las cajas de zapatos resultantes del proceso de fabricación. En la Figura 13 se indica la bodega de la empresa.

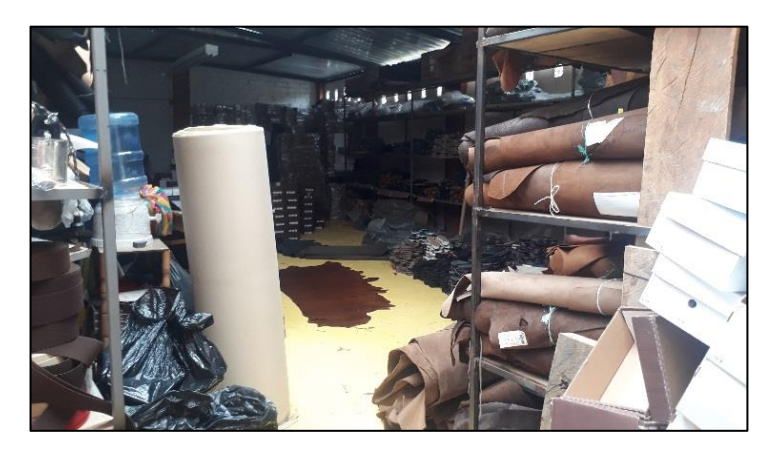

**Figura 13.** Bodega

# **2) Área de diseño**

El diseño del calzado lo realiza un trabajador tomando como referencia revistas para imitar un modelo en específico, este proceso se realiza cuando la empresa se plantea proponer nuevos modelos de zapatos o pedidos especiales por partes de los clientes. En la Figura 14 se indica el área asignada para el diseño de calzado.

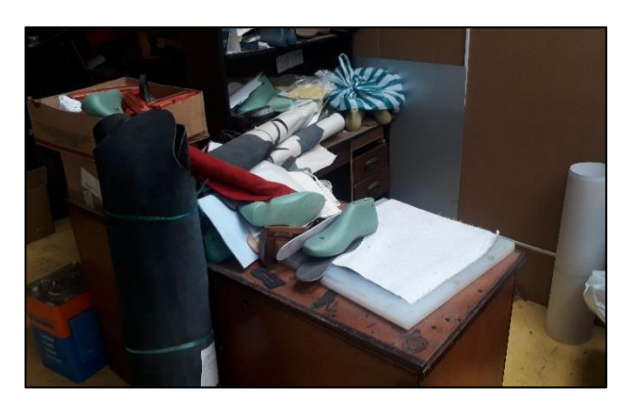

**Figura 14.** Área de diseño

### **3) Proceso de corte a mano**

El proceso se lo realiza empleando cuchillas para el corte de la tela o cuero, se emplea un molde del zapato planificado para su producción. En la Figura 15 se indica las 4 mesas de corte que la empresa dispone

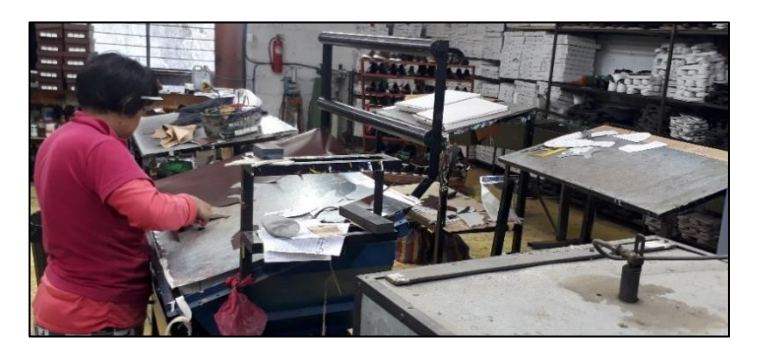

**Figura 15.** Proceso de corte a mano

Las actividades que se realizan en el proceso de corte a mano son:

- Transportar el cuero al área de corte y acomodarlo en el espacio de trabajo
- Cortar cuero en piezas de acuerdo al molde del zapato
- Contar y Clasificar piezas de cuero
- Inspeccionar
- Transportar al proceso de destallado

### **4) Proceso de corte a máquina: forros**

El proceso se lo realiza en la máquina troqueladora que se encuentran ubicada en la parte externa del área convencional de fabricación, esta actividad consiste en cortar en base a fuerza presión el material seleccionado. En la Figura 16 se indica la máquina troqueladora designada para este proceso

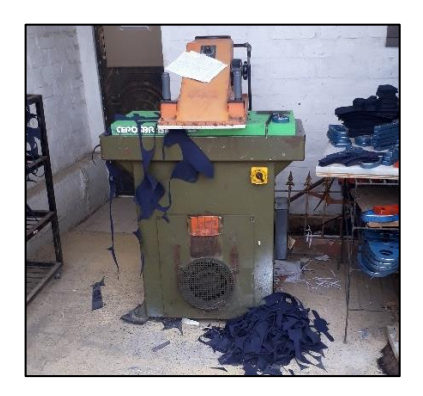

**Figura 16.** Proceso de corte a máquina: forros

Las actividades que se realizan en el proceso de corte a máquina con el material de forro son:

- Transportar Forros a las máquinas troqueladoras
- Troquelar forros de acuerdo al molde del zapato
- Contar y Clasificar piezas de forro
- Inspeccionar
- Transportar al proceso de costura

### **5) Proceso de corte a máquina: contrafuerte y puntera**

El proceso se lo realiza en la máquina troqueladora que se encuentran ubicada en la parte externa del área convencional de fabricación. En la Figura 17 se indica la máquina troqueladora designada para este proceso

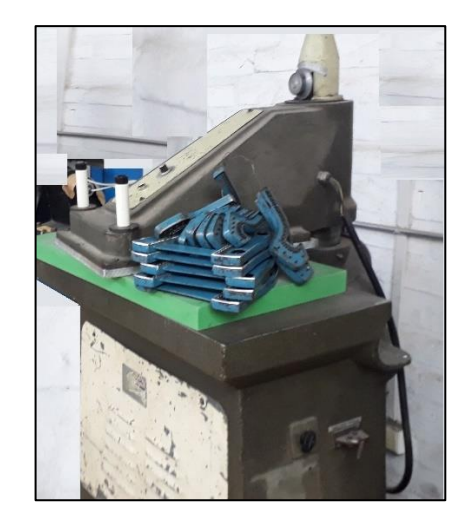

**Figura 17.** Proceso de corte a máquina: contrafuerte y puntera

Las actividades que se realizan en el proceso de corte a máquina con el material de contrafuerte y puntera son:

- Transportar material a las máquinas troqueladoras
- Troquelar contrafuertes y puntera de acuerdo al molde del zapato
- Contar y Clasificar piezas
- Transportar a la máquina destalladora
- Destallar
- Inspeccionar
- Transportar al proceso de conformado

### **6) Proceso de corte a máquina: plantillas**

El proceso se lo realiza en la máquina troqueladora que se encuentran ubicada en la parte externa del área convencional de fabricación. En la Figura 18 se indica la máquina troqueladora designada para este proceso

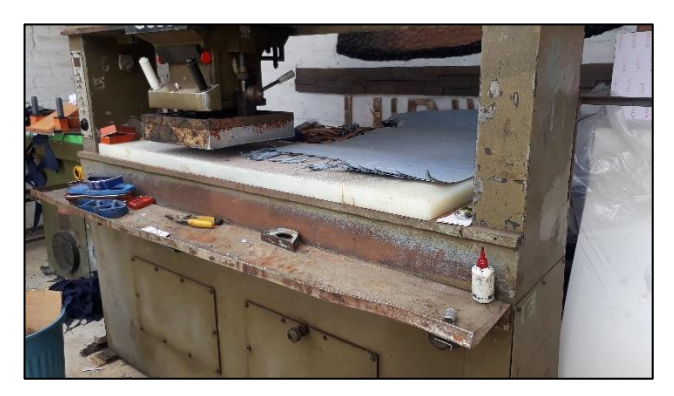

**Figura 18.** Proceso de corte a máquina: plantillas

Para final el proceso de corte de plantillas, el operario se traslada al proceso de emplantillado para seleccionar una horma de acuerdo al modelo y talla para grapar la plantilla en la horma y unirlos firmemente. En la figura 19 se indica la actividad de emplantillado.

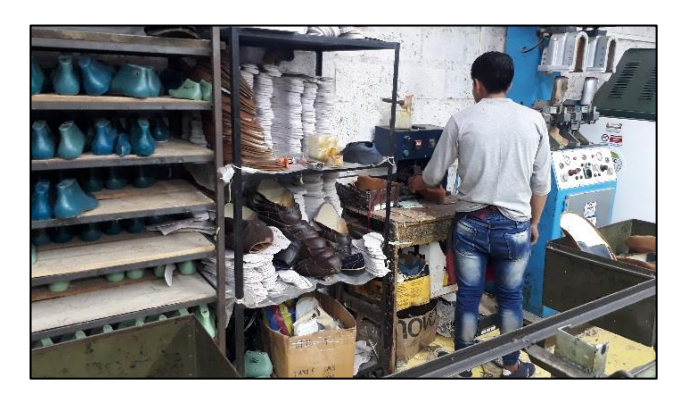

**Figura 19.** Emplantillado

Las actividades que se realizan en este proceso son:

- Transportar material a las máquinas troqueladoras
- Troquelar plantillas de acuerdo a la talla y molde del zapato
- **Inspeccionar**
- Transportar al proceso de emplantillado
- Seleccionar horma de acuerdo a la talla del zapato
- Organizar plantillas
- Grapar plantilla a la horma
- Colocar pegamento
- Transportar al proceso de armado

### **7) Proceso de destallado**

El proceso de destallado esta divido en 3 actividades principales, la primera es reducir el espesor de los bordes de las piezas de cuero para facilitar la unión de los mismos, la segunda consiste en teñir el cuero para darle el color y uniformidad, la última consiste en marcar el calzado con una mina para facilitar el proceso de costura. En la Figura 20 se indica el proceso de destallado.

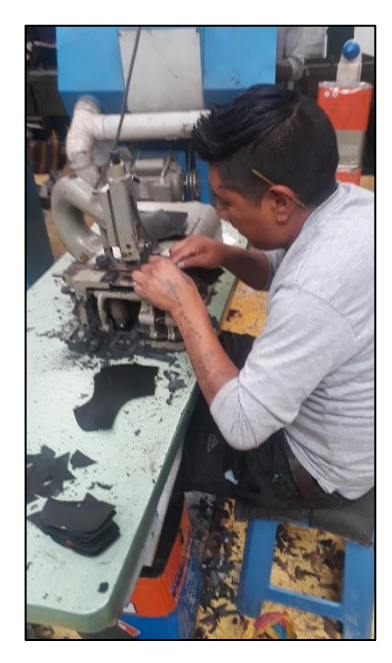

**Figura 20.** Proceso de destallado

Las actividades que se realizan en el proceso de destallado son:

- Destallar bordes de las piezas cortadas
- Limpiar área de trabajo y organizar piezas
- Pintar bordes para dar uniformidad
- Esperar a que la pintura seque
- Rayar los cortes para indicar donde realizar la costura
- **Organizar**
- Transportar al proceso de costura

### **8) Proceso de costura**

El proceso consiste en el armado del zapato con las piezas provenientes del proceso de destallado y troquelado, para ello se emplea pegamento y se lo refuerza mediante la costura. En la Figura 21 se indica las 3 máquinas de coser que la empresa dispone.

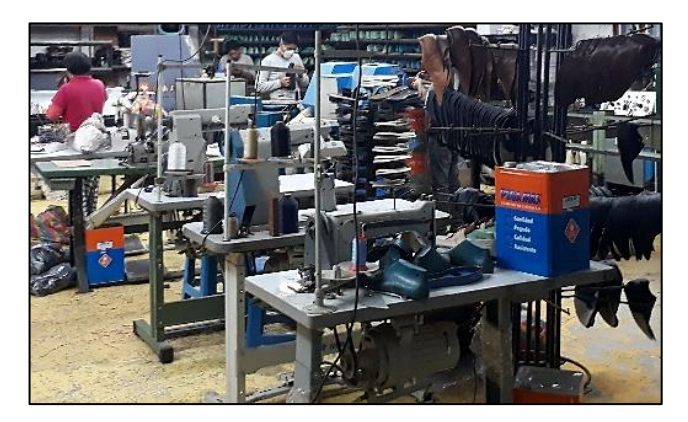

**Figura 21.** Máquinas de coser

En la Figura 22 se indica el proceso de costura

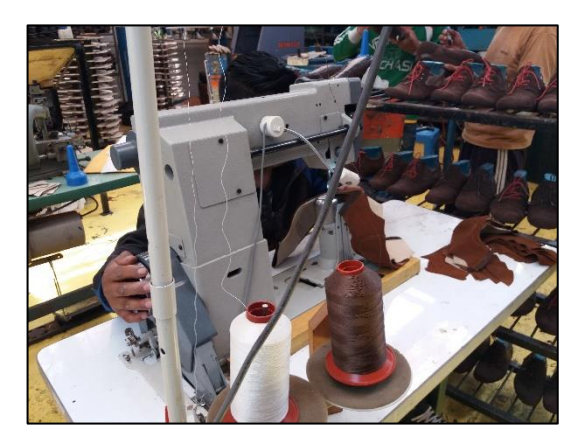

**Figura 22.** Proceso de costura

Las actividades que se realizan en el proceso de costura son:

- Organizar piezas de cuero destalladas y piezas de forros
- Coser capellada
- Eliminar hilos sobrantes
- Colocar pegamento para facilitar la unión de la capellada y el forro
- Coser forros y cerrar la capellada
- Eliminar forro sobrante
- Revisar costura para confirmar su correcta unión
- Transportar al proceso de remachado

### **9) Proceso de remachado**

El proceso consiste en agujerar el calzado para colocar y remachar los ojalillos, este proceso se lo realiza siempre y cuando el modelo planificado requiera cordones. En la Figura 23 se indica el proceso de remachado.

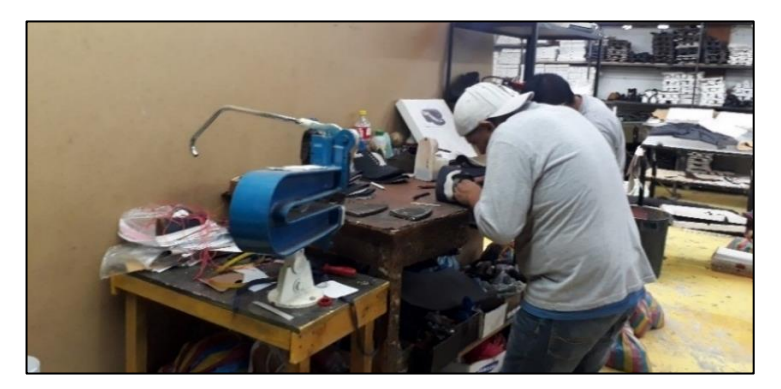

**Figura 23.** Proceso de remachado

Las actividades que se realizan en el proceso de remachado son:

- Agujerar el corte del zapato mediante el picador
- Transportar al proceso de conformado

### **10) Proceso de conformado**

El proceso consiste en darle la forma al talón del calzado empleando la máquina conformadora, para ello se une mediante pegamento el contrafuerte y puntera a la capellada. En la Figura 24 se indica la máquina conformadora.

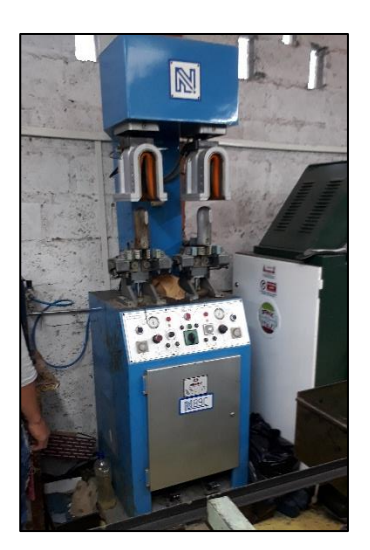

**Figura 24.** Proceso de conformado

Las actividades que se realizan en el proceso de conformado son:

- Organizar piezas de contrafuertes, punteras y capellada del calzado
- Pegar contrafuertes de talón y punteras en la capellada
- Colocar corte del zapato en la máquina conformadora de talón y darle forma
- Transportar al proceso de armado

### **11) Proceso de armado**

El proceso consiste es darle forma a la punta del zapato al ubicarlo en la máquina armadora y si el modelo requiere cordones se coloca unos de prueba en esta actividad, además la máquina permite dar la forma al calzado. En la Figura 25 se indica el proceso de armado.

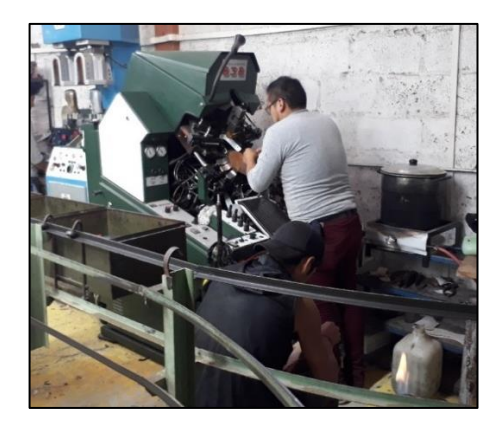

**Figura 25.** Proceso de armado

Para completar la actividad se pasa el zapato por el proceso de armado de lados y talón para unirlo completamente a la horma y plantilla, como se indica en la Figura 26.

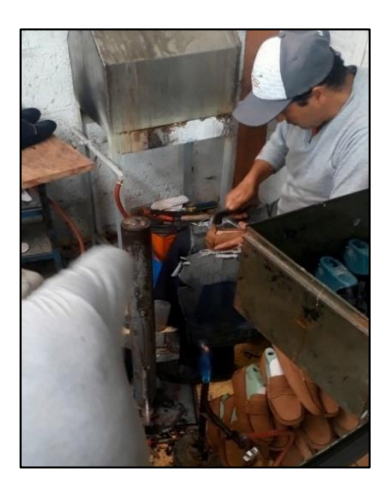

**Figura 26.** Armado de lados y talones

Las actividades que se realizan en el proceso de armado son:

- Organizar hormas y cortes del zapato
- Armar la punta del zapato en la máquina armadora para darle la forma al zapato
- Transportar al proceso de armado de lados y talón
- Unir firmemente la horma con la parte superior del zapato
- Retirar grapas
- Colocar cordones de prueba
- Eliminar posibles hilos sobrantes mediante un soplete
- Transportar al proceso de cardado

# **12) Proceso de cardado**

El proceso consiste en eliminar el exceso de material para conseguir una superficie adecuada para facilitar la unión de la suela al zapato. En la Figura 27 se indica el proceso de cardado.

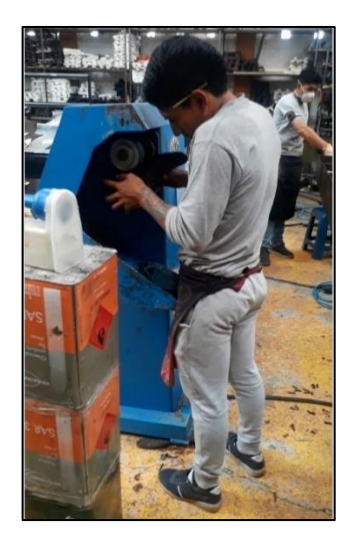

**Figura 27.** Proceso de cardado

Las actividades que se realizan en el proceso de cardado son:

- Cardar calzado para darle un mejor acabado
- Transportar al proceso de pegado

# **13) Proceso de pegado**

El proceso consiste en colocar pegamento en la suela y en el calzado para unirlos totalmente y formar el zapato, como se indica en la Figura 28.

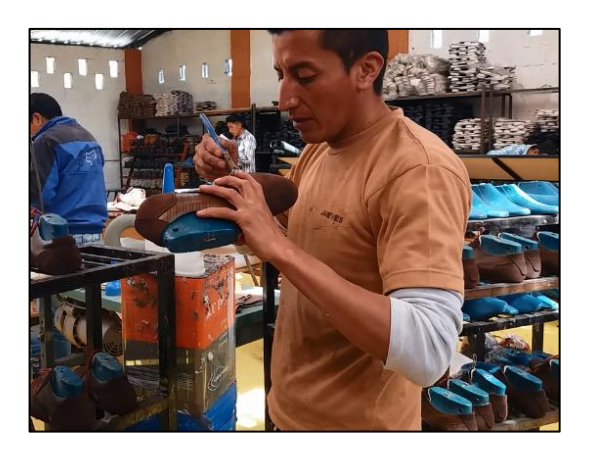

**Figura 28.** Proceso de pegado

Este proceso también cuenta con un horno que se encarga de reactivar el pegamento para facilitar su unión del zapato, como se indica en la Figura 29.

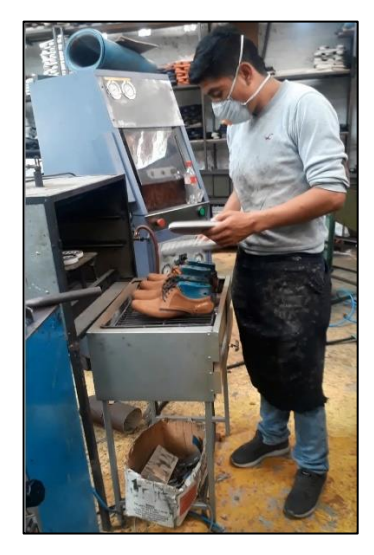

**Figura 29.** Horno

Las actividades que se realizan en el proceso de pegado son:

- Colocar pegamento en la suela y planta del zapato
- Transportar al horno
- Colocar suela y zapato en el horno para facilitar la unión mediante la reactivación del pegamento

# **14) Proceso de prensado**

El proceso consiste en colocar el zapato en la prensa para unir de una mejor forma el zapato con la suela, posterior a esto se retira las hormas y cordones para enviarlo al proceso de terminado. En la Figura 30 se indica el proceso de prensado.

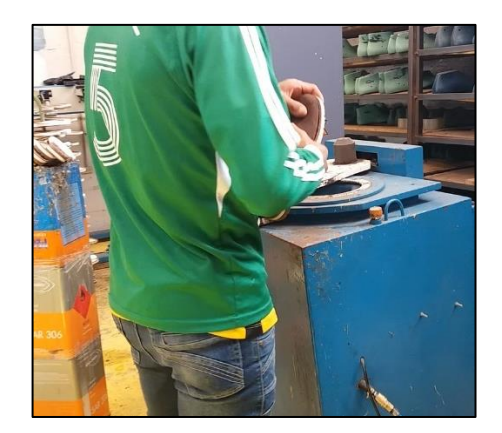

**Figura 30.** Proceso de prensado

Las actividades que se realizan en el proceso de prensado son:

- Esperar a que el horno reactive el pegamento
- Unir suela con la parte superior del zapato
- Colocar zapato en la prensa para fijar la suela
- **Enfriar**
- Retirar hormas y cordones de prueba
- Transportar al área de terminado

### **15) Proceso de Terminado**

En este proceso se realiza un control de calidad con el fin de verificar que el calzado este en óptimas condiciones, se elimina hilos sobrantes y se da los acabados finales, cuando el zapato este perfectamente aprobado se almacena en cajas para ser enviados a la zona de almacenamiento de producto terminado. En la Figura 31 se indica el área asignada para el proceso de terminado.

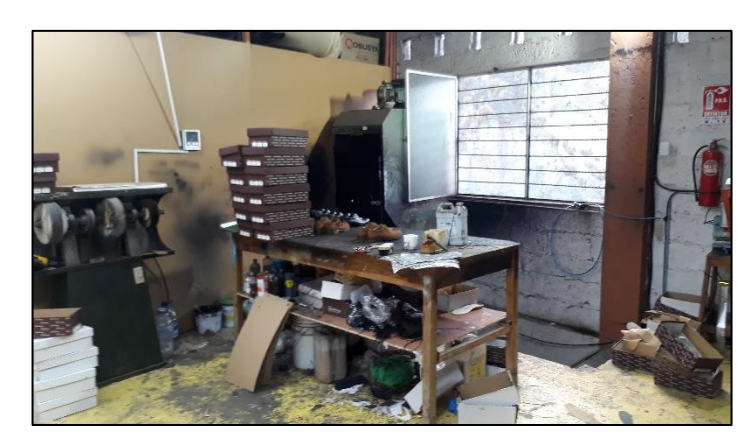

**Figura 31.** Proceso de terminado

Las actividades que se realizan en el proceso de terminado son:

- Realizar un control de calidad para verificar que los zapatos cumplan con todas las indicaciones del diseño planificado
- Pintar para darle uniformidad en partes que se requieran o en el caso de pequeñas fallas cubrirlos con pasta
- Darle brillo al zapato
- Colocar cordones y plantillas
- Empaquetar los zapatos
- Transportar a la sección de almacenamiento de producto final

### **Maquinaria**

LUDWINGFER emplea maquinaria para mejorar sus procesos productivos y obtener un producto de mayor calidad; a continuación, se enlista las máquinas que dispone la empresa:

- 3 Troqueladoras
- 2 Destalladoras
- 3 Máquinas de Coser
- 1 Remachadora
- 1 Armadora
- 1 Conformadora
- 1 Cardadora
- 1 Prensadora
- 2 Hornos

#### **Materiales**

LUDWINGFER emplea los siguientes materiales para el proceso de fabricación de calzado: hilo, esponja, tela, cuero, plantillas, suelas, pegamento, activador y cera

### **2.1.2. Gráfico ABC para determinar el modelo con mayor demanda**

Para la selección del producto con mayor demanda se realiza el análisis ABC, el cual es una herramienta que permite clasificar los productos en 3 grupos y determinar el producto que genera más ganancias a la empresa.

LUDWINGFER diseña 5 modelos de zapatos con diferentes codificaciones y diferentes tipos de colores como: azul, miel, negro, nobuk, coñac, café, tabaco, mármol, hueso, rojo vino, ladrillo, chocolate, marrón, verde oliva y blanco; pero la empresa no maneja una codificación específica para cada uno de ellos. En la Tabla 10 se detalla la codificación que la empresa emplea para indicar el modelo de zapato vendido.

| Codificación   | <b>Modelo</b>  |
|----------------|----------------|
| $F_{\rm}$      | Zapato Formal  |
| FF             | Zapato Formal  |
| <b>FS</b>      | Zapato Formal  |
| FC             | Zapato Formal  |
| $\overline{C}$ | Zapato Casual  |
| CC             | Zapato Casual  |
| <b>CF</b>      | Zapato Casual  |
| <b>UD</b>      | Zapato Urbano  |
| T              | Zapato Tubular |
| <b>TM</b>      | Zapato Tubular |
| TJ             | Zapato Tubular |
| B              | <b>Botín</b>   |
| <b>BA</b>      | <b>Botín</b>   |

**Tabla 10.** Codificación del modelo de calzado

Para el realizar el gráfico ABC se emplea las ventas de zapatos de los primeros 6 meses del año 2019 proporcionado por la empresa LUDWINGFER, cabe recalcar que la empresa actualmente dispone de 45 modelos de zapatos para la venta, pero para este análisis se consideran los productos con mayor cantidad de ventas y se repitan de manera mensual. En la Tabla 11 se detalla de forma general las ventas mensuales de pares de zapatos por modelo de calzado.

| N              | <b>MODELO</b>    | ${\rm ENE}$ | <b>FEB</b> | <b>MAR</b> | <b>ABR</b> | <b>MAY</b> | <b>JUN</b> | <b>TOTAL</b> |
|----------------|------------------|-------------|------------|------------|------------|------------|------------|--------------|
| $\mathbf{1}$   | B1902            | 44          | 44         | 38         | 38         | 42         | 42         | 248          |
| $\overline{2}$ | <b>BA22</b>      | 35          | 44         | 44         | 32         | 32         | 32         | 219          |
| 3              | C109             | 42          | 47         | 52         | 56         | 52         | 64         | 313          |
| $\overline{4}$ | C19              | 44          | 42         | 44         | 32         | 38         | 40         | 240          |
| $\mathfrak{S}$ | C19101           | 80          | 90         | 95         | 92         | 97         | 90         | 544          |
| $\sqrt{6}$     | C19103           | 80          | 88         | 90         | 90         | 102        | 92         | 542          |
| $\overline{7}$ | C19107           | 44          | 38         | 40         | 37         | 37         | 32         | 228          |
| 8              | C1955            | 71          | 80         | 76         | 78         | 85         | 92         | 482          |
| 9              | C717             | 37          | 32         | 32         | 40         | 40         | 35         | 216          |
| 10             | CC10             | 54          | 49         | 54         | 49         | 52         | 44         | 302          |
| 11             | CF <sub>05</sub> | 49          | 49         | 40         | 40         | 32         | 32         | 242          |
| 12             | F18              | 123         | 128        | 130        | 126        | 123        | 121        | 751          |
| 13             | F416             | 164         | 275        | 158        | 152        | 146        | 320        | 1215         |
| 14             | FC20             | 80          | 219        | 79         | 82         | $81\,$     | 210        | 751          |
| 15             | FF16             | 77          | 154        | 71         | 66         | 71         | 146        | 585          |
| 16             | FS1822           | 94          | 97         | 98         | 98         | 93         | 238        | 718          |
| 17             | T <sub>15</sub>  | 44          | 49         | 44         | 52         | 61         | 56         | 306          |
| $18\,$         | <b>TJ18</b>      | 47          | 35         | 35         | 42         | 35         | $28\,$     | 222          |
| 19             | TM1001           | 44          | 47         | 49         | 37         | 42         | 42         | 261          |
| 20             | TM1928           | 42          | 54         | 54         | 44         | 37         | 49         | 280          |
| 21             | <b>UD265</b>     | 37          | 37         | 47         | 37         | 37         | 42         | 237          |
| 22             | <b>UD270</b>     | 37          | 37         | 44         | 44         | 44         | 44         | 250          |
| 23             | <b>UD271</b>     | 40          | 40         | 32         | 44         | 47         | 47         | 250          |
| 24             | <b>UD344</b>     | 35          | 35         | 32         | 44         | 35         | 40         | 221          |
| 25             | <b>UD352</b>     | 44          | 52         | 44         | 52         | 54         | 66         | 312          |
| 26             | <b>UD605</b>     | 44          | 56         | 66         | 76         | 71         | 61         | 374          |

**Tabla 11.** Datos de ventas año 2019

Para continuar con el proceso de selección del producto más demandado, se calcula la valoración:

$$
Valoracion = \text{Consumo} * \text{Precio Unitario}(\text{\texttt{I}})
$$
 (2)

Donde, el consumo es la cantidad de productos vendidos en el año multiplicado por el precio unitario de un par de zapatos. Posterior a esto se calcula el porcentaje de participación:

% *Participacion* = 
$$
\frac{Valoración}{Total de Valoración}
$$
 (3)

Cabe recalcar que para el análisis ABC se debe ordenar los datos de mayor o menor y así obtener el porcentaje acumulado de participación con el fin de clasificar los datos de la siguiente manera:

- 0 a 80% del consumo acumulado corresponde a los productos tipo A.
- 80 al 95% del consumo acumulado corresponde a los productos tipo B.
- 95 hasta 100% del consumo acumulado corresponde a los productos tipo C.

La Tabla 12 indica el análisis ABC.

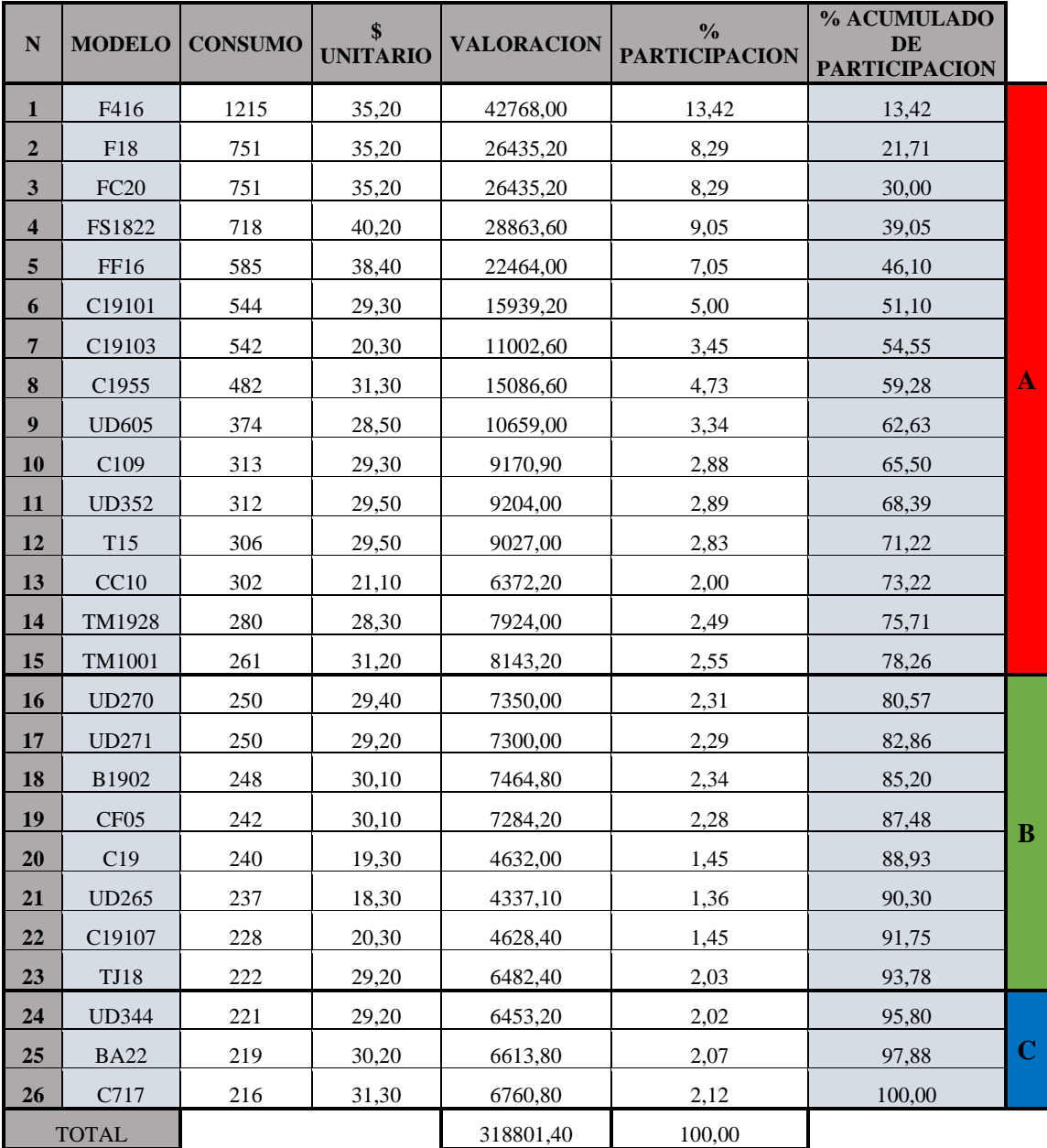

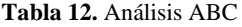

Para comprobar que el análisis realizado en la Tabla 10 es correcto, se realiza la curva ABC como se indica en la Figura 32.

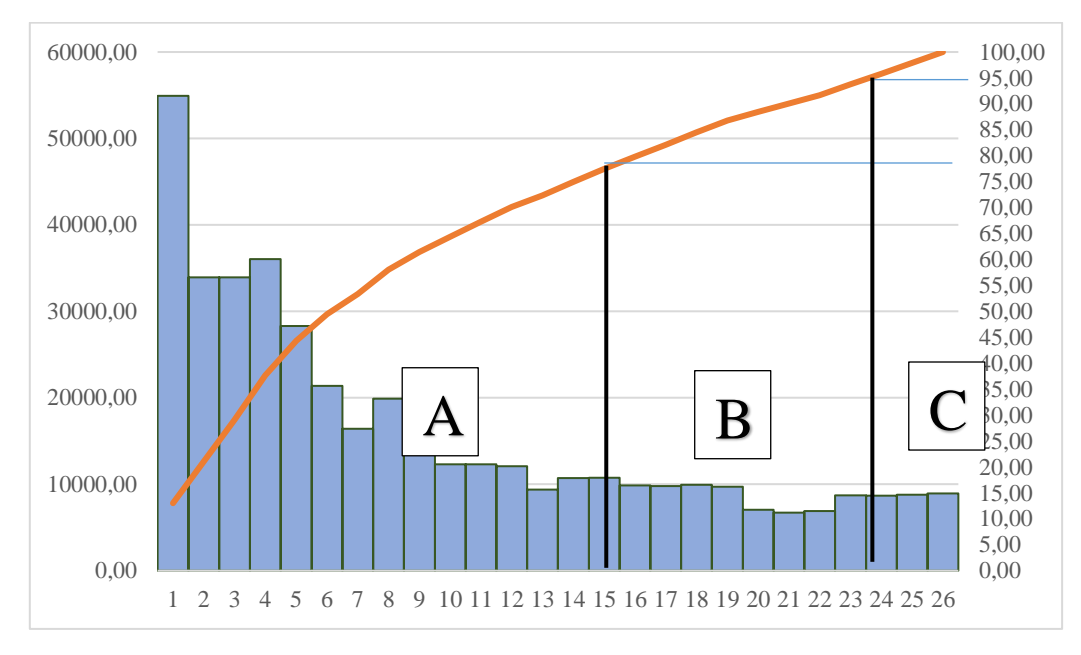

**Figura 32.** Curva ABC de calzado LUDWINGFER

# **Análisis**

La curva ABC señala que los productos con mayor importancia se encuentran dentro del grupo A y estos representan la mayor cantidad de ingresos económicos de la empresa. Para el estudio se tomará al modelo de zapato formal F416 como referencia, debido a que representa un total de ganancias equivalente a \$42768,00 en los seis primeros meses del año 2019, representando el 15,49% del total de ganancias, por lo cual es el producto más óptimo para el proyecto de investigación.

En la Tabla 13 se indica una foto el modelo más vendido obtenido mediante el análisis ABC.

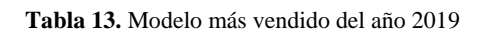

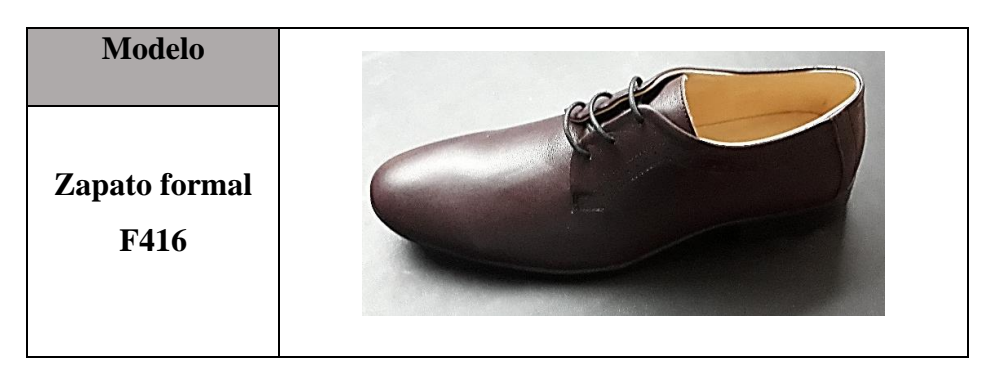

#### **2.1.3. Cursograma sinóptico**

El cursograma sinóptico también conocido como diagrama de ensamble es empleado para ofrecer una visión general del proceso de fabricación de calzado, así como las actividades que se desarrollan paralelamente al proceso principal.

Para realizar el diagrama de ensamble se consideran los procesos señalados en levantamiento de información de los puestos de trabajo, sin considerar las actividades de cada uno de ellos. A continuación, se indican las operaciones más relevantes del proceso de fabricación de calzado formal F416:

**Operación 1:** Proceso de corte a mano

**Operación 2:** Proceso de corte a máquina: forros

**Operación 3:** Proceso de corte a máquina: contrafuerte y puntera

**Operación 4:** Proceso de corte a máquina: plantillas

**Operación 5:** Proceso de destallado

**Operación 6:** Proceso de costura

**Operación 7:** Proceso de remachado

**Operación 8:** Proceso de conformado

**Operación 9:** Proceso de armado

**Operación 10:** Proceso de cardado

**Operación 11:** Proceso de pegado

**Operación 12:** Proceso de prensado

**Operación 13:** Proceso de terminado

Se obtiene un total de 13 operaciones, y como se indica solo se considera los procesos generales debido a que cada operación es realizado por un trabajador diferente. En la Figura 33 se indica el cursograma sinóptico del proceso de ensamblaje del modelo de calzado formal F416.

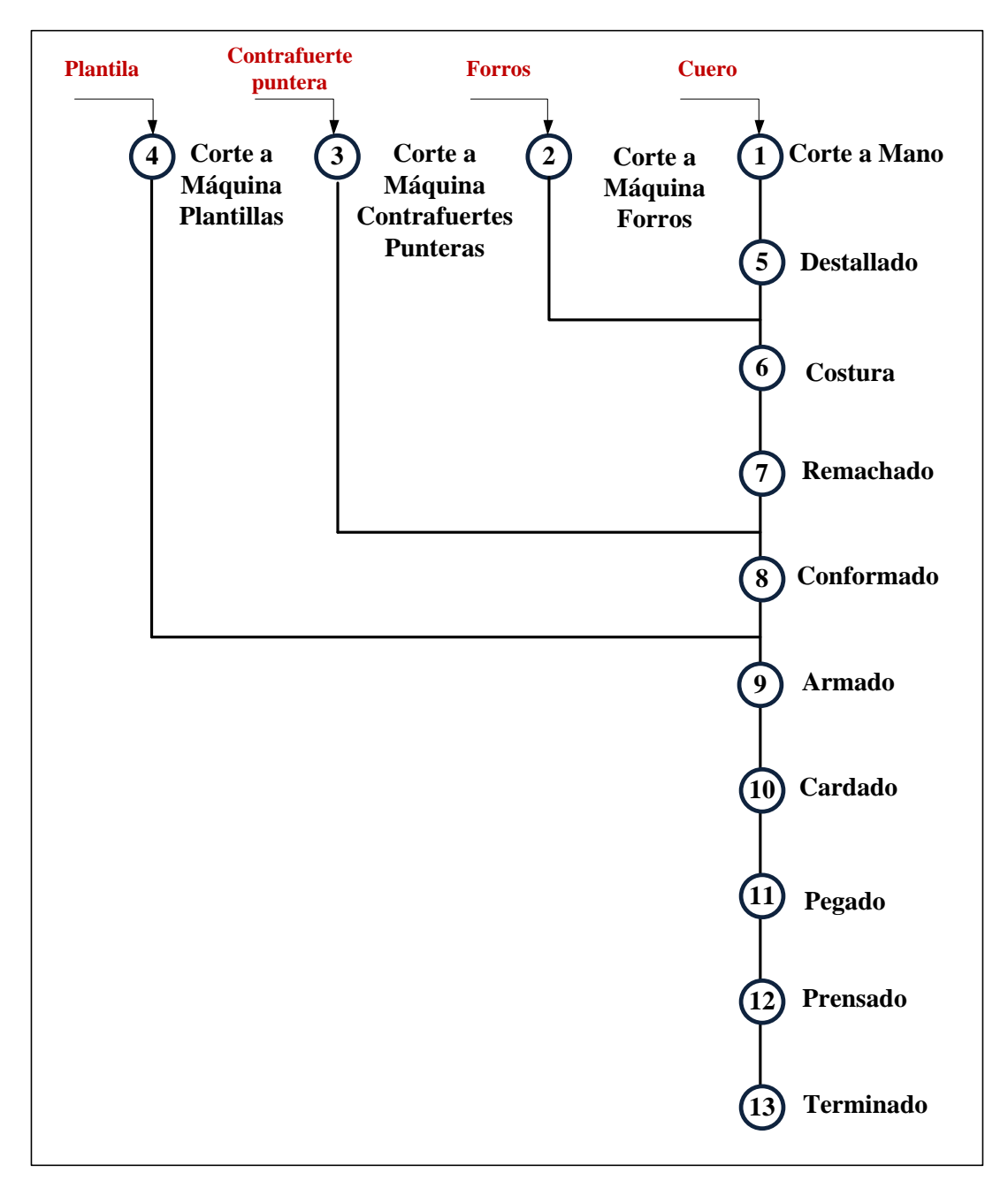

**Figura 33.** Cursograma sinóptico de LUDWINGFER

### **2.1.4. Cursograma analítico**

Para comprender de mejor forma el proceso de fabricación de calzado de la Figura 33, se realiza el cursograma analítico para detallar todas las actividades que se realizan. En las Tablas 14, 15, 16, 17 y 18 se indica el cursograma analítico del material cuero, el cual es el material que es sometido a la mayor cantidad de actividades en diferentes procesos.

**Tabla 14.** Cursograma analítico: material cuero (parte 1)

# **UNIVERSIDAD TÉCNICA DE AMBATO FACULTAD DE INGENIERIA EN SISTEMAS, ELECTRÓNICA E INDUSTRIAL CARRERA DE INGENIERÍA INDUSTRIAL EN PROCESOS DE AUTOMATIZACIÓN**

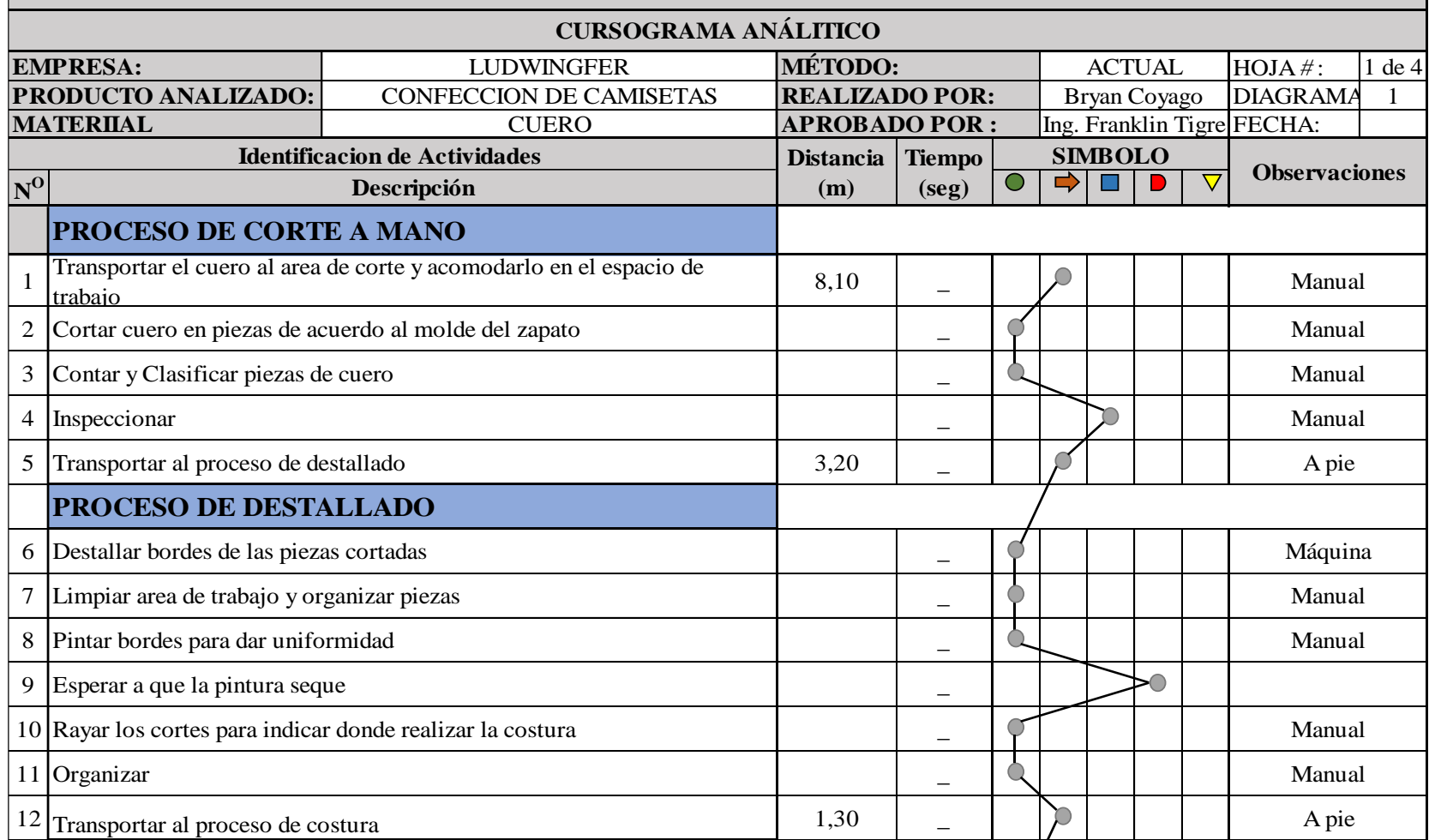
**Tabla 15.** Cursograma analítico: material cuero (parte 2)

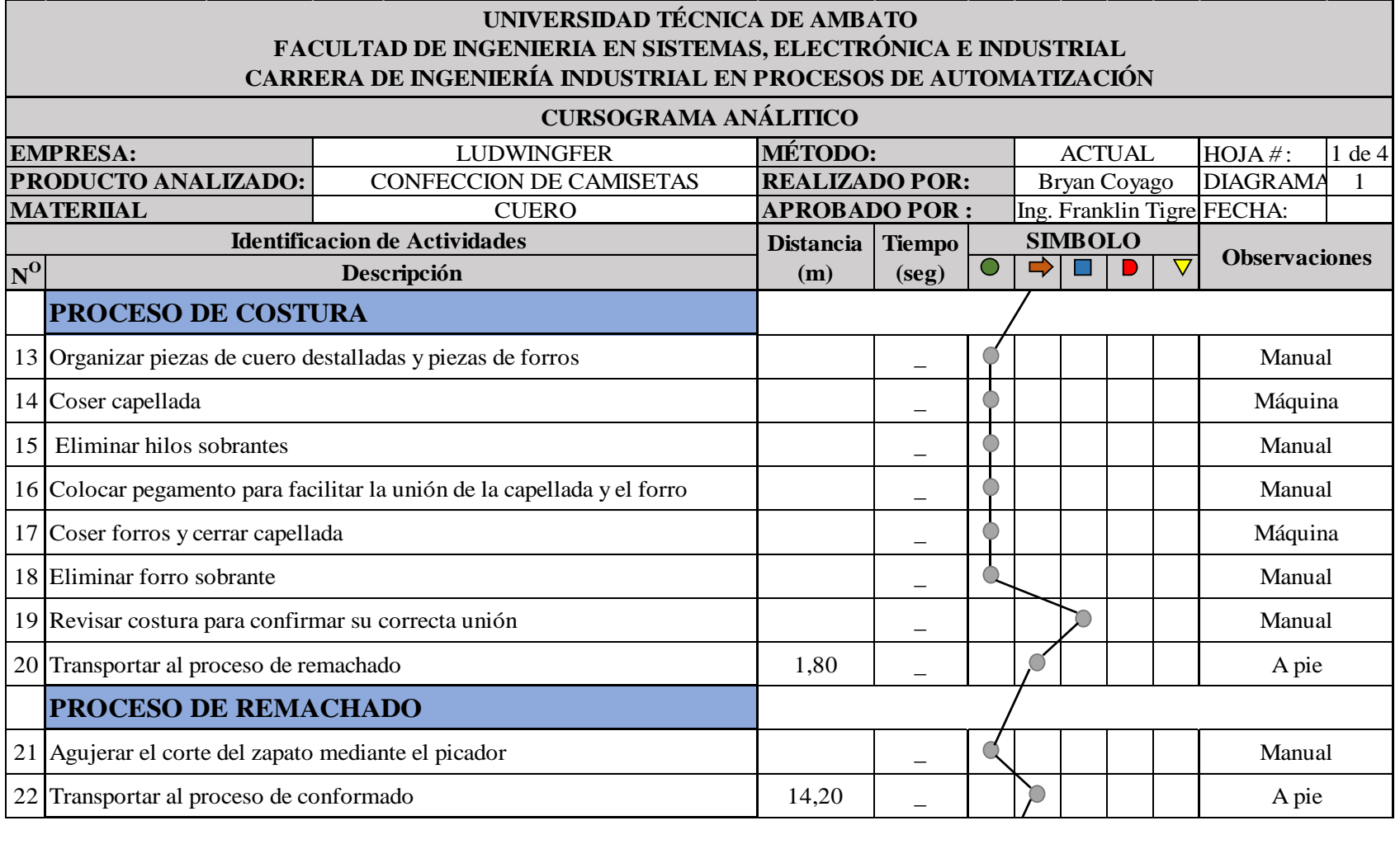

**Tabla 16.** Cursograma analítico: material cuero (parte 3)

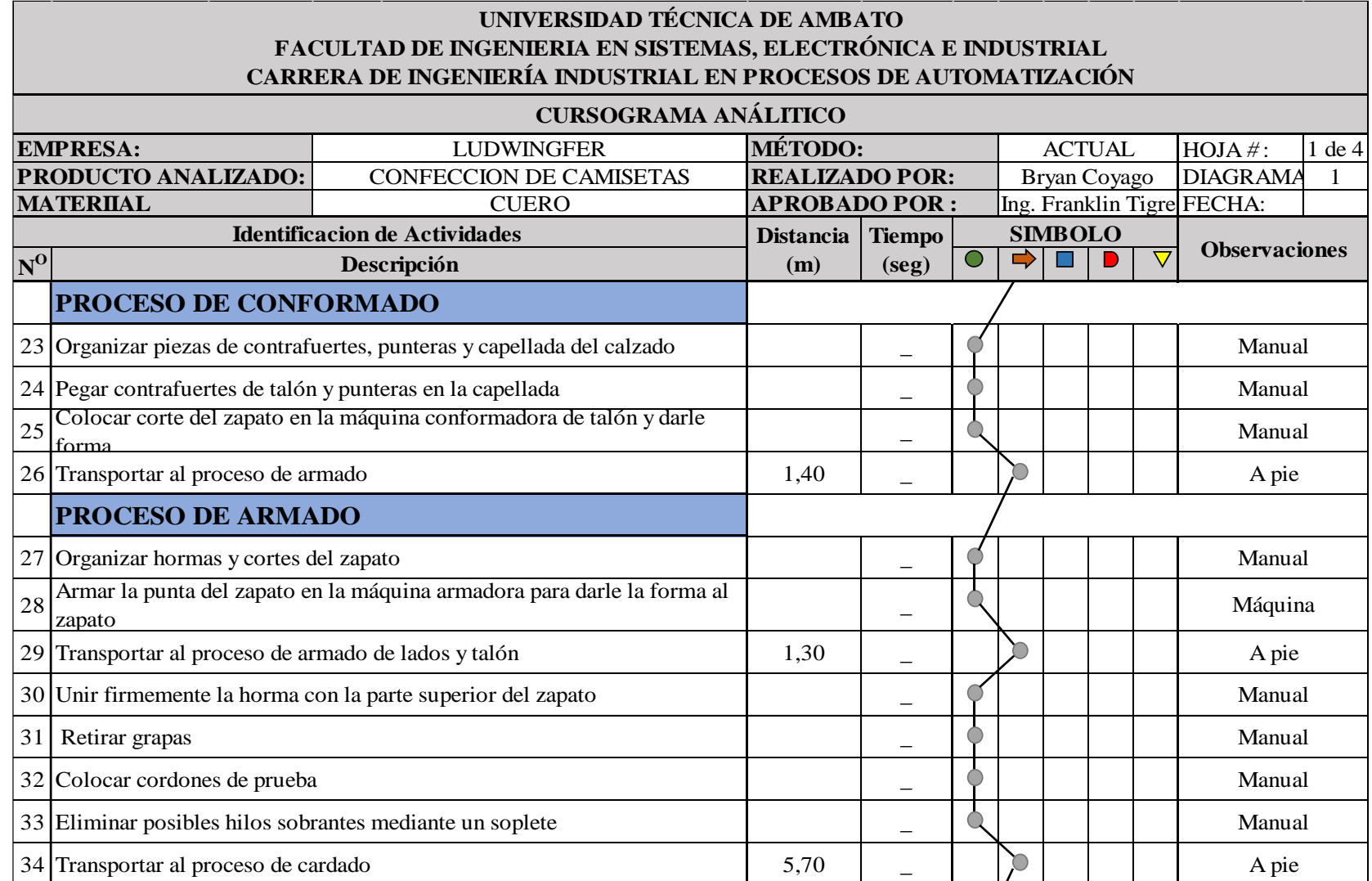

**Tabla 17.** Cursograma analítico: material cuero (parte 4)

#### **UNIVERSIDAD TÉCNICA DE AMBATO FACULTAD DE INGENIERIA EN SISTEMAS, ELECTRÓNICA E INDUSTRIAL CARRERA DE INGENIERÍA INDUSTRIAL EN PROCESOS DE AUTOMATIZACIÓN**

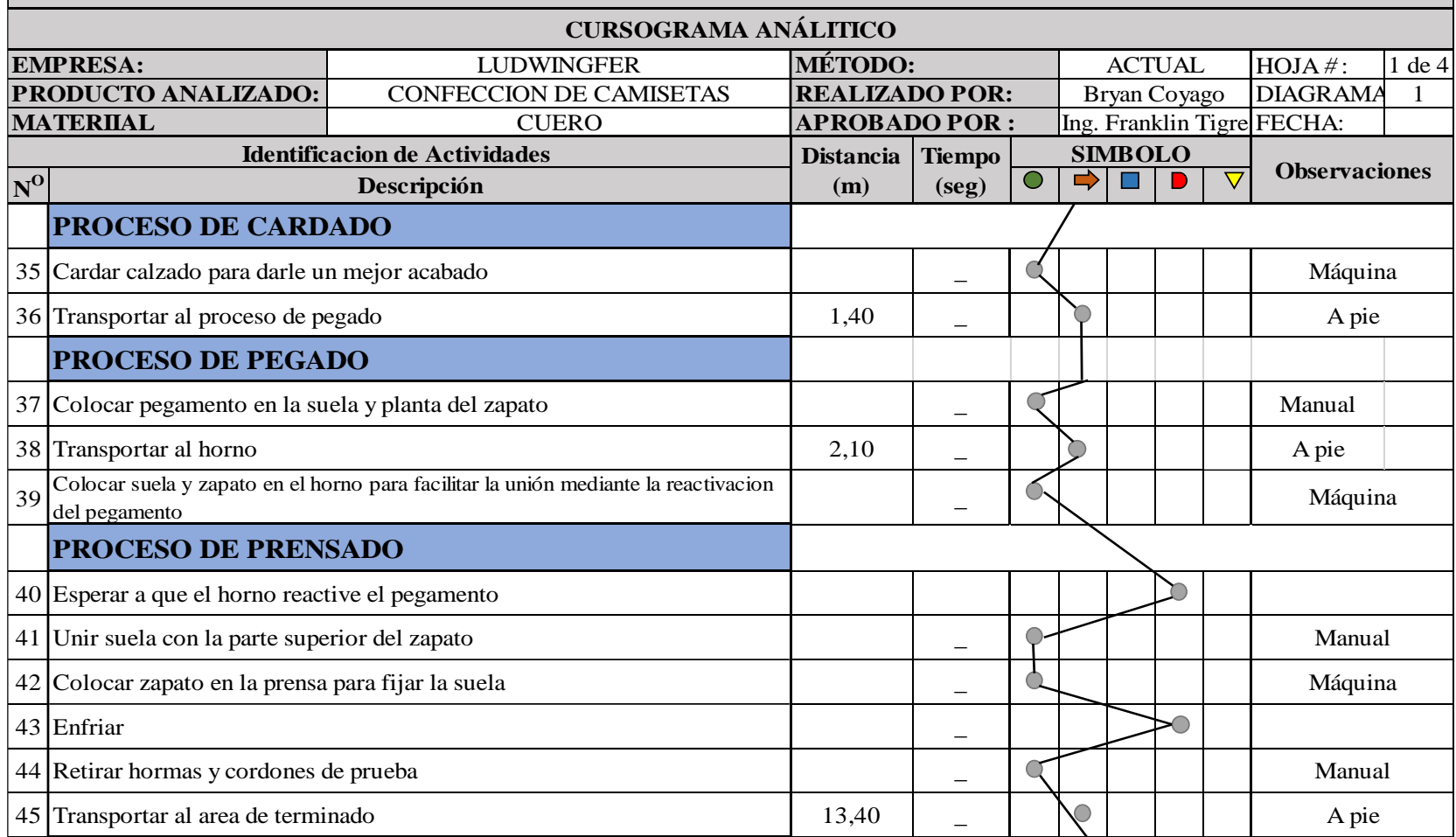

**Tabla 18.** Cursograma analítico: material cuero (parte 5)

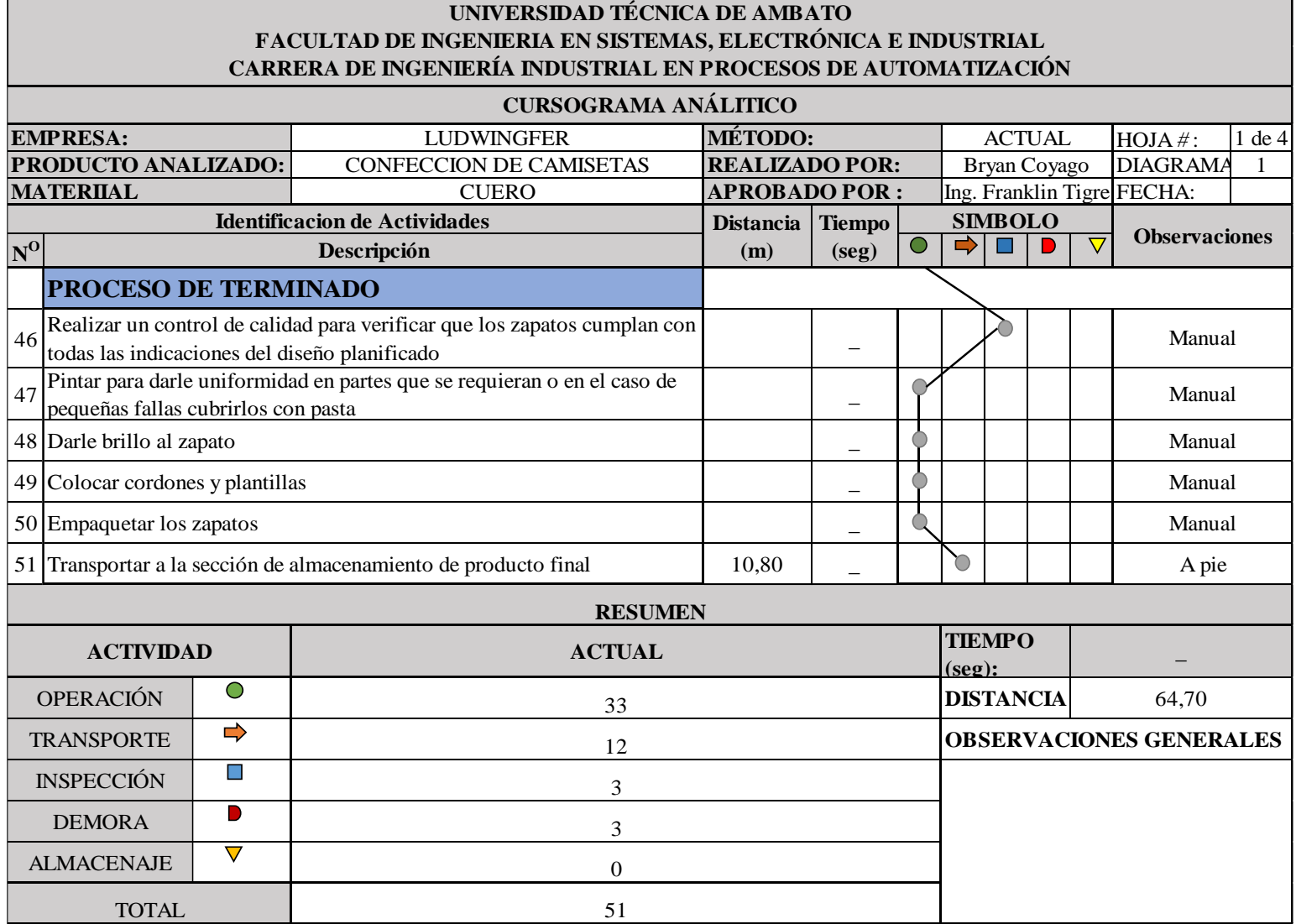

El primero cursograma detalla las actividades principales del proceso de fabricación del zapato F416 enfocándose en el material del cuero, dando como resultado 33 operaciones, 12 transportes, 3 inspecciones y 3 demoras con un total de 51 actividades; cabe recalcar que no se tomó en cuenta los tiempos de cada actividad, debido a que el estudio de tiempos se lo realiza posteriormente, pero el dato relevante del cursograma es la distancia total recorrida, dando a entender que para que el cuero sea transformado en el producto final se recorre un total de 64.70 metros a pie. En la Tabla 19 y 20 se indica el cursograma analítico del material forro, material que es sometido al proceso de troquelado y enviado al proceso de costura.

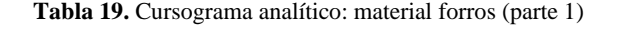

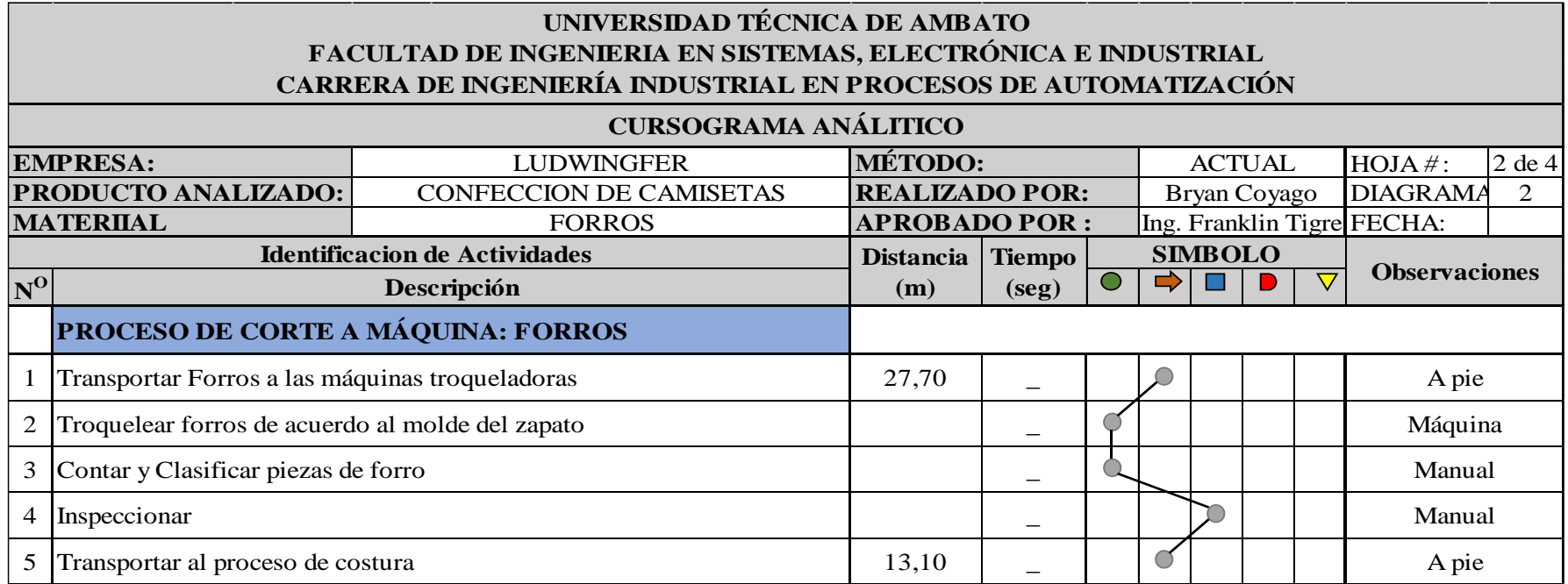

**Tabla 20.** Cursograma analítico: material forros (parte 2)

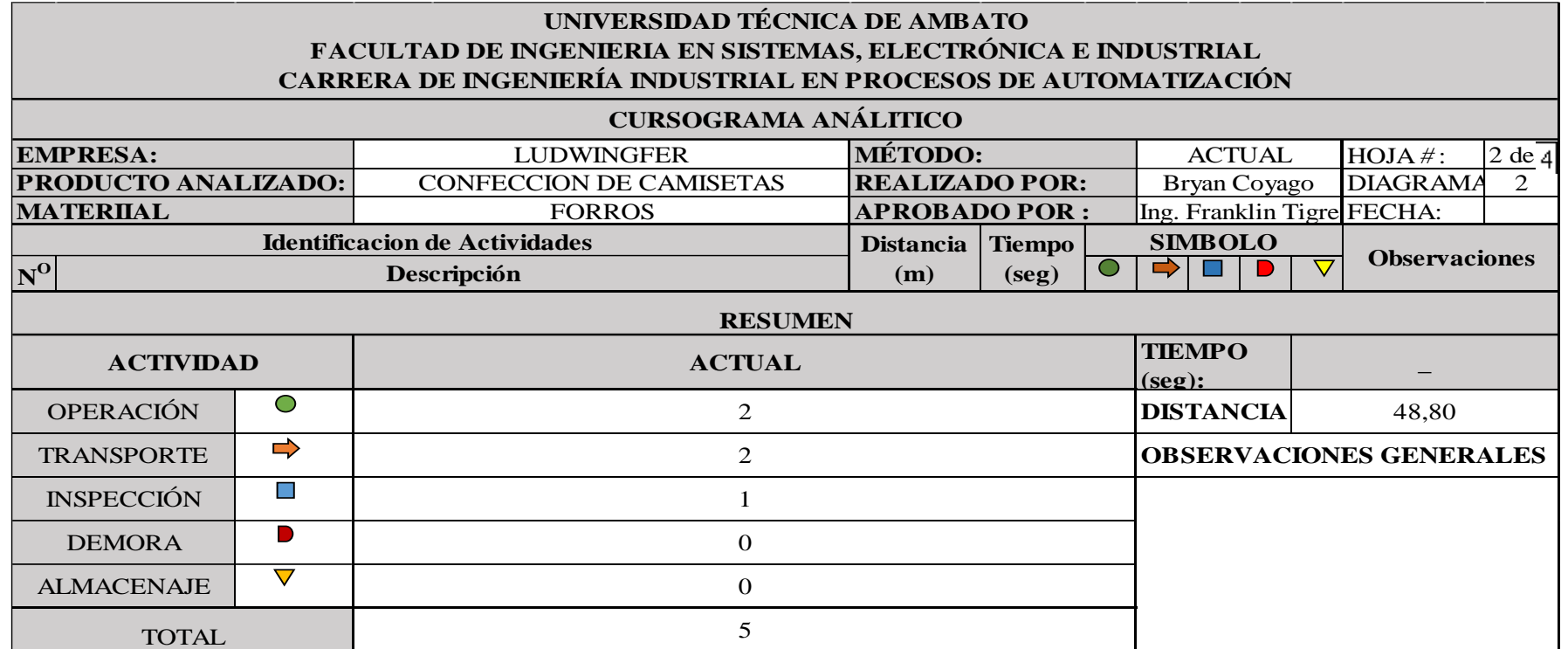

## **Análisis**

El segundo cursograma detalla las actividades del material forro, dando como resultado 2 operaciones, 2 transportes y 1 inspección con un total de 5 actividades, no se tomó en cuenta los tiempos de cada actividad debido a que el estudio de tiempos se lo realiza posteriormente y el dato relevante del cursograma es la distancia total recorrida, dando a entender que el material forro recorre un total de 40.80 metros a pie hasta llegar al proceso de costura. En la Tabla 21 se indica el cursograma analítico del material contrafuerte y puntera.

**Tabla 21.** Cursograma analítico: material contrafuerte y puntera

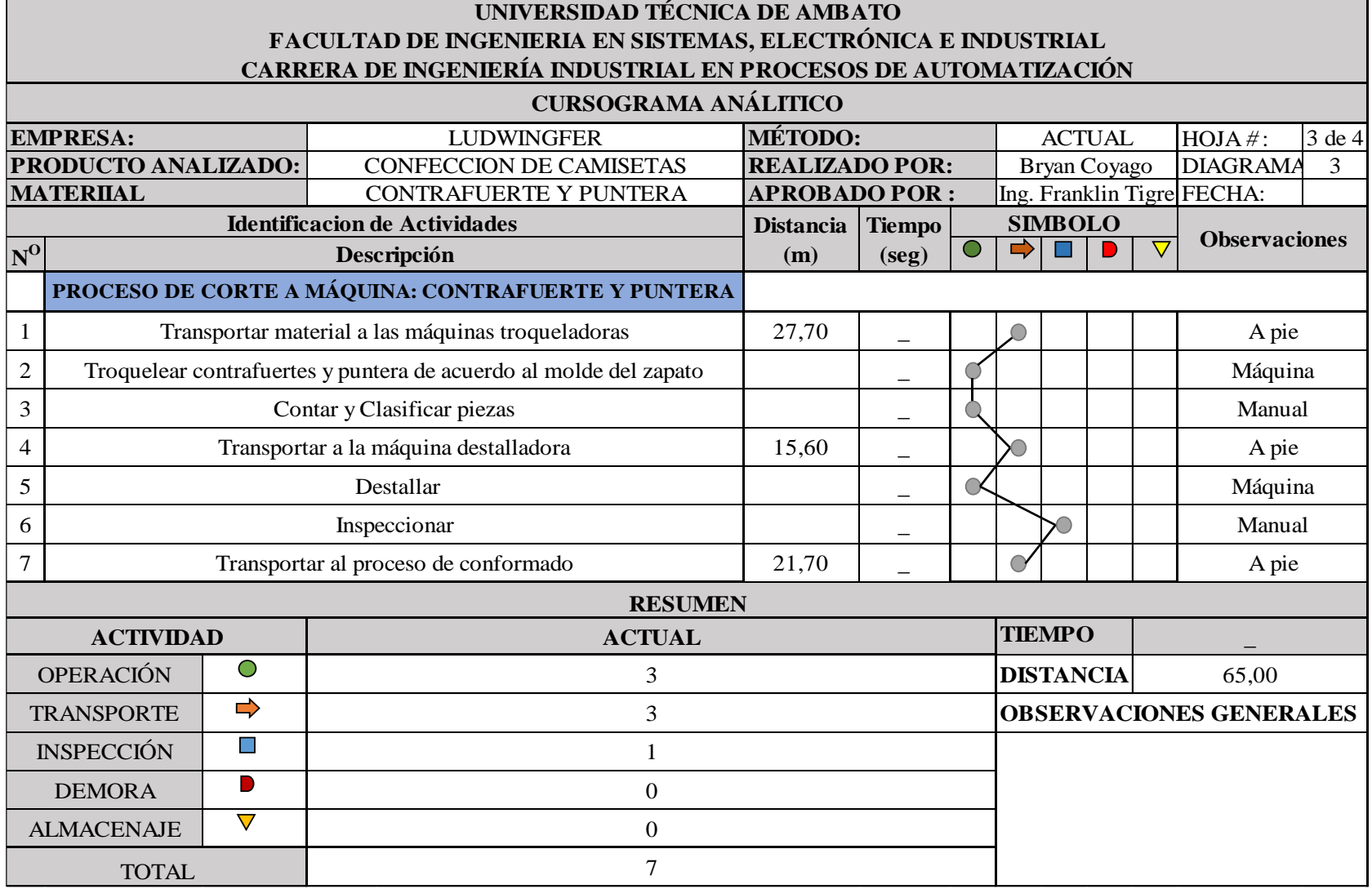

El tercer cursograma detalla las actividades de los materiales contrafuerte y puntera, dando como resultado 3 operaciones, 3 transportes y 1 inspección con un total de 7 actividades, el dato relevante del cursograma es la distancia total recorrida, dando a entender que los materiales contrafuerte y puntera recorren un total de 65.00 metros a pie hasta llegar al proceso de conformado. En la Tabla 22 se indica el cursograma analítico del material plantilla

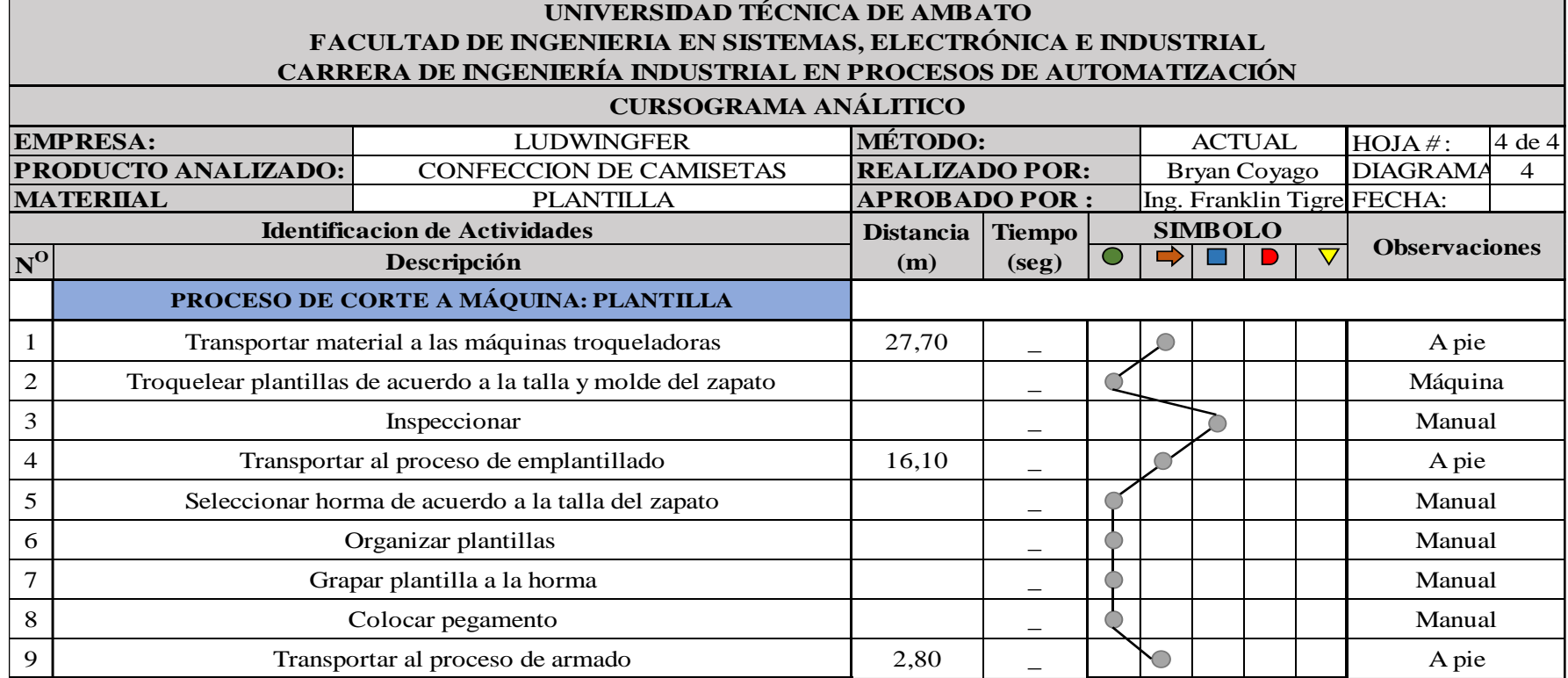

**Tabla 22.** Cursograma analítico: material plantillas (parte 1)

**Tabla 23.** Cursograma analítico: material plantillas (parte 2)

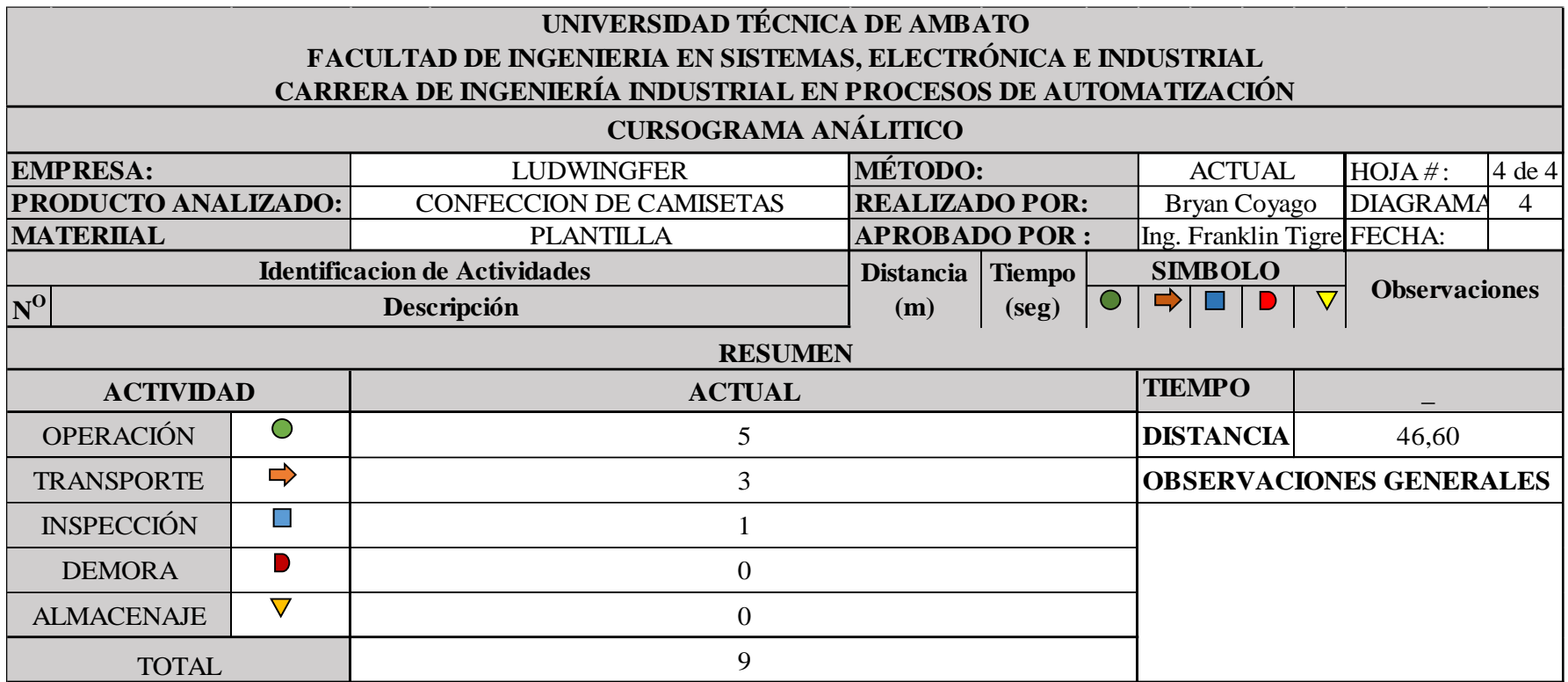

## **Análisis**

El cuarto cursograma detalla las actividades del material plantilla, dando como resultado 5 operaciones, 3 transportes y 1 inspección con un total de 7 actividades, no se tomó en cuenta los tiempos de cada actividad debido a que el estudio de tiempos se lo realiza posteriormente y el dato relevante del cursograma es la distancia total recorrido, dando a entender que el material plantilla recorre un total de 46.60 metros a pie hasta llegar al proceso de armado.

#### **Resumen**

En la Tabla 24 se indica el resumen de las actividades para todos los materiales involucrados en el proceso de fabricación del zapato formal F416

| <b>Material</b>                  | Operación | <b>Transporte</b> | Inspección | <b>Demora</b> | Almacenaje |
|----------------------------------|-----------|-------------------|------------|---------------|------------|
| Cuero                            | 33        | 12                |            |               |            |
| <b>Forros</b>                    |           | ◠                 |            |               |            |
| <b>Contrafuerte</b><br>y Puntera |           | 3                 |            |               |            |
| <b>Plantillas</b>                |           | 3                 |            |               |            |
| <b>Total</b>                     | 43        | 20                | 6          |               |            |

**Tabla 24.** Resumen de actividades

#### **Análisis**

Se obtienen 43 operaciones, 20 transportes, 6 inspecciones y 3 demoras, dando a entender que existe un total de 72 operaciones para transformar la materia prima en el producto final. En la Tabla 25 se indican las distancias recorridas de cada material dentro de las instalaciones de la empresa

| <b>Material</b>        | Distancia (m) |
|------------------------|---------------|
| Cuero                  | 64,70         |
| Forros                 | 40.80         |
| Contrafuerte y Puntera | 65.00         |
| Plantillas             | 46.60         |
| <b>Total</b>           | 217.10        |

**Tabla 25.** Distancia total recorrida

## **Análisis**

Se requiere recorrer un total de 217.10 metros para que los materiales: cuero, forros, contrafuerte, puntera y plantilla, sean transformada en calzado formal F416.

#### **2.1.5. Recorrido Actual de la empresa**

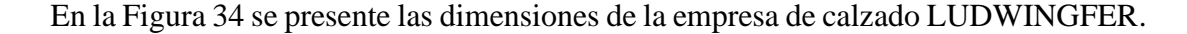

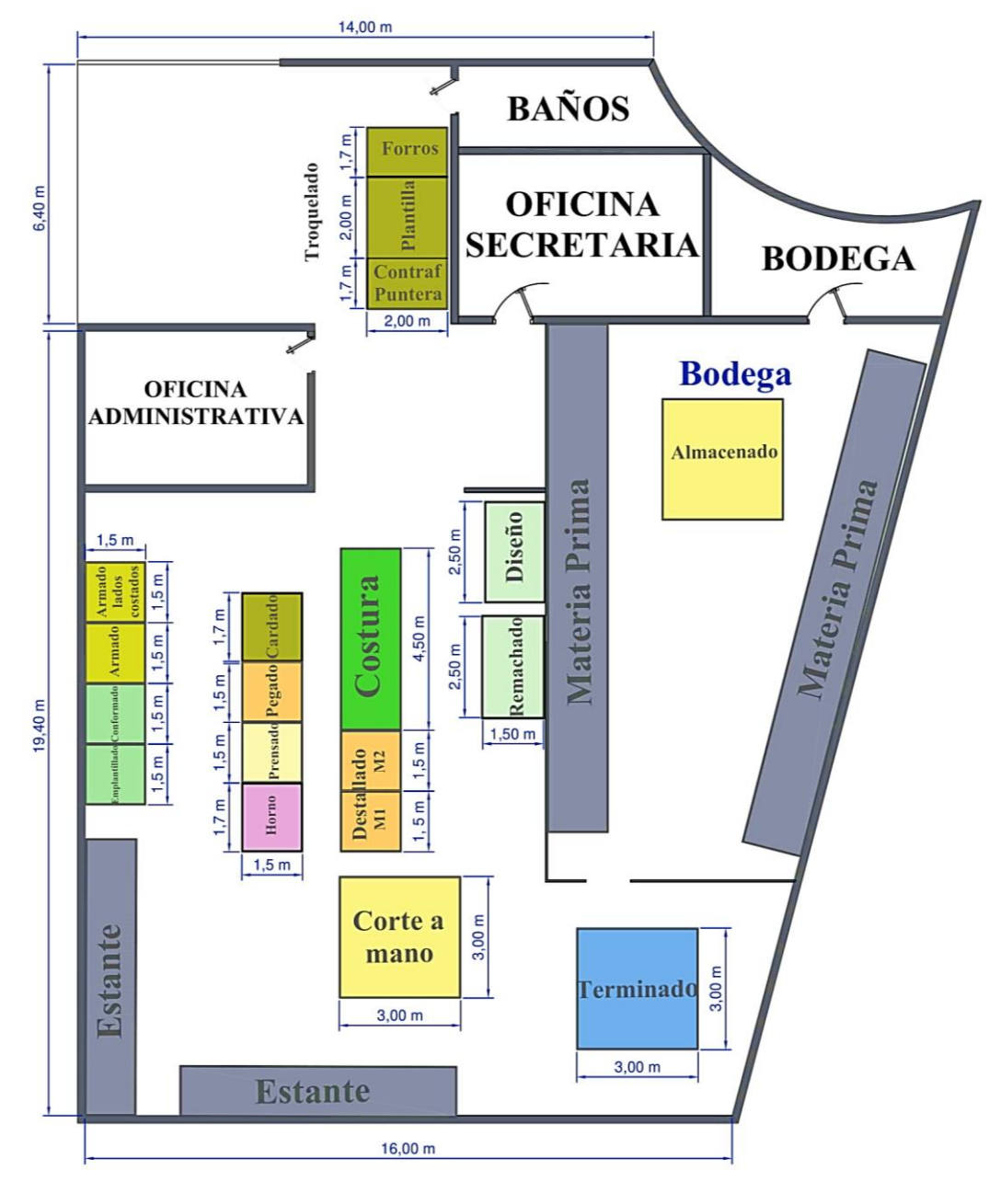

**Figura 34.** Plano actual de la empresa LUDWINGFER

Para el diseño del recorrido actual se toma como referencia los valores obtenidos en la Tabla 24, donde se resumen los resultados de transporte de los diferentes cursogramas analíticos planteados. En la Figura 35 se indica de manera gráfica el recorrido del material cuero, señalando que al iniciar su procesamiento desde la bodega de materia pima y llegar al almacenado del producto final, existe un total de 12 transportes.

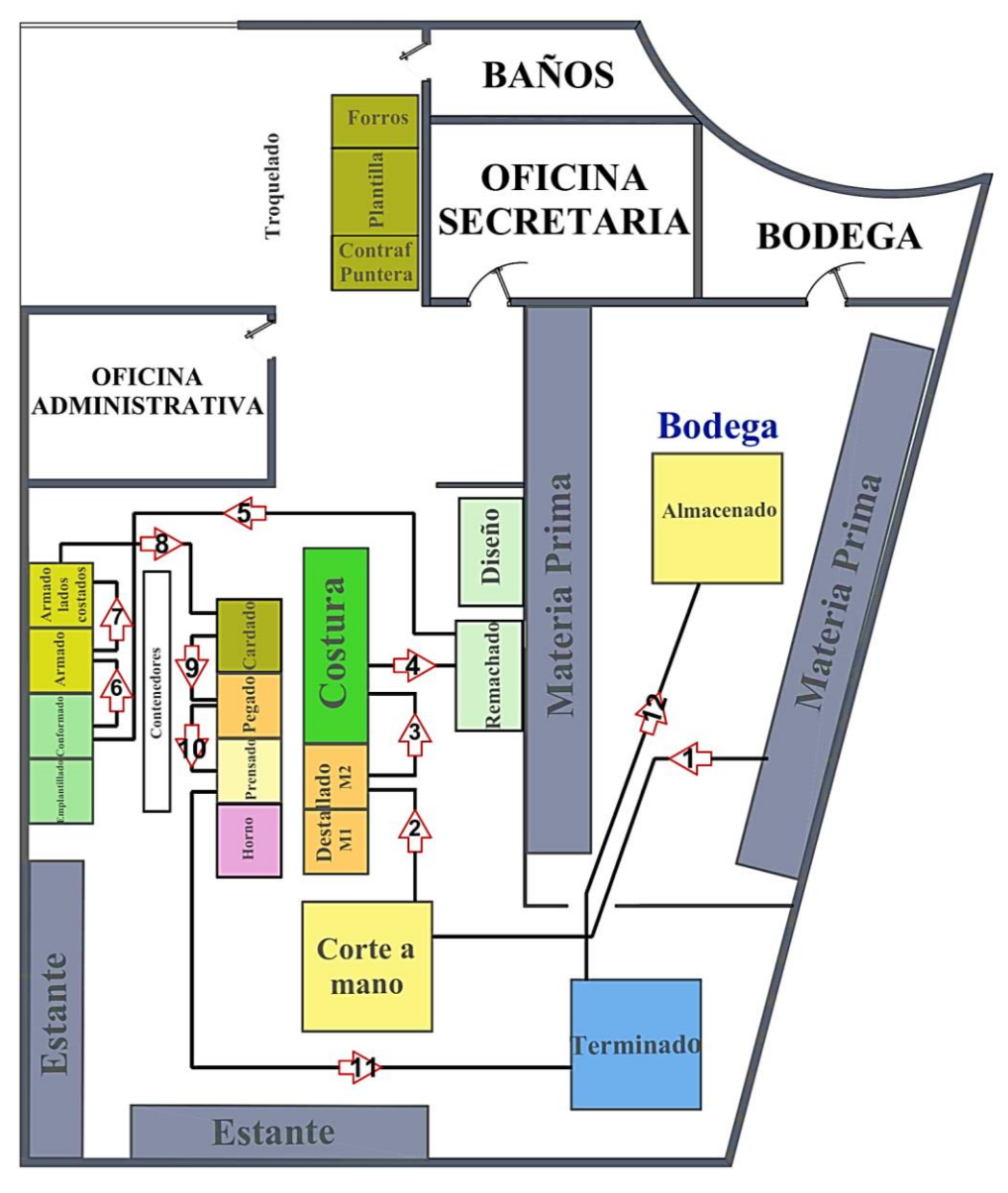

**Figura 35.** Recorrido actual de la empresa - material: cuero

Como se observa solo se indican los transportes del material cuero, mientras que en la Figura 36 se señala de manera gráfica el recorrido actual de los diferentes materiales que componen el zapato formal F416. En la Tabla 26 se indica el código de colores que representa cada material.

| <b>Color</b> | <b>Material</b>       |
|--------------|-----------------------|
|              | <b>Forros</b>         |
|              | Contrafuerte y Puntas |
|              | Plantillas            |
|              | Recorrido inicial     |

**Tabla 26.** Descripción de los transportes de materiales

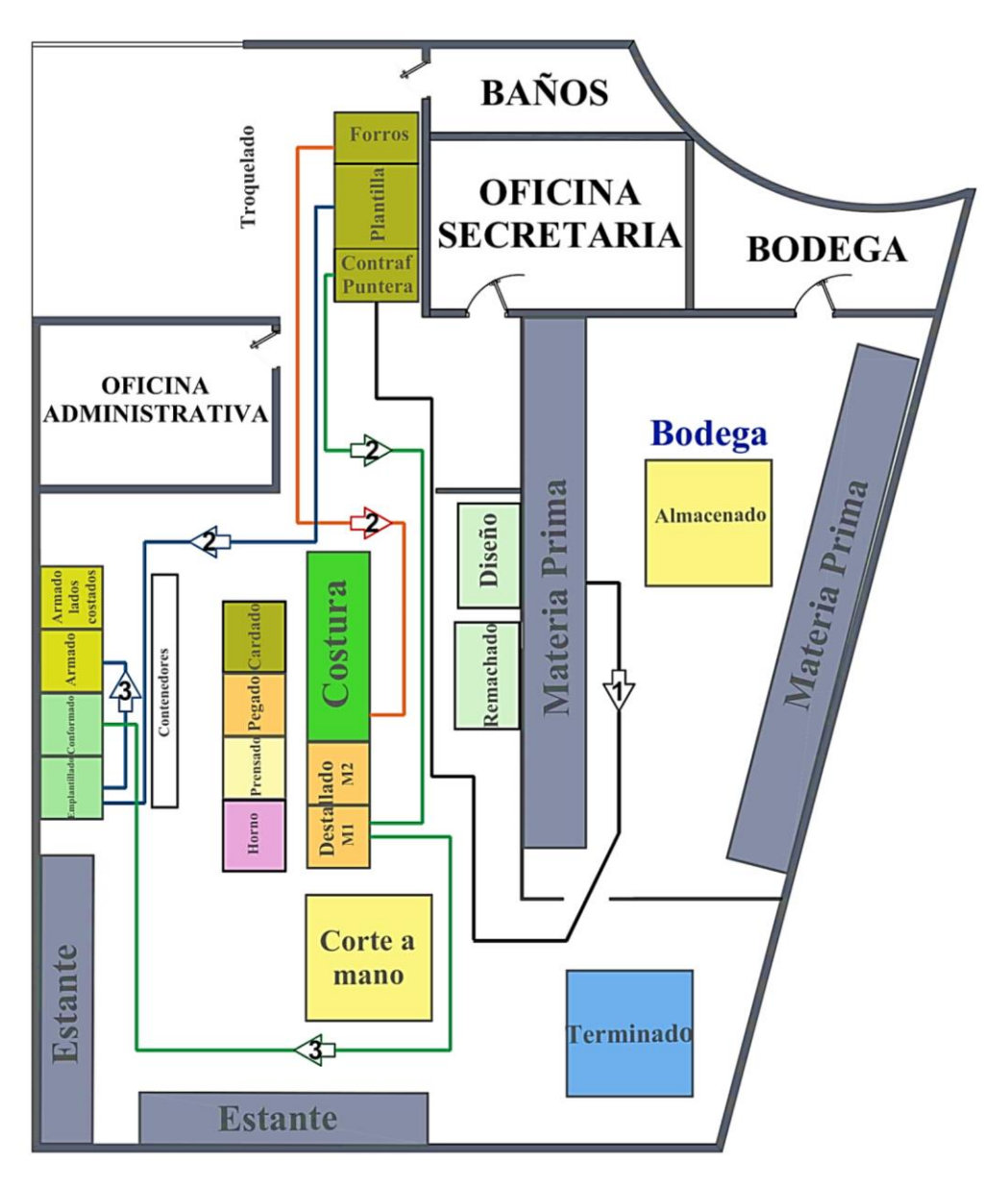

**Figura 36.** Recorrido actual de la empresa - material: suela, plantilla, contrafuerte, puntera y forros

Para el recorrido de los diferentes materiales que conforman el calzado formal F416 se asigna un color característico que los pueda diferenciar. Los materiales: forros, contrafuertes, punteras y plantillas, comparten un mismo recorrido inicial debido a que los mismos son troquelados en la zona de corte máquina. Por lo tanto, son transportados desde la bodega de materia prima hacia su proceso correspondiente, tomando en cuenta el trabajador asignado para cada actividad**.** En la Tabla 27 se contabiliza el total de transportes de los diferentes materiales que conforman el calzado formal F416.

| <b>Material</b>        | <b>Transportes</b> |
|------------------------|--------------------|
| Forros                 |                    |
| Contrafuerte y Puntera |                    |
| Plantillas             |                    |
| total                  |                    |

**Tabla 27.** Total de transportes

Los materiales: forros, suelas, contrafuertes, punteras y plantillas, tiene un total de 8 transportes, coincidiendo con los valores de la Tabla 24, y al añadir el total de transportes de la Figura 35 del material cuero, se indica que para la fabricación del calzado formal F416 se requiere un total de 20 transportes.

# **2.1.6. Estudio de tiempos**

Para conocer la capacidad actual de producción de la empresa LUDWINGFER se realiza un estudio de tiempos enfocado en el zapato formal F416, el cual representa la mayor cantidad de ingresos económicos a la empresa; para el estudio se realiza los siguientes pasos:

# **1. Seleccionar el trabajo.**

El trabajo se lo realiza en el área de producción de la empresa de calzado LUDWINGFER.

# **2. Seleccionar un operario "calificado"**

Los empleados que conforman el equipo de trabajo de la empresa se encuentran perfectamente calificados para el desarrollo de este estudio, debido a que sus actividades lo realizan de forma profesional y se adaptan fácilmente a los cambios que la empresa propone, esto se debe al tiempo y experiencia que los empleados han adquirido dentro las instalaciones de LUDWINGFER y el compromiso de cada de uno de ellos para mejorar como empresa.

# **3. Análisis del trabajo.**

Para el estudio de tiempos se toma como referencia las áreas de trabajo que LUDWINGFER dispone:

- Área de corte a mano
- Área de corte a máquina
- Aparado
- Montaje
- Terminado

## **4. Dividir trabajo en elementos**

Para facilitar el estudio de tiempos se divide las áreas de trabajo en procesos, donde cada de una ellos son fundamentales para la fabricación del calzado. A continuación, se indica cada uno de ellos:

- Corte a mano
- Corte a máquina Material: Forros
- Corte a máquina Material: Contrafuertes y Puntera
- Corte a máquina Material: Plantillas
- Destallado
- Costura
- Remachado
- Conformado
- Armado
- **Cardado**
- Pegado
- Prensado
- **Terminado**

## **5. Determinar el tamaño de la muestra.**

Con el muestro estadístico se determina que para el desarrollo del estudio de tiempos del proceso de fabricación de calzado se debe realizar un total de 10 observaciones, el resultado se puede determinar en la metodología de este proyecto de investigación.

#### **6. Calificar la actuación del operario**

En la Tabla 28 se indica el criterio de evaluación para calificar al operario, y como se indicó anteriormente todos los empleados realizan sus actividades de manera eficiente. Por lo tanto, para el estudio de tiempos se da un valor igual al 100

**Tabla 28.** Criterios de evaluación

| <b>Escala</b>                     | Descripción del desempeño                                                                                                    |  |  |  |  |  |
|-----------------------------------|----------------------------------------------------------------------------------------------------|--|--|--|--|--|
| 0                                 | Actividad nula                                                                                                    |  |  |  |  |  |
| 50                                | Muy lento, movimientos torpes e inseguros, operador<br>somnoliento, sin interés en el trabajo                                                        |  |  |  |  |  |
| 75                                | Constante, resuelto, sin prisa, como de obrero no pagado a<br>destajo, pero bien supervisado. Parece lento, pero no pierde<br>tiempo voluntariamente |  |  |  |  |  |
| <b>100</b><br>(Ritmo<br>estándar) | Trabajador activo y capaz; operario calificado promedio, logra<br>con tranquilidad el nivel de calidad y precisión fijado                            |  |  |  |  |  |
| 125                               | Muy rápido; el operario actúa<br>con gran seguridad, destreza y<br>coordinación de movimientos, superior al ritmo estándar                           |  |  |  |  |  |
| 150                               | Excepcionalmente rápido, concentración y esfuerzo intensos<br>sin probabilidad de durar así por periodos largos de tiempo                            |  |  |  |  |  |

# **7. Cronometrar**

Para la toma de tiempos se consideran todos los procesos señalados en la Figura 33, el cual indica todos los procesos de fabricación del modelo de calzado formal F416 y las actividades señaladas en los cursogramas analíticos. En las tablas 29 y 30, se indica el formato propuesto para la toma de tiempos de los diferentes procesos.

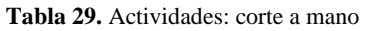

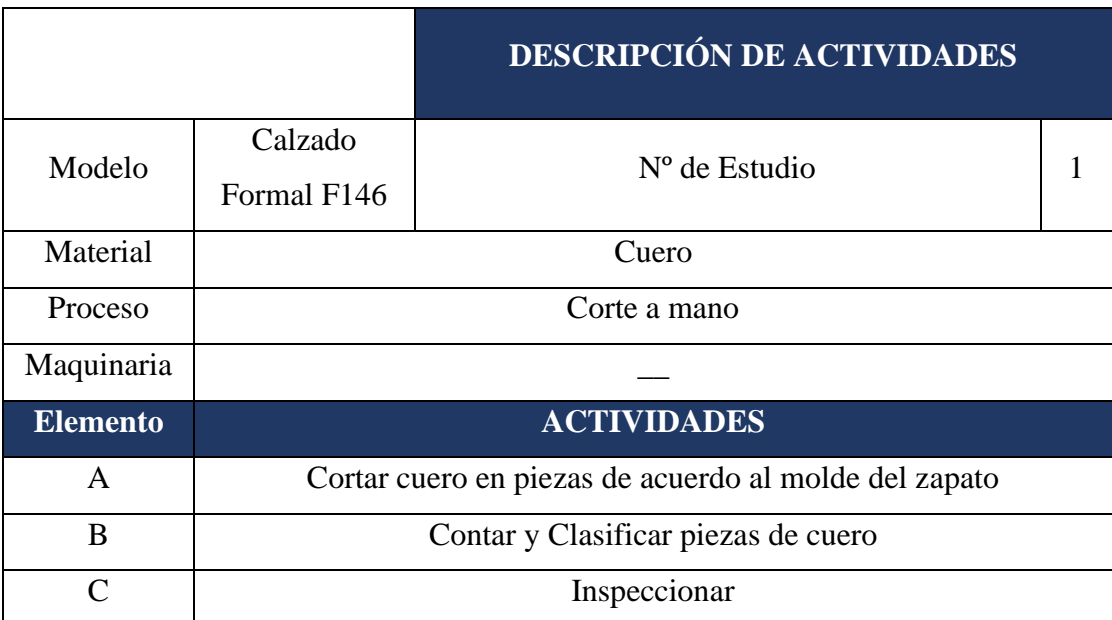

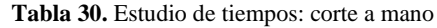

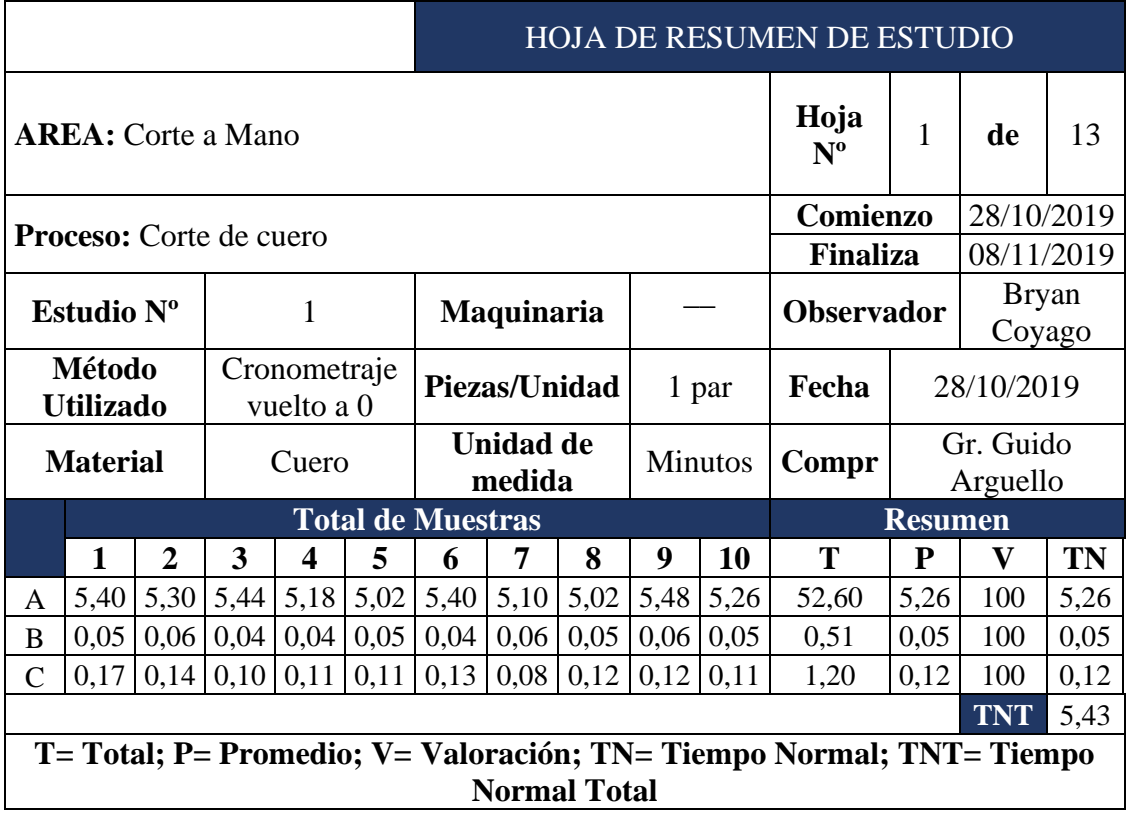

Se obtiene un total de 10 observaciones, dando como resultado que el tiempo normal para el proceso de corte a mano es igual a 5.43 minutos, esto quiere decir que en dicho tiempo se realiza un total de 2 cortes para fabricar 1 par de zapatos, el mismo proceso se realiza para el resto de procesos los cuales se pueden observar en el Anexo 1.

#### **8. Estimación de tolerancias**

Para determinar el tiempo estándar se debe calcular los suplementos para cada proceso mediante la Figura 37, donde se detalla los valores adicionales que se agregan al tiempo normal según la condición de cada puesto de trabajo. Para el caso de la empresa LUDWINGFER los trabajadores que la conforman son en su mayoría hombres y al ser multifuncionales realizan cambios de puesto de trabajo de forma mensual o trimestral dependiendo de las indicaciones del jefe de producción, por lo tanto, para la selección de los suplementos se toma los valores dirigidos a hombres y de esta manera facilitar el trabajo.

|                     | 1. SUPLEMENTOS CONSTANTES            |                |                           |  |                                                              |     |                 |
|---------------------|--------------------------------------|----------------|---------------------------|--|--------------------------------------------------------------|-----|-----------------|
| personales          | A. Suplemento por necesidades        | 5<br>4         | Hombres Mujeres<br>7<br>4 |  |                                                              |     |                 |
|                     | <b>B.</b> Suplemento base por fatiga |                |                           |  |                                                              |     |                 |
|                     | 2. SUPLEMENTOS VARIABLES             |                |                           |  |                                                              |     |                 |
|                     | A. Suplemento por trabajar de pie    | 2              | Hombres Mujeres<br>4      |  | 4                                                            | 45  | Hombres Mujeres |
|                     | <b>B.</b> Suplemento por postura     |                |                           |  | 2                                                            | 100 |                 |
| anormal             |                                      |                |                           |  | <b>F.</b> Concentración intensa                              |     |                 |
|                     | Ligeramente incómoda                 | 0              | 1                         |  | Trabajos de cierta precisión                                 | 0   | $\Omega$        |
|                     | incómoda (inclinado)                 | $\mathfrak{D}$ | з                         |  | Trabajos precisos o fatigosos                                | 2   | $\overline{2}$  |
|                     | Muy incómoda (echado,                | 7              | 7                         |  | Trabajos de gran precisión o                                 |     |                 |
| estirado)           | C. Uso de fuerza/energía muscular    |                |                           |  | muy fatigosos                                                | 5   | 5               |
|                     | (Levantar, tirar, empujar)           |                |                           |  | G. Ruido                                                     |     |                 |
|                     | Peso levantado [kg]                  |                |                           |  | Continuo                                                     | 0   | 0               |
| 2,5                 |                                      | 0              | 1                         |  | Intermitente y fuerte                                        | 2   | 2               |
| 5                   |                                      | 1              | 2                         |  | Intermitente y muy fuerte                                    | 5   | 5               |
| 10                  |                                      | ٦              | 4                         |  | Estridente y fuerte<br><b>H.</b> Tensión mental              |     |                 |
| 25                  |                                      |                | 20                        |  |                                                              |     |                 |
| 35,5                |                                      |                | máx<br>22 ---             |  | Proceso bastante complejo                                    | 1   | 1               |
| D. Mala iluminación |                                      |                |                           |  | Proceso complejo o atención<br>dividida entre muchos objetos | 4   | 4               |
|                     | Ligeramente por debajo de la         |                |                           |  | Muy complejo                                                 | 8   | 8               |
|                     | potencia calculada                   | 0              | 0                         |  | I. Monotonía                                                 |     |                 |
|                     | Bastante por debajo                  | 2.             | 2                         |  | Trabajo algo monótono                                        | 0   | 0               |
|                     | Absolutamente insuficiente           | 5              | 5                         |  | Trabajo bastante monótono                                    | 1   | 1               |
|                     | E. Condiciones atmosféricas          |                |                           |  | Trabajo muy monótono                                         | 4   | 4               |
| 16                  | Índice de enfriamiento Kata          |                | 0                         |  | J. Tedio                                                     |     |                 |
| 8                   |                                      |                | 10                        |  | Trabajo algo aburrido                                        | 0   | 0               |
|                     |                                      |                |                           |  | Trabajo bastante aburrido                                    | 2   | 1               |
|                     |                                      |                |                           |  | Trabajo muy aburrido                                         | 5   | $\overline{2}$  |
|                     |                                      |                |                           |  |                                                              |     |                 |

**Figura 37.** Suplementos **[26]**

# **9. Cálculo del tiempo estándar**

Para el cálculo del tiempo estándar se emplea la siguiente ecuación:

*Tempo estandar* = *Tempo Normal* \* 
$$
(1 + Supplementary)
$$
 (4)

Para un mejor entendimiento se aplica un ejemplo al proceso de corte a mano y para ello se realiza el siguiente procedimiento:

## **1) Determinar los suplementos.**

En la Tabla 31 se indica los valores seleccionados para el proceso de corte a mano, obteniendo un valor del 17% como suplemento.

| <b>Suplementos Constantes</b>                   |                |  |  |  |  |
|-------------------------------------------------|----------------|--|--|--|--|
| A. Holgura personal                             | 5              |  |  |  |  |
| B. Holgura por fatiga básica                    |                |  |  |  |  |
| <b>Suplementos Variables</b>                    |                |  |  |  |  |
| A. Suplemento por trabajar de pie               | $\overline{2}$ |  |  |  |  |
| <b>B.</b> Suplemento por postura anormal        |                |  |  |  |  |
| Incomoda (inclinado)                            | $\overline{2}$ |  |  |  |  |
| C. Uso de fuerza / energía muscular             |                |  |  |  |  |
| $2.5$ kg                                        | $\theta$       |  |  |  |  |
| D. Mala iluminación                             |                |  |  |  |  |
| Ligeramente por debajo de la potencia calculada | 0              |  |  |  |  |
| E. Condiciones atmosféricas                     |                |  |  |  |  |
| F. Concentración intensa                        |                |  |  |  |  |
| Trabajo a cierta precisión                      | $\theta$       |  |  |  |  |
| G. Ruido                                        |                |  |  |  |  |
| Intermitente y Fuerte                           | 2              |  |  |  |  |
| H. Tensión mental                               |                |  |  |  |  |
| Proceso bastante complejo                       | $\mathbf{1}$   |  |  |  |  |
| Monotonía<br>I.                                 |                |  |  |  |  |
| Trabajo bastante monótono                       | 1              |  |  |  |  |
| J. Tedio                                        |                |  |  |  |  |
| Trabajo algo aburrido                           | 0              |  |  |  |  |
| <b>Total</b>                                    | 17             |  |  |  |  |

**Tabla 31.** Suplementos: corte a mano

# **2) Calcular el tiempo estándar**

Se reemplaza los datos en la ecuación (4).

Tiempo estandar(Ts) = Tiempo Normal(TN) \*  $(1 + Supplementary)$ 

Tiempo estandar = 5,43 min \*  $(1 + 0.17)$ 

Tiempo estandar =  $6,41$  min

Entonces como resultado de este ejemplo se obtiene que para el proceso de corte a mano el tiempo estándar es igual a 6,41 minutos por par.

En la Tabla 32 se indica los tiempos estándares para todos los procesos.

| $N^{\rm o}$             | <b>Proceso</b>                                  | <b>Tiempo Normal</b><br>(minutos/par) | <b>Suplementos</b><br>(%)        | <b>Tiempo Estándar</b><br>(minutos/par) |
|-------------------------|-------------------------------------------------|---------------------------------------|----------------------------------|-----------------------------------------|
| $\mathbf{1}$            | Corte a mano                                    | 5,43                                  | 17,00                            | 6,41                                    |
| $\overline{2}$          | Corte a máquina:<br>Forros                      | 1,50                                  | 14,00                            | 1,71                                    |
| $\overline{\mathbf{3}}$ | Corte a máquina:<br>Contrafuertes -<br>Punteras | 1,88                                  | 14,00                            | 2,15                                    |
| $\overline{\mathbf{4}}$ | Corte a máquina:<br>Plantillas                  | 2,48                                  | 14,00                            | 2,82                                    |
| 5                       | Destallado                                      | 2,50                                  | 12,00                            | 2,80                                    |
| 6                       | Costura                                         | 8,37                                  | 19,00                            | 9,96                                    |
| $\overline{7}$          | Remachado                                       | 1,35                                  | 16,00                            | 1,56                                    |
| 8                       | Conformado                                      | 2,48                                  | 16,00                            | 2,88                                    |
| 9                       | Armado                                          | 4,90                                  | 16,00                            | 5,68                                    |
| 10                      | Cardado                                         | 1,55                                  | 16,00                            | 1,80                                    |
| 11                      | Pegado                                          | 2,71                                  | 19,00                            | 3,22                                    |
| 12                      | Prensado                                        | 5,29                                  | 16,00                            | 6,14                                    |
| 13                      | Terminado                                       | 4,65                                  | 16,00                            | 5,39                                    |
|                         |                                                 |                                       | <b>Tiempo Total</b><br>(min/par) | 52,51                                   |
|                         |                                                 |                                       | <b>Tiempo Total</b><br>(h/par)   | 0,88                                    |

**Tabla 32.** Tiempos estándar

Para la fabricación de un par de zapatos desde el transporte de materia prima hasta su almacenamiento se obtiene un tiempo total igual a 52,51 minutos o 0.88 horas, pero esto no quiere decir que cada hora se obtiene un par de zapatos. Por lo tanto, se calcula la capacidad real de la empresa indicada a continuación.

## **2.1.7. Capacidad de producción de LUDWINGFER**

Para calcular la capacidad de producción total de la empresa, primero se calcula la capacidad por proceso y se aplica la ecuación (5):

$$
Capacidad de producción(Cp) = \frac{1}{Tiempo estandar(Ts)}
$$
\n<sup>(5)</sup>

Para un mejor entendimiento, se continúa con el ejemplo del proceso de corte a mano y se tiene que:

$$
Cp = \frac{1}{6.41 \text{ minutes} * \frac{1 \text{ hora}}{60 \text{ minutes}}}
$$

$$
Cp = 9.36 \frac{\text{parse}}{\text{hora}}
$$

La jornada laboral consta de 8 horas al día, por lo tanto

$$
Cp = 9.36 \frac{pares}{hora} * \frac{8 \text{ horas}}{1 \text{ dia}}
$$
\n
$$
Cp = 74.90
$$
\n
$$
Cp \approx 75 \frac{parse}{dia}
$$

Se considera también que existen 4 mesas de trabajo dedicadas a realizar al corte a mano así que la capacidad de producción es la siguiente:

$$
Cp = 75 \frac{parse}{dia} * 4
$$

$$
Cp = 300 \frac{parse}{dia}
$$

Como conclusión el proceso de corte a mano es capaz de realizar 300 pares al día con sus 4 mesas de trabajo; el mismo procedimiento de cálculo de capacidad de producción se aplica para el resto de procesos tomando en cuenta lo siguiente:

- Proceso de costura se lo realiza con 3 máquinas, por lo tanto, su capacidad de producción se multiplica por 3.
- El resto de procesos lo realiza una sola persona o en una sola máquina.

En la Tabla 33 se indica la capacidad de producción para todos los procesos de fabricación de calzado.

| $N^{\rm o}$             | <b>Proceso</b>                                  | <b>Ts</b><br>(min/par) | <b>Ts</b><br>(hr/par) | Cp<br>(hr) | $C_{p}$<br>(8 hr) | <b>Aproximado</b> | Cp<br>(máquina) |
|-------------------------|-------------------------------------------------|------------------------|-----------------------|------------|-------------------|-------------------|-----------------|
| $\mathbf{1}$            | Corte a mano                                    | 6,41                   | 0,11                  | 9,36       | 74,90             | 75                | 300             |
| $\overline{2}$          | Corte a máquina:<br>Forros                      | 1,71                   | 0,03                  | 35,11      | 280,89            | 281               |                 |
| 3                       | Corte a máquina:<br>Contrafuertes -<br>Punteras | 2,15                   | 0,04                  | 27,94      | 223,49            | 224               |                 |
| $\overline{\mathbf{4}}$ | Corte a máquina:<br>Plantillas                  | 2,82                   | 0,05                  | 21,25      | 169,96            | 170               |                 |
| 5                       | Destallado                                      | 2,80                   | 0,05                  | 21,44      | 171,50            | 172               |                 |
| 6                       | Costura                                         | 9,96                   | 0,17                  | 6,03       | 48,21             | 49                | 147             |
| $\overline{7}$          | Remachado                                       | 1,56                   | 0,03                  | 38,35      | 306,84            | 307               |                 |
| 8                       | Conformado                                      | 2,88                   | 0,05                  | 20,83      | 166,65            | 167               |                 |
| 9                       | Armado                                          | 5,68                   | 0,09                  | 10,56      | 84,48             | 85                |                 |
| 10                      | Cardado                                         | 1,80                   | 0,03                  | 33,41      | 267,31            | 268               |                 |
| 11                      | Pegado                                          | 3,22                   | 0,05                  | 18,62      | 148,99            | 149               |                 |
| 12                      | Prensado                                        | 6,14                   | 0,10                  | 9,77       | 78,16             | 79                |                 |
| 13                      | Terminado                                       | 5,39                   | 0,09                  | 11,12      | 88,99             | 89                |                 |

**Tabla 33.** Capacidad de producción por proceso de trabajo

La capacidad de producción de cada proceso varía desde los 79 pares al día hasta los 307 pares al día, indicando un desbalance en las líneas de producción debido a que existen procesos que no pueden procesar la cantidad que ingresa a cada estación de trabajo, causando que la producción diaria disminuya. Por lo tanto, para calcular la capacidad de producción de la empresa se analiza el cuello de botella, el cual retrasa a tola la línea de producción.

En la Figura 34 se determina la capacidad de producción de todos los procesos de la Tabla 33, señalando al proceso de prensado como la operación que retrasa la producción, debido a que se limita a fabricar 79 pares de zapatos al día, limitando al resto de procesos y a su vez provocando acumulación de producto y disminución de la productividad en la empresa

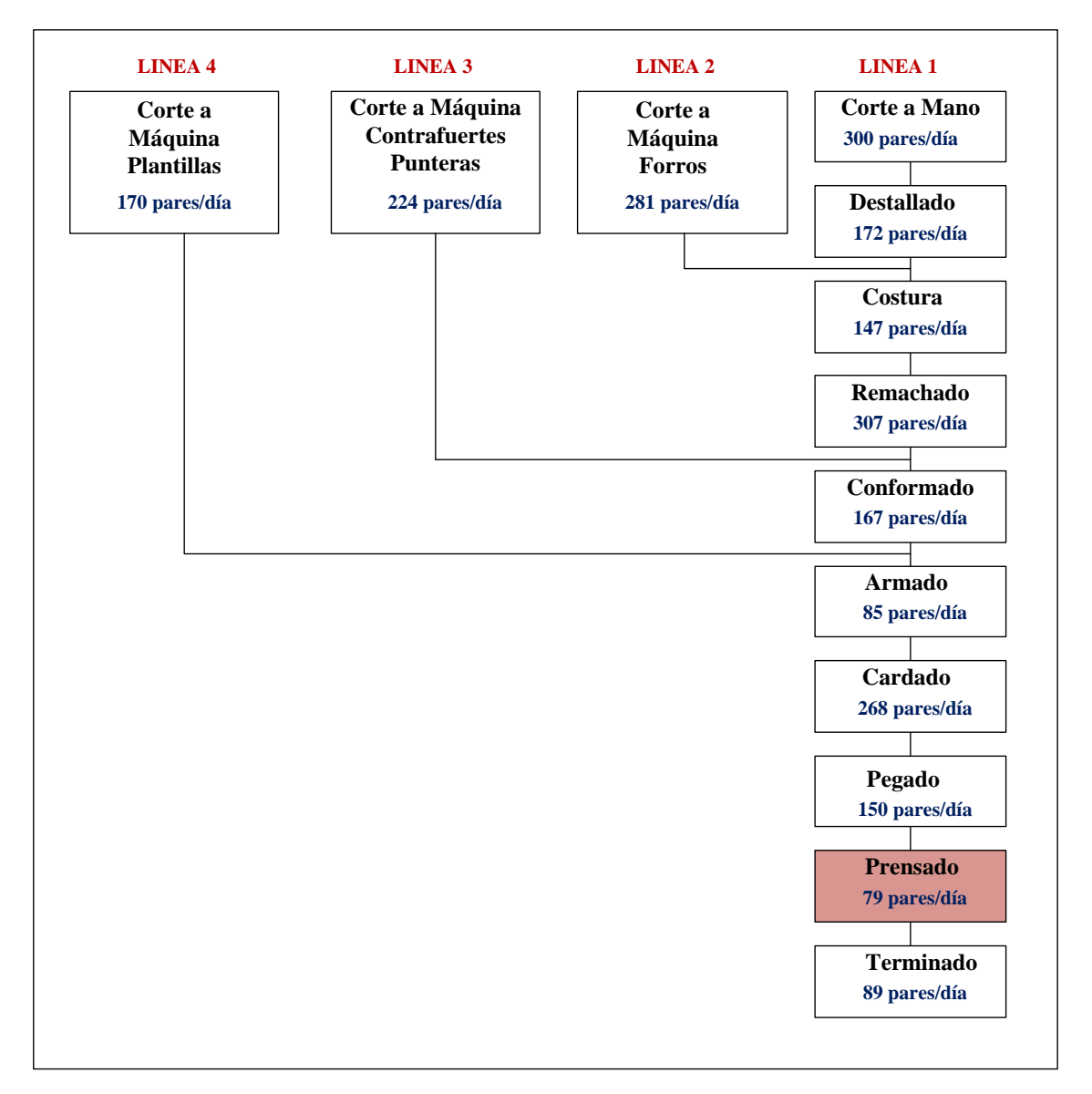

**Figura 38.** Análisis del cuello de botella

#### - **Recursos restringidos por la capacidad**

Un recurso restringido por la capacidad es aquel cuya utilización está cerca de la capacidad y podría ser un cuello de botella si no se programa con cuidado, en este caso la capacidad de la empresa es igual a 79 pares diarios, por lo que se calcula el porcentaje de utilización de todos los procesos empleado la ecuación (7):

$$
Indice de utilización = \frac{Capacidad Utilizada}{Mejor nivel de operacion}
$$
 (6)

En la Figura 39 se indica el porcentaje de utilización de todos los procesos tomando como referencia la capacidad de operación de 79 pares al día.

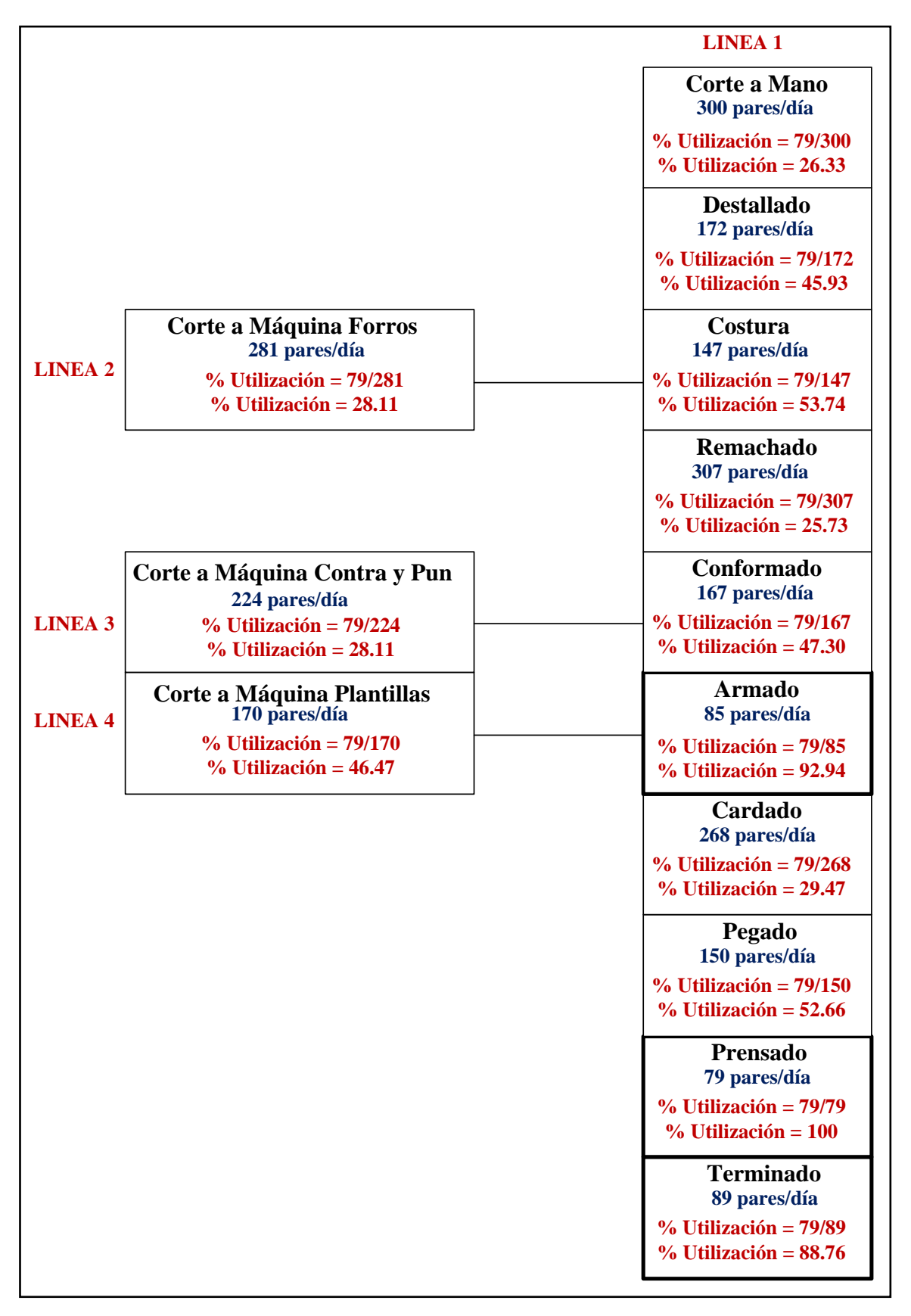

**Figura 39.** Porcentaje de utilización

#### **Resumen**

En la Tabla 34 se indica el resumen de utilización de procesos, dando como resultado que el proceso de armado y terminado son los más cercanos a la capacidad de producción con un valor del 92.94% y 88.76% respectivamente, por lo cual son los procesos a considerar a mejorar en este proyecto de investigación. También se observa que el resto de procesos tiene un porcentaje relativamente bajo, indicando un desbalance en las líneas.

| $N^{\rm o}$      | <b>Proceso</b>                  | Utilización (%) |
|------------------|---------------------------------|-----------------|
| $\mathbf{1}$     | Corte a mano                    | 26,33           |
| $\overline{2}$   | Corte a máquina: Forros         | 28,11           |
| $\mathbf{3}$     | Corte a máquina: Contraf - Punt | 35,26           |
| $\boldsymbol{4}$ | Corte a máquina: Plantillas     | 46,47           |
| 5                | Destallado                      | 45,93           |
| 6                | Costura                         | 54,73           |
| $\overline{7}$   | Remachado                       | 25,73           |
| 8                | Conformado                      | 47,30           |
| 9                | Armado                          | 92,94           |
| 10               | Cardado                         | 29,47           |
| 11               | Pegado                          | 52,66           |
| 12               | Prensado                        | 100             |
| 13               | Terminado                       | 88,76           |

**Tabla 34.** Resumen del porcentaje de utilización

#### **2.1.8. Simulación de la empresa en el software FlexSim**

Para comprobar la capacidad de la empresa se diseña una simulación en el software FlexSim, realizando los siguientes pasos:

#### - **Diseño de la estructura de la empresa en el software ScketchUp.**

En la Figura 40 se indica el modelo de la empresa de calzado LUDWINGFER realizado en el software SckethUp empleando los planos de la Figura 34, el mismo diseñado en el software AutoCAD, esto es posible debido a que SckethUp puede leer archivos dwg sin la necesidad de transformarlos.

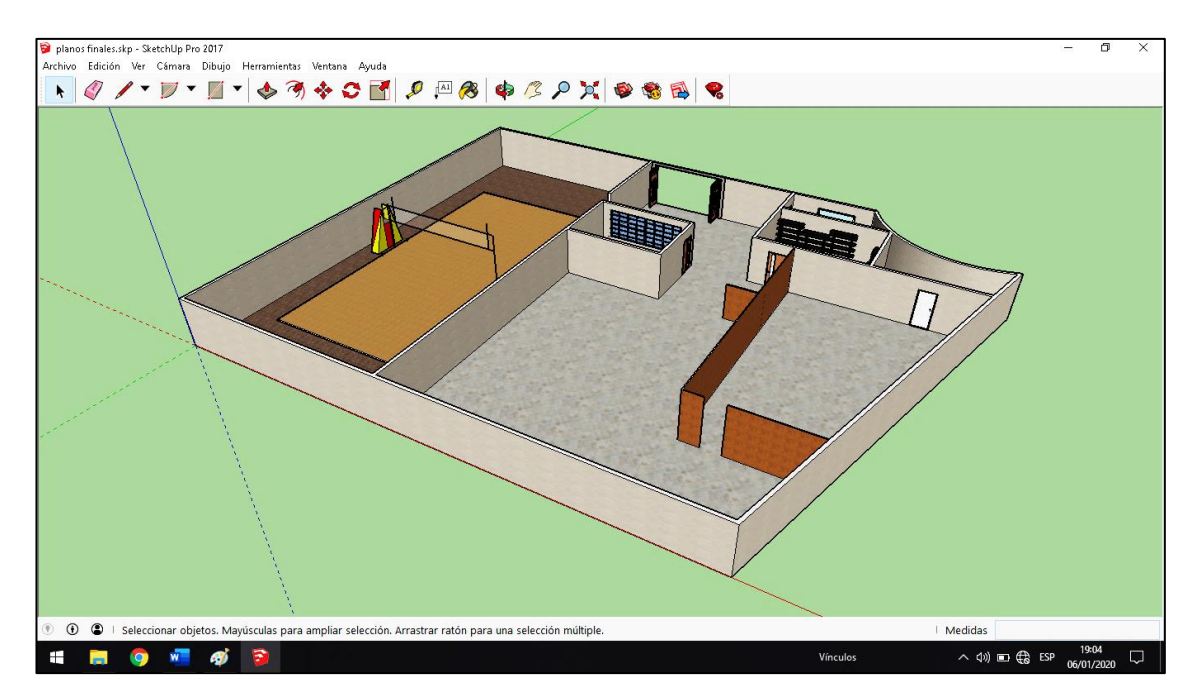

**Figura 40.** Estructura de la empresa LUDWINGFER

# - **Diseño de los procesos productivos en el software ScketchUp.**

El diseño de los procesos se descargó de la librería en línea 3D Warehouse en formato skp para que el software ScketchUp los pueda leer, posteriormente se ajusta a la escala real como se observa en la Figura 41.

**Nota**: En caso de no encontrar un proceso simular al modelo real, se puede diseñar en el software AutoCAD.

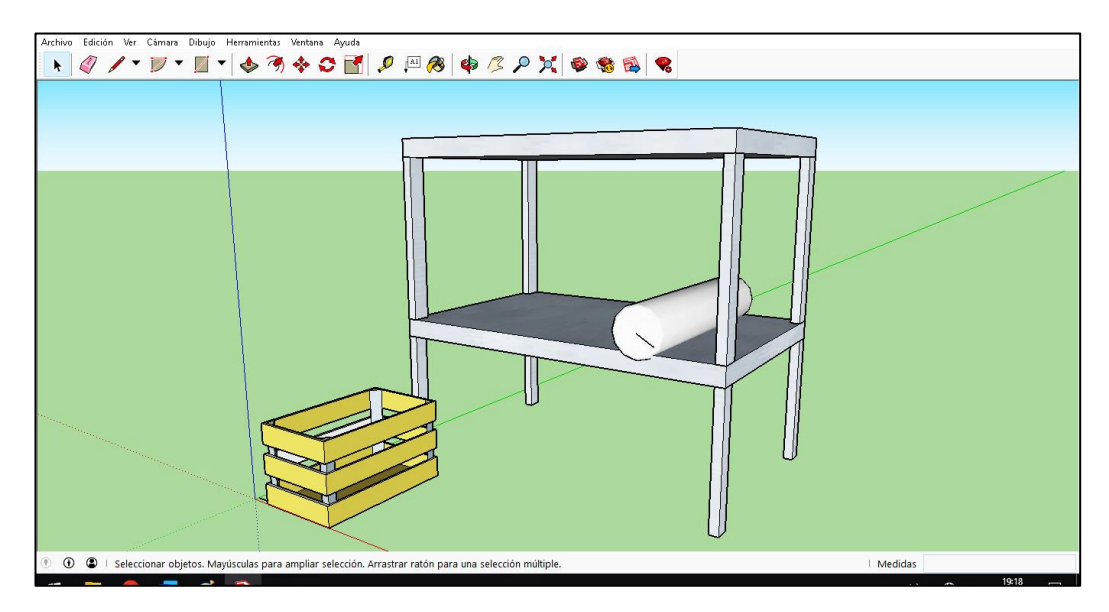

**Figura 41.** Ejemplo: proceso de corte a mano

# - **Colocamos los recursos en la interfaz del software FlexSim**

Para el desarrollo de la simulación se emplea los recursos señalados en la Tabla 35.

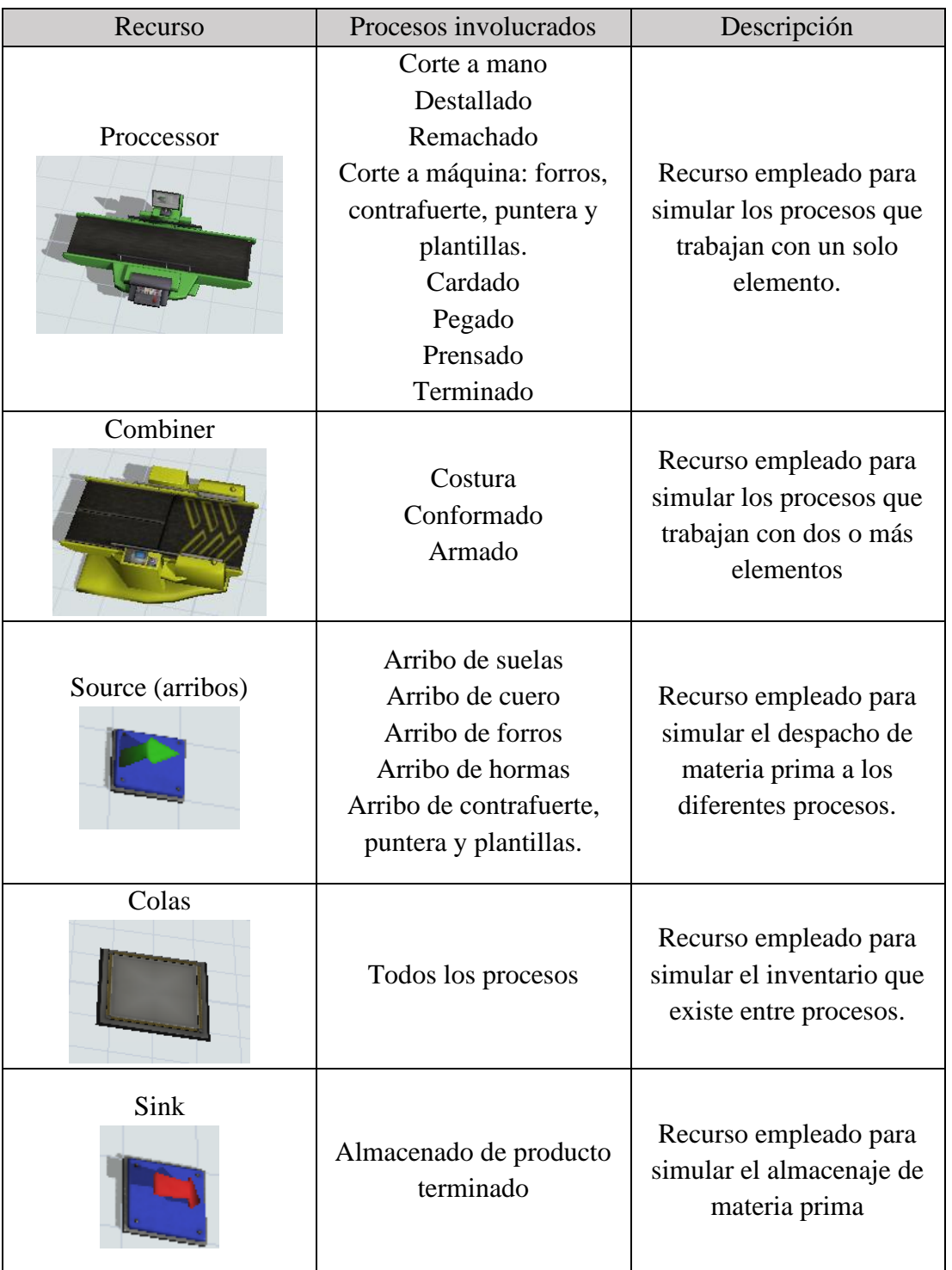

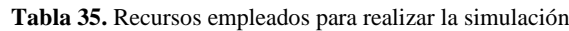

Todos los recursos son colocados en la interfaz del software FlexSim y reemplazos por los diseños realizados en software ScketchUp

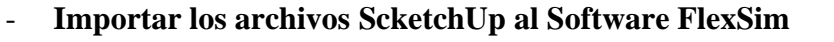

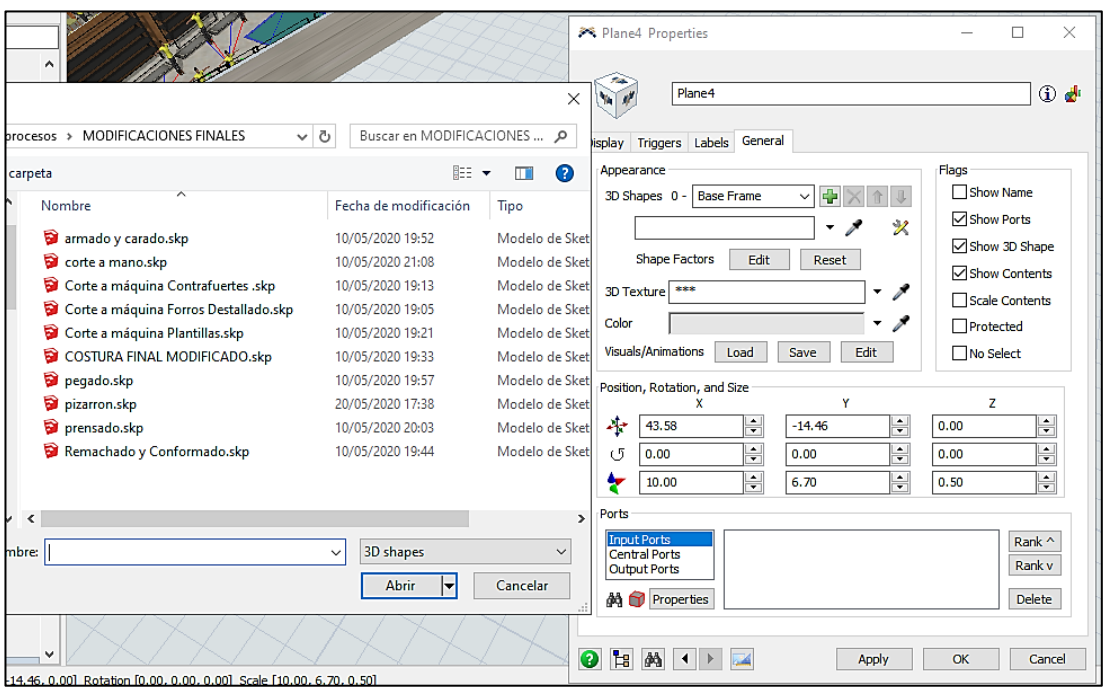

**Figura 41.** Exportar archivos skp al software Flexsim

En la Figura 41 indica la forma de exportar archivos skp al software FlexSim, donde colocamos un plano en la interfaz y al abrir en propiedades nos dirigimos a la pestaña "General" y en la sección de apariencia buscamos el archivo que deseemos exportar.

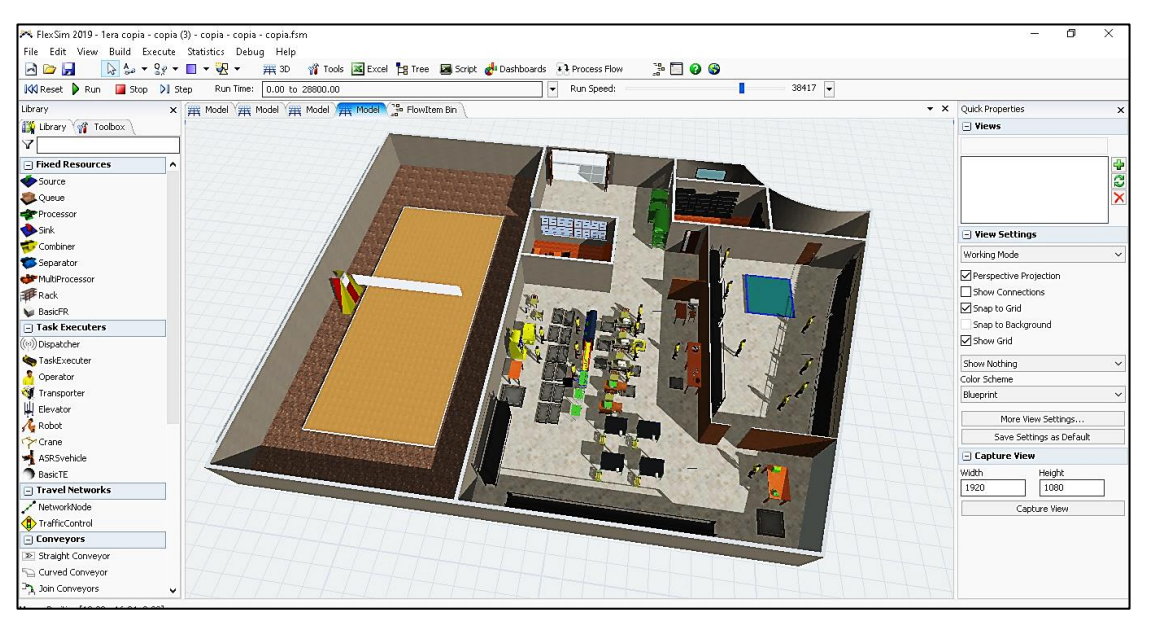

**Figura 42.** Empresa LUDWINFER en el software FlexSim

En la Figura 42 se indica la empresa de calzado LUDWINGFER con todos los archivos skp exportados y ubicados de acuerdo a la distribución actual de la empresa.

- **Trazar los recorridos más importantes que los trabajadores realizan en la empresa.**

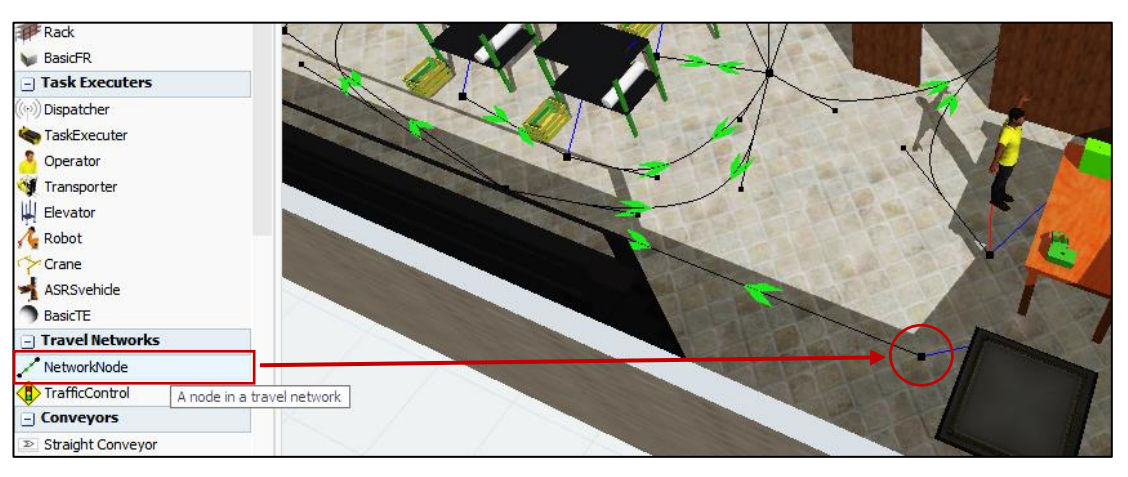

**Figura 43.** Conexión NetworNode

Para trazar el recorrido utilizamos la opción "NetworkNode" y los colocamos en la superficie del modelo de la empresa según el recorrido de cada trabajador. Mediante la letra A conectamos todos los NetworkNode a los procesos y trabajadores, como se indica en la Figura 43.

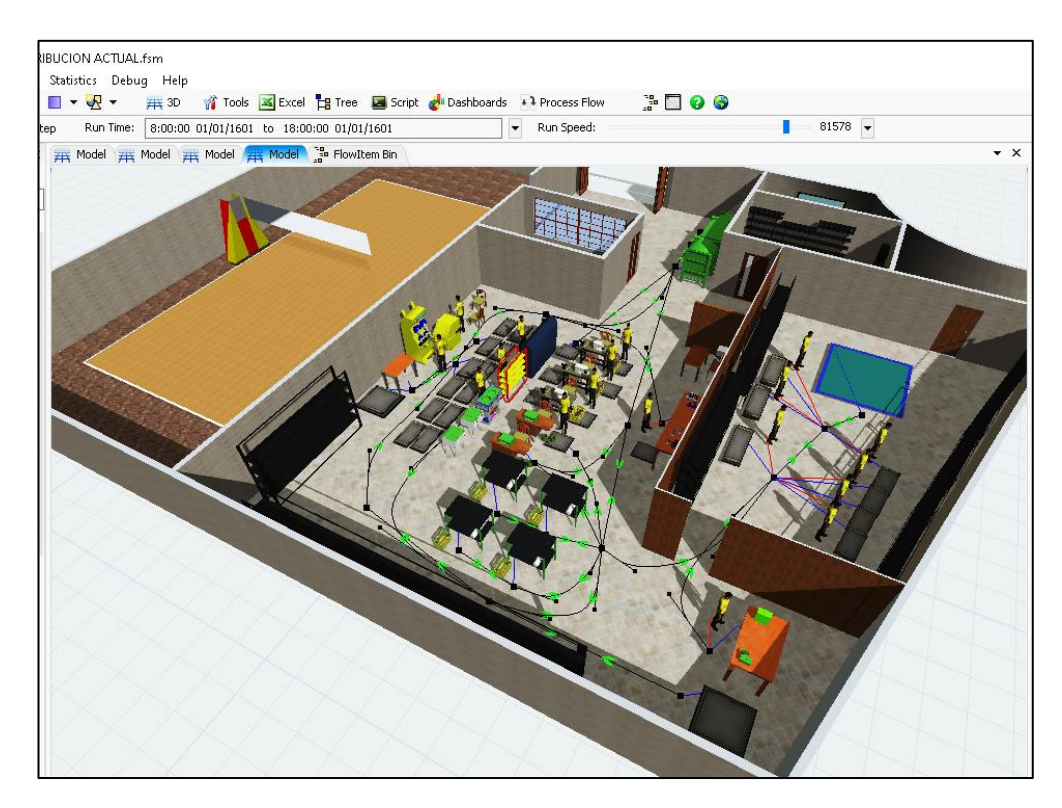

**Figura 44.** Recorridos de los trabajadores en el software FlexSim

En la Figura 44 se indica el recorrido de los trabajadores en la empresa LUDWINGFER.

# - **Ingresar valores a los procesos de acuerdo al estudio de tiempos**

En la Figura 45 y 46 se indica un ejemplo del proceso de corte y costura, asignado el tiempo de procesamiento en segundos.

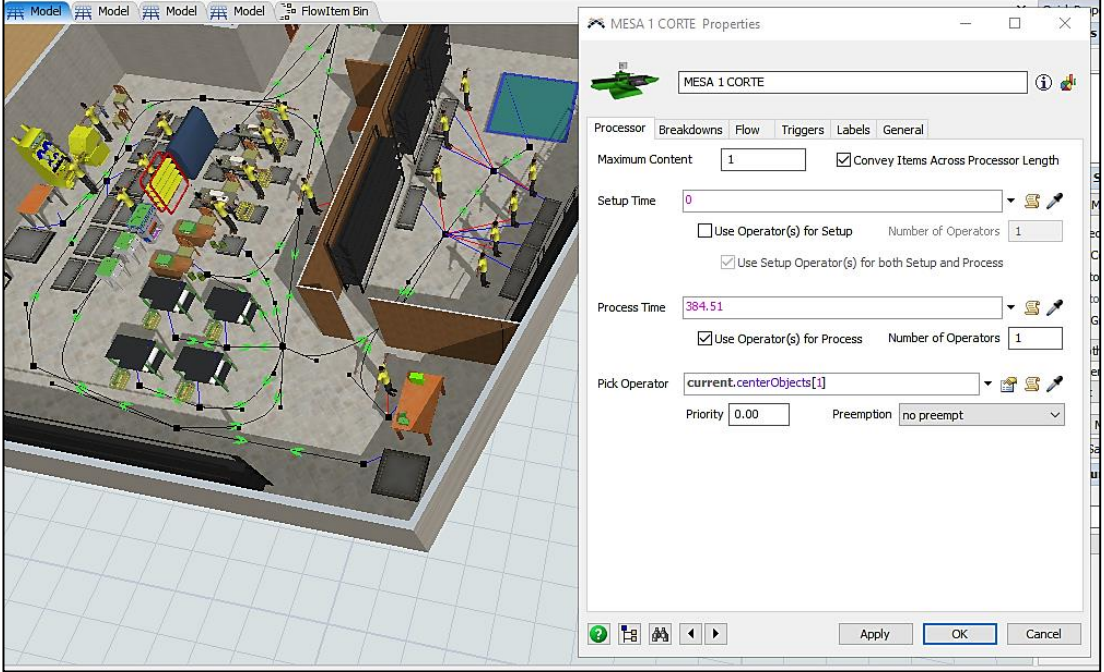

**Figura 45.** Valores de proceso de corte a mano mesa 1

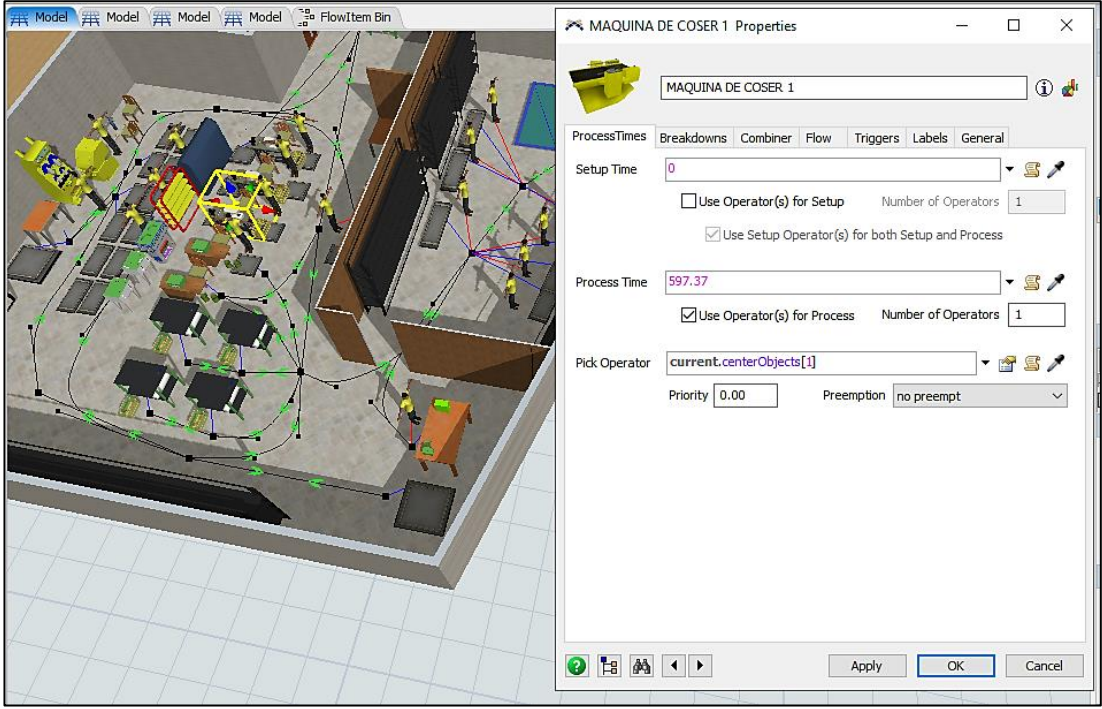

**Figura 46.** Valores de proceso de costura

# - **Conectar todos los procesos y trabajadores de acuerdo al orden de producción.**

Se emplea la letra A para conectar los recursos señalados en la Tabla 34 mientras que los operarios se conectan con la letra S, y estas conexiones se lo realiza en el orden de procesamiento, como se indica en la Figura 47.

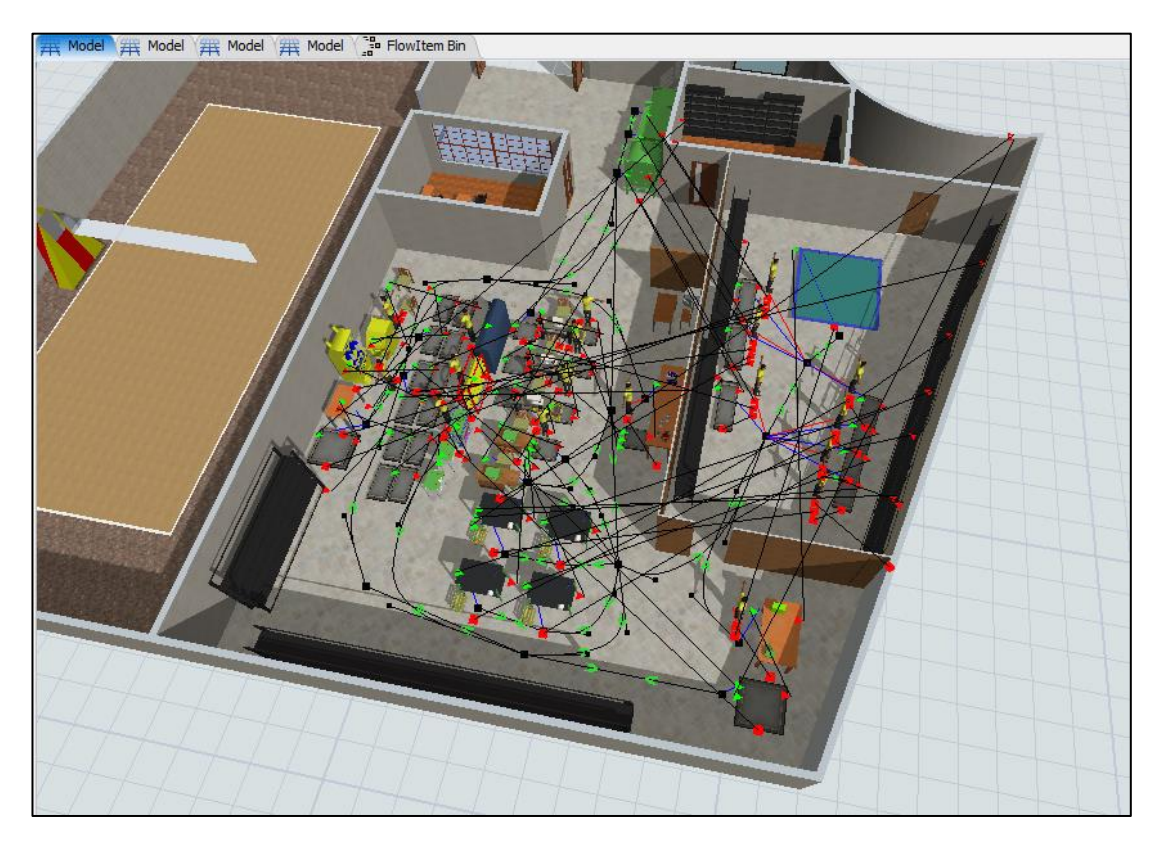

**Figura 47.** Conexiones de procesos en el software FlexSim

- **Configuramos los arribos (source) de acuerdo a las características de la empresa.**

LUDWINGFER posee 6 arribos los cuales son:

- **Suelas**
- Hormas
- Plantillas
- contrafuertes y punteras
- Cuero
- **Forros**

#### **SOURCE: Suelas**

Las suelas se encuentran almacenados en los estantes de la bodega de materia prima y en los estantes de la empresa, los cuales son trasladados hacia el proceso de pegado para ser unidos a la horma y obtener el zapato formado. LUWDINGFER se provee de suelas de manera diaria, indicando que siempre disponen de suelas, además no se realiza un proceso en el mismo por lo que no se requiere realizar un estudio en este source.

## Configuración del SOURCE: Suelas

En la Figura 48 se indica la configuración del Source – suelas, con un tiempo de arribo igual a 0, el valor significa que las suelas son infinitas debido a que siempre se encuentran disponibles.

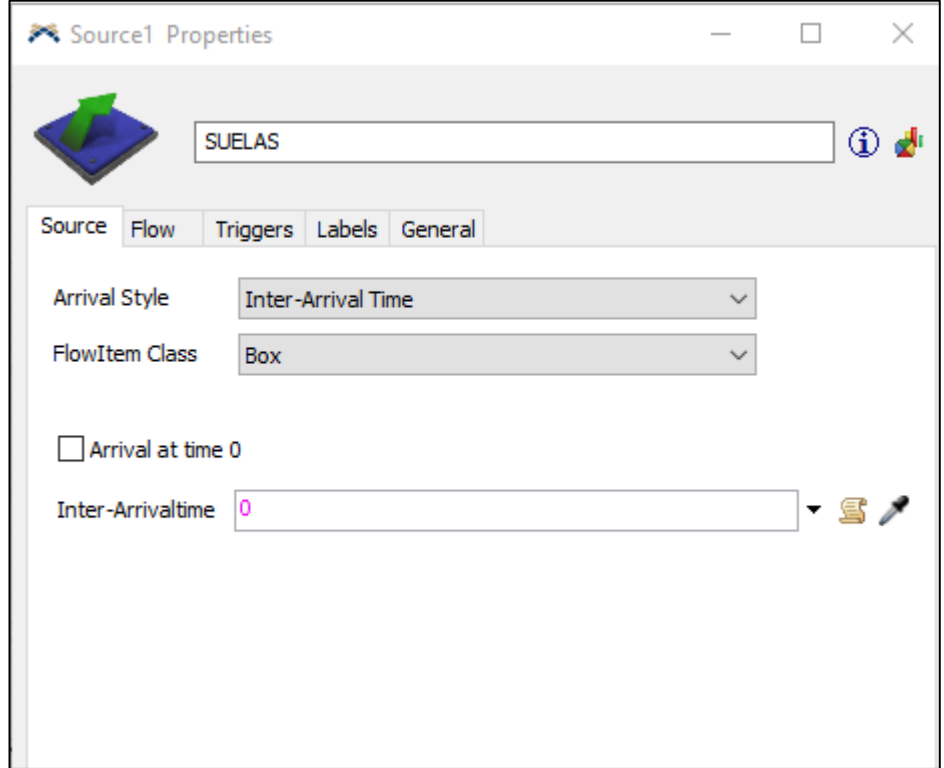

**Figura 48.** Configuración source: suelas

## - **SOURCE: Hormas**

Las hormas se encuentran almacenadas en los estantes ubicados fuera de la bodega de materia prima, las cuales son transportadas hacia el proceso de emplantillado para ser grapados con las plantillas. Las hormas dentro de LUDWINGFER son reutilizadas al

terminar su función, indicando que siempre disponen de hormas, además no se realiza un proceso complejo en el mismo por lo que no se requiere realizar un estudio en este source.

## Configuración del SOURCE: Hormas

En la Figura 48 se indica la configuración del Source – hormas, con un tiempo de arribo igual a 0, el valor significa que las hormas son infinitas debido a que se encuentran siempre disponibles.

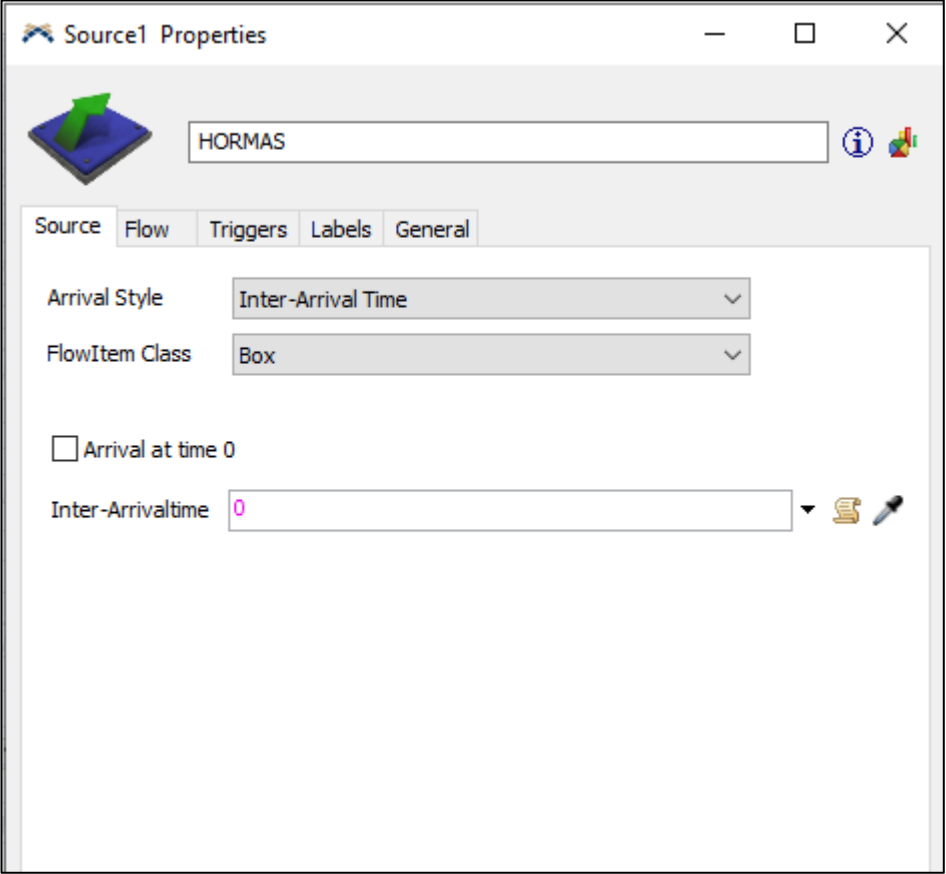

**Figura 49.** Configuración source: hormas

# - **SOURCE: (Plantilla) y (Contrafuerte - Puntera)**

El material con el cual se realizan las plantillas, contrafuertes y punteras se encuentran almacenado en los estantes de la bodega de materia prima y son transportados hacia el proceso de troquelado. Dicho material siempre se encuentra disponible debido a que LUDWINGFER realiza reposición de material de manera constante, ademas que el proceso no es sometido a ningún proceso previo al troquelado.

# Configuración del SOURCE: (Plantilla) y (Contrafuerte - Puntera)

En las figuras 50 y 51 se indican la configuración de los Source – contrafuerte, puntera y plantilla, con un tiempo de arribo igual a 0, el valor significa que el material con el cual se los fabrica es infinito debido a que se encuentran siempre disponibles.

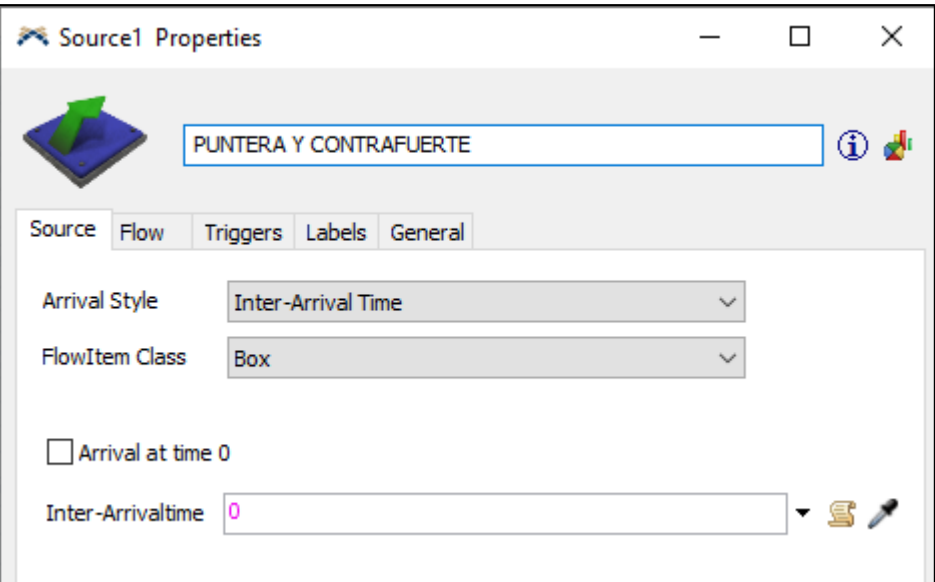

**Figura 50.** Source: contrafuerte y puntera

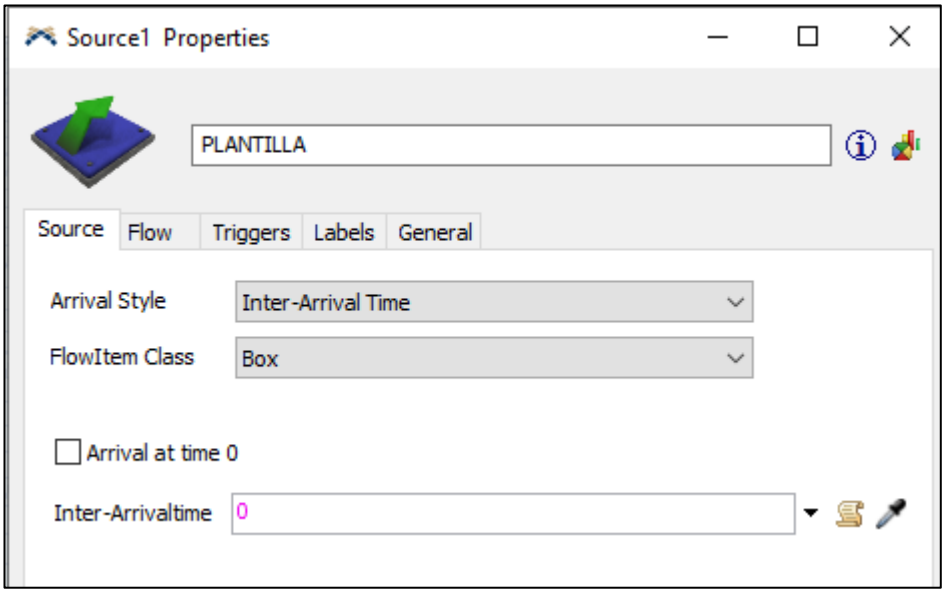

**Figura 51.** Source: plantilla

Para el source del cuero y forros, se necesita realizar un análisis previo para realizar su configuración, debido a que estos materiales están sometidos a un paso previo al proceso de fabricación de calzado.

#### **Criterios para configurar el Source Cuero y Source**

Antes que el cuero y el forro sean transportados a los procesos de corte a mano y troquelado respectivamente, son sometidos a un proceso previo de corte para que puedan encajar en sus puestos de trabajo, esto se debe a que la empresa los adquiere en forma de rollos de gran tamaño. Al empezar la jornada laboral un trabajar se encarga de cortar una cantidad fija para cada proceso y posteriormente esperar un tiempo para realizar de nuevo esta actividad. Por lo tanto, para realizar la configuración de los sources de cuero y forro se debe considerar la siguiente característica: los tiempos de espera entre proceso de corte previo siempre inician después de realizar el primer corte, de este modo al iniciar la jornada cada puesto de trabajo ya se encuentra con materia prima para iniciar su procesamiento. En la Figura 52 se indica las características del source y se observa que existe 3 estilos de arribos (Arrival Style) para configurarlo, de este modo se seleccionara la opción que se adapte a la situación de la empresa.

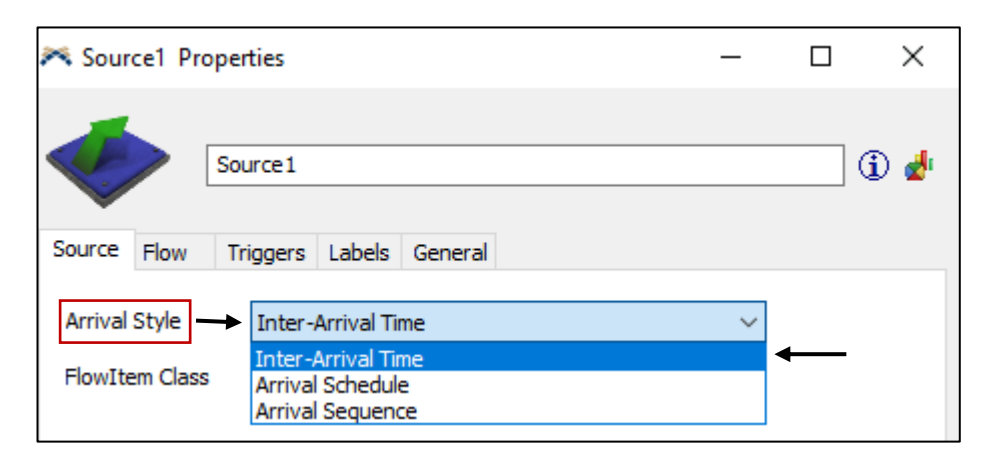

**Figura 52.** Características del source

## **Características:**

#### **Inter-arrival time (Tiempo entre llegadas)**

Este tipo de configuración es en función de una distribución probabilística, por lo que durante ciertos intervalos de tiempo genera elementos de manera individual o en lotes, este tipo de source no puede ser empleado en la simulación de corte previo de forros y cuero, debido a que se necesita una configuración de source que genere cierta cantidad de elementos en un tiempo inicial y posteriormente generar elementos en intervalos de tiempo. En la Figura 53 se indica las características de la configuración Inter-arrival time (Tiempo entre llegadas)

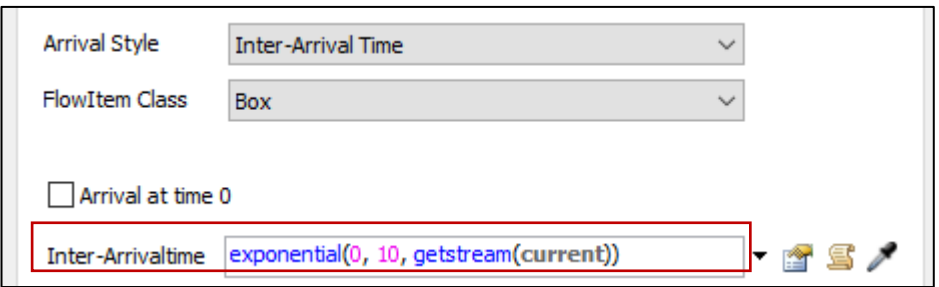

**Figura 53.** Características de la configuración inter-arrival time (tiempo entre llegadas)

#### **Arrival Sequence (Secuencia de llegada)**

Este tipo de configuración genera elementos de manera secuencial, por lo que debido a que se necesita una configuración de source que genere cierta cantidad de elementos en un tiempo inicial y posteriormente generar elementos en intervalos de tiempo, no se puede emplear para el desarrollo de la simulación. En la Figura 54 se indica las características de la configuración Arrival Sequence (Secuencia de llegada)

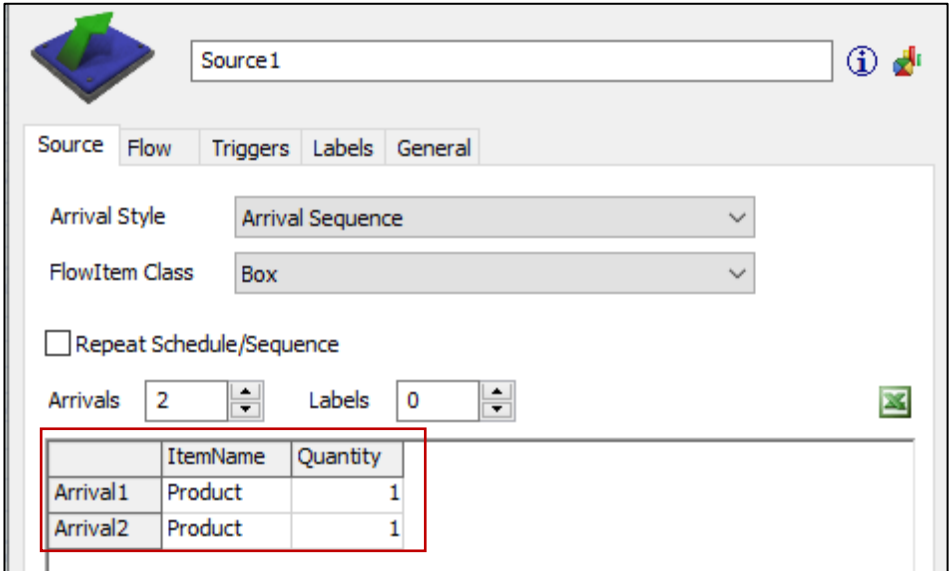

**Figura 54.** Características de la configuración inter-arrival time (tiempo entre llegadas)

#### **Arrival Schedule (Horario de llegada)**

Este tipo de configuración genera elementos según un horario de programación, por lo que se adapta perfectamente a la realidad de la empresa., debido a que se puede configurar el corte inicial y posteriormente configurar el intervalo de tiempo, además en lotes como la empresa trabaja. En la Figura 54 se indica las características de la configuración Arrival Schedule (Horario de llegada)
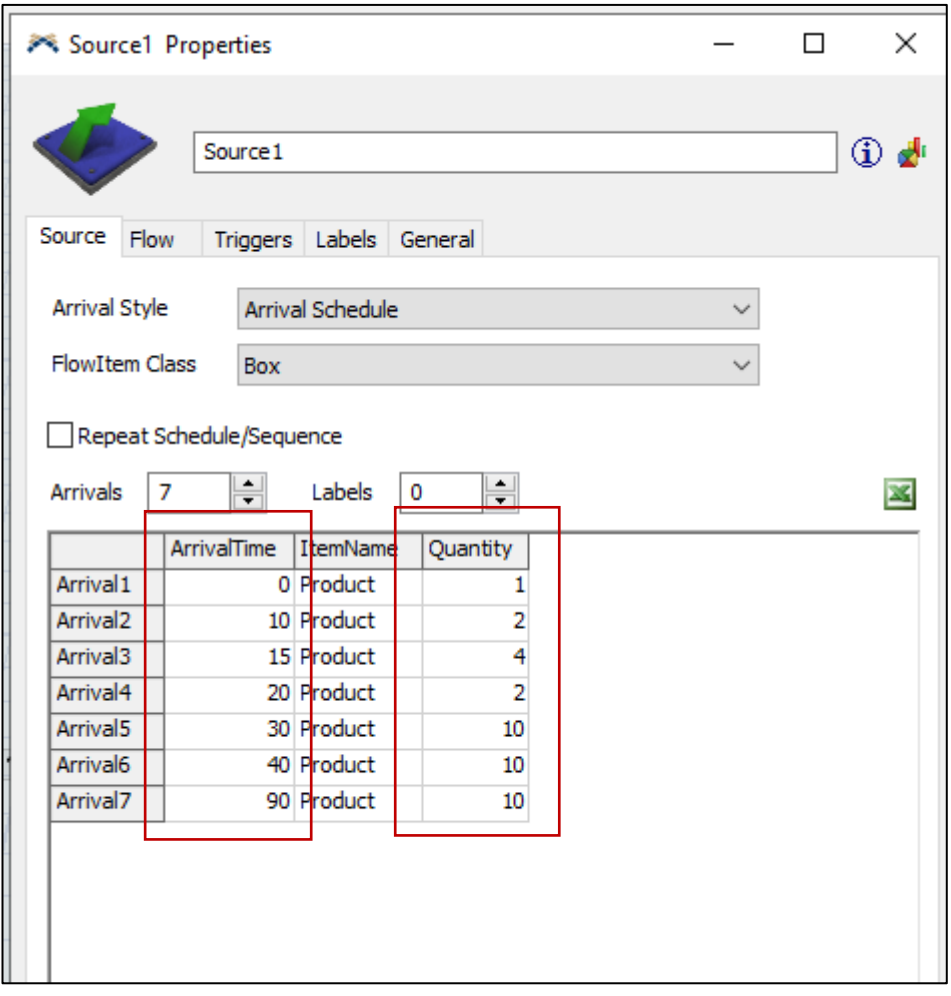

**Figura 55.** Características de la configuración arrival schedule (horario de llegada)

Como se observa en la Figura 55 la configuración de source posee una tabla donde se coloca el tiempo (ArrivalTime) y la cantidad (Quantily) para su configuración. Como ejemplo se obtiene que al iniciar el proceso el source genere un elemento, luego a los 10 segundos genera 2 elementos, después o a los 15 segundos genera 4 elementos y así hasta finalizar, de este modo regirse a un horario permitiendo adaptarse a la realidad de la empresa.

# **SOURCE: CUERO**

El cuero es previamente cortado para que encaje perfectamente en las mesas de corte, tomando en cuenta que cada pedazo de rollo cortado alcanza para seis piezas de corte, la empresa planifica que se otorgue un total de cuatro pedazos de rollo cortado por mesa de trabajo para que se realice doce pares de zapatos. En la tabla 36 se indica las actividades del proceso de corte de rollos de cuero, para lo cual se consideran los mismos parámetros establecidos anteriormente.

**Tabla 36.** Actividades: corte de rollo de cuero

|                 |                         | <b>DESCRIPCIÓN DE ACTIVIDADES</b>                          |  |  |  |
|-----------------|-------------------------|------------------------------------------------------------|--|--|--|
|                 | Calzado                 | $No$ de Estudio                                            |  |  |  |
| Modelo          | Formal F146             |                                                            |  |  |  |
| Material        | Cuero                   |                                                            |  |  |  |
| Actividad       | Corte de rollo de cuero |                                                            |  |  |  |
| Maquinaria      |                         |                                                            |  |  |  |
| <b>Elemento</b> | <b>ACTIVIDADES</b>      |                                                            |  |  |  |
| A               |                         | Seleccionar rollo de cuero                                 |  |  |  |
| B               | Cortar rollo de cuero   |                                                            |  |  |  |
| ⌒               |                         | Espera para el siguiente lote de pedazos de rollo de cuero |  |  |  |

En la Tabla 37 se indica el tiempo estándar para los arribos del cuero, tomando en cuenta que para la toma de tiempo se considera los cuatro rollos cortados planificados por la empresa.

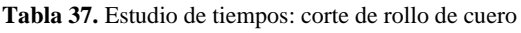

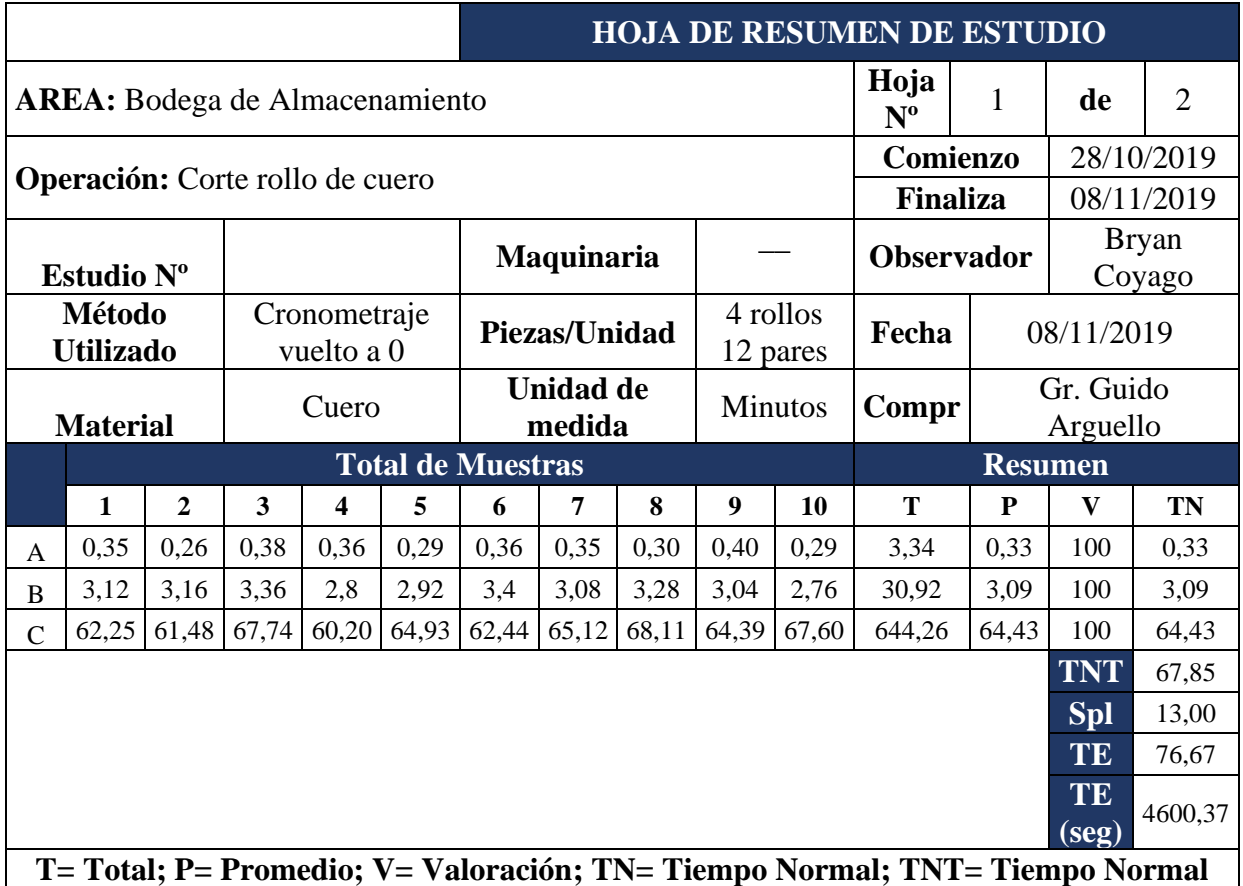

**Total; Spl=Suplemento; TE= Tiempo Estándar** 

La actividad C posee un tiempo de duración bastante elevado, esto se debe a que luego del corte existe un tiempo de espera extenso para que la actividad se repita permitiendo de esta forma una mejor circulación de material y no acumular rollo de cuero en grandes cantidades. En la Tabla 38 se indica los tiempos acumulados del arribo del cuero.

| $N^{\circ}$ Arribo | <b>Acumulados</b>      | <b>Segundos</b> | Hora |
|--------------------|------------------------|-----------------|------|
|                    |                        | 205,56          | 0,06 |
|                    | 4600,37                | 4600,37         | 1,28 |
| 3                  | $4600,47 + 4600,47$    | 9200,73         | 2,56 |
|                    | $9200,73 + 4600,47$    | 13801,10        | 3,83 |
|                    | $13801, 10 + 4600, 47$ | 18401,46        | 5,11 |
|                    | $18401,46 + 4600,47$   | 23001,83        | 6,39 |
|                    | $23001,83 + 4600,47$   | 27602,19        | 7,67 |

**Tabla 38.** Tiempos acumulados: arribos cuero

#### **Análisis**

Como se observa en la Tabla 38 el primer arribo empieza a los 205,56 segundos debido a que al iniciar solo se toma en cuenta el tiempo de preparación y corte del material, y a partir del segundo arribo se toma en cuenta el tiempo de espera para el siguiente lote y de esta forma de manera acumulada hasta llegar al valor más cercano a las 8 horas.

# Configuración del SOURCE: Cuero

En la Figura 56 se indica la ubicación del source cuero en la simulación FlexSim.

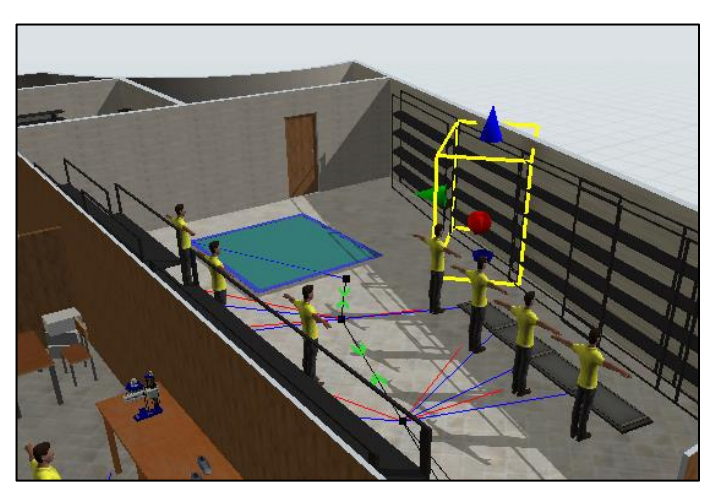

**Figura 56.** Source: cuero

En la Figura 57 se indica la configuración del Source – cuero con un total de 7 arribos y en cada uno de ellos con una cantidad de 12, debido a que se cortan 4 rollos de cuero que son empleados para realizar 12 pares de zapato.

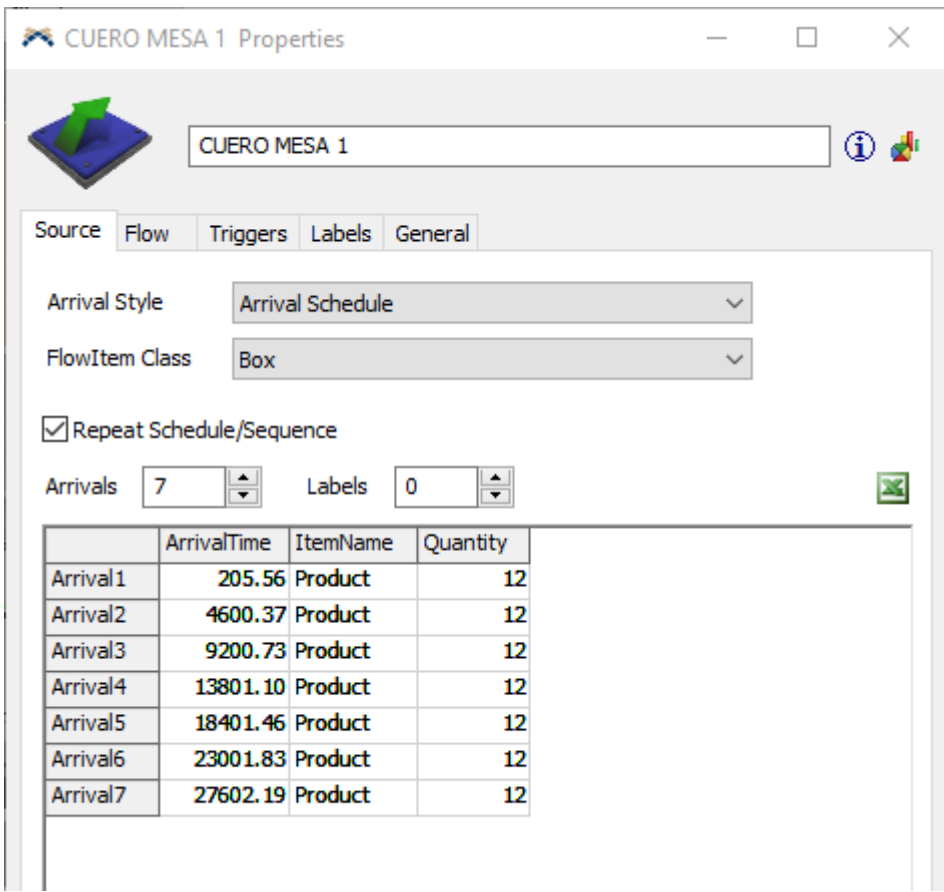

**Figura 57.** Configuración source: cuero

# - **SOURCE: Forros**

Los forros son almacenados en la bodega de materia prima y son transportados hacia la maquina troqueladora para realizar el corte respectivo, pero antes de realizar esta actividad los rollos de forro son cortadas para que puedan encajar en la máquina de mejor forma, tomando en cuenta que cada pedazo de rollo cortado alcanza para seis piezas de corte, la empresa planifica que se otorgue un total de doce pedazos de rollo cortado para que el encargado de la máquina troqueladora realice treinta y seis pares de zapatos, esto se debe que los forros son transportados al proceso de costura donde se cuenta con 3 máquinas. En Ta tabla 39 se indica las actividades del proceso de corte de rollos de forros, para lo cual se consideran los mismos parámetros establecidos anteriormente.

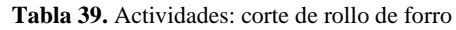

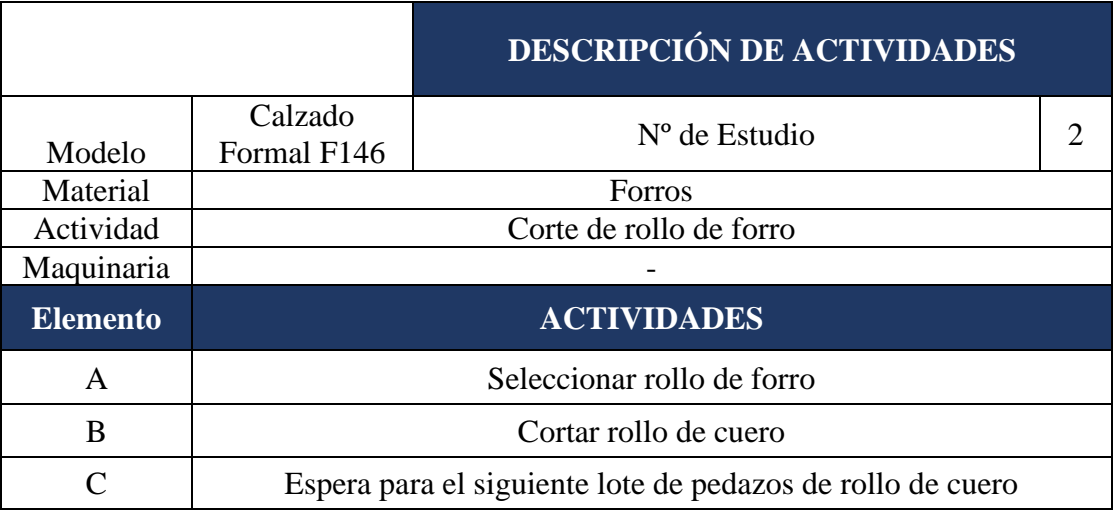

En la Tabla 40 se indica el tiempo estándar para los arribos de forros, tomando en cuenta que para la toma de tiempo se considera los doce rollos cortados planificados por la empresa.

**Tabla 40.** Estudio de tiempos: corte de rollo de cuero

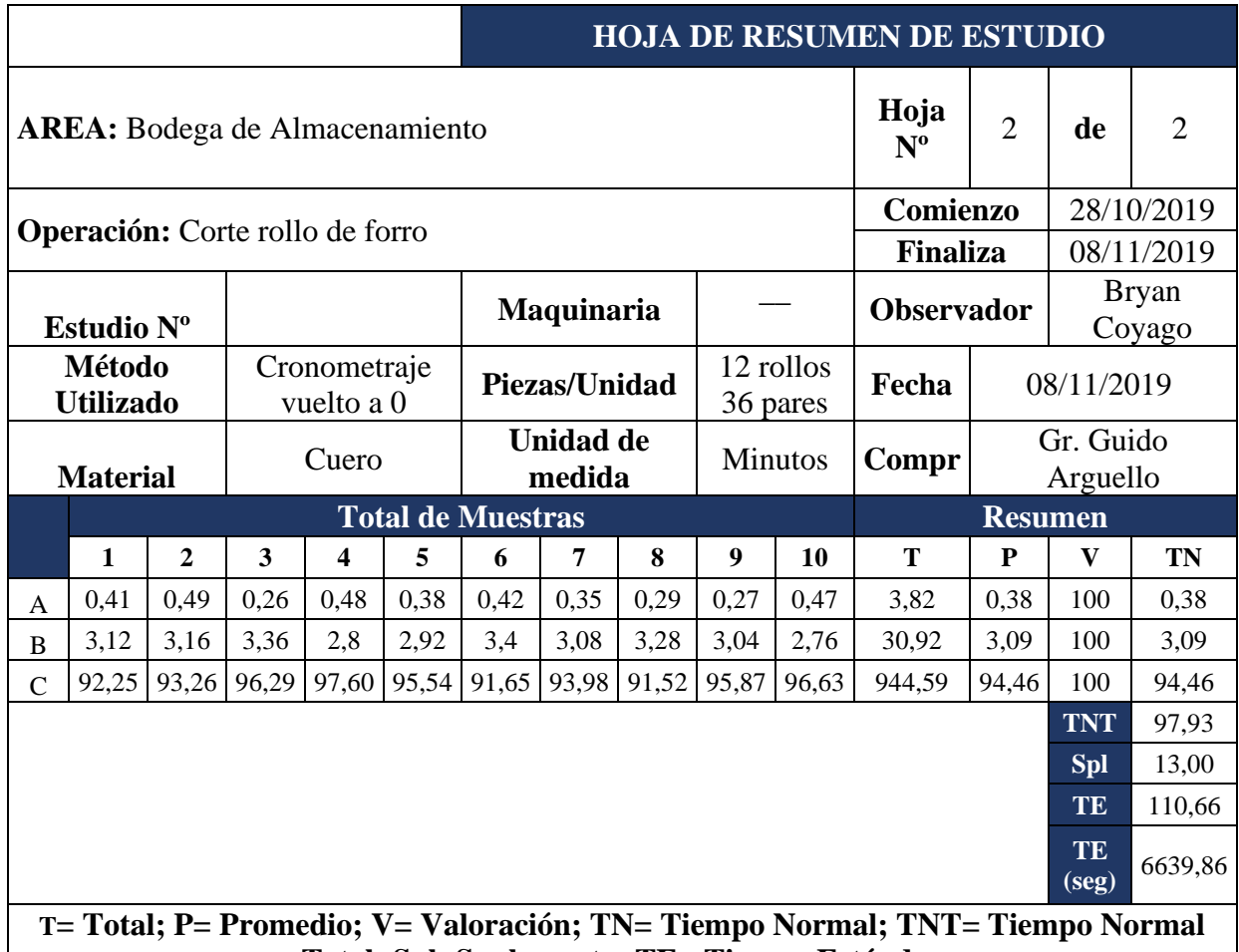

**Total; Spl=Suplemento; TE= Tiempo Estándar** 

En la Tabla 40 se indica el tiempo para los arribos de los forros, y como se observa la actividad C posee un tiempo de duración bastante elevado, esto se debe a que luego del corte existe un tiempo de espera extenso para que la actividad se repita permitiendo de esta forma una mejor circulación de material y no acumular rollo de forros en grandes cantidades. En la Tabla 41 se indica los tiempos acumulados del arribo de forros.

| N° Arribo | <b>Acumulados</b>    | <b>Segundos</b> | Hora |
|-----------|----------------------|-----------------|------|
|           |                      | 208,44          | 0,00 |
|           | 6639,86              | 6639,86         | 1,84 |
|           | $6639,86 + 6639,86$  | 13279,71        | 3,69 |
|           | $13279,71 + 6639,86$ | 19919,57        | 5,53 |
|           | $19919,57 + 6639,86$ | 26559,43        | 7,38 |

**Tabla 41.** Tiempos acumulados: arribos forros

### **Análisis**

Como se observa en la Tabla 41 el primer arribo empieza a los 208,44 segundos debido a que al iniciar solo se toma en cuenta el tiempo de preparación y corte del material, y a partir del segundo arribo se toma en cuenta el tiempo de espera para el siguiente lote y de esta forma de manera acumulada hasta llegar al valor más cercano a las 8 horas.

# Configuración del SOURCE: Forros

En la Figura 58 se indica la ubicación del source forros en la simulación FlexSim.

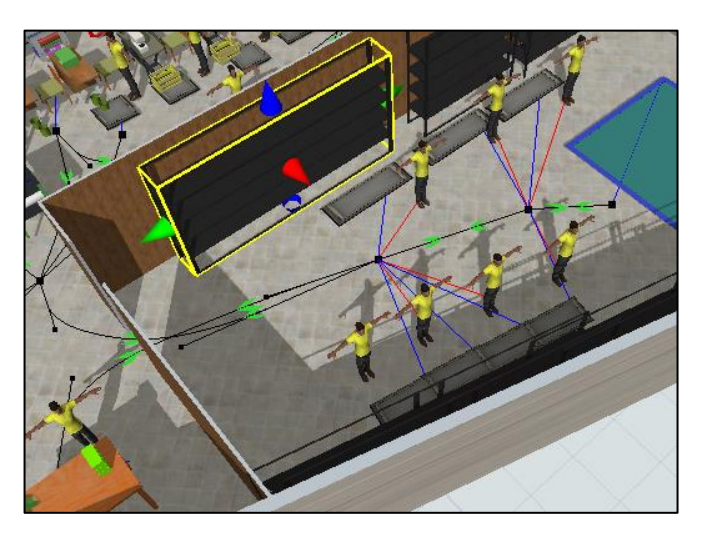

**Figura 58.** Source: forros

En la Figura 59 se indica la configuración del Source – forros con un total de 5 arribos y en cada uno de ellos con una cantidad de 36.

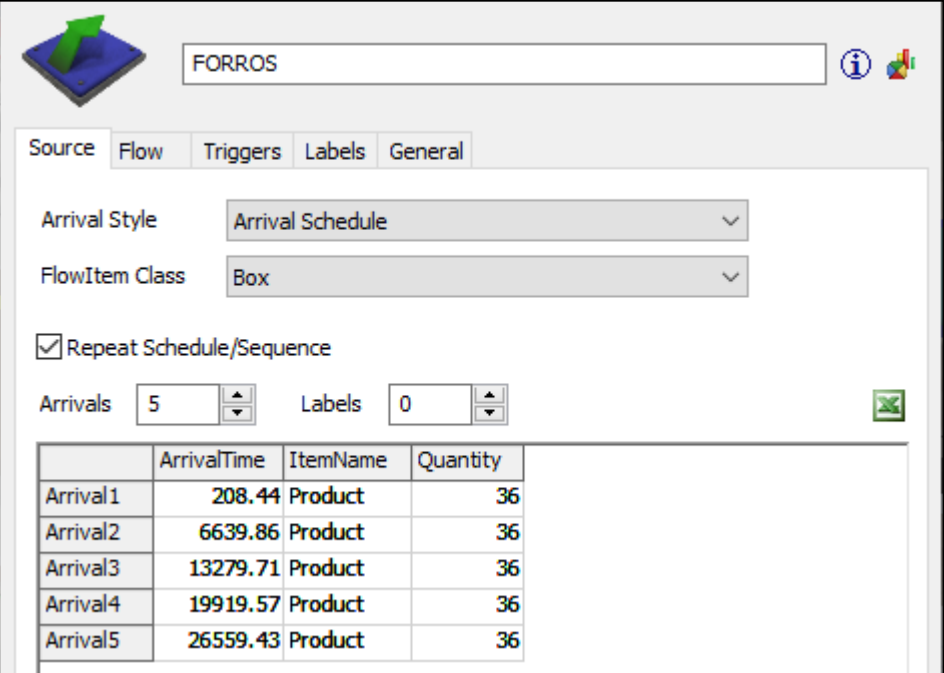

**Figura 59.** Configuración source: forros

# - **Configurar los horarios de trabajo**

En la Tabla 42 se indica el horario de trabajo de la empresa LUDWINGFER

**Tabla 42.** Horario de Trabajo de LUDWINGFER

| Hora                                  | Turno      |
|---------------------------------------|------------|
| 08:00 am $-12:00$ pm                  | Matutino   |
| $12:00 \text{ pm} - 14:00 \text{ pm}$ | Almuerzo   |
| $14:00 \text{ pm} - 18:00 \text{ pm}$ | Vespertino |

Dentro de las instalaciones todos los trabajadores trabajan turno completo, por lo tanto, la simulación está configurado de la siguiente forma.

Configuración de horarios en FlexSim

En la Figura 60 se indica la configuración del horario de trabajo, donde la línea roja indica las horas de inactividad de la empresa mientras que el espacio en blanco es el horario de trabajo.

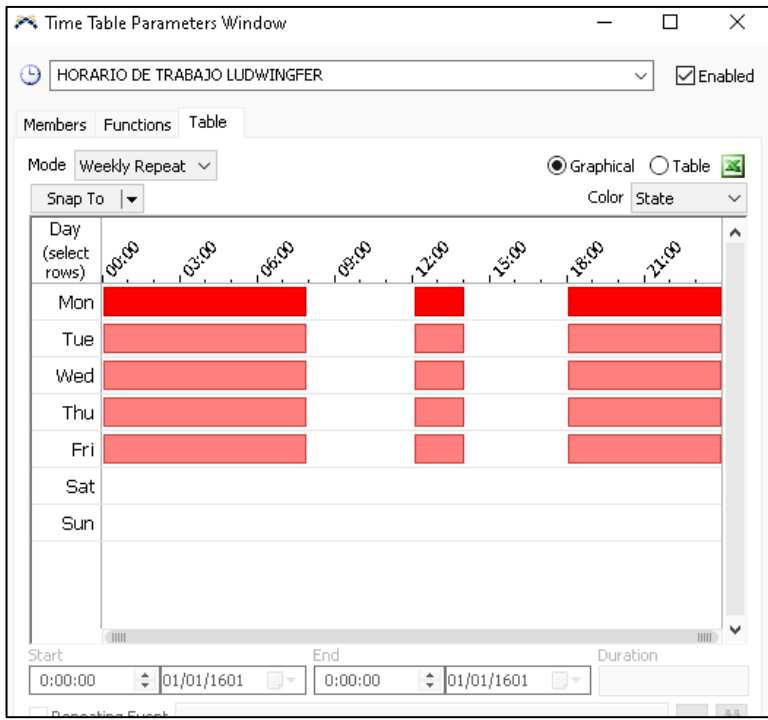

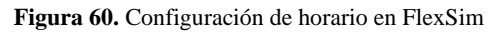

En a la Figura 61 se indica todos los elementos asignados en la simulación para que funcionen en el horario configurado.

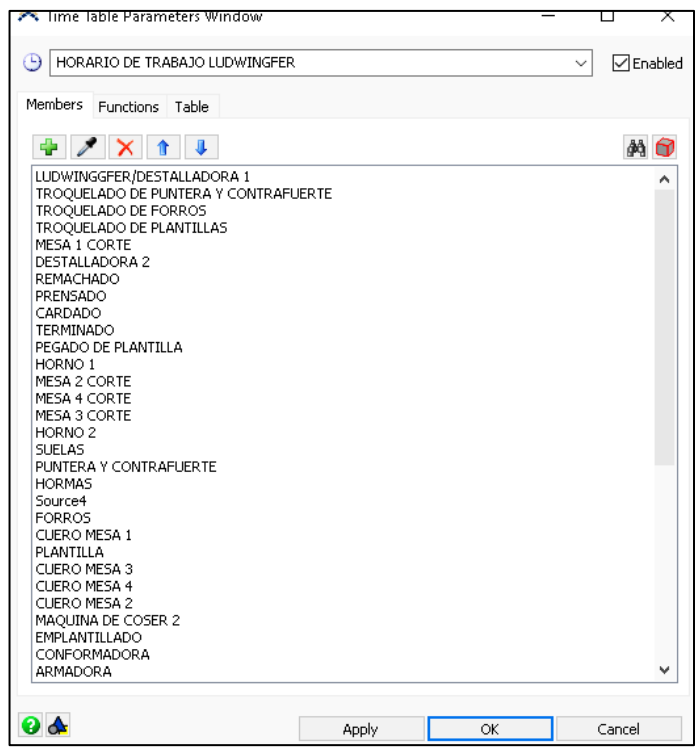

**Figura 61.** Asignación de horarios FlexSim

-

# - **Determinar la capacidad de producción de la empresa LUDWINGER en el software FlexSim**

En la Figura 62 se indica la simulación de la empresa LUDWINGFER en un día de trabajo, y se observa los resultados obtenidos

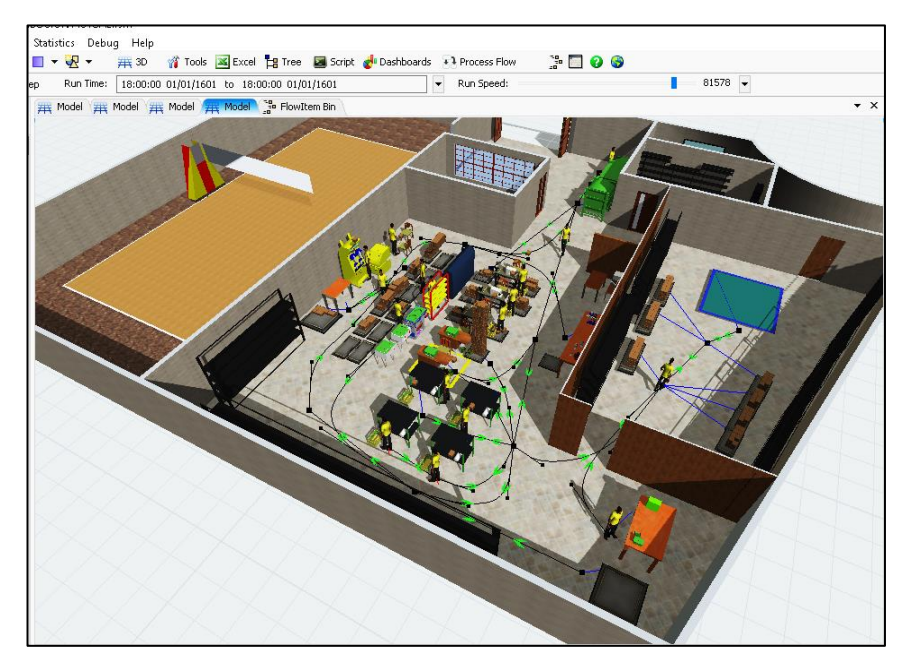

**Figura 62.** Simulación de LUDWINGFER

En la Figura 63 se indica el resultado final en un día de trabajo.

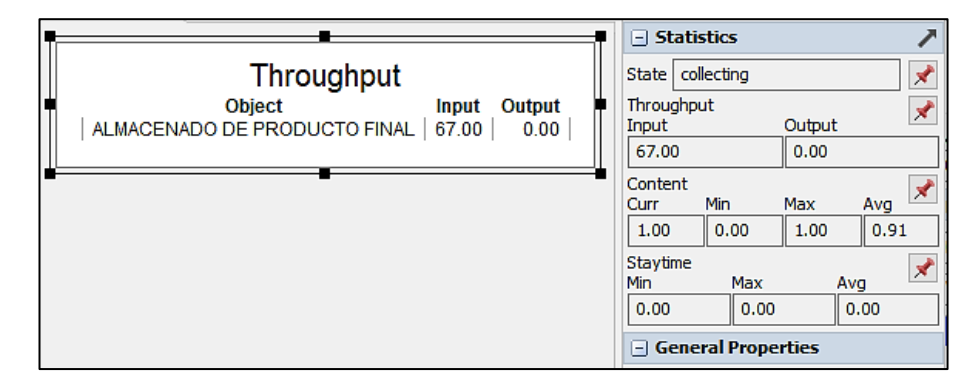

**Figura 63.** Resultado final de la simulación FlexSim en un día de trabajo

#### **Análisis**

El valor teórico de la capacidad de producción dio como resultado 79 pares de zapatos, mientras que la simulación se obtuvo 67 pares de zapatos dando una diferencia de 12 pares de zapatos, esto se debe a que no se considera los transportes realizados en la empresa y el tiempo empleado para la primera pieza, por lo tanto, para una mejor

compresión se corre la simulación en una semana de trabajo. En la Figura 64 se indica el resultado final en una semana de trabajo.

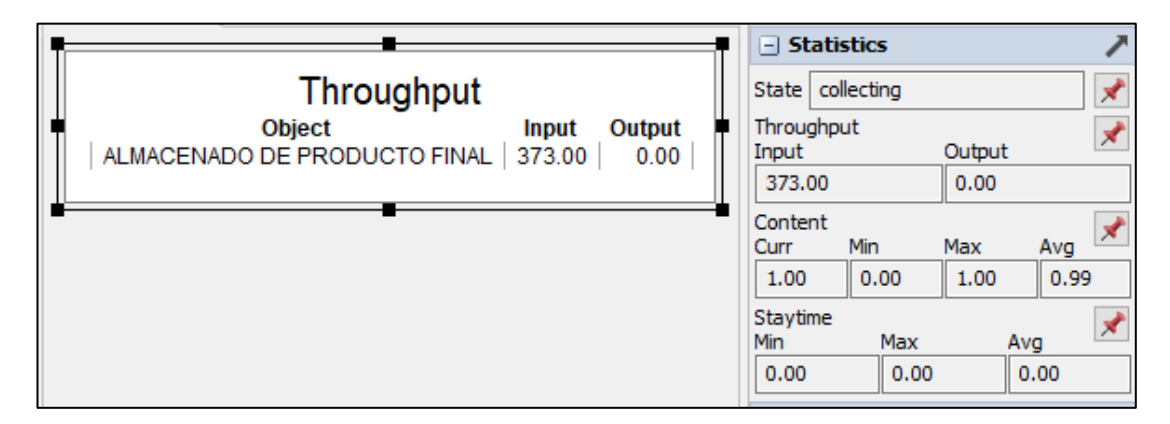

**Figura 64.** Resultado final de la simulación FlexSim en una semana de trabajo

# **Análisis**

El valor teórico de producción semanal es igual a 395 pares de zapatos mientras que simulado se obtiene un valor de 373 pares de zapatos dando como diferencia 22 pares de zapatos, dando a entender que en la empresa existen problemas que impiden el cumplimiento de la capacidad de producción, lo cual será analizado posteriormente.

#### **2.1.9. Desarrollo de VSM actual**

Para identificar las operaciones que no agregan valor al proceso de fabricación de calzado, se emplea la herramienta Value Stream Mapping o VSM, la cual permite conocer el flujo de material dentro de la empresa y detallar los procedimientos más importantes para posteriormente identificar las mejoras posibles a aplicar.

Para el desarrollo del VSM se realiza los siguientes pasos:

#### **1) Selección de la familia de productos**

Este procedimiento consiste en seleccionar los productos que compartan características similares de fabricación como procesos, maquinarias y tiempos. LUDWINGFER fabrica 5 tipos de calzado que comparten las siguientes características. En la tabla 43 se indica las características en común que tienen los modelos de calzado.

| <b>Modelo</b> | <b>Proceso</b> | Maquinaria | <b>Tiempo</b> |
|---------------|----------------|------------|---------------|
| Formal        |                |            |               |
| Casual        |                |            |               |
| Urbano        |                |            |               |
| Tubular       |                |            |               |
| <b>Botín</b>  |                |            |               |

**Tabla 43.** Familia de productos

Como se observa todos los modelos son sometidos al mismo proceso, al mismo tipo de maquinaria y sobre todo el tiempo de fabricación no es muy variable uno del otro, esto se debe principalmente al mismo hecho de ser calzado ya que es un proceso generalmente es estandarizado dentro de una empresa. Por lo tanto, para el desarrollo del VSM actual se toma en cuenta todos los modelos de calzado.

# **2) Cálculo del Takt Time**

Para el cálculo del takt time se considera la demanda mensual de la empresa, y para ello se analiza el total de ventas realizas en el año 2019 con el fin de hallar un valor promedio mensual. En tabla 44 se indican las ventas totales de los seis primeros meses del año 2019.

**Tabla 44.** Demanda mensual promedio del año 2019

|  |                                         |  | <b>ENE FEB MAR ABR MAY JUN PROMEDIO</b> |
|--|-----------------------------------------|--|-----------------------------------------|
|  | 1532   1918   1588   1580   1586   2105 |  | 1718,217                                |

## **Análisis**

Se obtiene un promedio igual a los 1719 pares, por lo que se tomaría ese valor para el cálculo del takt time, pero debido a que los valores mensuales varían mucho uno del otro no se considera el promedio de ventas como un dato valido por lo que se debe realizar un análisis distinto. En LUDWINGFER mediante la información proporcionada por el gerente general se llega a la conclusión que la demanda promedio es igual a los 1500 pares de zapatos al mes, esto se debe a que en los meses con pedidos altos los trabajadores laboran horas extras o fin de semanas para cumplir con la demanda.

## - **Comparación de la demanda mensual con el estudio de tiempos.**

El estudio de tiempos se lo realizó en función de una jornada laboral normal de 8 horas al día y 20 días a la semana, obteniendo una capacidad de producción de 79 pares diarias y 1580 pares mensuales, coincidiendo con la demanda estándar de LUDWINGFER de 1500 pares, indicado que la empresa puede satisfacer los meses de baja demanda, pero necesita recurrir a horas extras para los meses de alta demanda. Por lo tanto, para el desarrollo del VSM actual se considera la demanda en una jornada laboral normal. En la Figura 65 se indica la producción total en un mes de trabajo simulada en el software FlexSim.

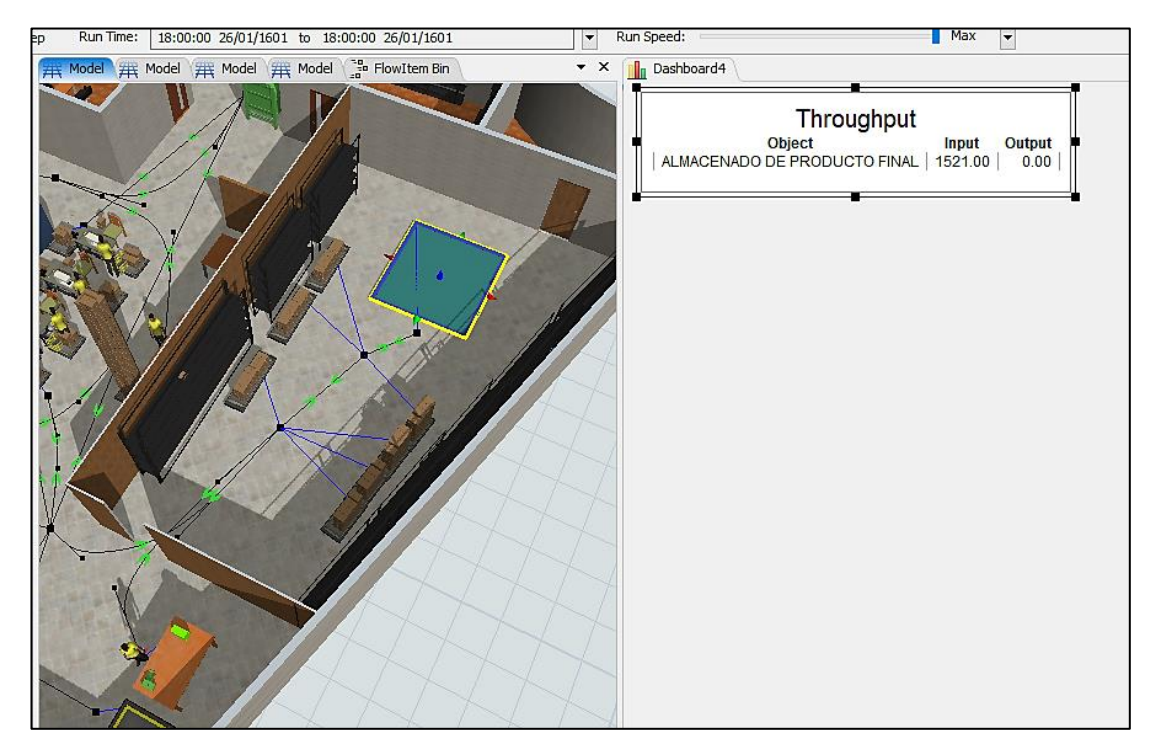

**Figura 65.** Producción total de un mes de trabajo

# **Análisis**

Como se indica en la Figura 65 la producción simulada en un mes de trabajo es igual 1521 pares de zapatos, demostrando que el estudio de tiempos coincide con la situación actual de la empresa.

Para el cálculo del takt time si tiene la siguiente información:

- LUDWINGFER tiene una demanda mensual de 1500 pares de zapatos
- La empresa trabaja 20 días al mes
- La empresa necesita realizar 75 pares de zapatos al día

Tiempo disponible:

 $8 \text{ horas} = 480 \text{ minutes} = 28800 \text{ segundos disponibles}$ 

Aplicamos la ecuación (7):

$$
Takt Time = \frac{Tiempo \, disponible}{Demando \, por \, el \, periodo \, del \, client}{Takt Time} = \frac{28800 \, s}{75 \, msmse} = 384 \, s/par
$$
\n
$$
(7)
$$

#### **3) Procesos de fabricación de calzado en LUDWINGFER**

Para el desarrollo del VSM se consideran todos procesos involucrados en la fabricación de calzado, tomando en cuenta que LUDWINGFER clasifica sus áreas de trabajo de manera muy sencilla siendo estas: corte mano, corte a máquina, aparado, montaje y terminado. Para realizar esta actividad se decide reagrupar las áreas de trabajo de acuerdo a las características del proceso. En la Tabla 45 se indica la forma en que se agrupan las áreas de trabajo para facilitar el desarrollo del VSM.

75

| Área             | <b>Actividad</b>                 | <b>Tiempo</b><br><i>individual</i><br>(min) | <b>Tiempo por</b><br>Área (min) |  |
|------------------|----------------------------------|---------------------------------------------|---------------------------------|--|
| Corte a mano     | Corte de cuero                   | 6,41                                        | 6,41                            |  |
|                  | Corte a máquina: Forros          | 1,71                                        |                                 |  |
| <b>Aparado</b>   | Destallado                       | 2,80                                        | 16,03                           |  |
|                  | Costura                          | 9,96                                        |                                 |  |
|                  | Remachado                        | 1,56                                        |                                 |  |
| Conformado       | Corte a máquina: Contrafuertes - | 2,15                                        |                                 |  |
|                  | Punteras                         |                                             | 5,03                            |  |
|                  | Conformado                       | 2,88                                        |                                 |  |
| <b>Armado</b>    | Corte a máquina: Plantillas      | 2,82                                        |                                 |  |
|                  | Armado                           | 5,68                                        | 8,50                            |  |
|                  | Cardado                          | 1,80                                        |                                 |  |
| Montaje          | Pegado                           | 3,22                                        | 11,16                           |  |
|                  | Prensado                         | 6,14                                        |                                 |  |
| <b>Terminado</b> | Terminado                        | 5,39                                        | 5,39                            |  |

**Tabla 45.** Agrupación de áreas de trabajo en LUDWINGFER

#### **4) Diseño del VSM actual de la empresa LUDWINGFER**

Para el diseño del VSM se emplea la información adquirida hasta el momento y la información observable como:

- Inventario por área, esto se lo realiza en función a la observación realizada en la empresa LUDWINGFER.
- Lead time, para su cálculo se emplea el ejemplo del proceso de corte a mano y la ecuación (8):

$$
Lead time = \frac{Cantidad inventario}{demanda diaria}
$$
 (8)

$$
lead\ time = \frac{45\ pares}{75\ pares} = 0,60\ dias
$$

En la Figura 66 se presente el VSM actual de la empresa LUDWINGFER, considerando la información de la Tabla 45 y la demanda diaria de 75 pares de zapatos como se ha explicado en el punto de comparación de la demanda mensual con el estudio de tiempos.

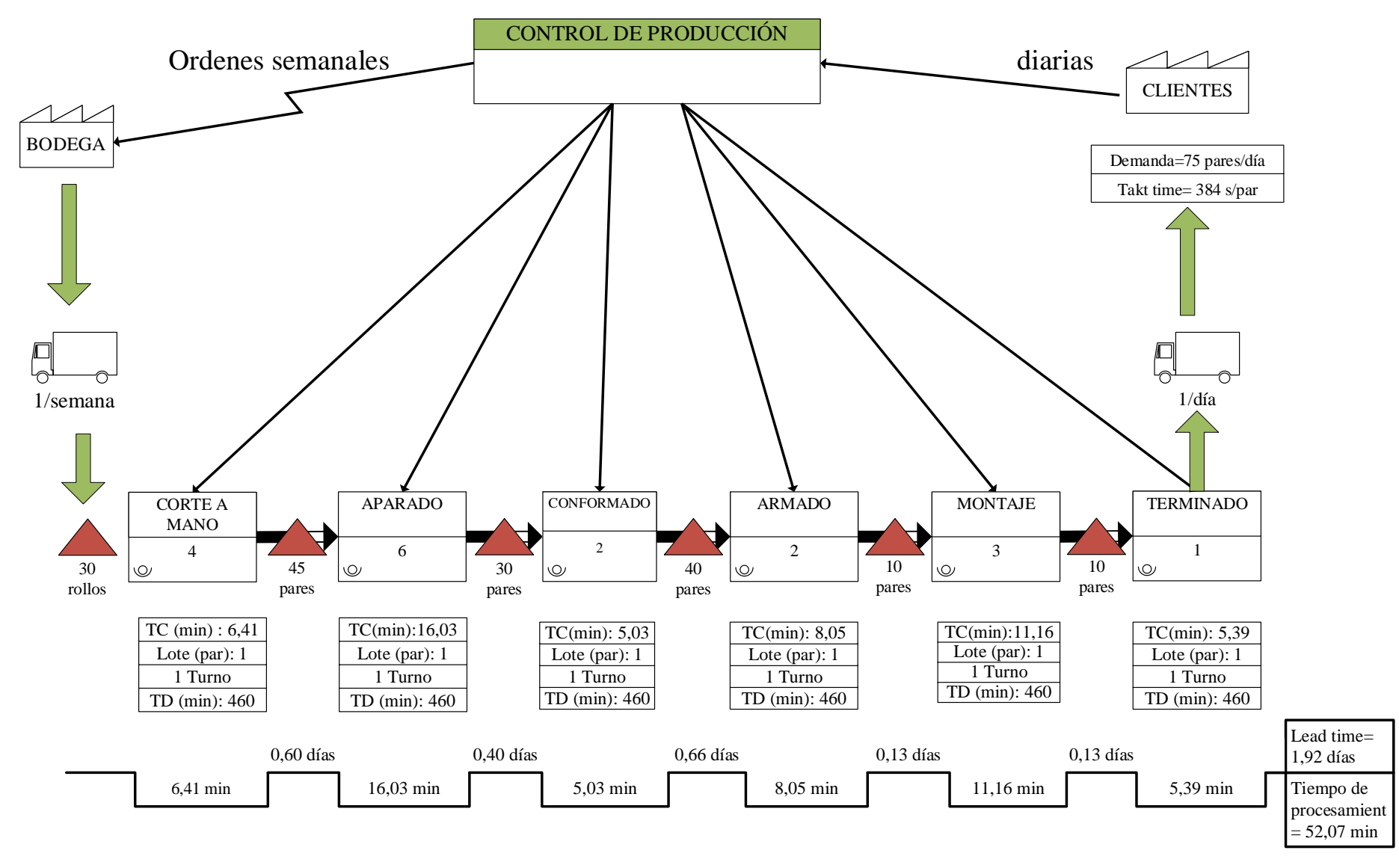

**Figura 66.** VSM actual

# **Desperdicios en la empresa LUDWINGFER**

Una vez realizado el VSM se procede a identificar todos los desperdicios en el proceso de fabricación, detallado a continuación:

# **Desperdicio de Transporte**

En las instalaciones de la empresa LUDWINGFER existe transportes innecesarios debido a una incorrecta distribución de planta, conllevando a que tanto personas como materiales realicen recorridos que no aportan valor al proceso.

# **Desperdicio en Movimientos innecesarios**

Mediante una observación al área de trabajo se determina que no se cumplen con los requerimientos del espacio adecuado por puesto de trabajo que se decretan en el código de trabajo, provocando incomodidad a los trabajadores por el poco espacio que disponen para realizar sus actividades, además de que los materiales de trabajo se encuentran lejos del lugar de trabajo y no cuentan con lugares fijos de almacenamiento.

# **Desperdicio de Tiempos de espera**

LUDWINGFER presenta cuellos de botella en los procesos de armado, prensado y terminado como se indica en la Tabla 34, provocan tiempos de espera en la línea de producción y a su vez un incorrecto flujo de material. Esto problema se genera por un incorrecto balanceo de líneas debido a que hay actividades que son incapaces de procesar todos los elementos que ingresan a su estación de trabajo.

# **Desperdicios por inventarios**

Los procesos de producción dentro de la empresa se encuentran desbalanceados por lo que existe acumulación de inventario en ciertas partes del proceso, esto se debe a que no existe una correcta planificación de producción y al no tener conocimiento de la capacidad de producción de cada puesto de trabajo existen procesos que producen más de lo que necesitan u otros procesos que no producen lo suficiente.

En la figura 67 se presenta el VSM actual de la empresa LUDWINGFER con los desperdicios identificados.

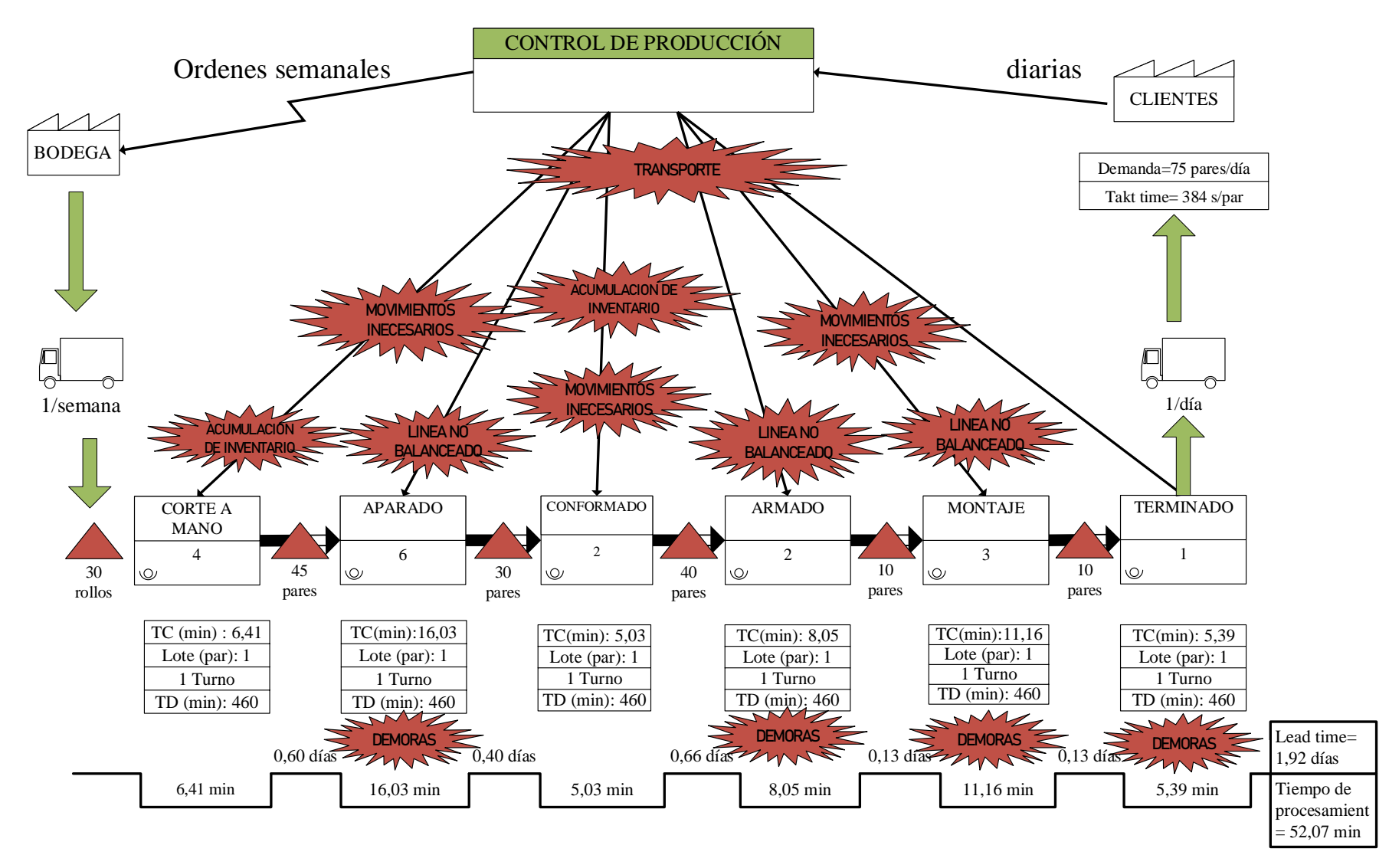

**Figura 67.** Identificación de desperdicios

# **Selección de herramientas de manufactura esbelta**

En la Tabla 46 se indica las herramientas consideradas para mejorar los procesos de la empresa LUDWINGFER, resultando un total de 5 herramientas para elaborar un plan que permita eliminar o disminuir los desperdicios que la empresa presenta actualmente.

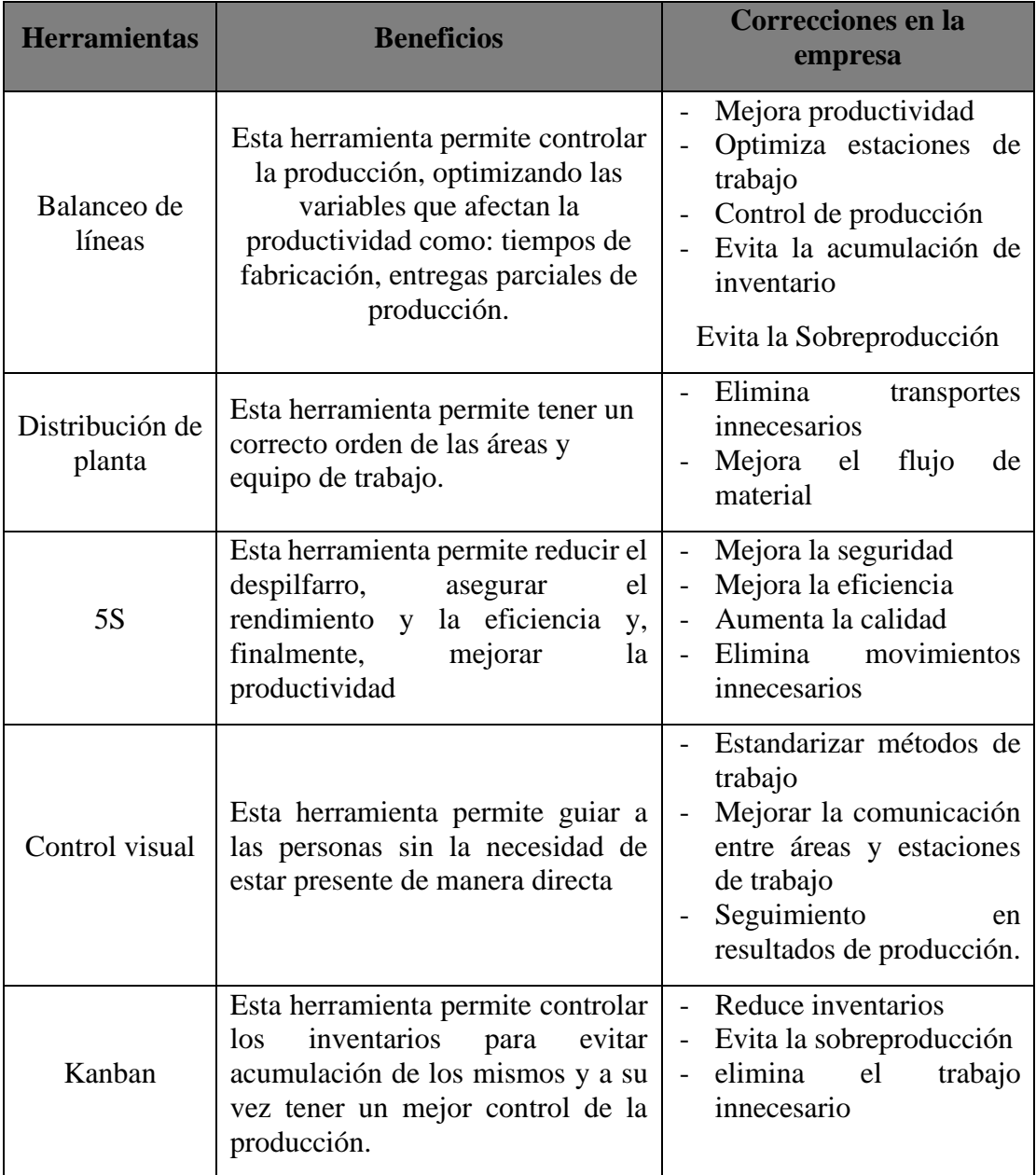

**Tabla 46.** Selecciona de herramientas de manufactura esbelta

En la Figura 68 se indica en que parte del flujo del proceso se implementara cada herramienta.

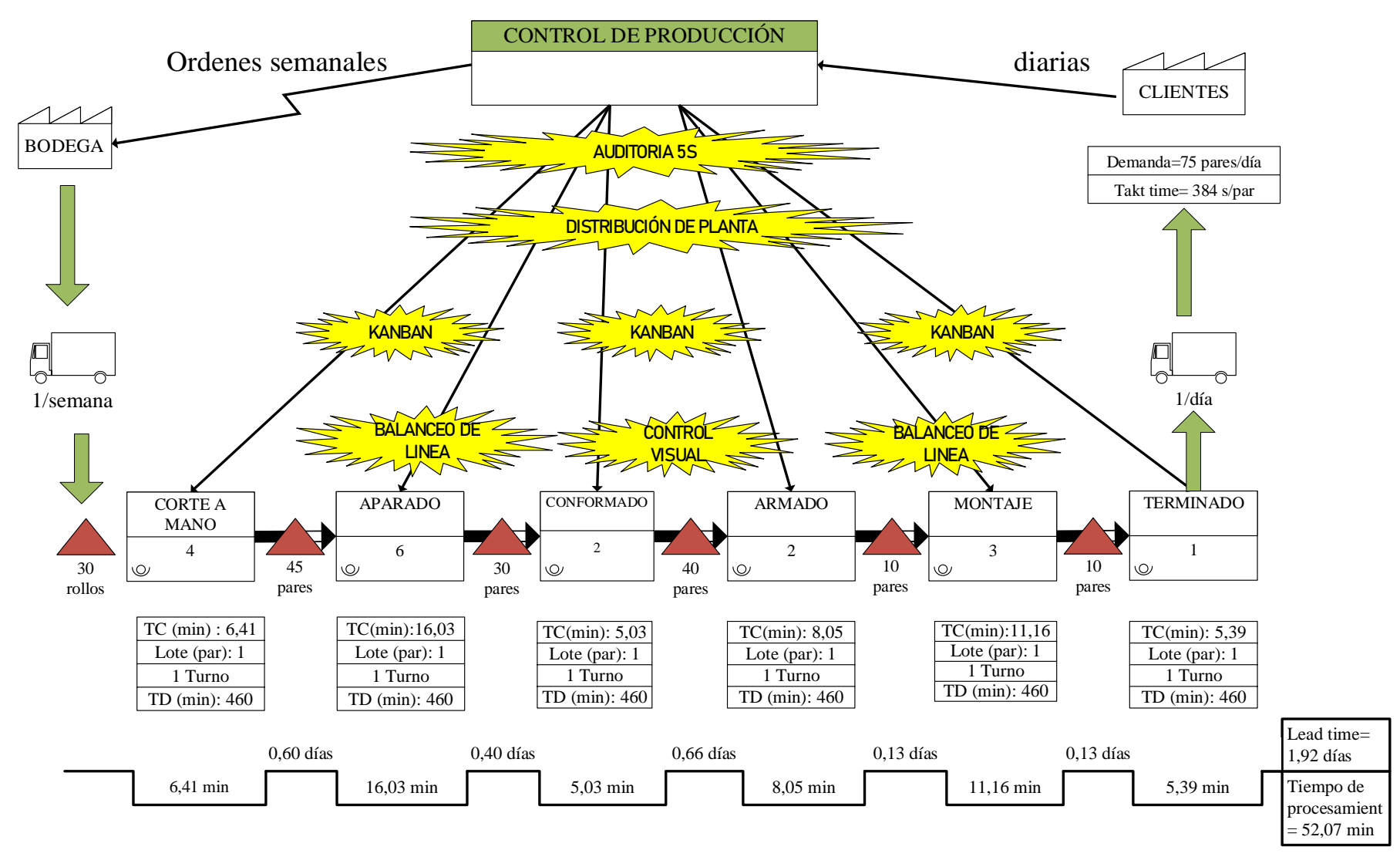

**Figura 68.** VSM con herramientas de mejora

# **2.1.10. Balanceo de líneas actual**

Para obtener un mejor control de la producción se realiza un balanceo de líneas del proceso de fabricación de calzado en la empresa LUDWINGFER, asignando una nomenclatura a cada actividad, tal como se observa en la Tabla 47.

| $N^{\rm o}$              | <b>Proceso</b>                            | <b>Tarea</b> |
|--------------------------|-------------------------------------------|--------------|
|                          | Corte a mano                              | A            |
| $\overline{2}$           | Corte a máquina: Forros                   | B            |
| 3                        | Corte a máquina: Contrafuertes - Punteras | $\subset$    |
| $\overline{\mathcal{A}}$ | Corte a máquina: Plantillas               | D            |
| 5                        | Destallado                                | E            |
| 6                        | Costura                                   | F            |
| 7                        | Remachado                                 | G            |
| 8                        | Conformado                                | H            |
| 9                        | Armado                                    |              |
| 10                       | Cardado                                   |              |
| 11                       | Pegado                                    | K            |
| 12                       | Prensado                                  |              |
| 13                       | Terminado                                 | M            |

**Tabla 1.** Nomenclatura de las actividades del proceso de fabricación de calzado

En la Tabla 48 se indica los tiempos estándares en segundos de todas las actividades de trabajo, tomando en cuenta que la tarea "A" lo realizan 4 personas y la tarea "F" 3 personas, disminuyendo el tiempo estándar para que la demanda pueda ser cumplida, además en la tabla se indica las tareas precedentes necesarias para cada proceso.

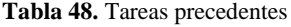

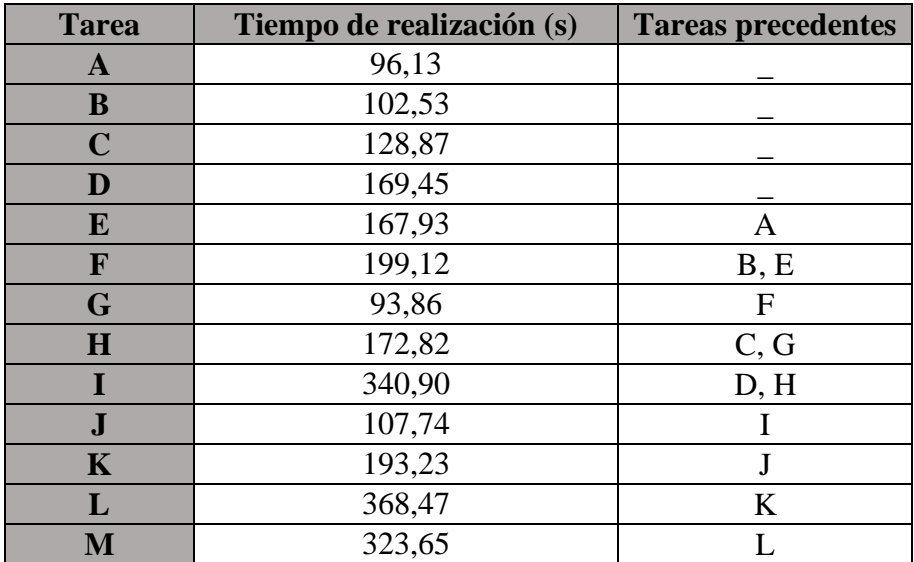

Para iniciar con el balanceo de líneas y asignar a todas las tareas a una serie de estaciones de trabajo se debe realizar los siguientes pasos:

## **1) Diagrama de Precedencia**

En la Figura 69 se indica el diagrama de precedencia del proceso, el cual permite especificar las relaciones entre todas las tareas y el orden para desempeñarlas.

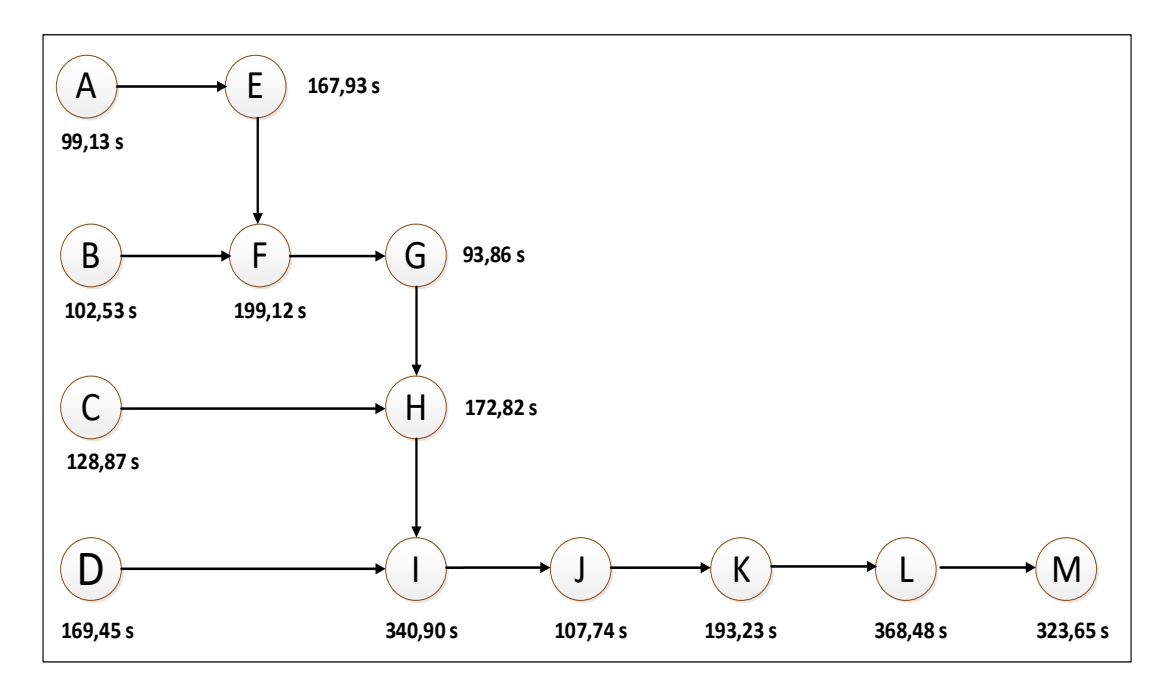

**Figura 69.** Diagrama de precedencia del proceso

## **2) Tiempo de Ciclo**

Se calcula el tiempo de ciclo que requieren las estaciones de trabajo para cumplir la demanda.

$$
C = \frac{Tiempo de production por día}{Producto requerido por día (en unidades)}
$$
\n(9)

Se emplea la demanda indicada anteriormente para el diseño del VSM.

$$
C = \frac{28800 \, s}{75 \, pares}
$$
\n
$$
C = 384,00 \, s
$$

Entonces el tiempo que cada estación necesita para elaboran un par de zapatos es de 384,00 s.

#### **3) Cantidad mínima de estaciones de trabajo**

Para calcular el límite de estaciones de trabajo que LUDWINGFER necesita para el cumplimiento del tiempo de ciclo se aplica la siguiente formula.

$$
N_t = \frac{Suma \, de \, tiempos \, de \, las \, treas (T)}{Timepo \, del \, ciclo \, (C)}
$$
\n
$$
N_t = \frac{2463,06 \, s}{384,00 \, s}
$$
\n
$$
N_t = 6,41 \approx 7
$$
\n(10)

Esto significa que se necesita un mínimo de 7 estaciones para la línea de producción, pero esto no se puede cumplir debido a las restricciones del proceso.

# **4) Seleccionar una regla principal para asignar tareas a las estaciones de trabajo**

Para resolver el problema se utiliza el método heurístico, donde su primer paso es hallar el número de tareas precedentes y se emplea la Figura 69 para realizar la contabilización. En la Tabla 49 se indican las tareas precedentes del proceso productivo, y como se observa existen empates entre las actividades (B, E), (C, G) y (D, H), donde la solución es aplicar la regla del desempate, la cual dice que se debe dar prioridad a las tareas con mayor tiempo.

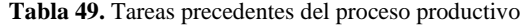

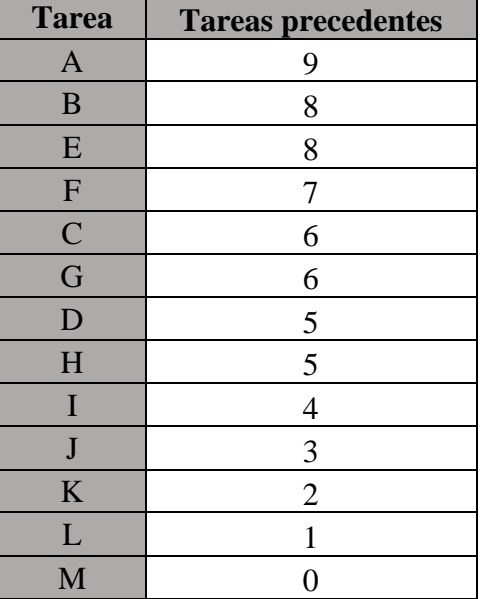

#### **5) Estaciones de trabajo**

Una vez seleccionada la regla de solución, se procede con el procedimiento y se obtiene las siguientes estaciones de trabajo. En la Tabla 50 se observa que debido a las restricciones del proceso no se puede cumplir con el número mínimo de estaciones calculado anteriormente, obteniendo 8 estaciones como resultado final para la línea de producción

| <b>Estación</b>              | <b>Tarea</b> | Tiempo (s) | Tiempo asignado (s) |  |
|------------------------------|--------------|------------|---------------------|--|
|                              | A            | 96,13      | 287,87              |  |
| $\mathbf{1}$                 | E            | 167,93     | 119,94              |  |
|                              | B            | 102,53     | 17,41               |  |
| $\overline{2}$               | $\mathbf F$  | 199,12     | 184,88              |  |
|                              | $\mathsf{C}$ | 128,87     | 56,01               |  |
| 3                            | G            | 93,86      | 290,14              |  |
|                              | H            | 172,82     | 117,32              |  |
| $\overline{\mathbf{4}}$<br>D |              | 169,45     | 214,55              |  |
| 5<br>I                       |              | 340,90     | 43,10               |  |
| 6                            | J            | 107,74     | 276,26              |  |
|                              | K            | 191,80     | 84,46               |  |
| 7                            | L<br>368,47  |            | 15,53               |  |
| 8                            | M            | 323,65     | 60,35               |  |

**Tabla 50.** Designación estaciones de trabajo

### **6) Tiempo restante no asignado (Tn)**

Para hallar el tiempo restante no asignado se suma los tiempos sobrantes de cada estación

$$
Tn = 17,41 + 56,01 + 117,32 + 214,55 + 43,10 + 84,46 + 15,53 + 60,35
$$

$$
Tn=608,94\;s
$$

Se obtiene 608,94 segundos que son desperdiciados en el proceso de fabricación de calzado.

#### **7) Ubicación de las estaciones de trabajo**

En la Figura 70 se indica como se divide las estaciones de trabajo de acuerdo a los resultados obtenidos, obteniendo 8 estaciones.

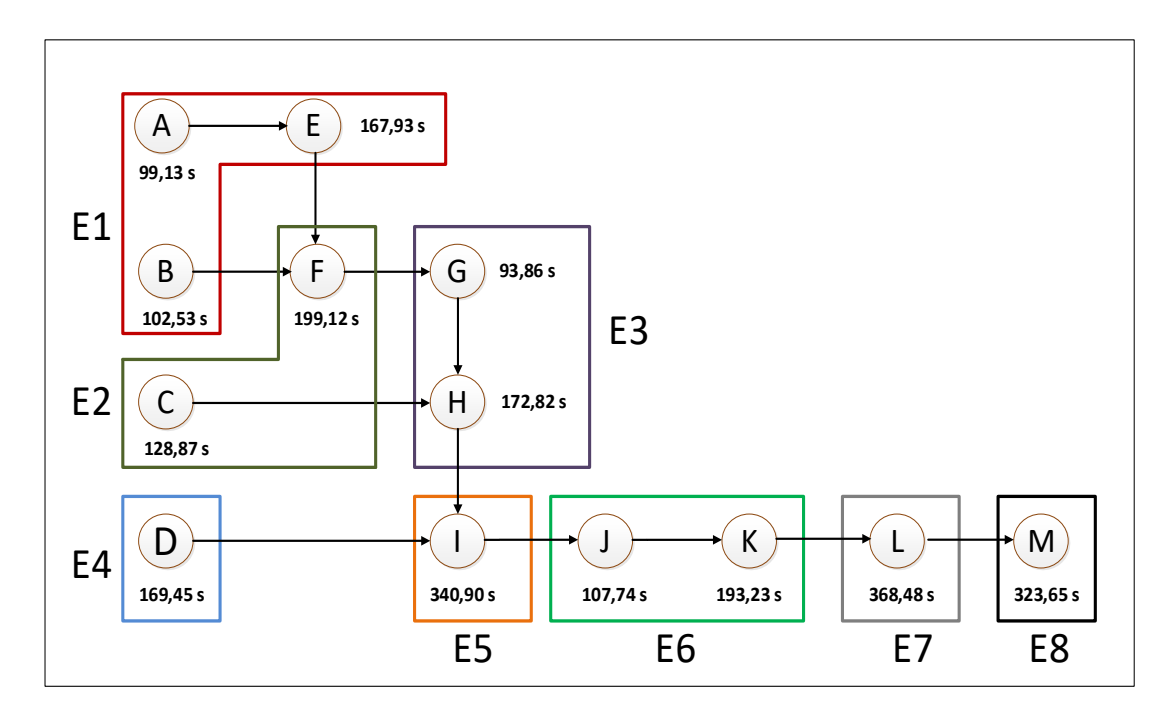

**Figura 70.** Estaciones de trabajo

#### **8) Cálculo de la eficiencia**

Para el cálculo de la eficiencia, se aplica la siguiente formula:

$$
Eficiencia = \frac{Suma de los tiempos de las tareas (T)}{Nùmero real de estaciones (Na) * Tiempo de ciclo (C)}
$$
 (11)

*Eficiencia* = 
$$
\frac{2463,06 s}{8 * 384,00 s} * 100\% = 80,17 \%
$$

#### **Análisis de los resultados obtenidos**

Con el balanceo de líneas actual LUDWINGFER posee una eficiencia del 80.17%, el cual es un valor sobresaliente y se puede decir que la empresa puede trabajar de manera óptima sin la necesidad de realizar grandes cambies, pero al ser el resultado de una demanda referencial de 1500 pares, la eficiencia no se considera precisa, debido a que en realidad existen meses que la demanda es muy superior a la capacidad de producción de 1580 pares, por lo que la empresa tiene que trabajar horas extras o fin de semanas para cumplir con la demanda de los clientes.

# **2.1.11. Plan propuesto para mejorar la productividad en la empresa de Calzado LUDWINGFER**

LUDWINGFER desea incrementar su producción para evitar cualquier tipo de retraso o que los empleados laboren horas extras, por lo cual el gerente general desea que al día se pueda fabricar 100 pares de zapato, de tal forma que puedan cumplir con la demanda más alta de los meses indicados en la Tabla 44.

Para realizar la propuesta se considera las herramientas seleccionadas en la Tabla 46, la cuales son:

- Balanceo de líneas
- Distribución de planta
- 5S
- Control visual
- Sistema de producción Kanban

Estas herramientas permiten eliminar los desperdicios en los procesos y ayudan a cumplir la meta planteada por la empresa.

#### **Propuesta de balanceo de líneas**

Para el nuevo balanceo de líneas se considera la meta planteada por la empresa, el cual es producir 100 pares de zapatos al día, por lo tanto, se procede a calcular el nuevo tiempo de ciclo.

#### **1) Tiempo de ciclo**

Se calcula el nuevo tiempo de ciclo.

$$
C = \frac{Tiempo de production por día}{Producto requerido por día (en unidades)}
$$

$$
C = \frac{28800 s}{100 pares}
$$

$$
C = 288,00 s
$$

Entonces el tiempo que cada estación necesita para elaborar un par de zapatos es de 288,00 s.

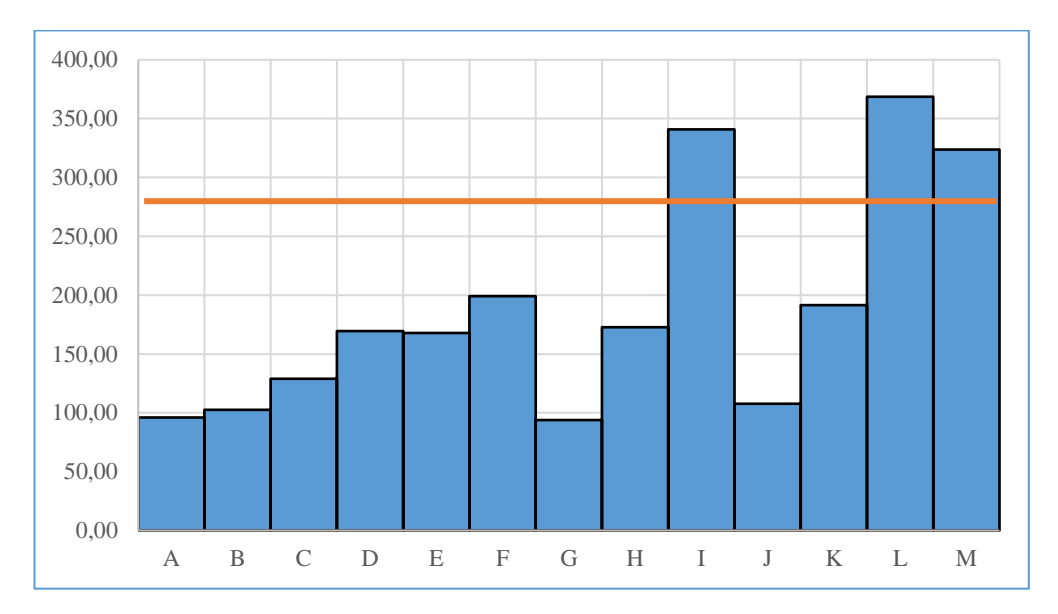

En la Figura 71 se relaciona el tiempo de ciclo con los tiempos de procesamiento.

**Figura 71.** Tiempo de ciclo vs tiempos de procesamiento actual

Como se observa tres procesos se encuentran fuera de la base establecida de 288 segundos, son los recursos que restringen la producción señalados en la Tabla 34 por lo que no serán capaces de procesar 100 pares de zapatos al día, mientras que otros procesos están muy por debajo del tiempo de ciclo, por lo que para iniciar con el balanceo de líneas se propone las siguientes condiciones para reducir el tiempo de estos:

- Reubicar a 2 trabajadores del proceso de corte en los procesos de prensado y terminado.
- Agrupar los procesos de remachado y conformado para que lo realice una sola persona.
- Reubicar al trabajador sobrante en el proceso de Armado.

Estas condiciones son posibles ya que los procesos a modificar son netamente manuales y lo pueden realizar más de una persona, a diferencia de los procesos donde se involucra maquinaria y solo puede intervenir una persona, como por ejemplo el proceso de costura, troquelado, conformado etc. En la Tabla 51 se indica las nuevas capacidades de producción, tiempos y precedencias en base a las condiciones propuestas.

| $N^{\mathrm{o}}$ | <b>Proceso</b>                               | Tiempo (s) | <b>Precedencias</b> | Capacidad de<br>producción |
|------------------|----------------------------------------------|------------|---------------------|----------------------------|
| $\mathbf{A}$     | Corte a mano                                 | 192,26     |                     | 150                        |
| B                | Corte a máquina: Forros                      | 102,53     |                     | 281                        |
| $\mathbf C$      | Corte a máquina:<br>Contrafuertes - Punteras | 128,87     |                     | 224                        |
| D                | Corte a máquina: Plantillas                  | 169,45     |                     | 170                        |
| E                | Destallado                                   | 167,93     | A                   | 172                        |
| $\mathbf F$      | Costura                                      | 199,12     | B, E                | 145                        |
| G                | Remachado y Conformado                       | 266,68     | C, F                | 108                        |
| H                | Armado                                       | 170,45     | D, G                | 169                        |
| I                | Cardado                                      | 107,74     | H                   | 268                        |
| $\bf J$          | Pegado                                       | 192,66     | I                   | 151                        |
| K                | Prensado                                     | 184,23     | J                   | 157                        |
| L                | Terminado                                    | 161,82     | K                   | 178                        |

**Tabla 51.** Balanceo de línea propuesto: tiempos modificados

Con las modificaciones se determina que el proceso de remachado y conformado es el nuevo cuello de botella, debido a que limita la capacidad de producción diaria a 108 pares de zapatos, permitiendo cumplir con lo aspirado por LUDWINGFER. En la Figura 72 se indica el tiempo de ciclo con los tiempos de procesamiento propuestos.

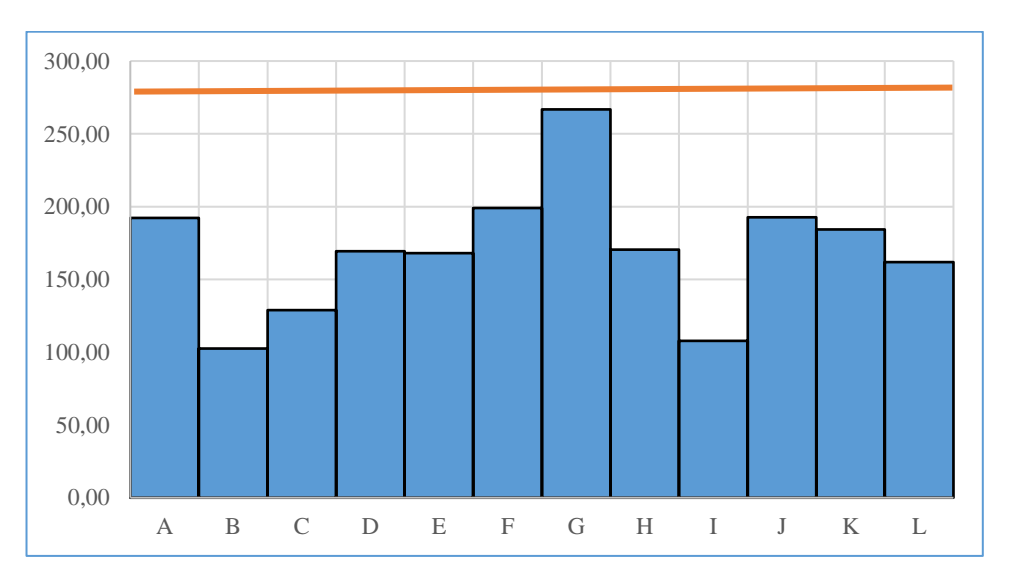

**Figura 72.** Tiempo de ciclo vs tiempos de procesamiento propuesto

Como se indica en la Figura 72, todos los procesos se encuentran por debajo del tiempo ciclo por lo que pueden procesar 100 pares de zapato al día, además se observa una mejor distribución de la carga de trabajo en comparación con los valores actuales de la Figura 71. Por lo tanto, se aplica la siguiente fórmula para determinar la eficiencia de esta propuesta inicial:

$$
Eficiencia = \frac{Suma de los tiempos de las tareas (T)}{Nùmero real de estaciones (Na) * Tiempo de ciclo (C)}
$$
\n
$$
Eficiencia = \frac{2043,75 s}{12 * 288,00 s} * 100\%
$$
\n
$$
Eficiencia = 59,13 \%
$$

Mediante esta propuesta inicial se tiene una eficiencia del 59.13% lo cual representa un valor relativamente bajo e indica que existe un desbalanceo de líneas en el proceso productivo, por lo que a pesar de cumplir con la meta de la empresa no se realizan las actividades de trabajo de manera óptima.

Para mejorar la propuesta inicial se continua con el proceso de balanceo de líneas, siguiendo los pasos mencionados anteriormente.

#### **2) Cantidad mínima de estaciones de trabajo**

Con los tiempos propuestos en la Tabla 51 se calcula el límite de estaciones de trabajo que LUDWINGFER necesita para el cumplimiento del tiempo de ciclo.

$$
N_t = \frac{Suma \, de \, tiempos \, de \, las \, traeas \, (T)}{Tiempo \, del \, ciclo \, (C)}
$$
\n
$$
N_t = \frac{2042,68 \, s}{288,00 \, s}
$$
\n
$$
N_t = 7,09 \, \approx \, 8
$$

Esto significa que se necesita un mínimo de 8 estaciones para la línea de producción, pero debido a las condiciones del proceso este valor puede variar.

# **3) Resolver el proceso mediante el software POM-QM for Windows**

El software POM-QM for Windows facilita realizar el balanceo de líneas e indica todas las alternativas posibles de solución y escoger las más adecuada. Para el uso del programa se sigue los siguientes pasos:

# - **Especificar las características iniciales del proceso**

Se crea un archivo nuevo de balanceo de líneas y se ingresa la cantidad de procesos para la fabricación de calzado, además de la unidad de tiempo y la nomenclatura a trabajar, como se indica en la Figura 73.

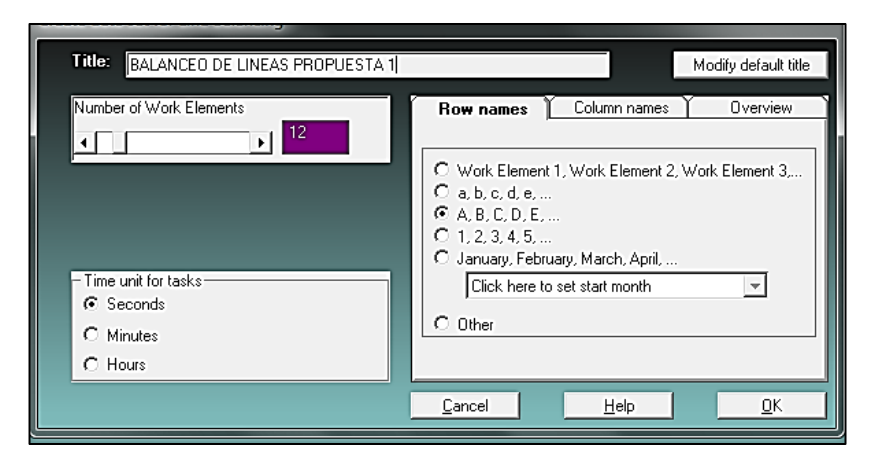

**Figura 73.** Software POM-QM for Windows: características iniciales

# - **Ingresar los tiempos y las precedencias de actividades**

En la Figura 74 se indica el ingreso de los tiempos en segundos y se coloca el orden de precedencia por actividad, tomando en cuenta los datos de la Tabla 51.

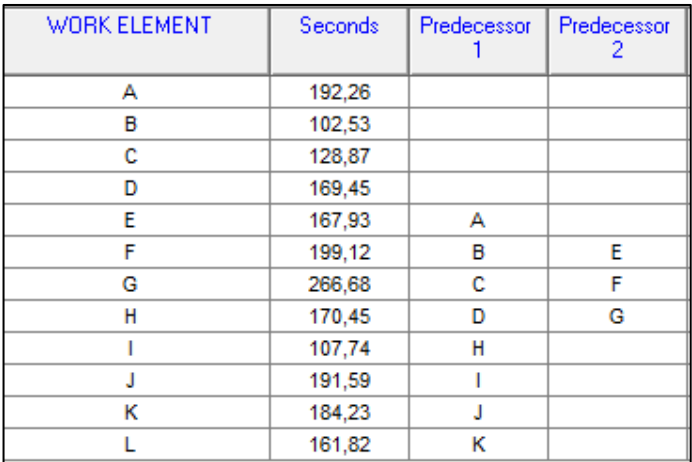

**Figura 74.** *S*oftware POM-QM for Windows: tabla de precedencia

## - **Ingresar demanda y tiempo disponible por día**

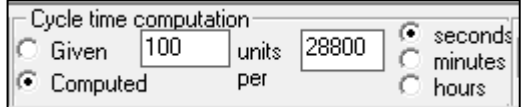

**Figura 75.** *S*oftware POM-QM for Windows: demanda diaria y tiempo disponible

#### - **Correr programa y observar las posibles soluciones**

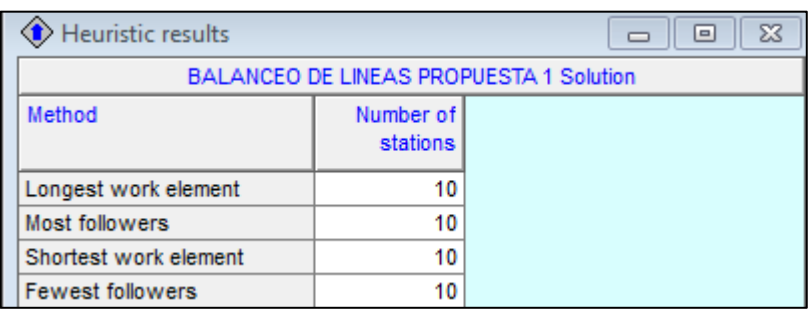

**Figura 76.** Software POM-QM for Windows: métodos de balanceo

Como se observa en la Figura 76 por medio de cualquier método se obtiene un total de 10 estaciones de trabajo y por consecuente la eficiencia es la misma para los 4 métodos, esto indica que se puede implementar cualquier método de balanceo de líneas en LUDWINGFER y el resultado será el mismo.

#### - **Escoger método**

Se selecciona el método de la mayor cantidad de tareas precedentes (Most followers)

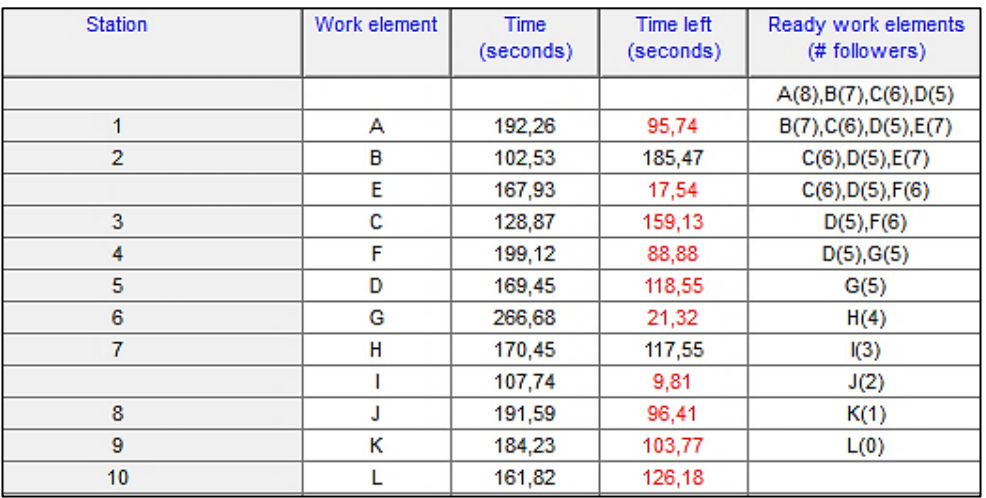

**Figura 77.** Software POM-QM for Windows: estaciones de trabajo

## - **Analizar resultados**

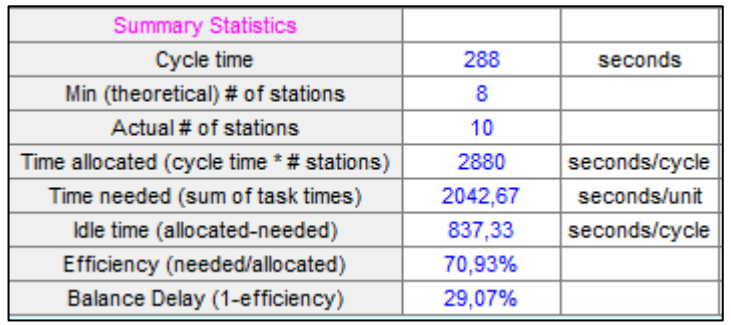

En la Figura 78 se indica los resultados del balanceo de líneas.

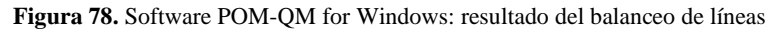

En la Tabla 52 se señala los resultados más importantes del balanceo de lineas.

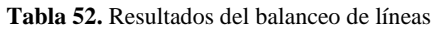

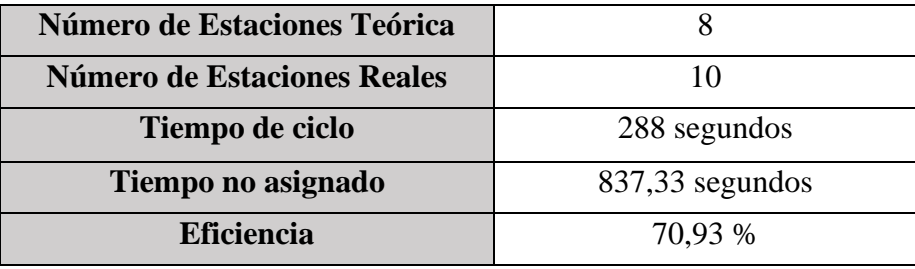

Como se indica en la Tabla 52 se tiene un total de 10 estaciones de trabajo reales mientras que de manera teórico se obtuvo un total de 8 estaciones, esto se debe a las características del proceso de fabricación y a los tiempos de procesamiento, además mediante esta propuesta de balanceo de líneas se obtiene una eficiencia igual al 70,93%. En la Tabla 53 se indica los tiempos estándares por estación de trabajo.

**Tabla 53.** Tiempos estándares por estación de trabajo

| <b>Estación</b> |        |                                                                               |     |     |     |  |     |
|-----------------|--------|-------------------------------------------------------------------------------|-----|-----|-----|--|-----|
| TE              | 192,26 | 270,56   128,87   199,12   169,45   266,68   277,9   191,59   184,23   161,81 |     |     |     |  |     |
| Сp              | 150    | 106                                                                           | 145 | -70 | 108 |  | .78 |

# **Análisis**

Con las estaciones de trabajo se presenta un nuevo cuello de botella en la estación 7, el cual es la unión del proceso de armado y cardado, por lo que la capacidad de producción de la empresa se ve limitado a 104 pares de zapatos al día.

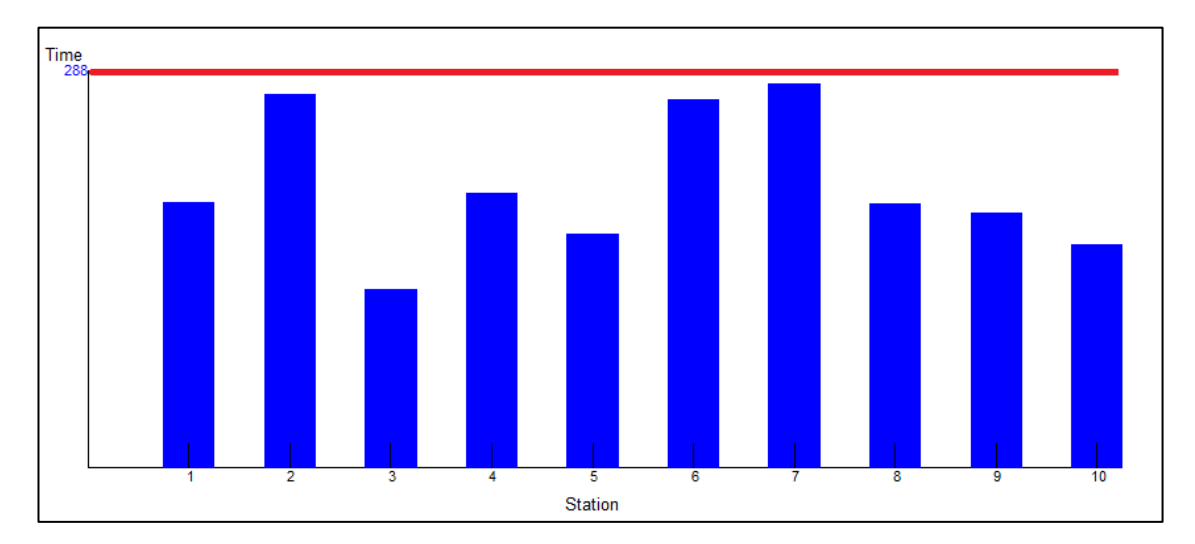

En la Figura 79 se indica el tiempo de ciclo con los tiempos de estándares de las estaciones de trabajo.

**Figura 79.** Software POM-QM for Windows: tiempos por estación propuesta

## **Análisis**

Como se observa las estaciones de trabajo se encuentran dentro del límite del tiempo de ciclo de 288 segundos por lo que no presentan inconvenientes para cumplir con la demanda diaria, pero como se observa en las estaciones existe una cantidad de tiempo que no es aprovechado el cual puede ser optimizado para incrementar la producción, siempre y cuando la empresa se plantee mejorar sus procesos.

#### **4) Ubicación de las estaciones de trabajo**

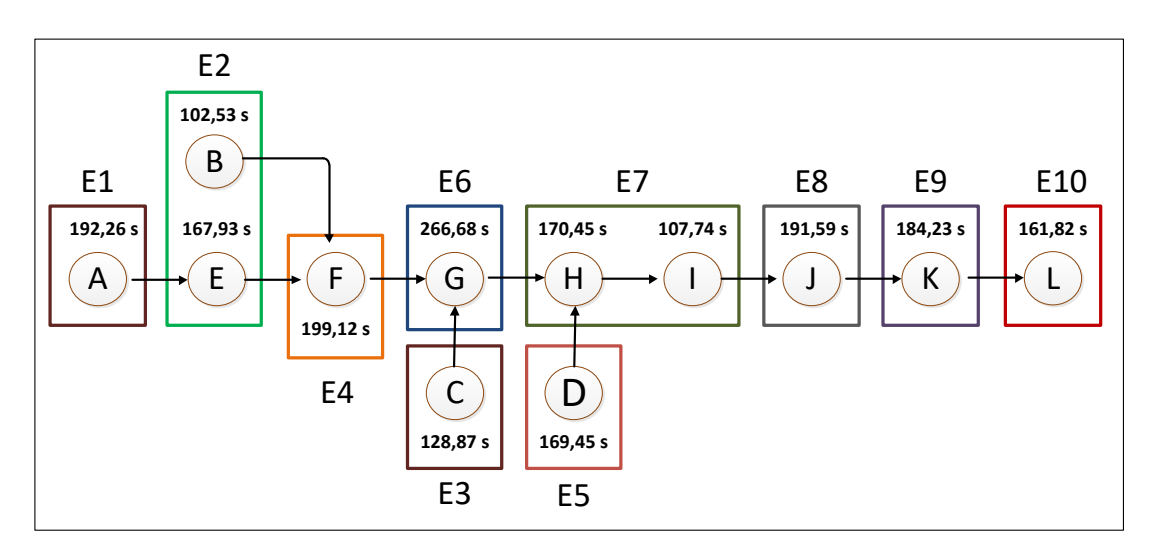

**Figura 80.** Estaciones de trabajo: propuesta

#### **5) Trabajadores por estación**

Para mejorar el balanceo de líneas se calcula el número de trabajadores necesarios por estación, y determinar si es necesario aumentar trabajadores al proceso productivo, o si es necesario disminuir la cantidad de trabajadores.

Se aplica las siguientes formulas:

$$
IP = \frac{Unidades \, a \, fabricar (producción deseada)}{tiempo \, disponible} \tag{12}
$$

$$
No = \frac{TE * IP}{E} \tag{13}
$$

Donde:

 $IP =$ Índice de productividad o cantidad de piezas por producir

 $N_o =$  Número de operarios

 $TE =$ Tiempo estándar de la pieza

 $E =$  Eficiencia (este valor es el obtenido en el balanceo de líneas:70,93%)

- Primero se calcula el índice de productividad debido a que es un dato general.

$$
IP = \frac{100 \text{ pares de zapatos}}{28800 \text{ segundos}}
$$

$$
IP = 0.003
$$

- Como segundo paso, se determina el tiempo estándar por estación, los cuales se observan en la tabla 49.
- Como último paso se aplica la fórmula 8 indicada anteriormente; para una mejor compresión se aplica un ejemplo para la estación 1.

$$
No = \frac{192,26 * 0,003}{0,7093} = 0,81
$$

$$
No \approx 1
$$

Al obtener un valor decimal se aproxima al inmediato superior, de acuerdo al criterio del investigador

En la Tabla 54 se indica el número de trabajadores por estación.

| <b>Estación</b> | TE     | IP    | E    | N <sub>0</sub> | Aproximado |
|-----------------|--------|-------|------|----------------|------------|
| -1              | 192,26 | 0,003 | 0,71 | 0,81           |            |
| $\overline{2}$  | 270,56 | 0,003 | 0,71 | 1,14           |            |
| 3               | 128,87 | 0,003 | 0,71 | 0,55           |            |
| 4               | 199,12 | 0,003 | 0,71 | 0,84           |            |
| 5               | 169,45 | 0,003 | 0,71 | 0,72           |            |
| 6               | 266,68 | 0,003 | 0,71 | 1,13           |            |
| 7               | 277,90 | 0,003 | 0,71 | 1,18           |            |
| 8               | 191,59 | 0,003 | 0,71 | 0,81           |            |
| 9               | 184,23 | 0,003 | 0,71 | 0,78           |            |
| 10              | 161,81 | 0,003 | 0,71 | 0,68           |            |

**Tabla 54.** Número de trabajadores por estación

# **Análisis**

Para cumplir de forma óptima el balanceo de líneas se necesita un total de 10 trabajadores para cumplir la demanda, pero se debe considerar que para realizar el balanceo de líneas los tiempos de las actividades de corte a mano, armado, prensado y terminado se dividió el tiempo estándar entre 2 debido a que se necesita más de un trabajador para cumplir la actividad correspondiente, al igual que el proceso de costura, el cual se dividió el tiempo para 3, lo que el verdadero número de trabajadores por estación se lo indica a continuación. En la Tabla 55 se indica el número de trabajadores reales necesarios por estación

| <b>Estación</b>         | <b>Calculado</b> | <b>Real</b>    |
|-------------------------|------------------|----------------|
| $\mathbf{1}$            | 1                | $\overline{2}$ |
| $\overline{2}$          | 1                | 1              |
| 3                       | 1                | 1              |
| $\overline{\mathbf{4}}$ | 1                | 3              |
| 5                       | 1                | 1              |
| 6                       | 1                | 1              |
| 7                       | 1                | $\overline{2}$ |
| 8                       | 1                | 1              |
| 9                       | 1                | $\overline{2}$ |
| 10                      | 1                | $\overline{2}$ |
| <b>Total</b>            | 10               | 16             |

**Tabla 55.** Trabajadores reales por estación de trabajo

Actualmente LUDWINGFER cuenta con un total de 18 trabajadores, pero con los resultados obtenidos del balanceo de líneas se propone un total de 16 trabajadores como mínimo para cumplir con la demanda diaria de 100 pares de zapatos.

## **Resumen**

En la tabla 56 se resumen los balanceos de línea realizados.

| <b>Método</b>     | <b>Tiempo</b><br>de ciclo<br>(s) | Número de<br>estaciones | Demanda diaria<br>$\left( \frac{Par}{dia} \right)$ | Eficiencia $(\% )$ |
|-------------------|----------------------------------|-------------------------|----------------------------------------------------|--------------------|
| Actual            | 384,00                           |                         | 75                                                 | 80,17              |
| Propuesta inicial | 288,00                           | 12                      | 108                                                | 59,13              |
| Propuesta final   | 288,00                           | 10                      | 104                                                | 70,93              |

**Tabla 56.** Resumen general del balanceo de líneas

Al culminar el balanceo de líneas se obtiene tres métodos que se pueden implementar en la empresa:

- Método inicial: se obtiene un total de 8 estaciones de trabajo y una eficiencia del 80.17%, la cual es muy óptima para implementar en la empresa, pero al tener una demanda diaria de 75 pares de zapatos no se puede cumplir con lo aspirado por la empresa.
- Propuesta inicial: con la propuesta inicial se decidió reubicar a ciertos empleados en diferentes de puestos de trabajo por lo que se obtiene 12 estaciones, y una capacidad de producción de 108 pares diarios, pero al tener una eficiencia relativamente baja del 59.13% esta propuesta no se considera a ser implementada.
- Propuesta final: se obtiene un total de 10 estaciones de trabajo y una eficiencia igual al 70.93 %, lo cual representa una mejora con respecto a la propuesta inicial, además que puede satisfacer la demanda diaria planteada por la empresa de 100 pares de zapatos, debido a que con esta propuesta se logra una capacidad de producción de 104 pares de zapatos, indicando una mejora con respecto a las condiciones actuales de la empresa.

#### **Resultados obtenidos en el balanceo de líneas**

El método a implementar en la empresa es el balanceo propuesto final debido a que se logra una capacidad de producción de 104 pares de zapatos al día y una eficiencia del 70.93%, además que se necesita solo 16 trabajadores de los 18 trabajadores que conforman al área de producción, permitiendo que se pueda cumplir con la demanda que LUDWINGFER se planteó como objetivo de los 100 pares de zapatos al día y al mismo tiempo evitar que los trabajadores laboren horas extras y fin de semanas.

### **Distribución de Planta**

Con los resultados obtenidos en el balanceo de líneas se decide realizar una distribución de planta para agrupar las estaciones de trabajo de acuerdo al grado de importancia de cercanía. Por lo tanto, se decide realizar la distribución en base la metodología SLP.

Para iniciar con la metodología SLP se realiza los siguientes pasos:

# **1) Diagrama de relaciones**

En la Tabla 57 se indican las áreas de trabajo involucradas en el proceso productivo tomando en cuenta la bodega de la empresa.

| $N^{\mathrm{o}}$        | Area                                      |  |
|-------------------------|-------------------------------------------|--|
| 1                       | Bodega                                    |  |
| 2                       | Corte a mano                              |  |
| 3                       | Corte a máquina: Forros - Destallado      |  |
| $\overline{\mathbf{4}}$ | Corte a máquina: Contrafuertes - Punteras |  |
| 5                       | Corte a máquina: Plantillas               |  |
| 6                       | Costura                                   |  |
| 7                       | Remachado y Conformado                    |  |
| 8                       | Armado - Cardado                          |  |
| 9                       | Pegado                                    |  |
| 10                      | Prensado                                  |  |
| 11                      | Terminado                                 |  |

**Tabla 57.** Designación de áreas
En la Tabla 57 se enumeran todos los procesos de trabajo de acuerdo al balanceo de líneas propuesto, y como se observa se agrega el área de bodega debido a que está vinculada directamente al proceso. Para realizar el diagrama de relaciones se considera los criterios de la metodología SLP indicados en las Tablas 58y 59,

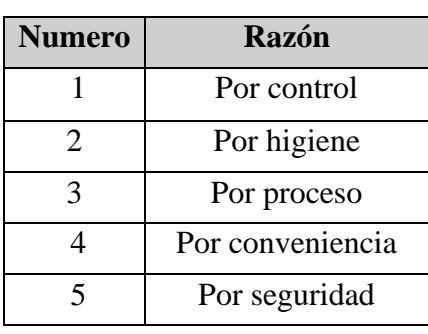

 **Tabla 58.** Código de razones **[25]**

**Tabla 59.** Código de proximidad **[25]**

| Letra    | Orden de proximidad      |
|----------|--------------------------|
| А        | Absolutamente necesaria  |
| E,       | Especialmente importante |
|          | Importante               |
| $\Omega$ | Ordinario o Normal       |
| IJ       | Sin importancia          |
| X        | Indeseable               |

En la Figura 81 se indica el diagrama de relaciones de todas las áreas de trabajo de la empresa.

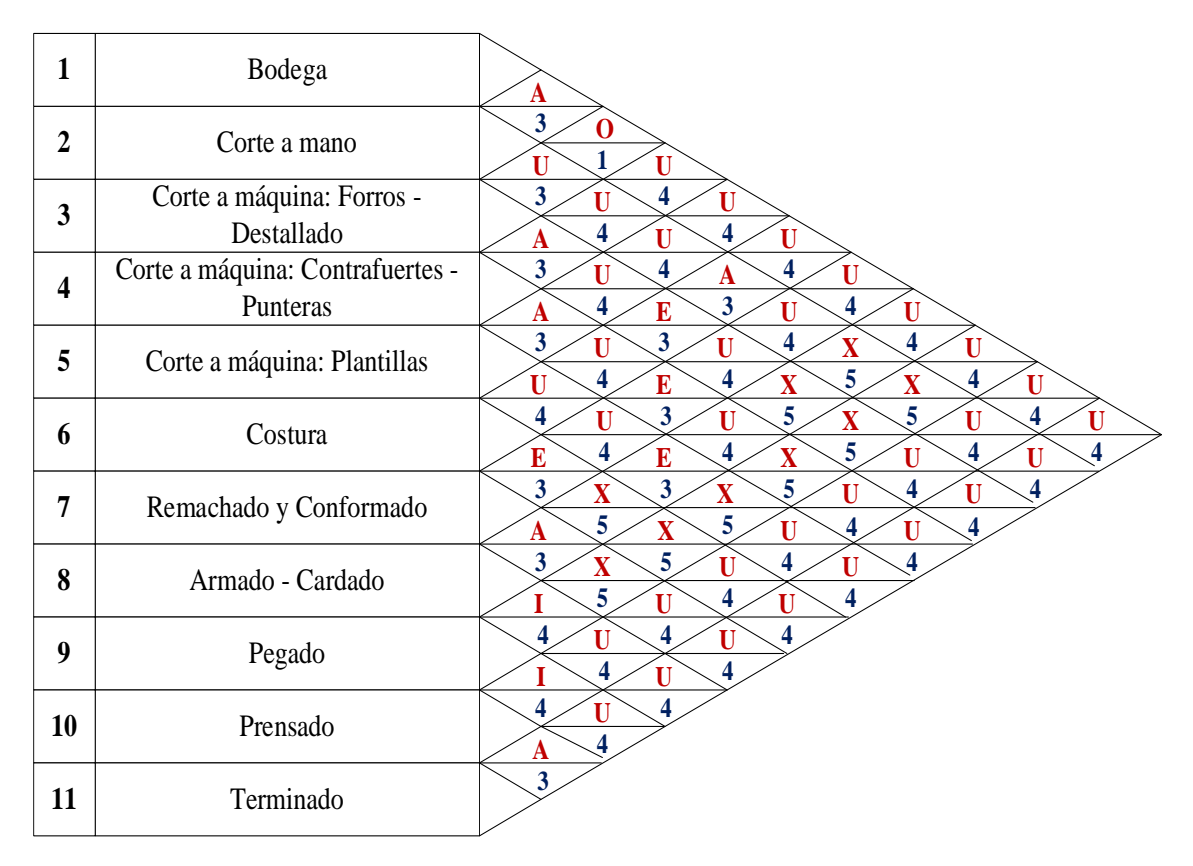

**Figura 81.** Diagrama de relaciones

### **2) Establezca las necesidades de espacio**

El espacio de cada área de trabajo se lo hace en base a los resultados obtenidos en el balanceo de líneas y a la distribución actual, con el fin de agrupar procesos que se encuentran separados o agruparlos de tal forma que resulta óptimo realizar su procesamiento. En las Tablas 60, 61 y 62 se indica el tamaño propuesto de cada estación de trabajo, tomando como referencia el software FlexSim.

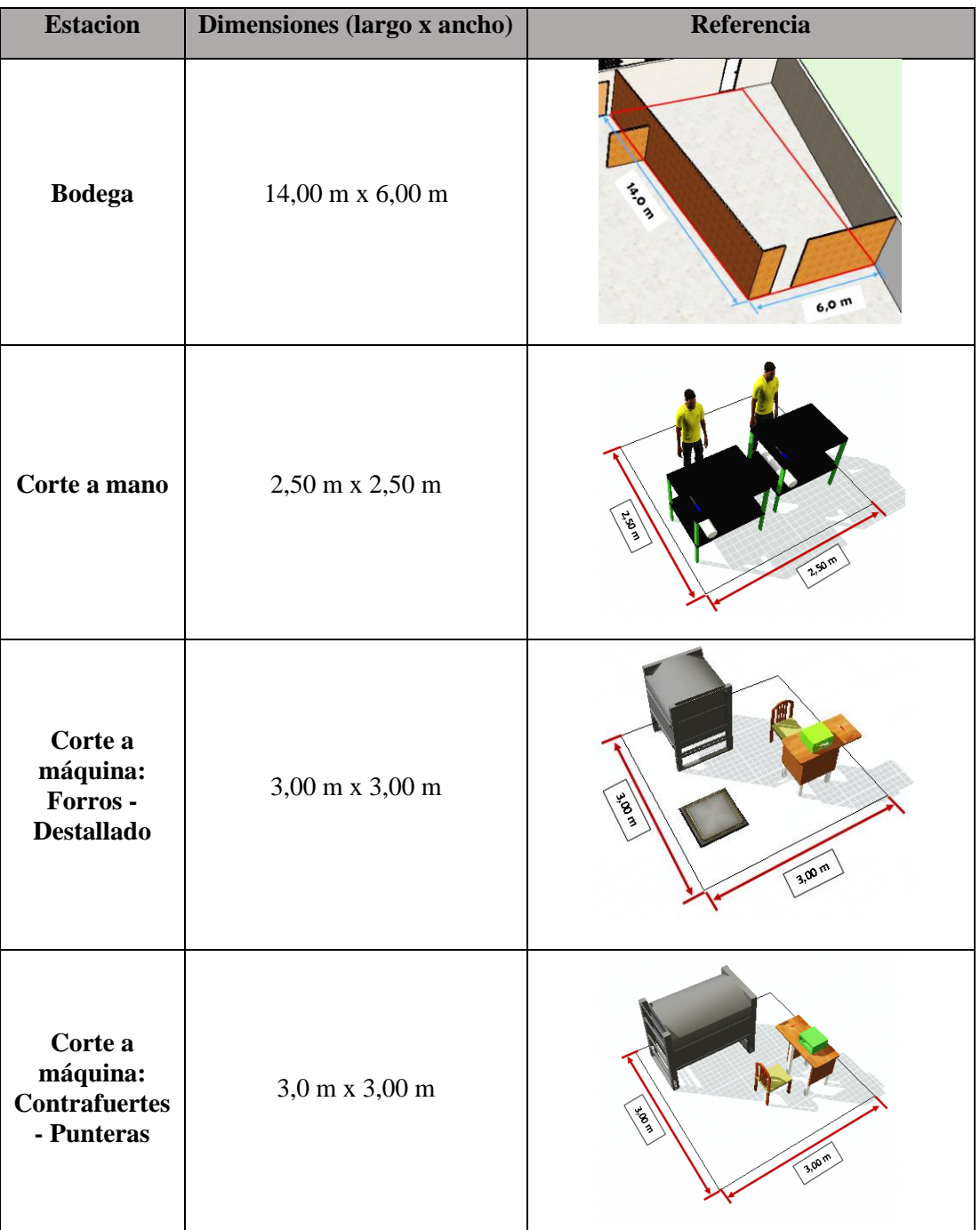

**Tabla 60.** Necesidades de espacio (parte 1)

| <b>Estacion</b>                          | Dimensiones (largo x ancho)                 | Referencia            |
|------------------------------------------|---------------------------------------------|-----------------------|
| Corte a<br>máquina:<br><b>Plantillas</b> | $3,\!00$ m x $3,\!00$ m                     | <b>360C</b><br>3,00 m |
| Costura                                  | $4{,}00 \mathrm{~m}$ x $3{,}00 \mathrm{~m}$ | 少20个<br><b>LOOM</b>   |
| Remachado y<br>Conformado                | $3{,}00 \text{ m}$ x $3{,}00 \text{ m}$     | 2004<br>癶             |
| <b>Armado Y</b><br>Carado                | $2,\!50$ m x $6,\!00$ m                     | 6.00%                 |

**Tabla 61.** Necesidades de espacio (parte 2)

| <b>Estacion</b>  | Dimensiones (largo x ancho)                 | Referencia |
|------------------|---------------------------------------------|------------|
| Pegado           | $3{,}00 \mathrm{~m}$ x $2{,}00 \mathrm{~m}$ |            |
| <b>Prensado</b>  | $3{,}00 \mathrm{~m}$ x $3{,}00 \mathrm{~m}$ |            |
| <b>Terminado</b> | $2{,}00 \mathrm{~m}$ x $3{,}00 \mathrm{~m}$ |            |

**Tabla 62.** Necesidades de espacio (parte 3)

### **Análisis de espacios de trabajo con normativa legal**

Para determinar si los espacios propuestos por estación de trabajo cumplen con los requisitos mínimos de seguridad, se emplea la información del Real Decreto 486/1997 del Ministerio de Trabajo y Asuntos Sociales. La cual dice que las dimensione mínimas en un puesto de trabajo es de 2 metros cuadrados de superficie libre por operario; meta a cumplir en la propuesta de espacio de las Tablas 60, 61 y 62 **[32]**.

Para determinar la cantidad de espacio libre de cada trabajador se realiza la medición de las maquinarias y elementos que conforman la estación de trabajo, con el fin de determinar su área y restarlo del área propuesta. En la Tabla 63 se indica la superficie libre por estación de trabajo,

| Estación de trabajo    | Área propuesta<br>(m <sup>2</sup> ) | Área de las<br>máquinas<br>(m <sup>2</sup> ) | <b>Superficie</b><br>libre $(m^2)$ |
|------------------------|-------------------------------------|----------------------------------------------|------------------------------------|
| Corte a mano           | 6,25                                | 1,70                                         | 4,55                               |
| CM forros - destallado | 9,00                                | 5,80                                         | 3,20                               |
| CM contraf y Punt      | 9,00                                | 6,00                                         | 3,00                               |
| CM plantilla           | 9,00                                | 5,80                                         | 3,20                               |
| Costura                | 12,00                               | 4,00                                         | 8,00                               |
| Remachado y Conformado | 9,00                                | 4,90                                         | 4,10                               |
| Armado Y Carado        | 15,00                               | 5,40                                         | 9,60                               |
| Pegado                 | 6,00                                | 0,60                                         | 5,40                               |
| Prensado               | 9,00                                | 3,40                                         | 5,60                               |
| Terminado              | 6,00                                | 1,50                                         | 4,50                               |

**Tabla 63.** Superficie libre por estación de trabajo

Para comprobar si la superficie libre es la adecuada, se compara con la cantidad de espacio libre recomendado en el Decreto 486/1997. En la Tabla 64 se indica la comparación de superficie libre de los trabajadores.

| Estación de trabajo    | Número de<br>trabajadores | Area<br>recomendada<br>(m <sup>2</sup> ) | <b>Superficie</b><br>libre $(m^2)$ |
|------------------------|---------------------------|------------------------------------------|------------------------------------|
| Corte a mano           | 2,00                      | 4,00                                     | 4,55                               |
| CM forros - destallado | 1,00                      | 2,00                                     | 3,20                               |
| CM contraf y Punt      | 1,00                      | 2,00                                     | 3,00                               |
| CM plantilla           | 1,00                      | 2,00                                     | 3,20                               |
| Costura                | 3,00                      | 6,00                                     | 8,00                               |
| Remachado y Conformado | 1,00                      | 2,00                                     | 4,10                               |
| Armado Y Carado        | 2,00                      | 4,00                                     | 9,60                               |
| Pegado                 | 1,00                      | 2,00                                     | 5,40                               |
| Prensado               | 2,00                      | 4,00                                     | 5,60                               |
| Terminado              | 2,00                      | 4,00                                     | 4,50                               |

**Tabla 64.** Comparación de superficie libre por trabajadores

Como se observa en la Tabla 64 la superficie libre de cada estación de trabajo está dentro de los requisitos que dicta el Decreto 486/1997 del Ministerio de Trabajo y Asuntos Sociales. Por lo tanto, la propuesta de espacio de las Tablas 60, 61 y 62 cumplen con las condiciones mínimas de seguridad y los trabajadores tendrán más libertad para realizar sus actividades en comparación con la situación actual de la empresa.

## **3) Diagrama de relaciones de actividades**

En la Figura 82 se indica el diagrama de relaciones de actividades, el cual se elabora a partir de las observaciones realizas en la empresa y las condiciones de espacio mencionados anteriormente. Para un mejor entendimiento se considera el layout de la empresa para determinar la ubicación de cada área de trabajo.

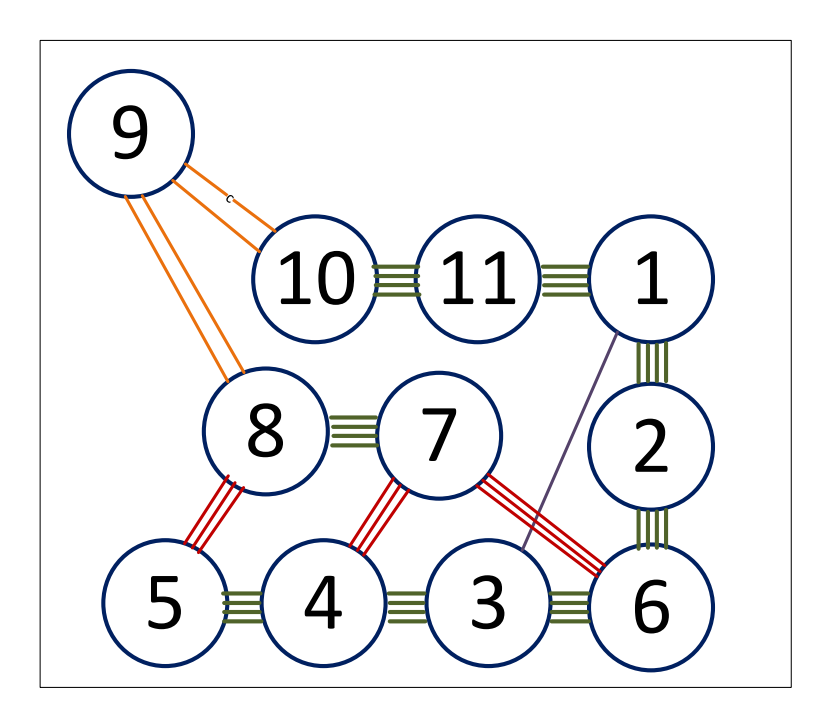

**Figura 82.** Diagrama de relaciones de actividades

#### **4) Relaciones de espacio en la distribución**

En la Figura 83 se indica la distribución propuesta según el diagrama de relaciones de actividades de la Figura 82 y la necesidad de espacio de cada área de trabajo indicado en las Tablas 60, 61 y 62.

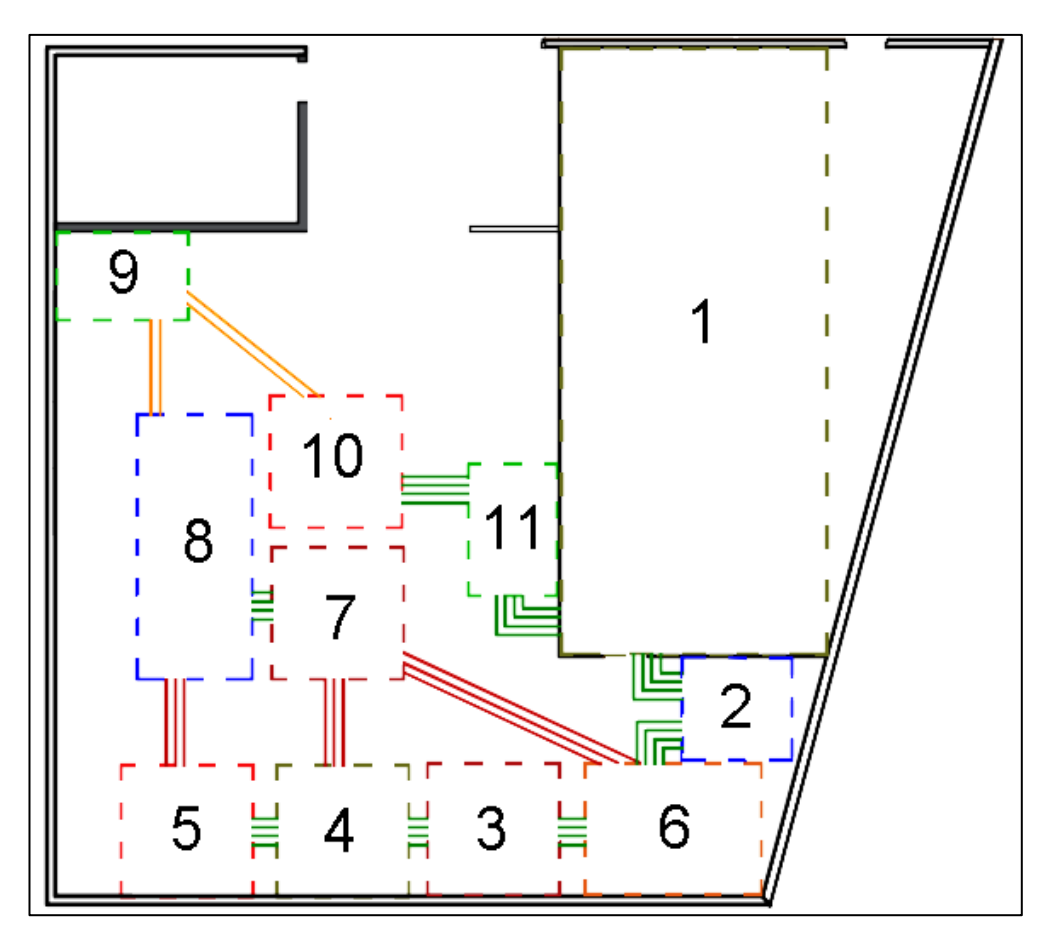

**Figura 83.** Distribución de planta en la empresa LUDWINGFER

## **5) Evalúe una distribución alterna.**

Para determinar una alternativa de distribución de planta se emplea el software CORELAP, el cual propone una distribución empleando el método SLP en base a los siguientes pasos:

- Iniciar el programa y crear un archivo nuevo.
- Ingresar el número de departamentos

Al crear un archivo nuevo saltara una ventana indicado la cantidad de departamentos o estaciones que se quiera implementar, en este caso se considera las 11 estaciones de trabajo planteados anteriormente, tal y como se indica en la Figura 84.

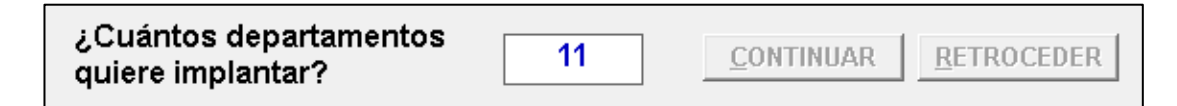

**Figura 84.** CORELAP: número de departamentos

#### - Ingresar datos

Se ingresa el área de cada departamento con los datos de la Tabla 63, luego se suma los valores para agregar un extra y evitar errores al correr el programa, en este caso con la suma se obtiene una superficie de 174.25  $m^2$  y se ingresa el valor de 175 $m^2$ , como se indica en la Figura 85.

|                | Nombre<br>Departamento  | Tamaño<br>Depart. m2 |                                                                                 |
|----------------|-------------------------|----------------------|---------------------------------------------------------------------------------|
|                |                         |                      |                                                                                 |
| 1              | Bodega                  | 84                   |                                                                                 |
| $\overline{2}$ | Corte a mano            | 625                  | Superficie<br>175<br>Disponible :                                               |
| 3              | <b>CM Forro Destall</b> | 9                    |                                                                                 |
| 4              | <b>CM Contra y Punt</b> | 9                    | Definición de los parámetros que<br>determinan el peso de las relaciones.       |
| 5              | <b>CM Plantilla</b>     | 9                    | A=<br>6                                                                         |
| 6              | Costura                 | 12                   | El chart de relaciones se<br>E=<br>5<br>relllena asignando una de               |
| 7              | Remach y Confor         | 9                    | l =<br>estas 6 constantes a la<br>4<br>relacioón entre cada 2<br>$O =$<br>з     |
| 8              | Armado y Card           | 15                   | departamentos. El valor de<br>$U =$<br>$\mathbf{2}$<br>cada constante puede ser |
| 9              | Pegado                  | 6                    | modificado en esta tabla.<br>$x =$<br>1                                         |
| 10             | <b>Prensado</b>         | 9                    |                                                                                 |
| 11             | Terminado               | 6                    | <b>RETROCEDER</b><br><b>CONTINUAR</b>                                           |

**Figura 85.** CORELAP: tamaños de los departamentos

- Relacionar los departamentos de trabajo en base a la Figura 81.

|                | Nombre                  | Tamaño          |                |     |    |    |     |                |     |     |                  |     |
|----------------|-------------------------|-----------------|----------------|-----|----|----|-----|----------------|-----|-----|------------------|-----|
|                | Departamento            | Depart. m2      |                |     |    |    |     |                |     |     |                  |     |
|                |                         |                 | $\overline{2}$ | з   | 4  | 5  | 6   | $\overline{7}$ | 8   | 9   | 10 <sup>10</sup> | 11  |
| 1              | Bodega                  | 84              | A              | lo. | IJ | п  | IJ  | ΙU             | lU  | U   | lU               | ш   |
| $\overline{2}$ | Corte a mano            | 625             |                | U   | ΙU | IJ | lA. | lu             | lχ  | x   | ΙU               | IU. |
| 3              | <b>CM Forro Destall</b> | 9               |                |     | A  | U  | E   | IJ             | lχ. | Ιx  | ΙU               | lU. |
| 4              | CM Contra y Punt        | 9               |                |     |    | A  | ΙU  | ΙE             | lu  | lχ  | lu               | lu  |
| 5              | <b>CM Plantilla</b>     | 9               |                |     |    |    | υ   | IJ             | E.  | x   | ΙU               | lu  |
| 6              | Costura                 | 12 <sup>2</sup> |                |     |    |    |     | Е              | lx. | x   | ΙU               | IU. |
| 7              | Remach y Confor         | 9               |                |     |    |    |     |                | IA. | Iх. | lU               | lu  |
| 8              | Armado y Card           | 15              |                |     |    |    |     |                |     |     | lu               | lU. |
| 9              | Pegado                  | 6               |                |     |    |    |     |                |     |     |                  | lu  |
| 10             | Prensado                | 9               |                |     |    |    |     |                |     |     |                  | ۱A. |
| 11             | Terminado               | 6               |                |     |    |    |     |                |     |     |                  |     |

**Figura 86.** CORELAP: matriz de relaciones de departamentos

Correr el programa y observar resultado

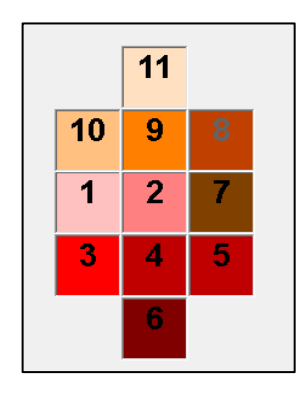

**Figura 87.** CORELAP: ubicación de departamentos

En la Figura 87 se indica cómo deben ser distribuidos o reorganizados los diferentes departamentos, y como se observa existe una gran variación en comparación con la propuesta inicial, principalmente el área de bodega que se traslada su lugar fijo y ciertos departamentos ya no se encuentran cerca unos de otros, además para implementar esta propuesta se realiza un ajuste que se adecue a la empresa. Por lo tanto, la distribución de planta que más semejanza tiene al indicado en el programa CORELAP se visualiza en la Figura 88.

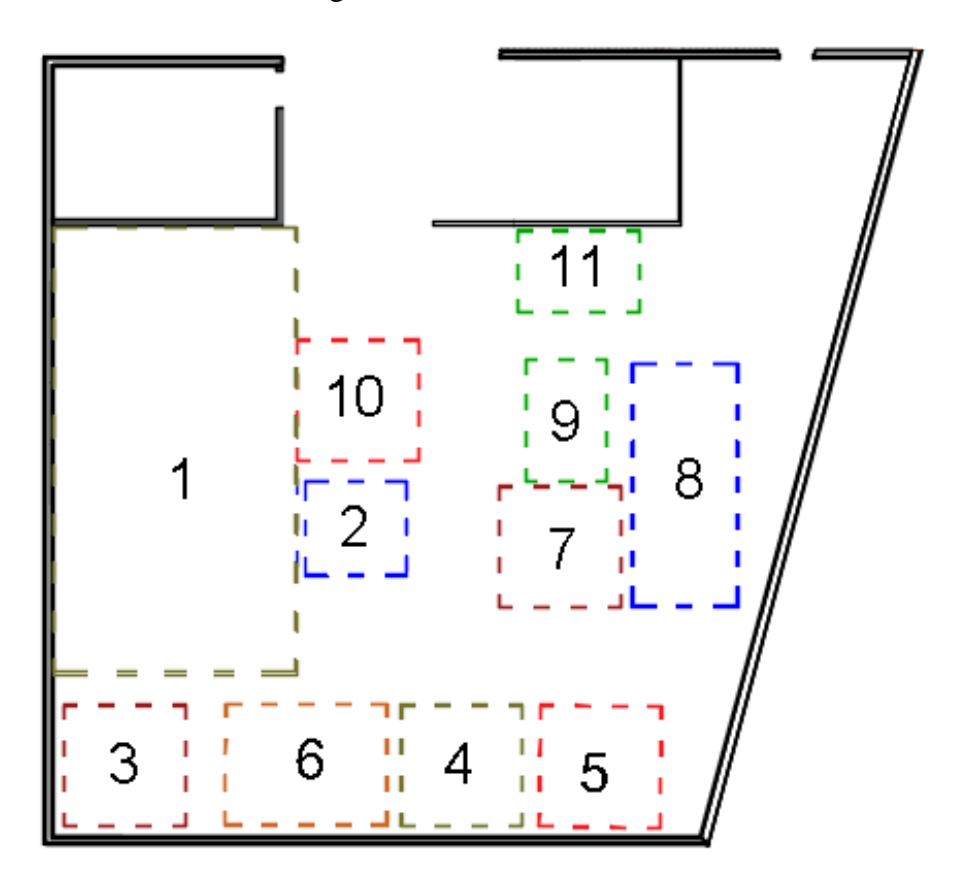

**Figura 88.** CORELAP: distribución de planta en la empresa LUDWINGFER

# **6) Seleccionar la distribución e instalar**

Para seleccionar la distribución adecuada, se reorganiza las estaciones y se procede a realizar la simulación de cada una de ellas para observar los resultados.

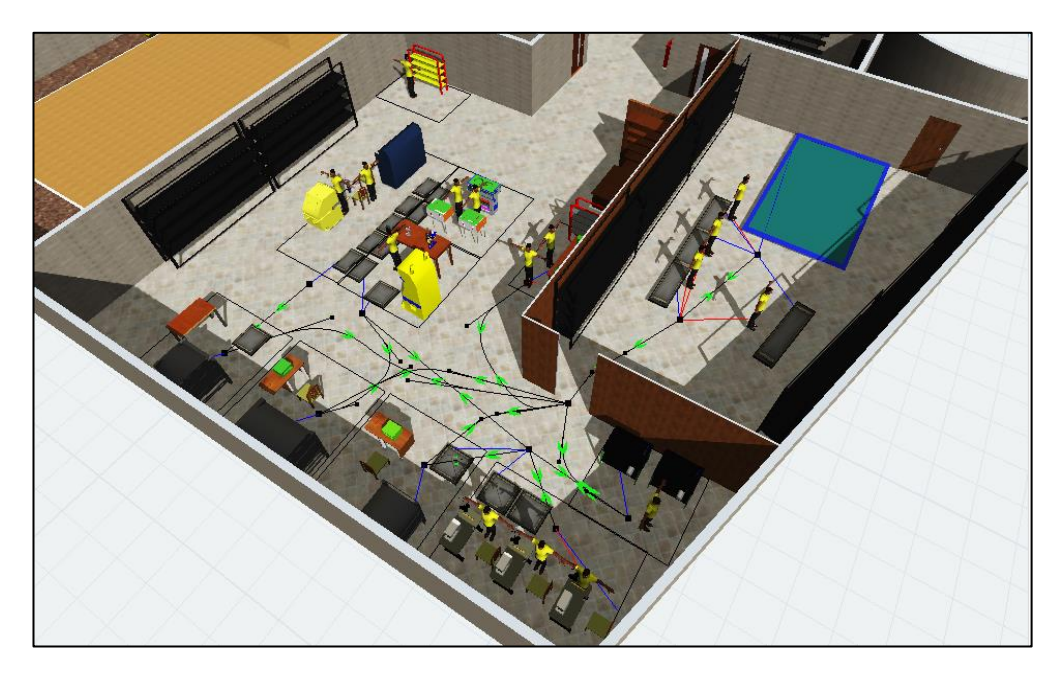

**En la Figura 89 se observa el primero método: Método SLP**

**Figura 89.** FlexSim: distribución de planta método SLP

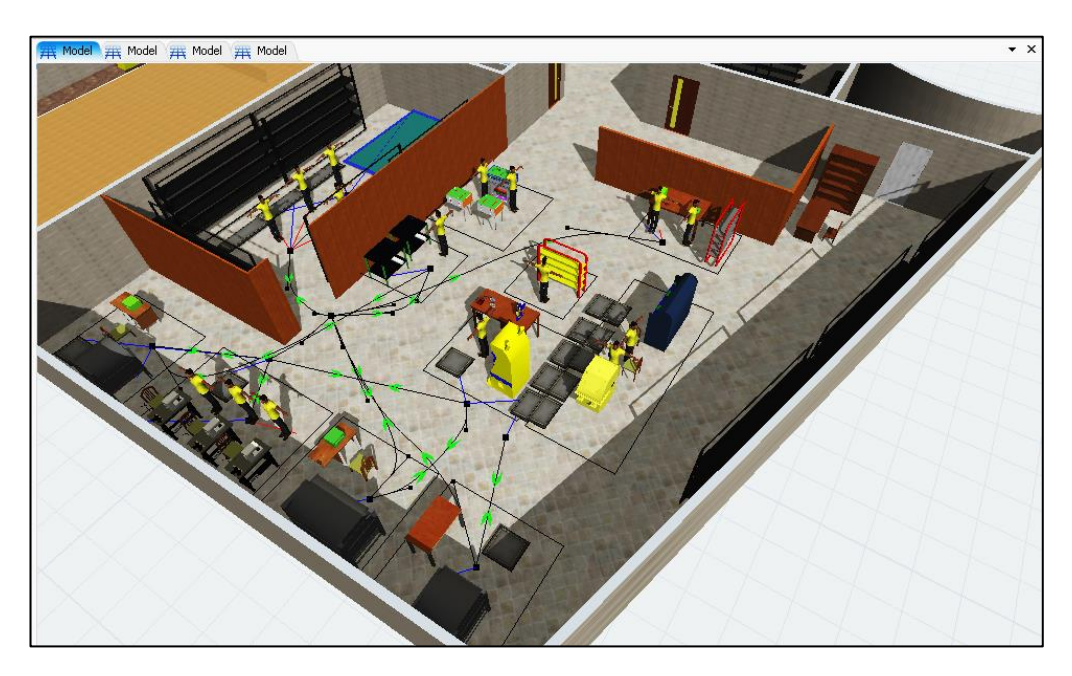

**En la Figura 90 se observa el segundo método: Software CORELAP**

**Figura 90.** FlexSim: distribución de planta software CORELAP

### **Resultados obtenidos**

Para determinar que método es el que tiene más beneficios se analiza los resultados según los siguientes criterios: Producción total, utilización de estaciones de trabajo, distancia recorrida y costo de implementación.

### **a) Producción total**

El objetivo de la empresa es realizar 100 pares de zapatos al día por lo que, al trabajar 20 días se espera producir 2000 pares de zapatos al mes. Mediante la propuesta de balanceo de líneas se planteó como objetivo una producción diaria de 104 pares de zapatos al día y 2080 pares al mes. Por lo tanto, se simula ambas propuestas de distribución para determinar que método se acerca al valor teórico, como se indica en las Figuras 91 y 92.

# **Primero método: Método SLP**

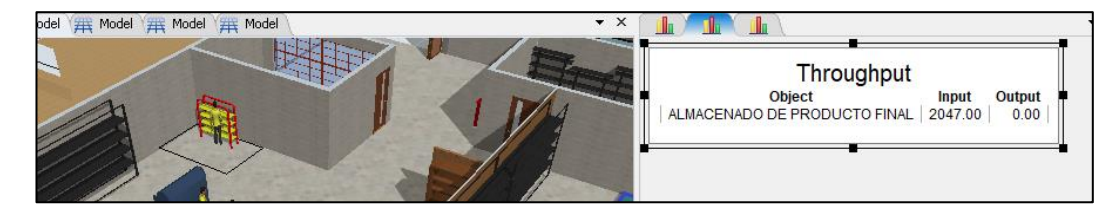

**Figura 91.** Método SLP: producción mensual

Resultado: 2047 pares de zapatos al mes

# **Segundo método: Software CORELAP**

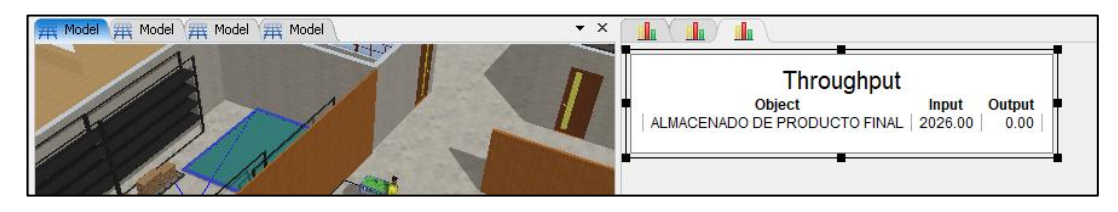

**Figura 92.** Software CORELAP: producción mensual

Resultado: 2026 pares de zapatos al mes

### **Análisis de resultados**

En la distribución propuesta por el método SLP se obtiene 21 zapatos más que el método propuesto en el Software CORELAP, indicando que el primer método es ligeramente superior al segundo método propuesto, pero al ser una diferencia mínima,

se continua con el análisis de todos los criterios de selección para determinar el mejor método de distribución a implementar en la empresa LUDWINGFER.

## **b) Utilización de estaciones de trabajo**

Se analiza el porcentaje de utilización de las estaciones de trabajo con la herramienta Dashboard para así determinar que método presenta menos desperdicios, tal y como se observa en las Figuras 93 y 94.

## **Primero método: Método SLP**

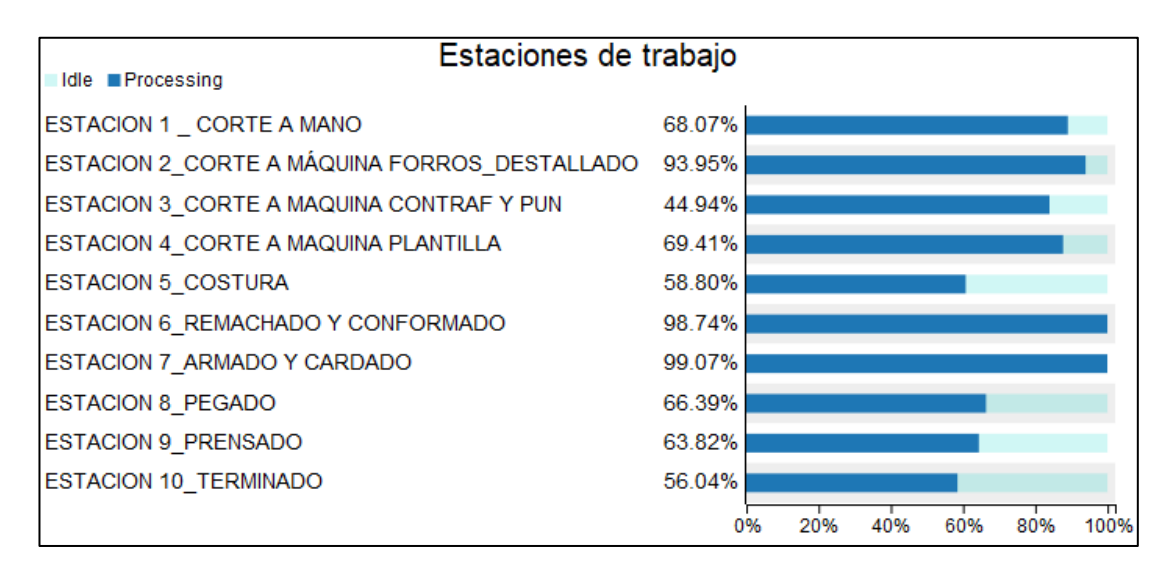

**Figura 93.** Método SLP: utilización de estaciones de trabajo

# **Segundo método: Software CORELAP**

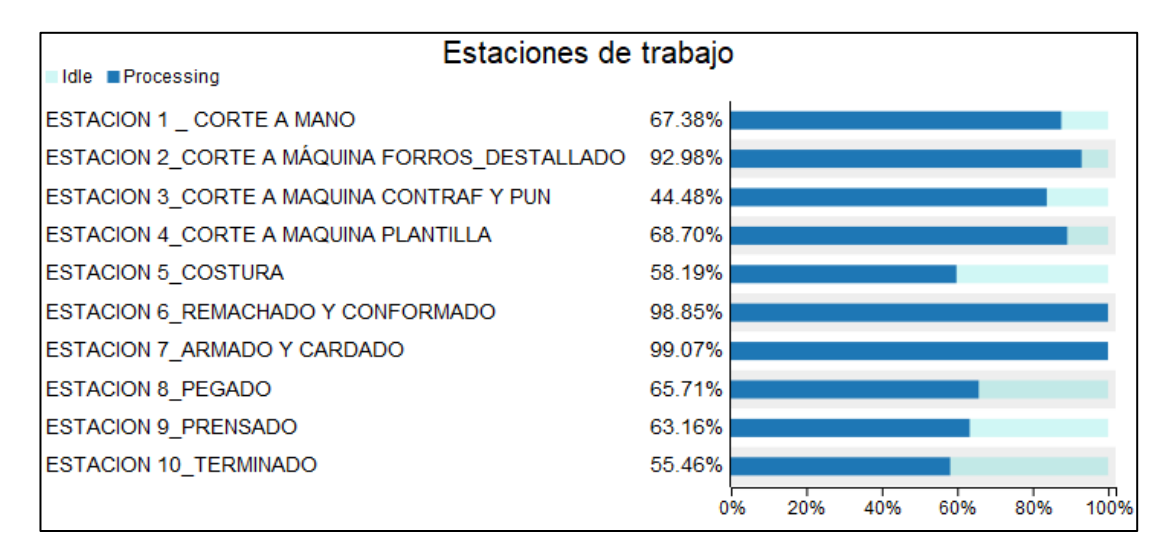

**Figura 94.** Software CORELAP: utilización de estaciones de trabajo

En la Tabla 65 se indica el porcentaje de utilización de los métodos propuestos.

|                                | % de Utilización |                |            | Mejor opción   |
|--------------------------------|------------------|----------------|------------|----------------|
|                                | <b>SLP</b>       | <b>CORELAP</b> | <b>SLP</b> | <b>CORELAP</b> |
| <b>Estación</b><br>1           | 68,07            | 67,38          | X          |                |
| <b>Estación</b><br>$\mathbf 2$ | 93,95            | 92,98          | X          |                |
| <b>Estación</b><br>3           | 44,94            | 44,48          | X          |                |
| <b>Estación</b><br>4           | 69,41            | 68,7           | X          |                |
| <b>Estación</b><br>5           | 58,80            | 58,19          | X          |                |
| <b>Estación</b><br>6           | 98,74            | 98,85          |            | X              |
| <b>Estación</b><br>7           | 99,07            | 99,07          | X          | X              |
| 8<br><b>Estación</b>           | 66,39            | 65,71          | X          |                |
| <b>Estación</b><br>9           | 63,82            | 63,19          | X          |                |
| <b>Estación</b><br>10          | 56,04            | 55,46          | X          |                |

**Tabla 65.** Porcentaje de utilización de las estaciones de trabajo

## **Análisis**

El método SLP presenta una ligera optimización en sus estaciones de trabajo en comparación con el método CORELAP, pero al ser diferencias mínimas se continua con el análisis de los criterios de selección**.**

### **c) Distancia recorrida**

Se analiza la distancia total recorrida de los operarios encargados de transportar los productos entre estaciones de trabajo en un día de trabajo, considerando que el programa FlexSim suma todo el recorrido realizado a lo largo de la jornada laboral.

### **Primero método: Método SLP**

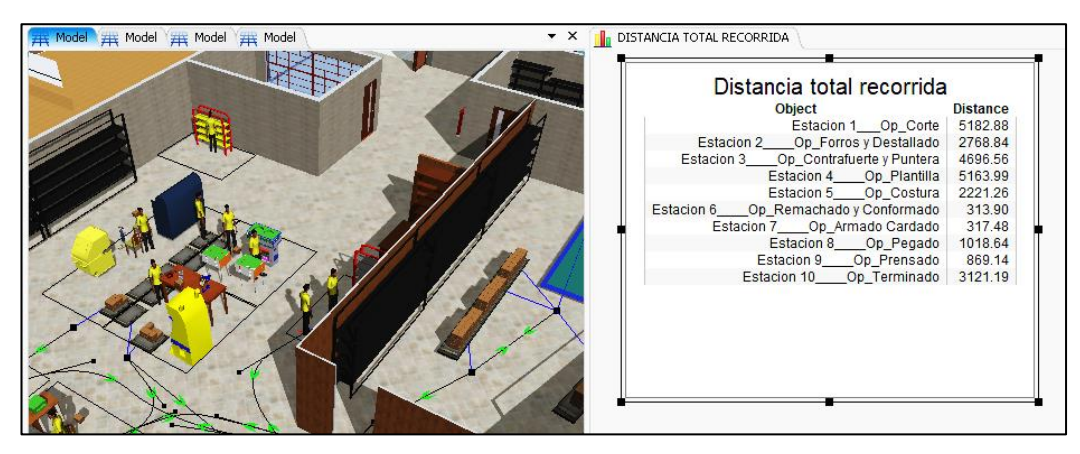

**Figura 95.** Distancia total recorrida método SLP

# **Segundo método: Software CORELAP**

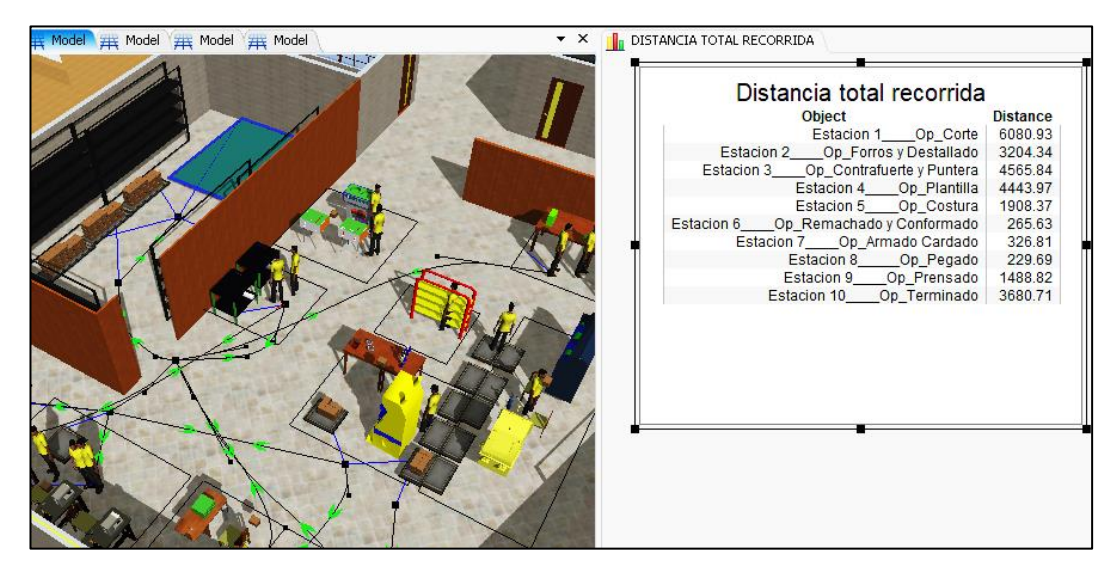

**Figura 96.** Distancia total recorrida software CORELAP

**Nota:** la simulación está diseñado para que el operario se traslade al culminar una pieza de trabajo.

En la Tabla 66 se indica los resultados de distancia obtenidos en la simulación.

|                                     |                                          | <b>SLP</b>              | <b>CORELAP</b>          |
|-------------------------------------|------------------------------------------|-------------------------|-------------------------|
| Operario                            | <b>Proceso</b>                           | <b>Distancia</b><br>(m) | <b>Distancia</b><br>(m) |
| Estación 1                          | Corte a mano                             | 5182,88                 | 6080,93                 |
| $\overline{2}$<br><b>Estación</b>   | Corte a máquina: Forros y Destallado     | 2768,84                 | 3204,34                 |
| 3<br>Estación                       | Corte a máquina: Contrafuertes y Puntera | 4696,56                 | 4565,84                 |
| Estación<br>$\overline{\mathbf{4}}$ | Corte a máquina: Plantilla               | 5153,59                 | 4443,97                 |
| Estación<br>5                       | Costura                                  | 2221,26                 | 1908,37                 |
| <b>Estación</b><br>6                | Remachado y Conformado                   | 313,9                   | 265,63                  |
| 7<br><b>Estación</b>                | Armado y Cardado                         | 317,48                  | 326,81                  |
| Estación<br>8                       | Pegado                                   | 1018,64                 | 229,69                  |
| Estación<br>9                       | Prensado                                 | 869,14                  | 1488,82                 |
| Estación 10                         | Terminado                                | 3121,19                 | 3680,61                 |
|                                     |                                          | 25663,48                | 26195,01                |

**Tabla 66.** FlexSim: Resultados de distancia

La distancia total recorrida por el método SLP da como resultado 25663.48 metros, y el resultado del software CORELAP da 26195.01 metros, con una diferencia de 531.53 metros entre ambas, indicando que en el método SLP existe menos distancia entre estaciones de trabajo.

### **d) Costos de implementación**

Para los costos de implementación se considera los siguientes criterios:

- Los costos de movilización son proporcionados por el Gerente Guido Arguello de la empresa LUDWINGFER, al tomar como referencia a las personas responsables de trasladar la maquinaria, muebles y enseres que se encuentran ubicados actualmente.
- Para los costos de espacio físico, se consideró los criterios de personas que han tenido experiencia en el tema, El Ingeniero Industrial Yaolin Jaramillo y El Ingeniero Eléctrico Ángel Córdova, trabajadores de la empresa Eni/AGIP Ecuador.

En la Tabla 67 se indica los costos de implementación de las 2 propuestas de distribución de planta.

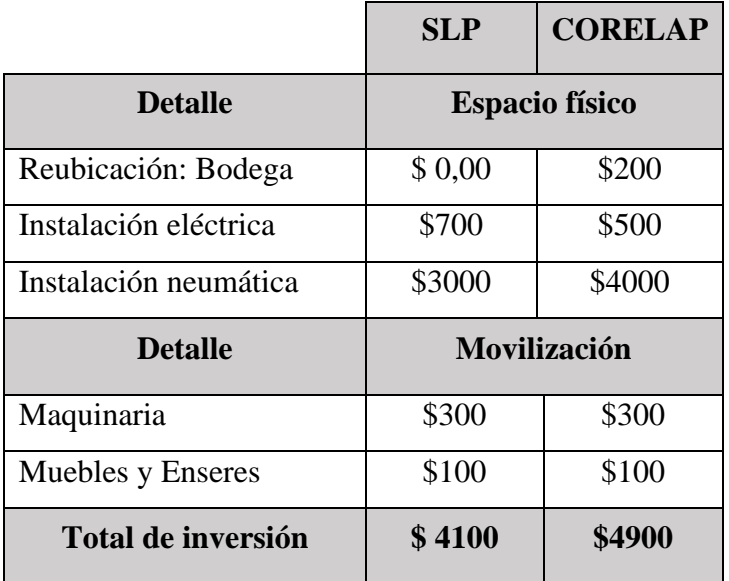

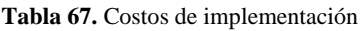

El método SLP tiene un valor de inversión de \$4100 resultando ser más económico en comparación con el método del software CORELAP, debido a que mediante esta propuesto no se debe reubicar la bodega de materia prima, además la instalación neumática se debe realizar adaptaciones y ciertas remodelaciones, mientras que la propuesta CORELAP se debe realizar una remodelación parcial del sistema neumático. Por lo tanto, la distribución propuesta por el método SLP resulta ser más óptima para ser implementada.

#### - **Recuperación de inversión**

Para la recuperación de inversión se considera la propuesta de los 2000 pares de zapatos mensuales, el costo promedio de venta de calzado y la propuesta de distribución del método SLP. En la Tabla 68 se indican los insumos necesarios para la fabricación de calzado proporcionados por el gerente de la empresa LUDWINGFER.

| Costo de materia prima        | \$11,832 par         |
|-------------------------------|----------------------|
| Costo de mano de obra         | \$4,814 par          |
| Costos indirectos: luz.       | \$4,426 par          |
| mantenimiento, agua, teléfono |                      |
| Otros insumos                 | \$0,708 par          |
| <b>Total</b>                  | $$21,78 \approx $22$ |

**Tabla 68.** Insumos para la fabricación de calzado

En la Tabla 69 se indica el margen de utilidad.

**Tabla 69.** Margen de utilidad

| Costo<br>total | Costo<br>promedio | <b>Utilidad</b> | Pares que<br>se<br>aumenta | <b>Total de</b><br>utilidad<br>mensual | <b>Total de</b><br>utilidad<br>anual |
|----------------|-------------------|-----------------|----------------------------|----------------------------------------|--------------------------------------|
| \$22           | \$30              | \$8             | 500                        | 4000                                   | \$48000                              |

Para el cálculo de la recuperación de inversión aplicamos la ecuación (14).

$$
Periodo de recuperación = \frac{Inversión}{Utilidad}
$$
 (14)

Reemplazamos datos obtenido lo siguiente:

 $Periodo$  de  $recuperación =$ \$4100 \$48000 Periodo de recuperación =  $0,085$  años

Para calcular el número de meses se multiplica el valor por 12.

Periodo de recuperación = 0,085 años \* 12

Periodo de recuperación  $= 1.03$  meses

Para recuperación la inversión se necesita un periodo de un mes de trabajo, considerando las propuestas de balanceo de líneas y distribución de planta.

#### **Resumen**

Para seleccionar el mejor método de distribución de planta se evalúa los cuatro criterios de selección planteados anteriormente. En la tabla 70 se indica la mejor opción según los criterios de selección propuestos.

**Tabla 70.** Selección de distribución de planta

|                           | <b>SLP</b> | <b>CORELAP</b> |
|---------------------------|------------|----------------|
| Producción total          |            |                |
| Utilización de estaciones |            |                |
| Distancia total recorrida |            |                |
| Costos de implementación  |            |                |

### **Análisis**

En base a los cuatro criterios de selección; producción total, utilización de estaciones, distancia total recorrida y costos de implementación, resulta ser la mejor opción el método SLP, debido a que es la propuesta mejor optimizada en comparación con el método del software CORELAP, por lo tanto, es el considerado como el método propuesto a ser implementado en la empresa LUDWINGFER.

### **7) Dimensiones de la distribución de planta**

En la Figura 97 se muestra las dimensiones del modelo de distribución de planta propuesto, y como se observa la cantidad de procesos disminuye debido a que agruparon en estaciones de trabajo gracias al balance de líneas realizado anteriormente.

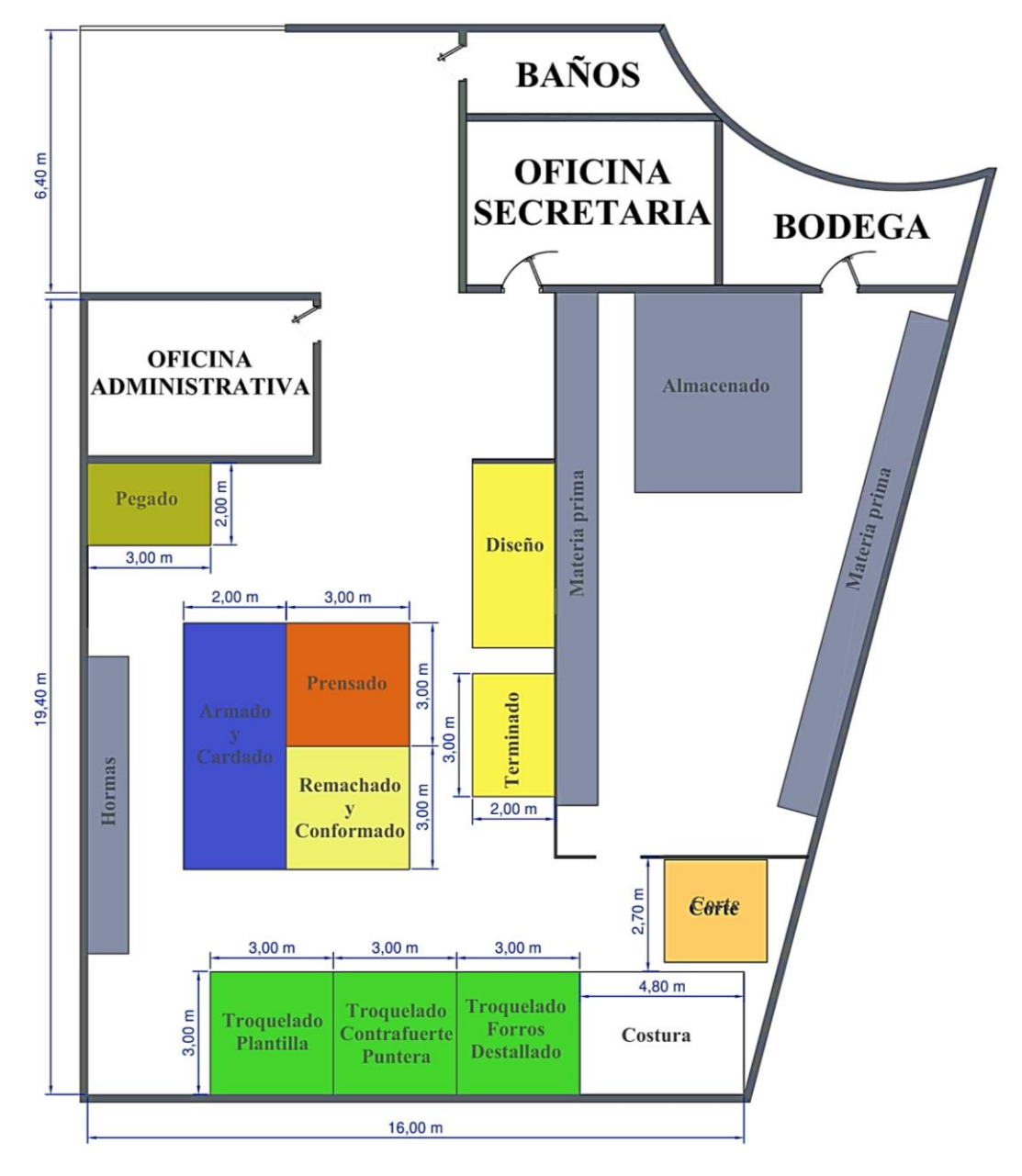

**Figura 97.** Distancia total recorrida software CORELAP

**Nota:** El plano de distribución de planta y la aplicación de la metodología 5S se indica en el Anexo 5.

### **8) Comparación con el método inicial**

En la Figura 98 se indica los transportes del material cuero, y como se observa existe una disminución en los transportes gracias a la agrupación de los procesos en estaciones de trabajo y los resultados obtenidos en la distribución de planta por el método SLP.

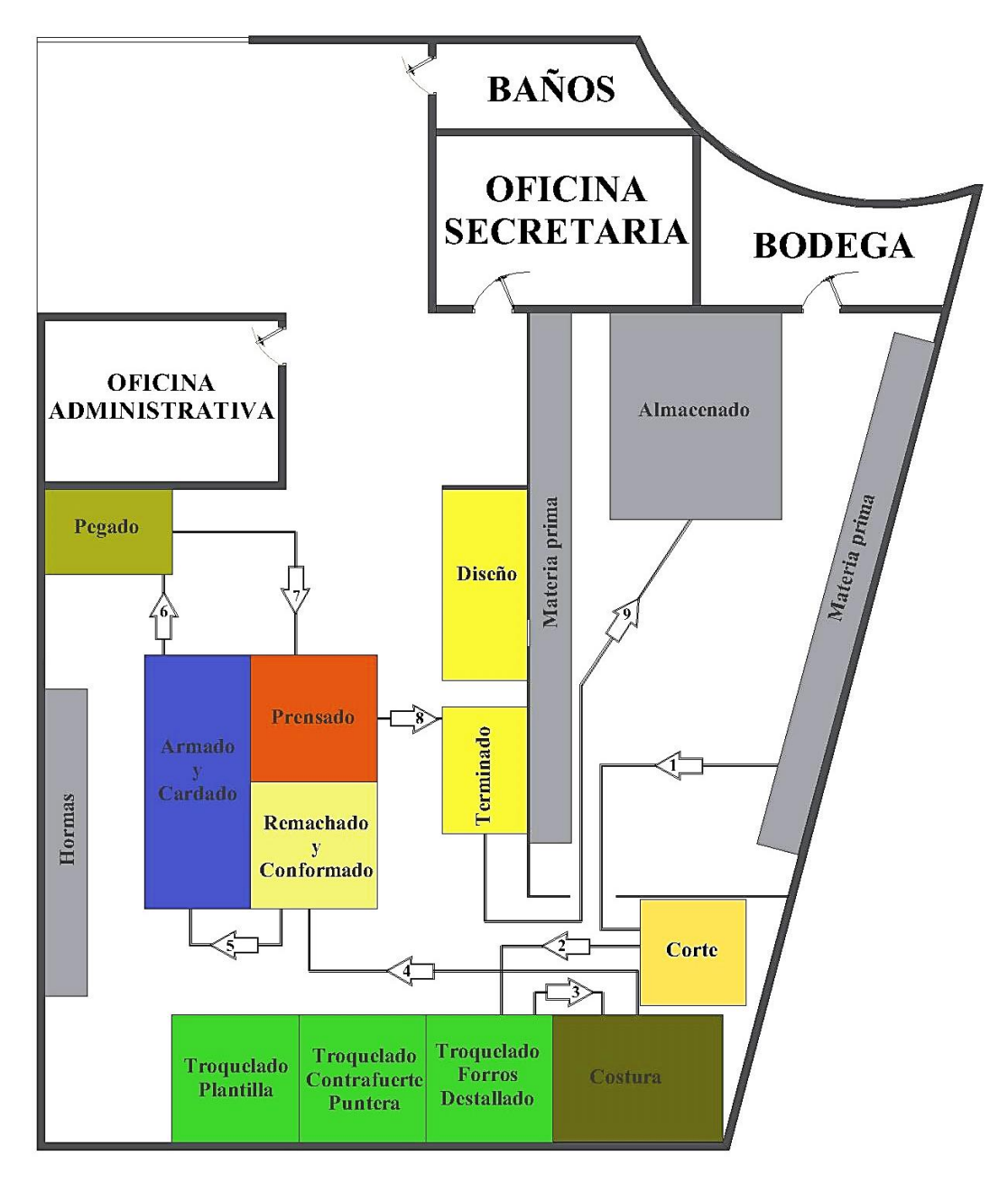

**Figura 98.** Propuesta: transportes\_ material cuero

En la Tabla 71 se indica el total de distancia recorrida para la elaboración de un par de zapatos.

| <b>Procesos</b>        | Distancia (m)          |       |
|------------------------|------------------------|-------|
| Bodega                 | Corte                  | 5,80  |
| Costura                | Destallado             | 3,80  |
| Destallado             | Costura                | 1,50  |
| Costura                | Remachado y Conformado | 4,80  |
| Remachado y Conformado | Armado y Cardado       | 1,50  |
| Armado y Cardado       | Pegado                 | 1,90  |
| Pegado                 | Prensado               | 2,90  |
| Prensado               | Terminado              | 1,50  |
| Terminado              | Almacenamiento         | 11,90 |
| <b>Total</b>           | 35,60                  |       |

**Tabla 71.** Distancia recorrida: Cuero

# **Análisis**

El cuero es la parte principal del calzado y es el material que mayor cantidad de actividades tiene, y mediante la propuesta de distribución de planta se obtuvo una distancia de recorrido de 35,60 metros desde la bodega hasta ser transformado en el producto final.

El calzado al estar formado por otros materiales también es sometido a diferentes tipos de transportes. Por lo tanto, en la Figura 99 se indica los transportes del resto de materiales y en la Tabla 72 se indica los colores asignados para cada transporte.

**Tabla 72.** Asignación de colores para transporte.

| <b>Forros</b>                 |  |
|-------------------------------|--|
| <b>Contrafuerte y Puntera</b> |  |
| <b>Plantilla</b>              |  |

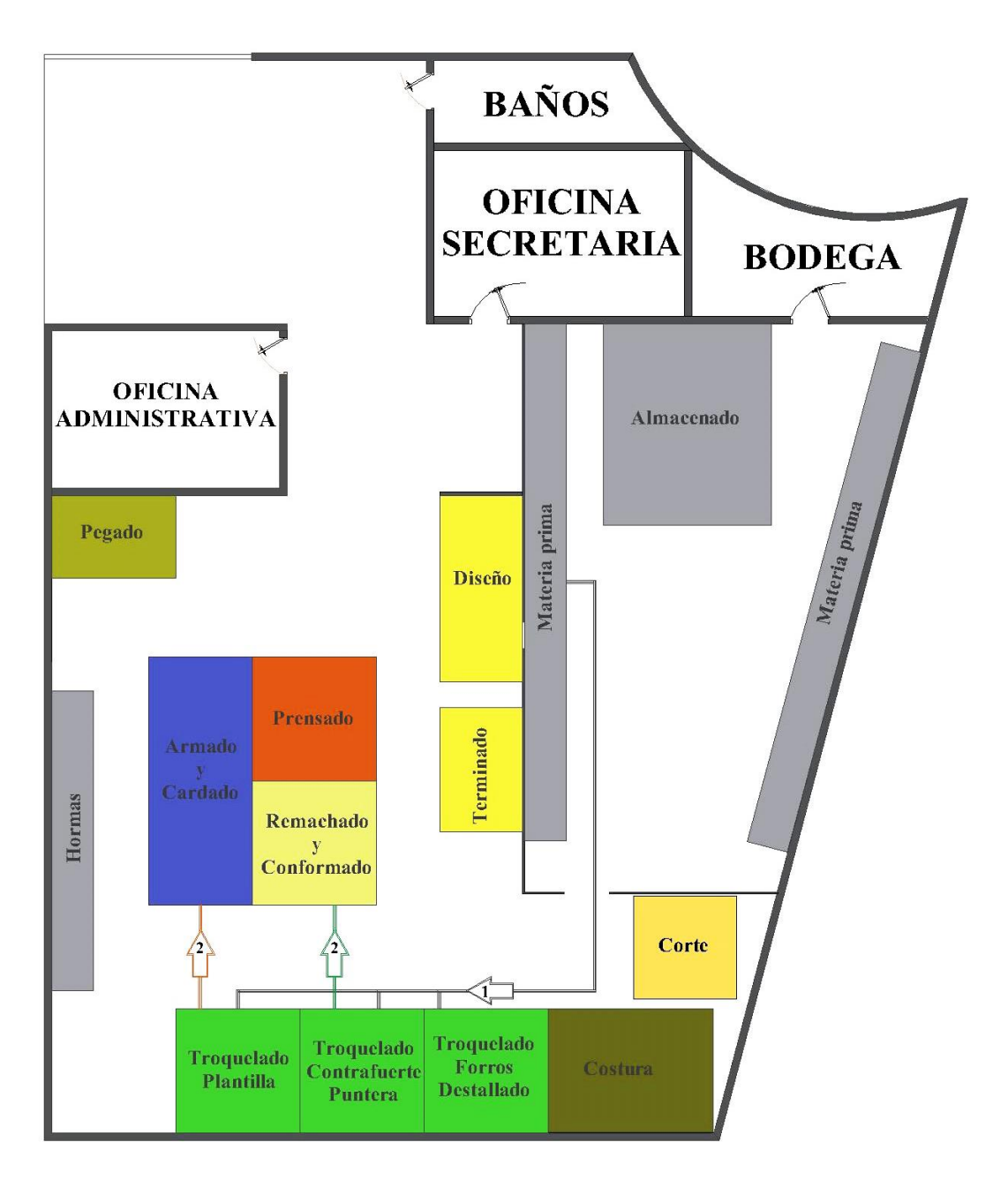

**Figura 99.** Propuesta: transportes\_ resto de materiales

Como se indica en la Figura 99 los transportes disminuyeron gracias a la distribución de planta propuesto, dando como resultado que el material de forros necesita 1 transporte para ser procesado, los materiales contrafuerte, puntera y plantilla necesitan 2 transportes para ser procesados. Por lo tanto, el resto de materiales que conforman el calzado necesitan un total 5 transportes, y al considerar los 9 transportes del material cuero en total se necesitan 14 transportes para que todos los materiales sean transformados en el producto final.

En la Tabla 73 se indican la distancia de recorrido de los materiales que conforman el calzado.

| <b>Procesos</b>                                  | Distancia (m)              |       |
|--------------------------------------------------|----------------------------|-------|
| <b>Forros</b>                                    |                            |       |
| Bodega                                           | <b>Forros</b>              |       |
| Contrafuerte y punteras                          |                            |       |
| Bodega                                           | Contrafuerte y Puntera     | 13,50 |
| Remachado y Conformado<br>Contrafuerte y Puntera |                            | 2,50  |
| <b>Plantilla</b>                                 |                            |       |
| Bodega                                           | Corte a máquina: Plantilla | 15,50 |
| Corte a máquina: Plantilla                       | Armado y Carado            | 2,50  |
| <b>Total</b>                                     | 35,00                      |       |

**Tabla 73.** Distancia recorrida: materiales que conforman el calzado

### **Análisis**

los materiales forros, contrafuerte, punteras y plantillas necesitan una distancia de 35,00 metros para ser procesados en las diferentes estaciones de trabajo, indicando una reducción con respecto a los valores actuales. En la Tabla 74 se resumen las distancias de todos los materiales que conforman el calzado.

| <b>Material</b> | <b>Distancia</b> | <b>Total, de transportes</b> |
|-----------------|------------------|------------------------------|
| Cuero           | 35,60            |                              |
| Otros           | 35,00            |                              |
| <b>Total</b>    | 70,60            | 14                           |

**Tabla 74.** Distancia total

### **Análisis**

Para que todos los materiales que conforman el calzado sean procesados se necesita una distancia de 70,60 metros y un total de 14 transportes, por lo que al comparar con los valores iniciales se observa una mejora. En la tabla 75 se indica la comparación de distancia del transporte actual y propuesto.

|                    | <b>Actual</b> | <b>Propuesto</b> |
|--------------------|---------------|------------------|
| <b>Distancia</b>   | 217,10        | 70,60            |
| <b>Transportes</b> | 20            | Δ                |

**Tabla 75.** Distancia y transportes: Actual y propuesto

Actualmente LUDWINGFER necesita 217,10 metros y 20 transportes para que los materiales sean transformados en el producto final, y mediante la propuesta de distribución de planta se espera conseguir una distancia de 70,60 metros y 14 transportes, representando una reducción de distancia del 67,57% y una reducción de 6 transportes, indicando una gran mejoría con respecto a las condiciones actuales de la empresa.

Para comprobar los resultados se decide comparar la simulación del proceso actual y el proceso propuesto. En la Figura 100 se indica los valores actuales de las distancias recorridas por los operarios en la empresa.

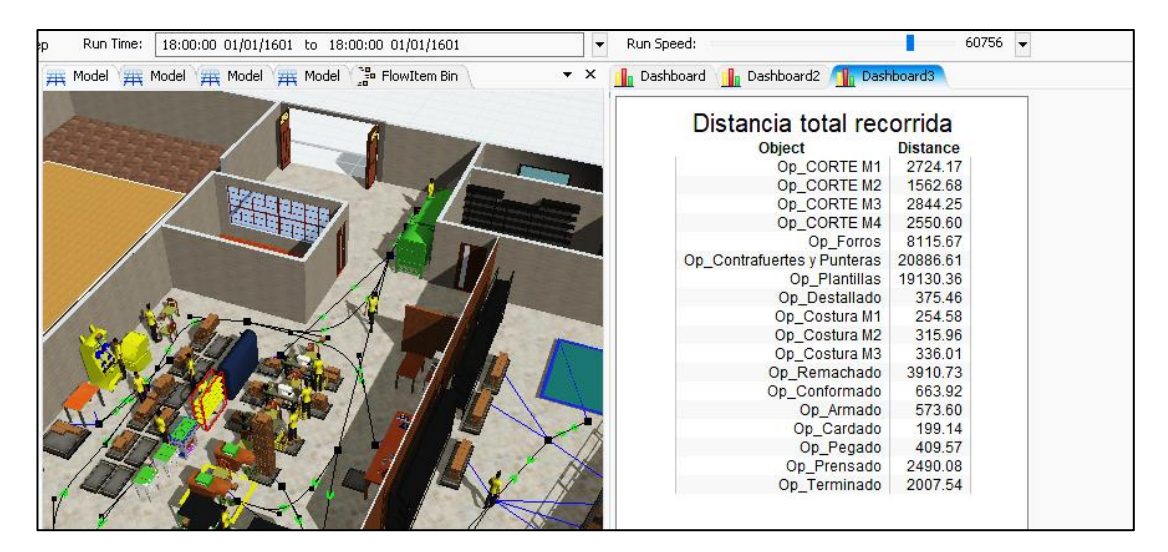

**Figura 100.** Distancia total recorrida con la distribución actual

**Nota:** Actualmente LUDWINGFER no cuenta con estaciones de trabajo en sus instalaciones, por lo que todos sus operarios realizan algún tipo de transporte. La simulación se decide correr en un día de trabajo y determinar las distancias de todos los trabajadores para obtener valores más realistas.

En la Tabla 76 se indica la distancia total recorrida de la distribución actual.

|                          | <b>Actual</b>             |
|--------------------------|---------------------------|
| Operario                 | <b>DISTACIA TOTAL (m)</b> |
| Corte mesa 1             | 2724,17                   |
| Corte mesa 2             | 1562,68                   |
| Corte mesa 3             | 2844,25                   |
| Corte mesa 4             | 2550,6                    |
| <b>Forros</b>            | 8115,67                   |
| Contrafuertes y punteras | 20885,51                  |
| Plantilla                | 19130,36                  |
| Destallado               | 375,46                    |
| Costura mesa 1           | 254,58                    |
| Costura mesa 2           | 315,96                    |
| Costura mesa 3           | 336,01                    |
| Remachado                | 3910,73                   |
| Conformado               | 663,92                    |
| Armado                   | 573,60                    |
| Cardado                  | 199,14                    |
| Pegado                   | 409,57                    |
| Prensado                 | 2490,08                   |
| Terminado                | 2007,54                   |
|                          | 69349,83                  |

**Tabla 76.** Distancia total recorrida en la distribución actual

### **Análisis**

La distancia total recorrida en la distribución actual es igual a 69349.83 metros, mientras que en la distribución propuesta es 25663.48 metros, por lo que existe una diferencia de 43686.35 metros, indicando una gran mejoría.

#### **Resultados obtenidos en la distribución de planta**

El modelo de distribución de planta que se considera en el plan de mejora de la productividad de la empresa LUDWINGFER es el plantado en el método SLP, debido a que limita el proceso de producción a un total de 14 transportes y se obtiene una reducción del 71,26 % del total de la distancia recorrida, permitiendo que la actividad laboral se mas fácil de realizar al contar con los espacios adecuados para movilización. Además, al considerar el transporte que realizan todos los operarios se obtiene una reducción de distancia del 62,99 %, valor obtenido en el software FlexSim.

### **Plan de implementación de la metodología 5S**

La metodología 5S permite eliminar los desperdicios que impidan el cumplimiento de las propuestas del balanceo de líneas y distribución de planta, además de eliminar los movimientos innecesarios que los empleados realizan al contar con sus puestos de trabajo desordenados. El objetivo de implementar esta metodología es crear un ambiente ordenado, limpio, eficiente y de compromiso por parte de la gerencia y trabajadores de la empresa LUDWINGFER, empleando el siguiente orden:

- Seiri (Eliminar)
- Seiton (Ordenar)
- Seiso (Limpiar)
- Seiketsu (Estandarizar)
- Shituke (Disciplina)

Para iniciar con la metodología 5S se implementa la estrategia de tarjetas rojas, la cual estará a cargo del gerente Guido Arguello, comunicando de manera oficial a todos los trabajadores de la empresa LUDWINGFER.

Como paso inicial se diseña el modelo de tarjeta roja, como se indica en la Figura 101, el mismo que se colocará sobre todo elemento que no cumpla con las condiciones de las 5S.

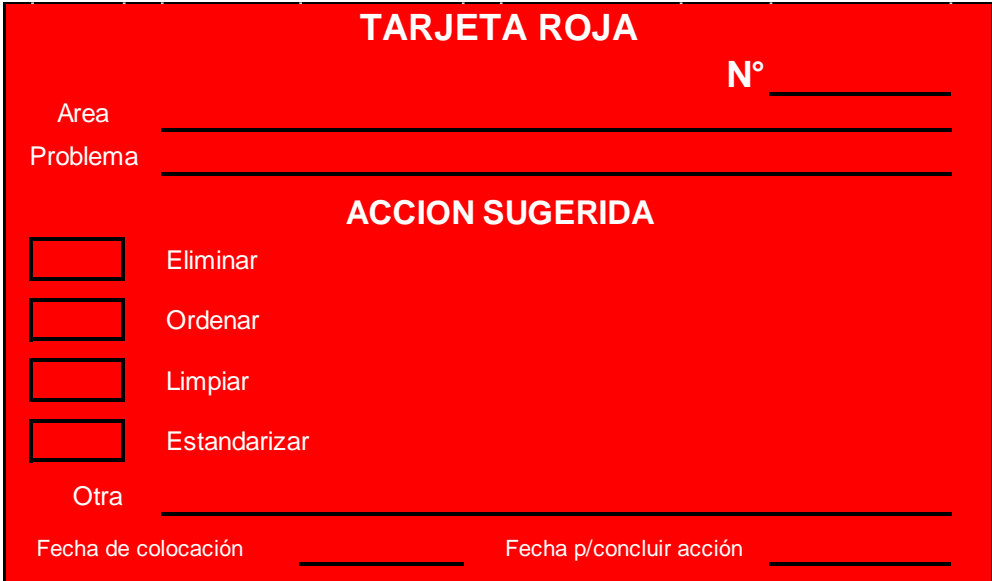

**Figura 101.** Modelo de tarjeta roja

En la Tabla 77 se indica como se debe llenar las partes más importantes de la tarjeta roja.

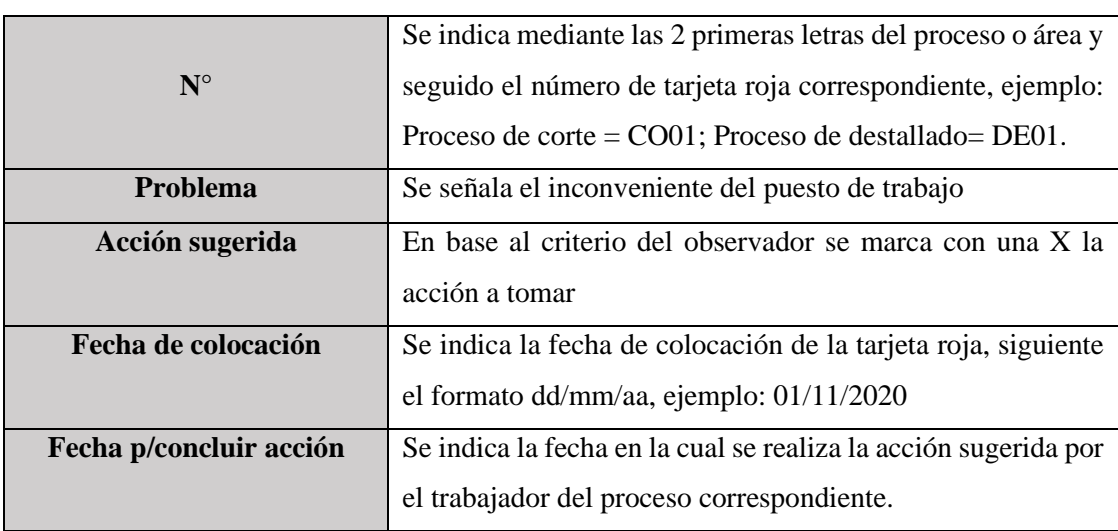

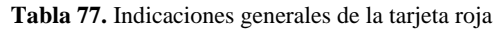

En la Tabla 78 se indica que tipo de elementos se consideran como innecesarios para colocar las tarjetas rojas.

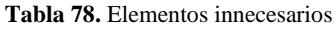

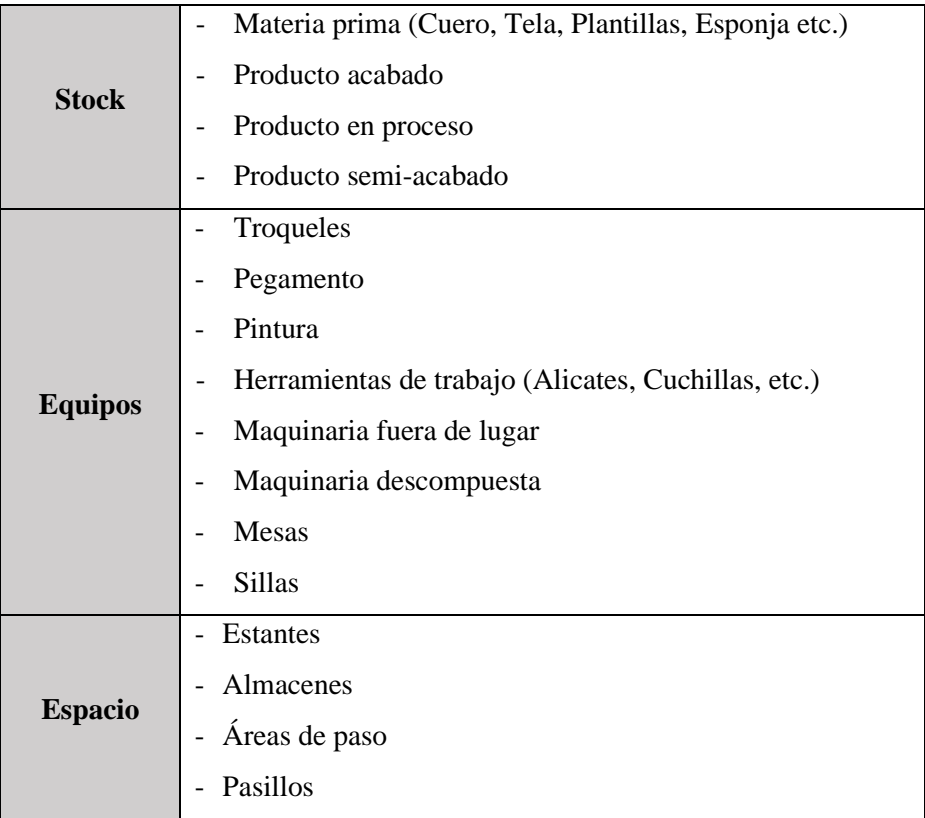

Una vez identificado los elementos que son innecesarios se procede a señalar los criterios a considerar para colocar las tarjetas rojas:

- Si el elemento que se encuentra dentro del área o puesto de trabajo no se necesita para realizar la actividad correspondiente.
- Si el elemento que se encuentra dentro del área o puesto de trabajo se utiliza de manera frecuente.
- Si el elemento que se utiliza dentro del área o puesto de trabajo se encuentra en grandes cantidades.

Con los criterios indicados cada trabajador colocara la tarjeta roja sobre los elementos que no utilice o ayuden a realizar su labor. A continuación, se indica la propuesta de colocación de tarjeras rojas en los elementos que se consideran innecesarios en la empresa de calzado LUDWINGFER

| Área   | Foto de referencia de tarjetas rojas | <b>Elementos innecesarios</b><br>identificados                                                                                                    |  |
|--------|--------------------------------------|----------------------------------------------------------------------------------------------------|--|
| Diseño |                                      | - Troqueles<br>fuera<br>de<br>lugar<br>Tapas<br>de cajas<br>de<br>zapatos fuera de lugar                                                                                                    |  |
| Bodega |                                      | - Grandes cantidades de<br>polvo<br>acumulado<br>debido al desorden en<br>almacenamiento<br>del<br>producto terminado.<br>- Materiales<br>desordenados<br>(forros,<br>cuero, suelas etc.)<br>- Restos de cuero y forros<br>tirados en el suelo<br>- Sin lugar donde colocar<br>desechos |  |

**Tabla 2.** Propuesta de colocación de tarjetas rojas (parte 1)

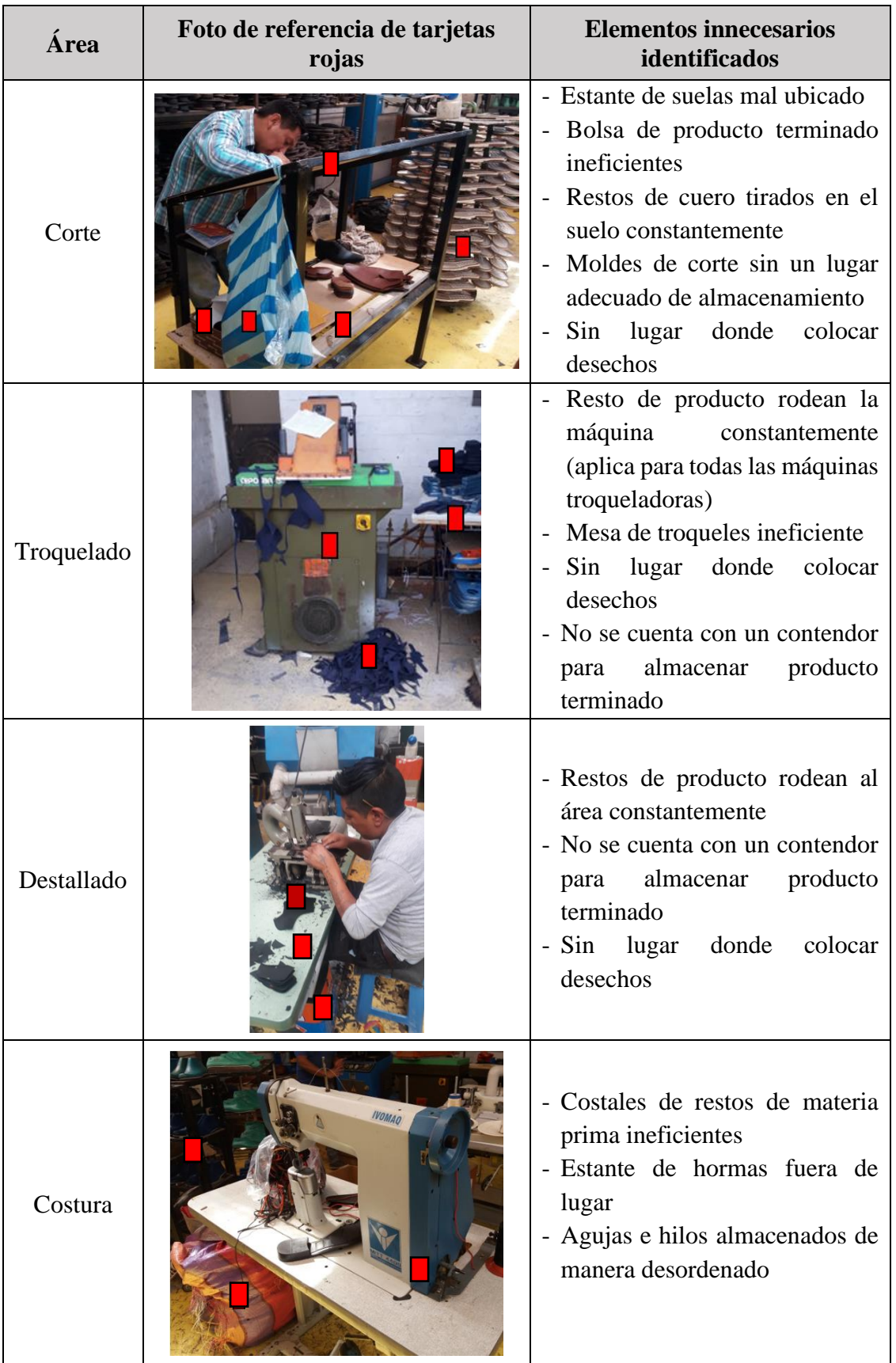

**Tabla 80.** Propuesta de colocación de tarjetas rojas (parte 2)

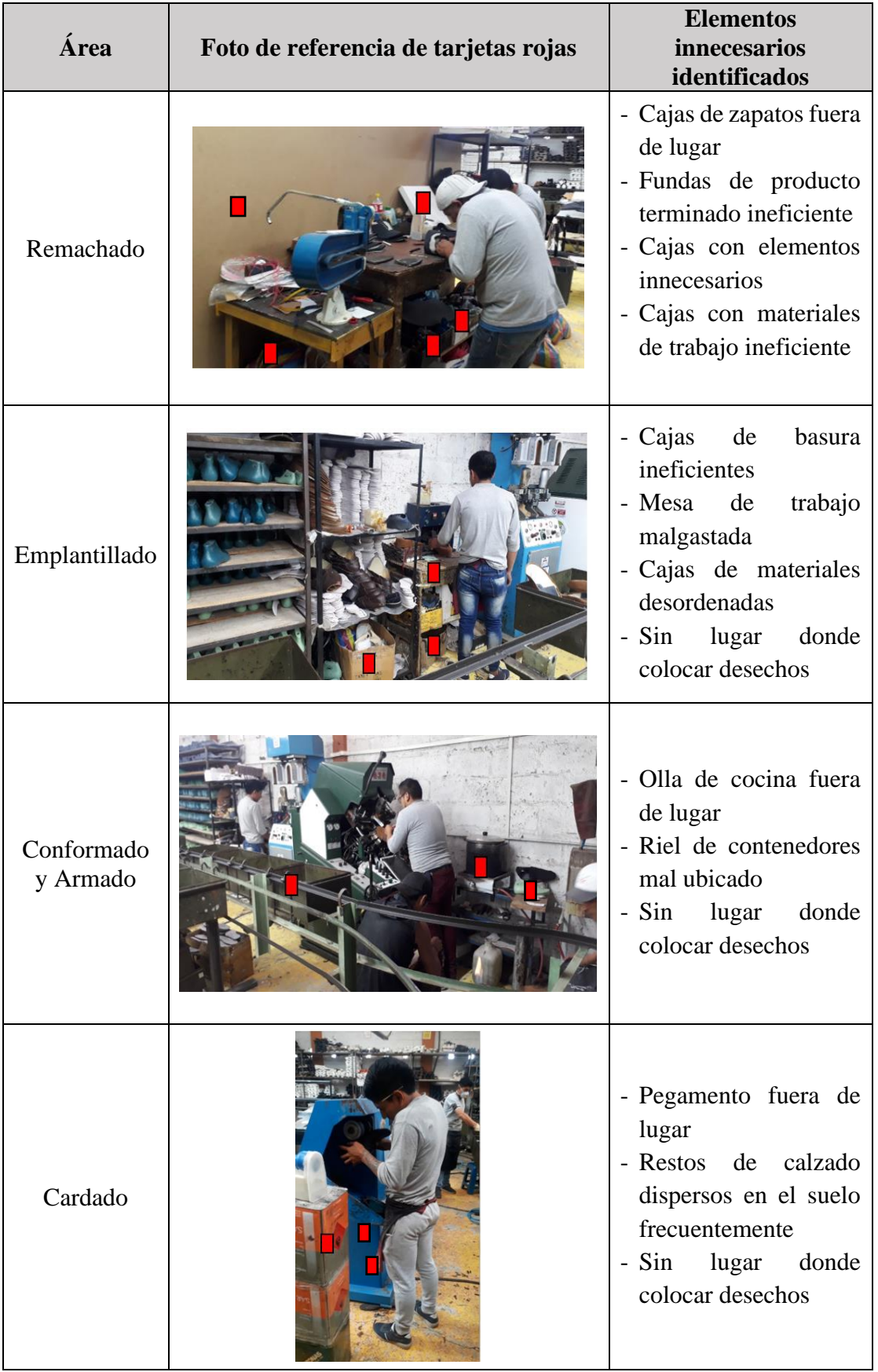

**Tabla 81.** Propuesta de colocación de tarjetas rojas (parte 3)

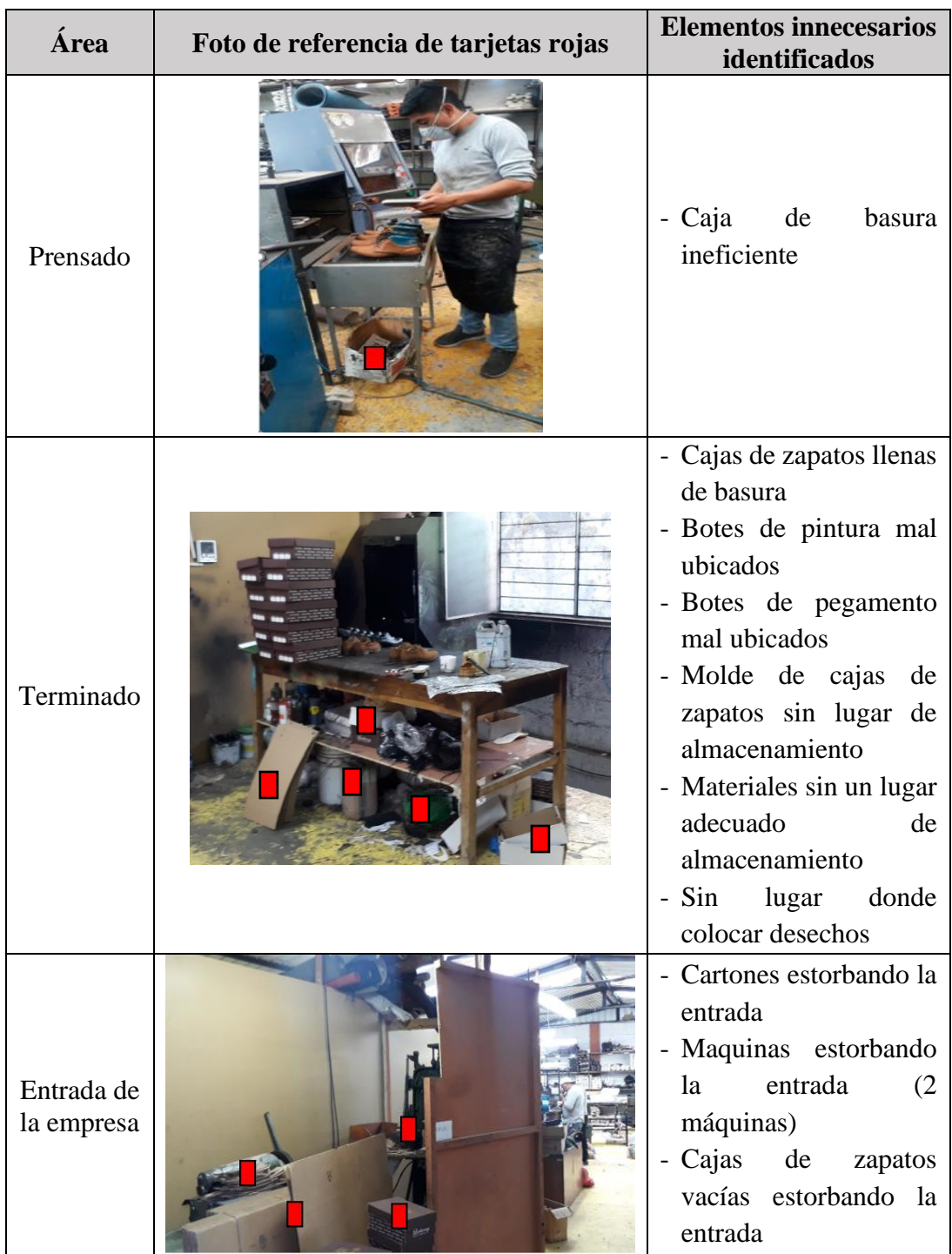

**Tabla 82.** Propuesta de colocación de tarjetas rojas (parte 4)

En las Tablas 79, 80,81 y 82 se indica en qué lugar deberían colocarse las tarjetas rojas por proceso, obteniendo un total de 46 tarjetas rojas propuestas, pero cabe recalcar que este número puede variar de acuerdo al criterio del observador de la empresa. Por lo tanto, para un correcto llenado de cada tarjeta se muestra el ejemplo propuesto del área de diseño en las Figuras 102 y 103.

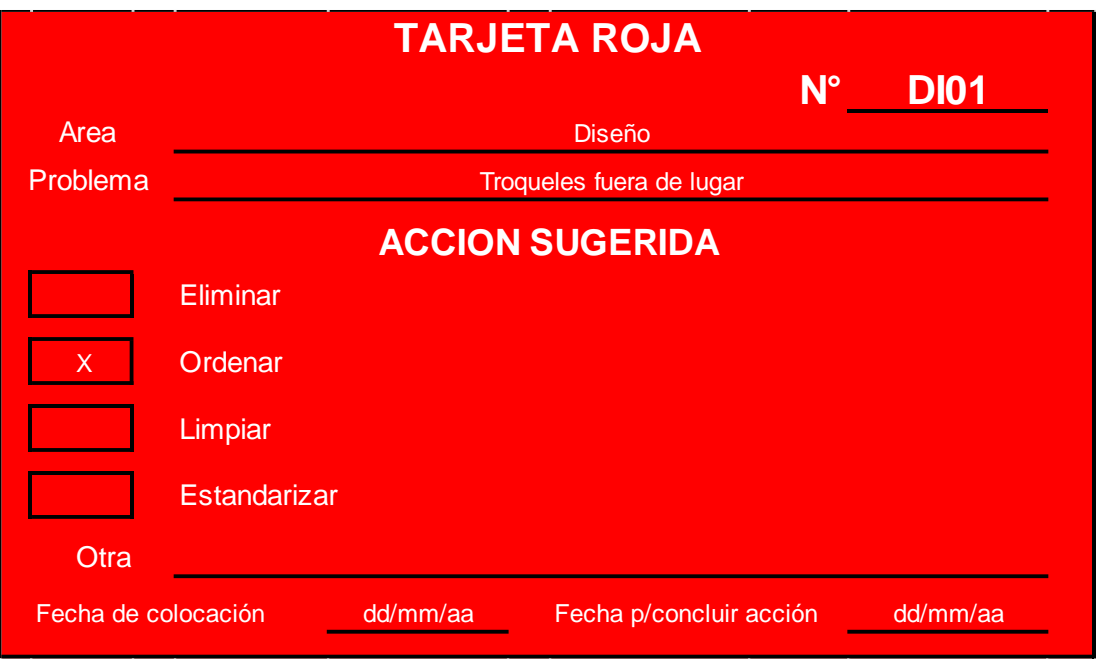

**Figura 102.** Tarjeta roja 1: diseño

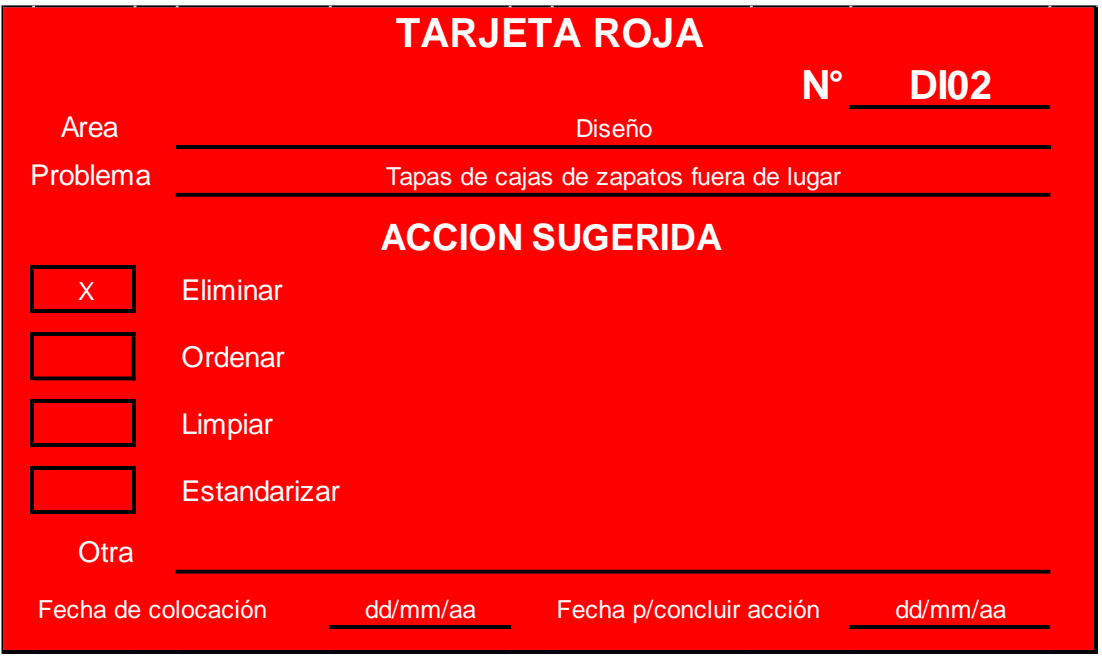

**Figura 103.** Tarjeta roja 2: diseño

El área de diseño cuenta con 2 tarjetas rojas, y al ser completadas se procede conjuntamente al registro de las mismas, esto se lo realiza mediante un documento para facilitar el manejo de información. En la Tabla 83 se indica el formato del documento de registro de información.

|                    | Registro 001           |        | <b>LISTADO TARJETA ROJAS</b>    |                        | <b>LUDWINGFER</b> |                               |  |
|--------------------|------------------------|--------|---------------------------------|------------------------|-------------------|-------------------------------|--|
| $N^{\circ}$        | $N^{\circ}$<br>tarjeta | Área   | Problema                        | Fecha de<br>colocación | Acción            | Fecha<br>p/concluir<br>acción |  |
| $\mathbf{1}$       | DI01                   | Diseño | Troqueles fuera de lugar        | dd/mm/aa               | Ordenar           | dd/mm/aa                      |  |
| $\mathfrak{D}$     | DI02                   | Diseño | Cajas de zapatos fuera de lugar | dd/mm/aa               | Eliminar          | dd/mm/aa                      |  |
| 3                  |                        |        |                                 |                        |                   |                               |  |
| $\overline{4}$     |                        |        |                                 |                        |                   |                               |  |
| <b>Responsable</b> |                        |        |                                 |                        | Firma:            |                               |  |
|                    | <b>Observaciones</b>   |        |                                 |                        |                   |                               |  |

**Tabla 83.** Listado de tarjetas rojas

**Nota:** El mismo procedimiento se aplica para el resto de procesos (Ver anexo 2).

En Tabla 84 se realiza un resumen de los resultados obtenidos.

| <b>Acción Sugerida</b> | Cantidad de tarjeta rojas |
|------------------------|---------------------------|
| Eliminar               | 11                        |
| Orden                  | 15                        |
| Limpiar                |                           |
| Estandarizar           | 14                        |
| Otras                  |                           |
| <b>Total</b>           | 46                        |

**Tabla 84.** Número de tarjetas rojas por acción sugerida

# **Análisis**

En la Tabla 84 se indican la cantidad de tarjetas rojas por acción sugerida de forma general en toda la empresa, permitiendo elaborar un plan de mejora para solucionar cada de uno estos inconvenientes de acuerdo al orden establecido en la metodología 5s.

## **A) Implementación Seiri (Eliminar)**

En la implementación Seiri se consideran las tarjetas rojas con la acción sugerida de eliminar para realizar las correcciones sobre las mismas (Ver anexo 2), recalcando que eliminar no trata solo sobre deshacer al elemento seleccionado si no buscar alternativas que permitan una mejor toma de decisión, como las presentadas a continuación.

- Deshacer: si el elemento no ayuda a realizar el trabajo de manera eficiente o no aporta nada al proceso.
- Vender: si el elemento ya no se emplea en la empresa y se conserva de manera innecesaria.
- Distribuir: Si el elemento no aporta al proceso de trabajo, pero puede emplearse en otra área.

En la Tabla 85 se indica la propuesta de implementación Seiri.

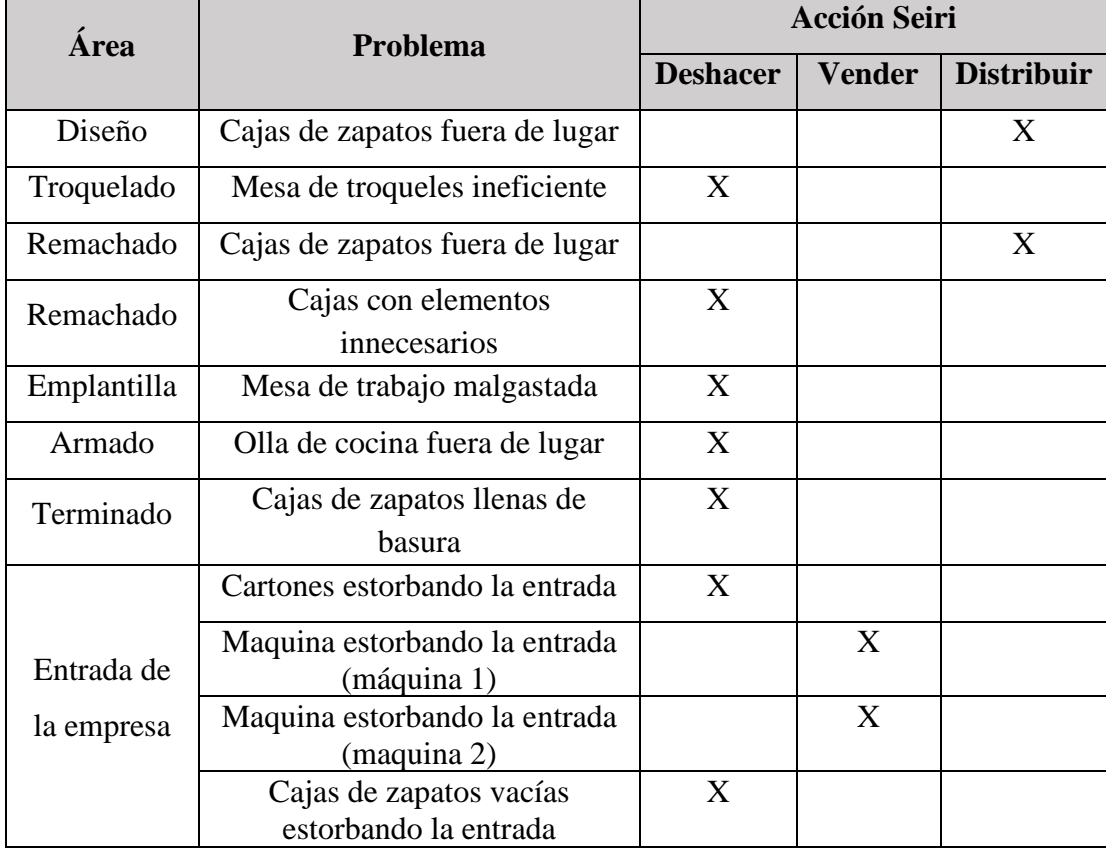

#### **Tabla 85.** Implementación Seiri

Se indican las acciones propuestas para cada elemento a eliminar, obteniendo que los elementos a distribuir son las cajas de zapatos, las cuales se deben mover al área de terminado, mientras que los elementos a considerar a la venta son las máquinas que se encuentran en la entrada del área de producción, debido a que son máquinas descompuestas y la empresa no tiene planes a futuro para repararlas por lo que la venta de las mismas llega a ser la mejor opción, y por ultimo los elementos a eliminar de la empresa son los restantes de tabla, pero los más importantes a considerar son la mesa de emplantillado y la de almacenado de troqueles, ya que al eliminarlos se los debe sustituir para que la línea de producción no se vea afectado, dicho cambio se observa en la Tabla 86.

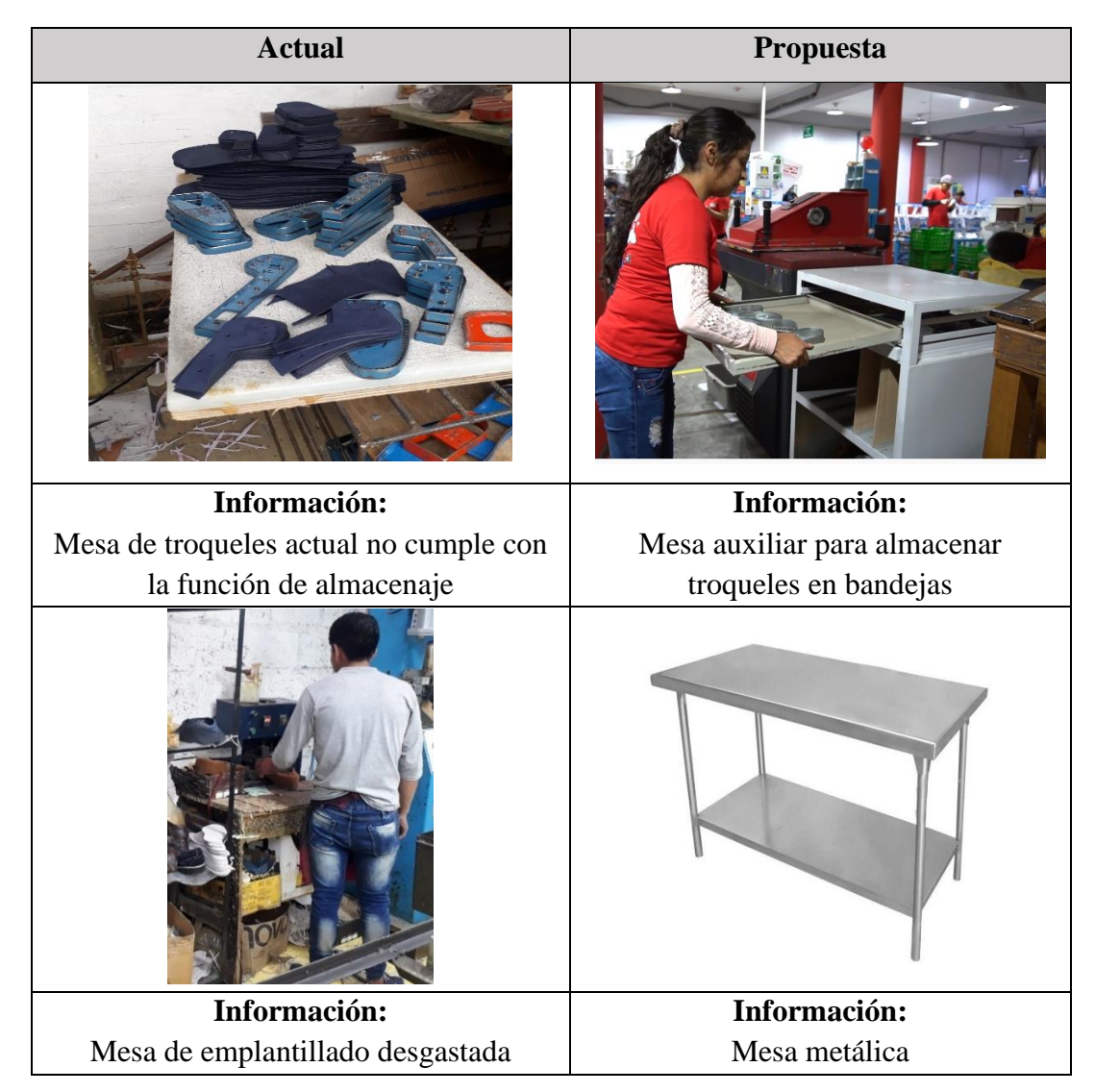

**Tabla 86.** Propuesta Seiri

### **B) Implementación Seiton (Ordenar)**

Para la implementación Seiton se clasifican todos elementos necesarios de manera que sean más fáciles de encontrar, y para ello se limitan las áreas de trabajo, estantes, almacenamiento y pasillos de acuerdo a la distribución de planta propuesta, recalcando que actualmente LUDWINGFER no cuenta con delimitación a sus puestos de trabajo.

### **Control visual**

En la Figura 104 se indica la propuesta de señalización realizado en el software FlexSim

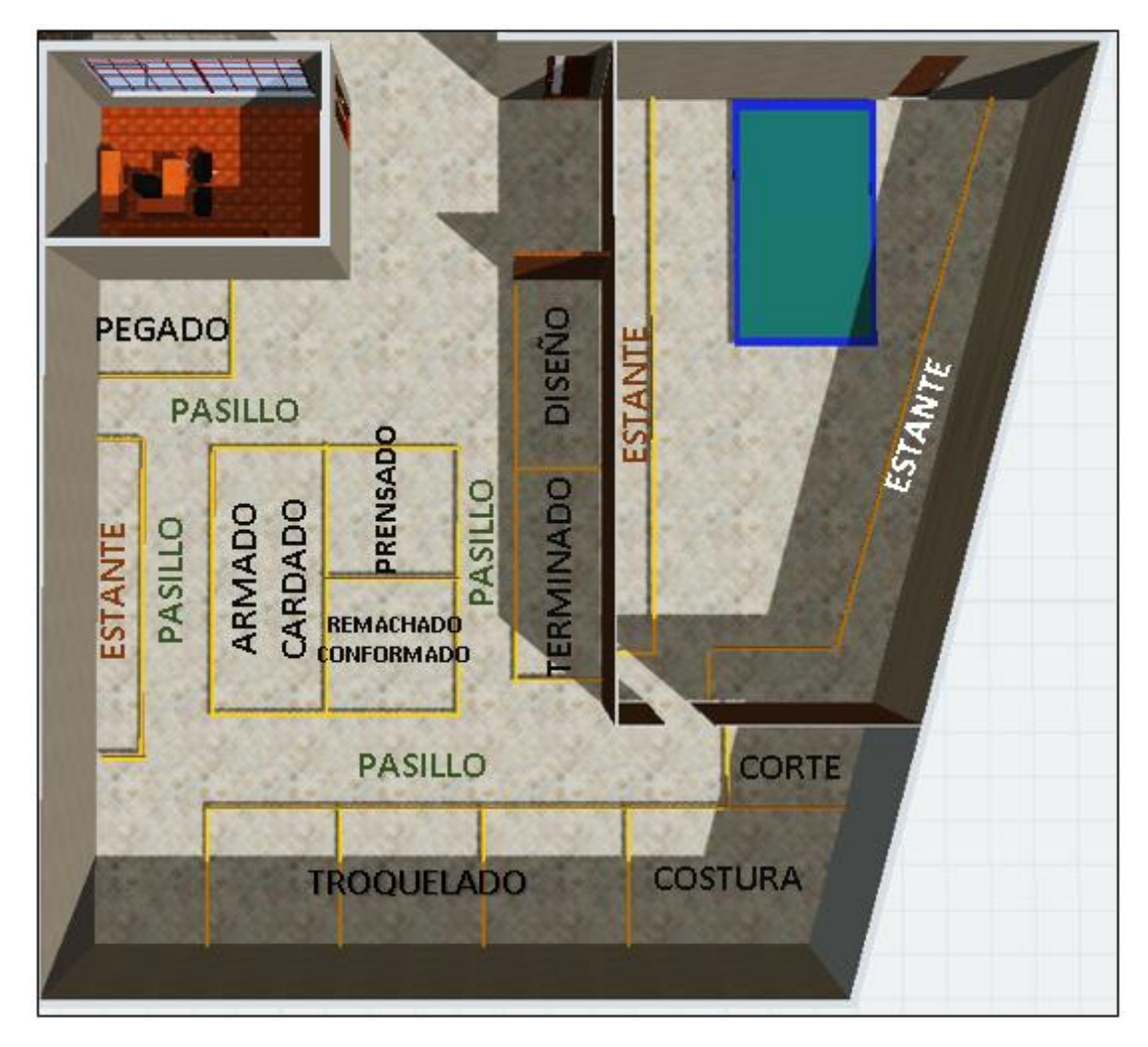

**Figura 104.** Control visual: señalización de líneas amarillas en la empresa LUDWINGFER

Una vez delimitado el área de trabajo se procede a ordenar todos los elementos o materiales necesarios de acuerdo a las tarjetas rojas con la acción sugerida de ordenar (Ver anexo 2).

En la Tabla 87 se indica los problemas de orden identificados.

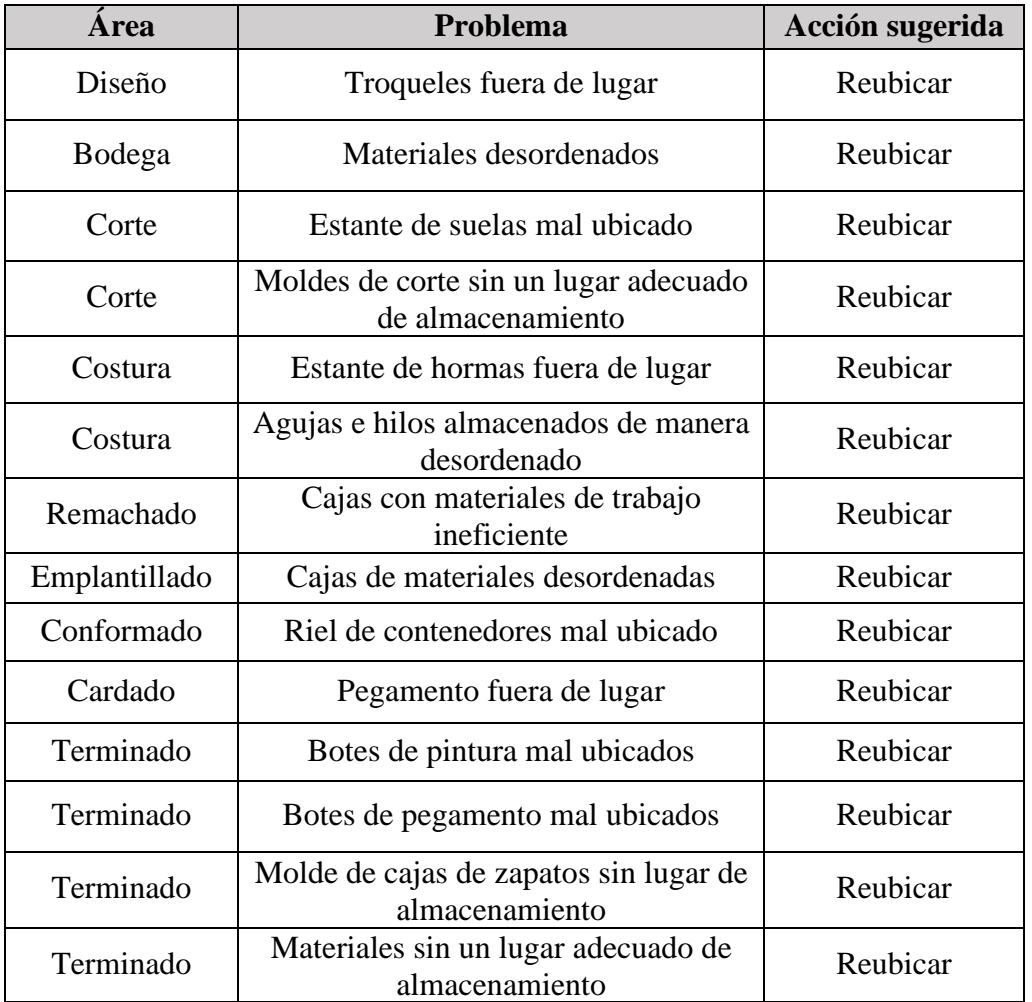

#### **Tabla 87.** Problemas de orden

# **Análisis**

Se indican los problemas señalados en las tarjetas roja junto a su acción sugerida, y como se observa todos los elementos necesitan ser reubicados, por lo cual se emplea la Tabla 88 para ubicar los materiales de acuerdo su frecuencia de uso.

| Nomenclatura | Frecuencia de uso       | Acción de ubicación         |
|--------------|-------------------------|-----------------------------|
|              | No se usa               | Eliminar                    |
|              | Cada hora               | Colocar junto a la persona  |
|              | Varias veces al día     | Colocar cerca de la persona |
|              | Varias veces por semana | Colocar en el área          |

**Tabla 88.** Frecuencia de uso de materiales
En tabla 89 se indica la ubicación de los elementos importantes según su frecuencia de uso.

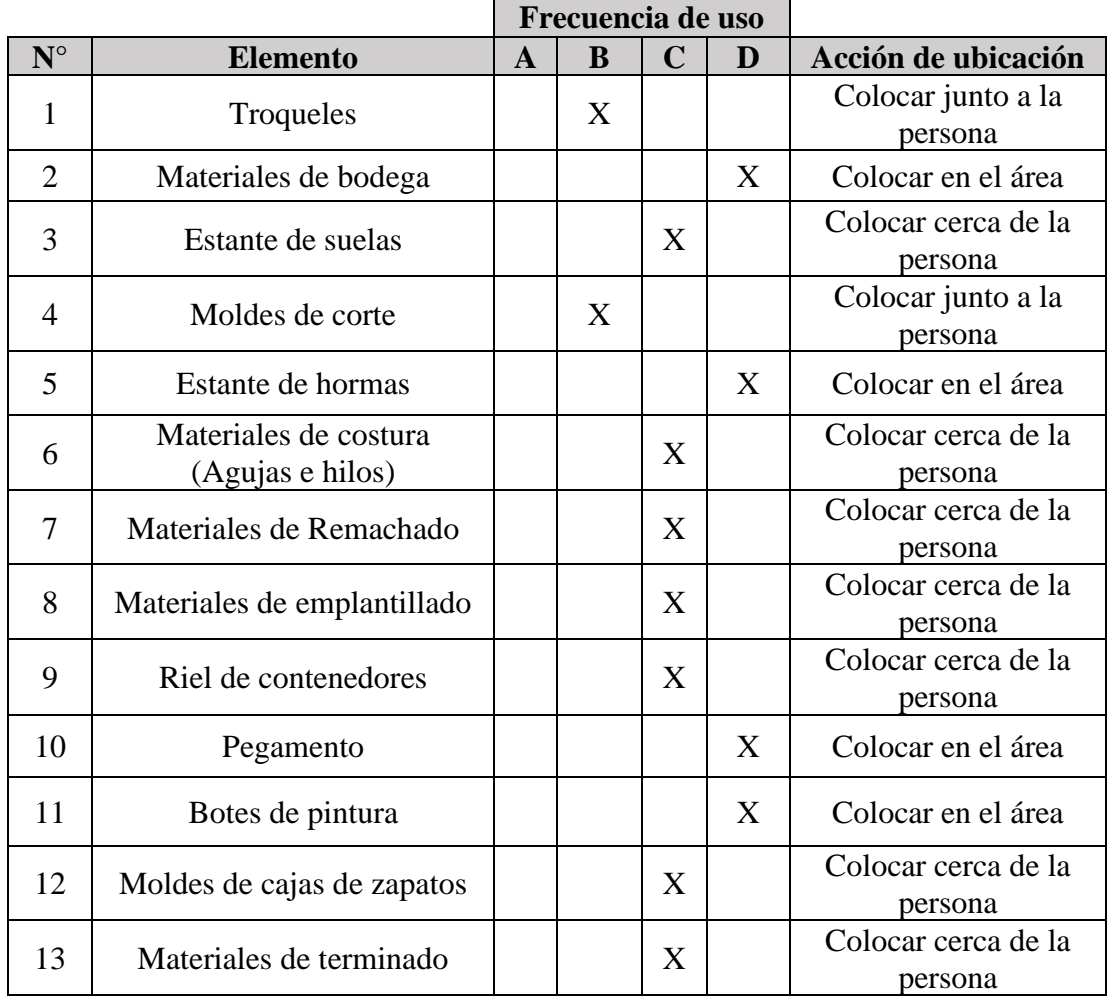

#### **Tabla 89.** Implementación Seiton

**Nota**: Para el almacenamiento de troqueles se propone un estante de bandejas debido a que LUDWINGFER no cuenta con un lugar específico para almacenar los troqueles.

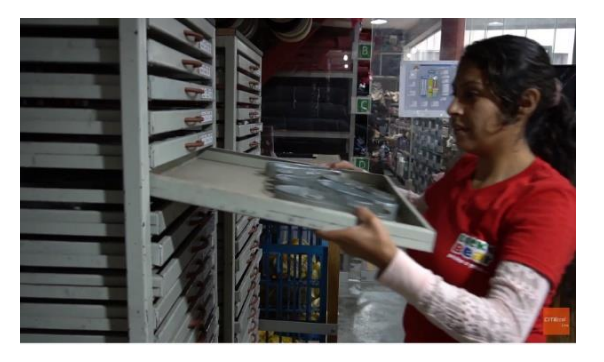

**Figura 105.** Estante de almacenamiento de troqueles

En la Figura 106 se indica la propuesta de ubicación de los elementos señalados en la Tabla 89.

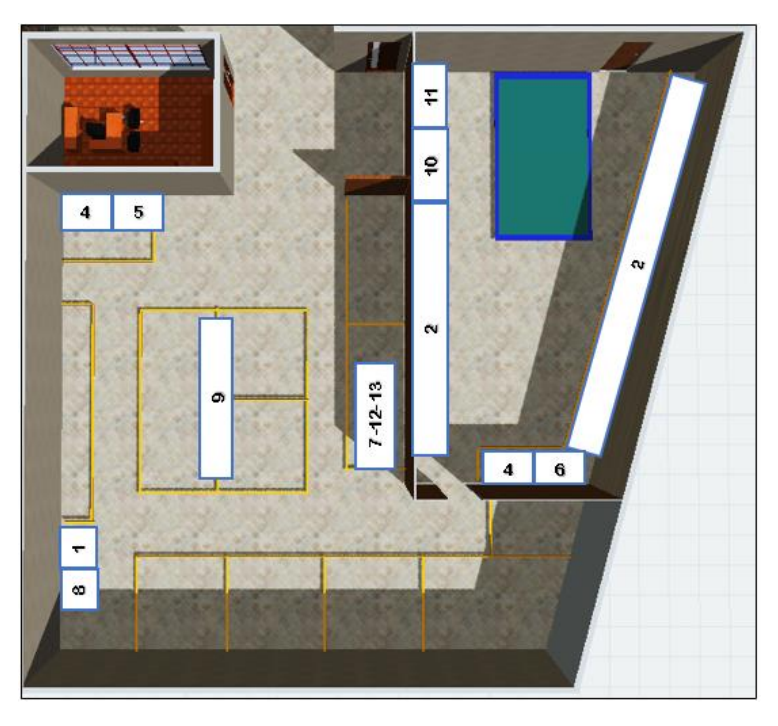

**Figura 106.** Propuesta de ubicacion de elementos importantes

En la Figura 107 se indica como se distribuyen los elementos de una forma más realista, empleando el software FlexSim.

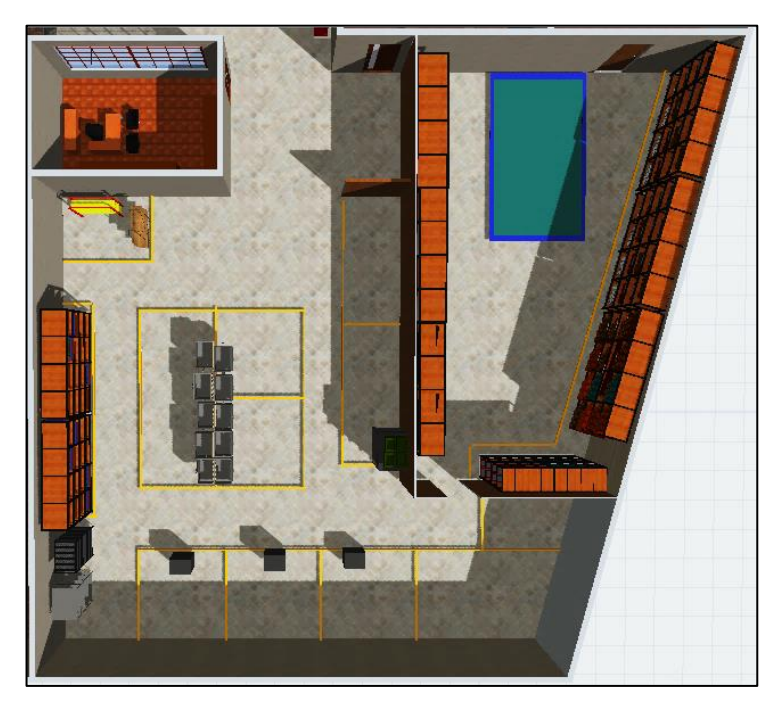

**Figura 107.** Ubicacion de elementos importantes

En las Figuras 108, 109 y 110 se indican los elementos que conforman la bodega de materia prima distribuidos de una forma ordenada y etiquetada, de tal forma que sea fácil el acceso a ellos y no exista desperdicios en ubicar la materia prima.

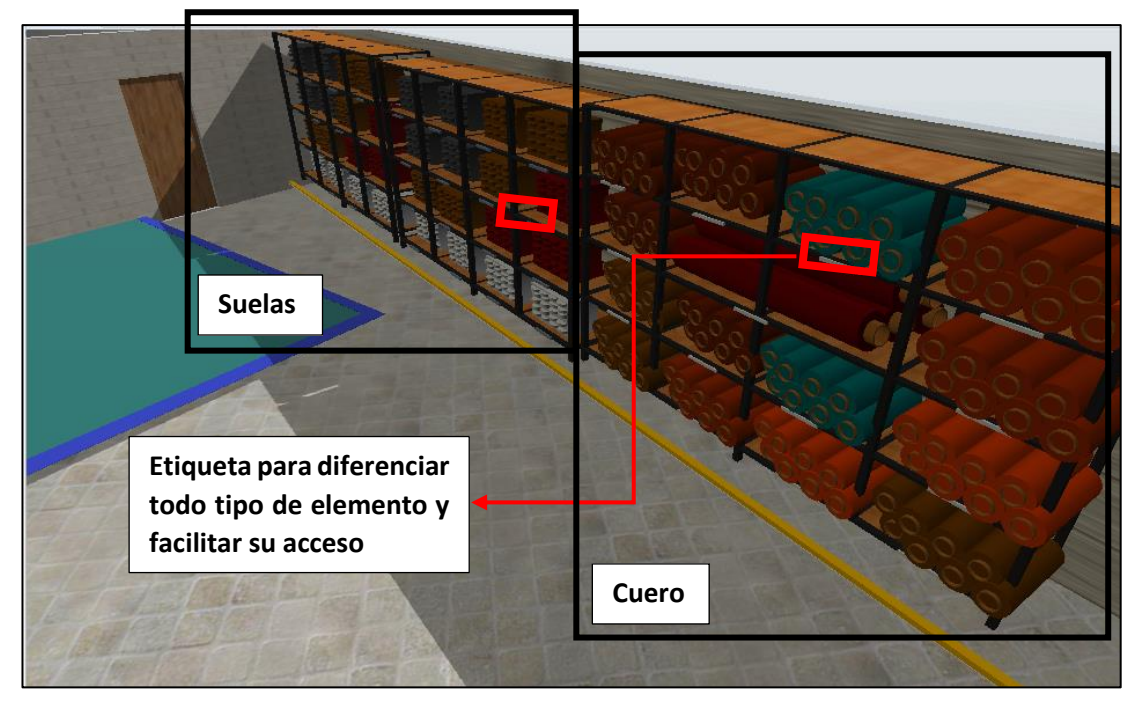

## **Bodega de materia prima**

**Figura 108.** Distribución de elementos: cuero y suelas

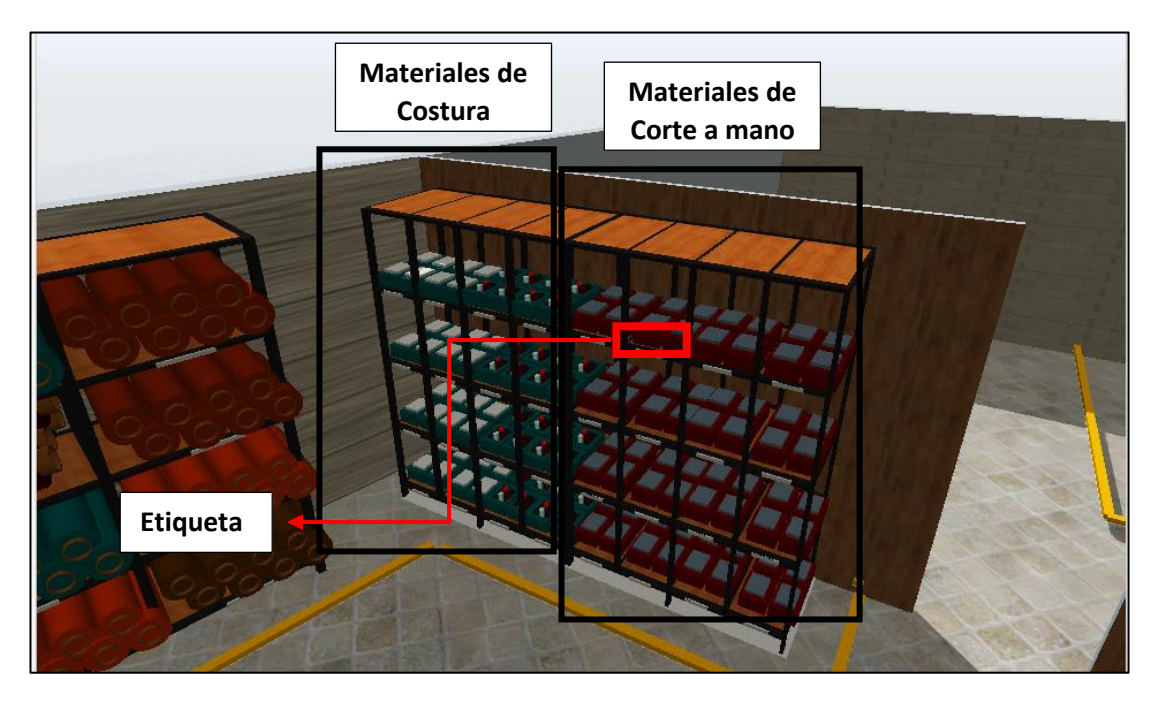

**Figura 109.** Distribución de elementos: materiales de costura y corte a mano

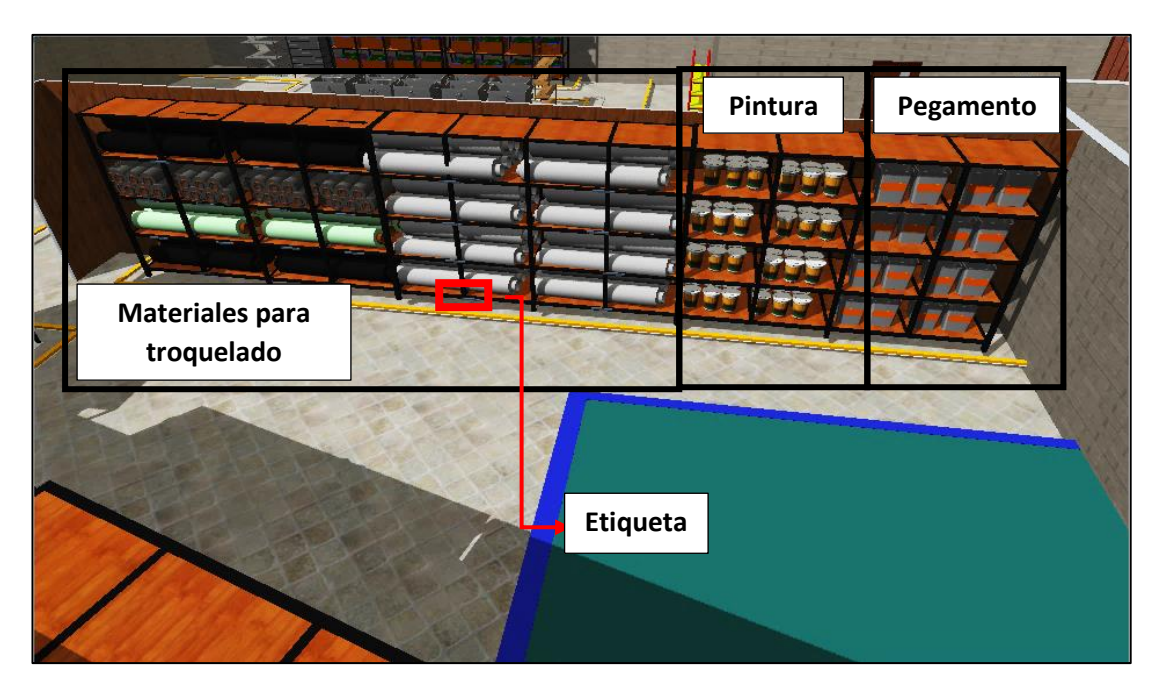

**Figura 110.** Distribución de elementos: materiales de troquelado, pintura y pegamento

## **Área de Producción**

En las figuras 111, 112 y 113 se indican los elementos que conforman el área de producción distribuidos de una forma ordenada, de tal forma que sea fácil el acceso a ellos y no exista desperdicios en ubicar los materiales de trabajo, además que los estantes estén cerca de los trabajadores para acceder a ellos sin realizar transportes innecesarios.

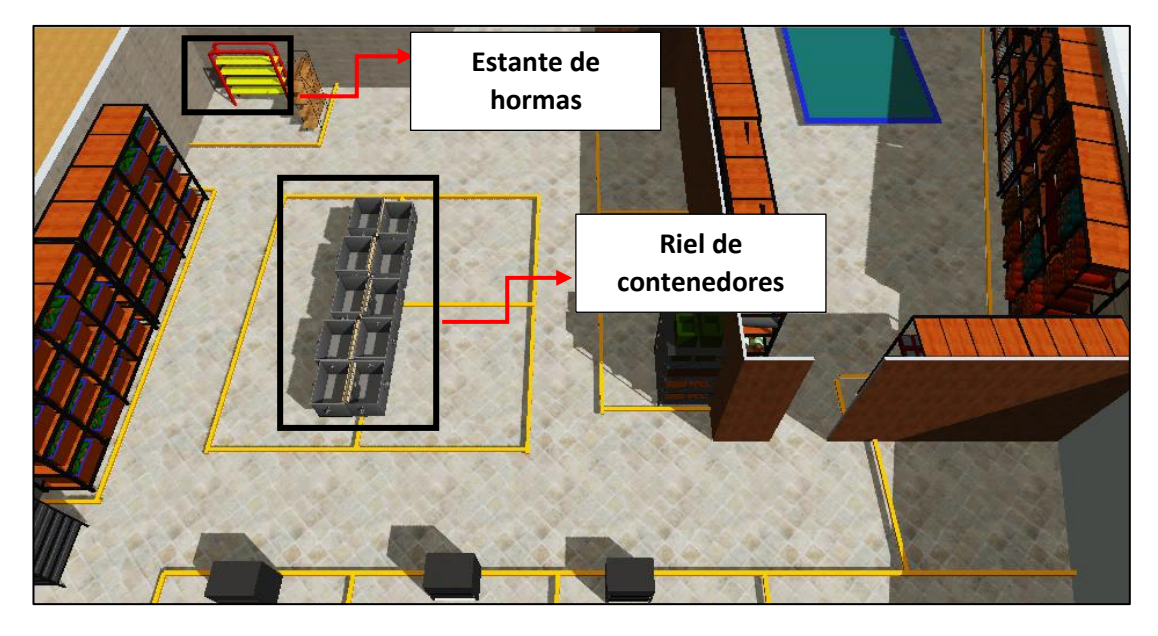

**Figura 111.** Distribución de elementos: estante de hormas y riel de contenedores

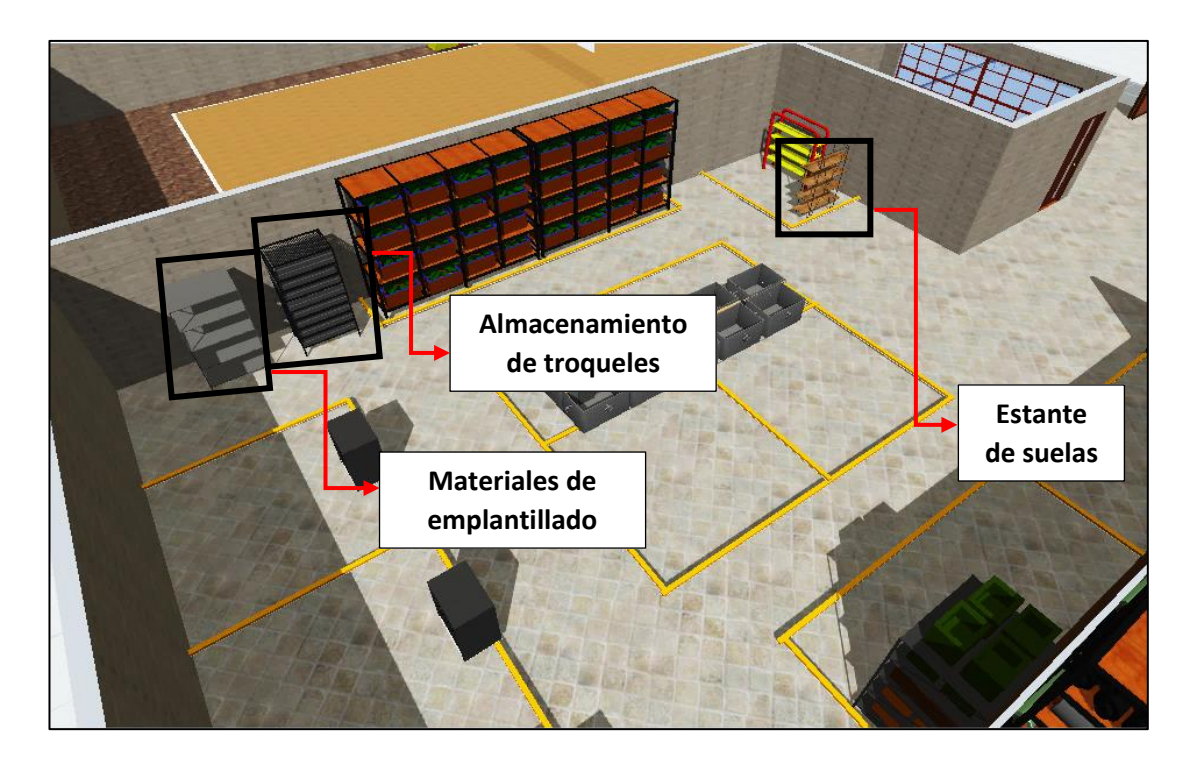

**Figura 112.** Distribución de elementos: materiales de emplantillado, almacenados de troqueles y estante de suelas

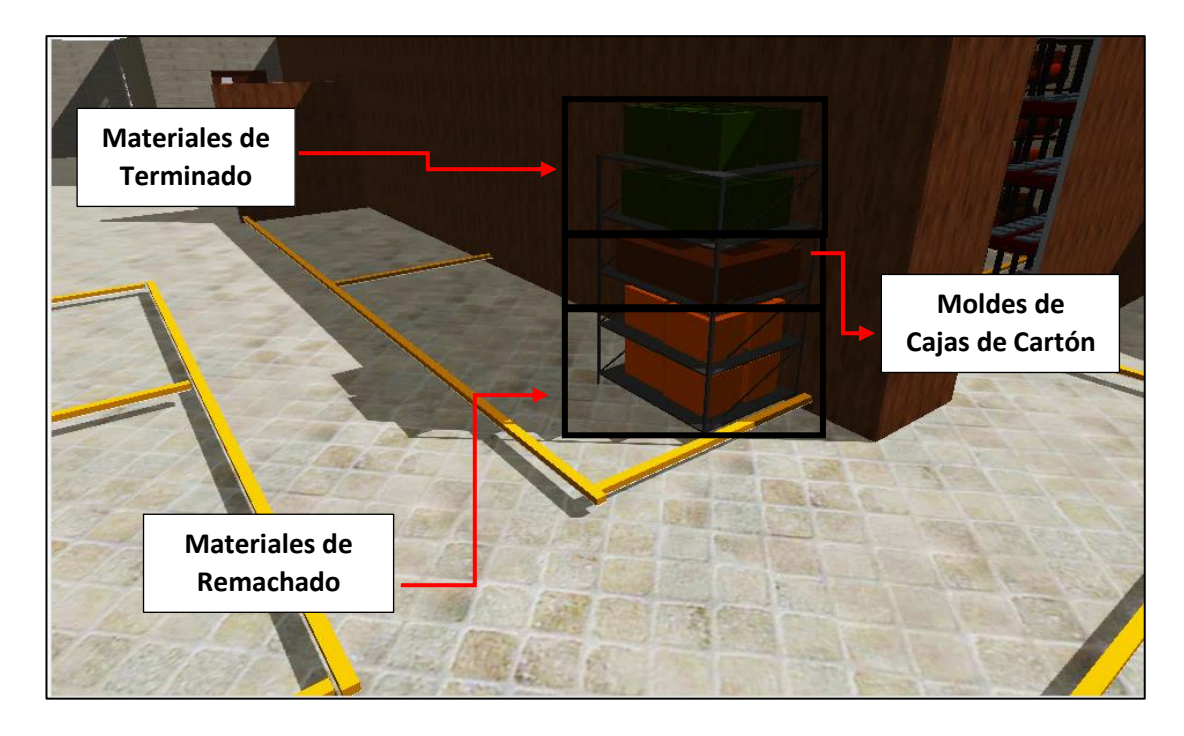

**Figura 113.** Distribución de elementos: materiales de terminado, materiales de remachado y moldes de cajas de

cartón

### **C) Implementación Seiso (Limpieza)**

Para complementar la propuesta Seiton(Ordenar) se propone la implementación Seiso(Limpieza), de esta forma la empresa LUDWINGFER se mantendrá constantemente ordenada y limpia.

En la propuesta Seiso se considera lo siguiente:

- **Maquinaria**: la empresa LUDWINGER realiza mantenimiento a sus máquinas cada 6 meses mediante un agente externo, por lo que no es necesario aplicar una estrategia de mejora de mantenimiento o limpieza a la maquinaria.
- **Espacio**: LUDWINGFER carece de una estrategia de limpieza, debido a que existen áreas, procesos y pasillos con acumulación de desechos, por lo que es primordial la implementación de un plan de limpieza.

Para el plan de limpieza se consideran los focos de suciedad de la empresa, es decir los procesos o áreas con mayor acumulación de desechos, para lo cual se emplea las tarjetas rojas con la acción sugerida limpiar y trabajar sobre ellos (Ver anexo 2)

En la Tabla 90 se indica los problemas de limpieza.

| <b>Area</b> | <b>Problema</b>                                                                                                   | Acción  |
|-------------|----------------------------------------------------------------------------------------------------|---------|
| Bodega      | Grandes cantidades de polvo acumulado debido al<br>desorden<br>en almacenamiento<br>del<br>producto<br>terminado. | Limpiar |
| Bodega      | Restos de cuero y forros tirados en el suelo                                                                      | Limpiar |
| Corte       | Restos de cuero tirados en el suelo constantemente                                                                | Limpiar |
| Troquelado  | Resto de producto rodean la máquina constantemente<br>(aplica para todas las máquinas troqueladoras)              | Limpiar |
| Destallado  | Restos de producto rodean al área constantemente                                                                  | Limpiar |
| Cardado     | dispersos<br>Restos<br>de<br>calzado<br>el<br>suelo<br>en<br>frecuentemente                                       | Limpiar |

**Tabla 90.** Problemas de limpieza

En la Tabla 91 se indica el plan de estandarización de limpieza propuesto a implementar en la empresa LUDWINGFER.

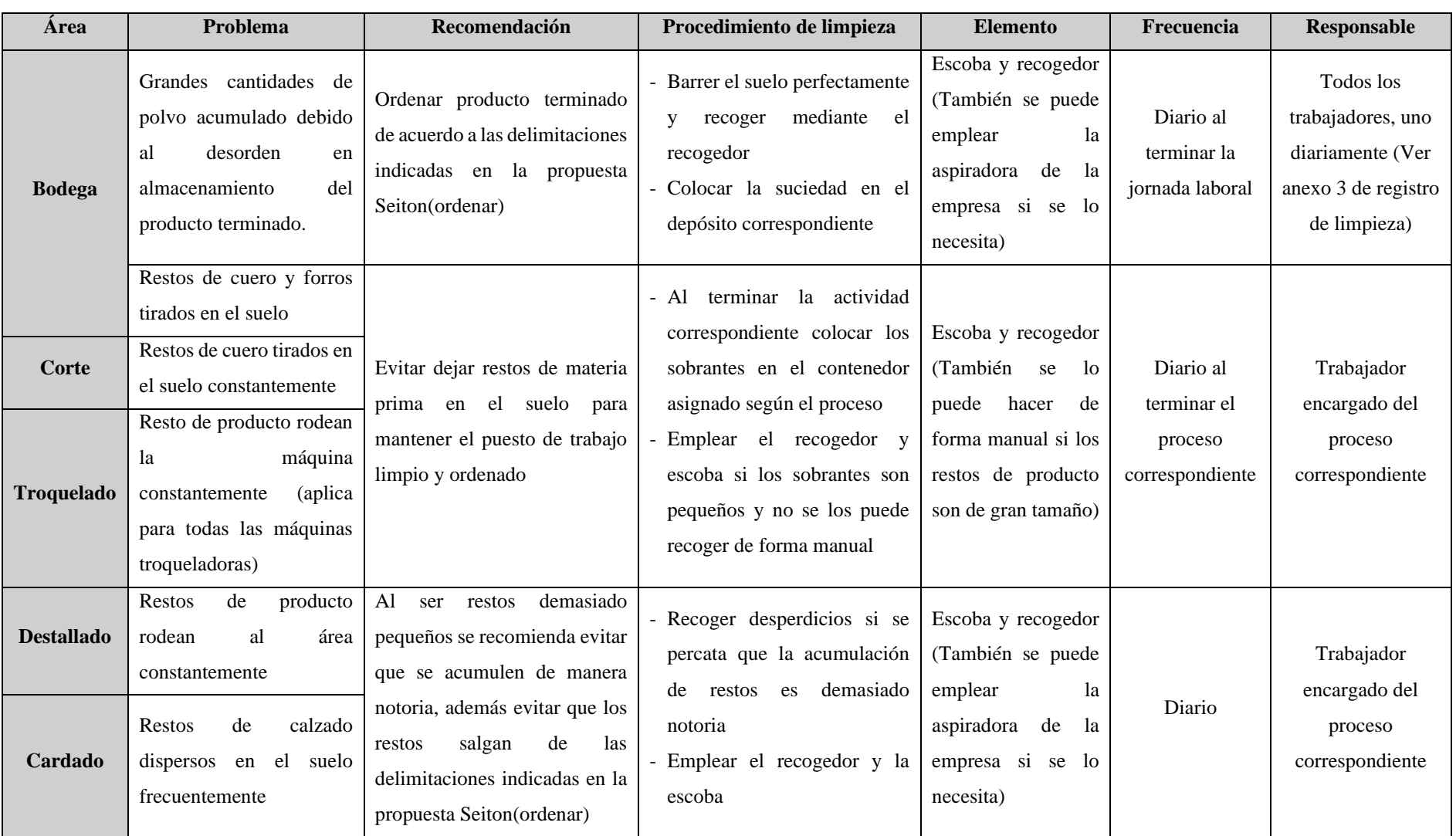

### **Tabla 91.** Plan de estandarización de limpieza LUDWINGFER

### **Análisis**

El plan de limpieza está enfocado en los focos de suciedad de la empresa LUDWINGFER, pero no obstante al resto de procesos se los considera como áreas limpias, si no que al ser procesos donde no se genera suciedad considerable por la misma naturaleza del proceso, cada trabajador puede mantener su área de manera limpia sin ningún inconveniente.

## **D) Implementación Seiketsu (Estandarizar)**

La implementación Seiteksu(Estandarizar) implica consolidar lo implementado en las tres primeras S, y para ello se debe completar con lo indicado en las tarjetas rojas con la acción sugerida estandarizar y trabajar sobre ellos (Ver anexo 2).

En la Tabla 92 se indican los problemas de estandarización de orden.

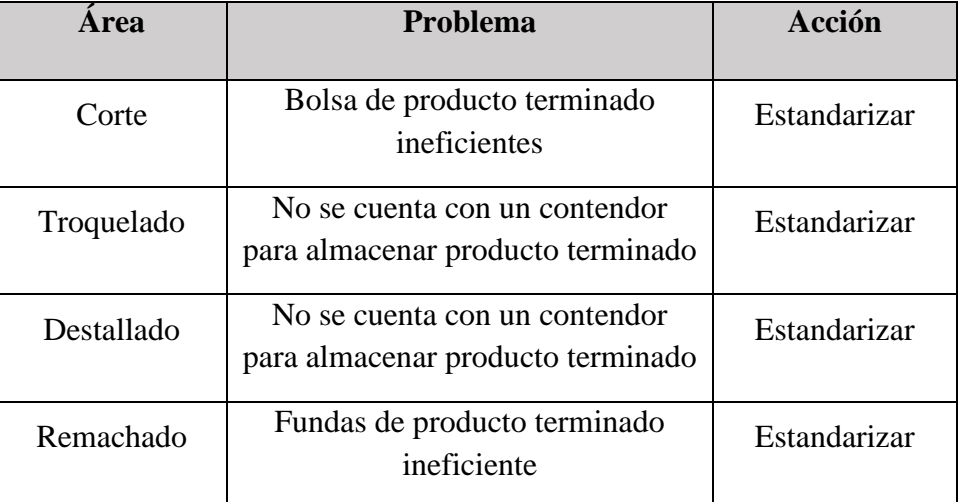

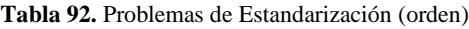

### **Análisis**

Los problemas de orden a estandarizar son principalmente debido a que la empresa no cuenta con contenedores o recipientes para almacenar el producto terminado del proceso correspondiente, en especial los procesos de corte, troquelado, destallado y remachado, mientras que el resto de procesos cuenta con un riel de contenedores metálicos y estantes para almacenar el producto de una manera eficiente.

En la Tabla 93 se presenta el plan de estandarización para el almacenaje de producto terminado.

| <b>Producto</b>                        | <b>Contenedor</b> | <b>Indicaciones</b>                                                                                     | <b>Procesos</b>                  | <b>Almacenar</b>                                                                           | <b>Control visual</b>                                                                |
|----------------------------------------|-------------------|----------------------------------------------------------------------------------------------------|----------------------------------|--------------------------------------------------------------------------------------------|--------------------------------------------------------------------------------------|
| Cuero                                  |                   | Almacenar<br>cualquier<br>material<br>relacionado<br>con el cuero<br>en las<br>gavetas de<br>color rojo | Corte<br>Destallado<br>Remachado |                                                                                            |                                                                                      |
| Forros                                 |                   | Almacenar<br>Forros en las<br>gavetas de<br>color verde                                                 |                                  | Almacenar<br>gavetas en<br>bodega de<br>la empresa<br>al terminar<br>la jornada<br>laboral |                                                                                      |
| Contrafuerte<br>Punteras<br>Plantillas | <b>ANDIA</b> AND  | Almacenar<br>contrafuertes<br>, punteras, y<br>plantillas en<br>las gavetas<br>de color azul            | Troquelado                       |                                                                                            | Evitar dejar las gavetas en los puestos de trabajo al<br>culminar la jornada laboral |
| <b>Aprobado</b>                        |                   | Gerente Guido Arguello                                                                                  |                                  | Firma                                                                                      |                                                                                      |

**Tabla 93.** Estándar de contenedores de producto terminado

En la Tabla 94 se indican los problemas de estandarización de limpieza.

| <b>Area</b> | Problema                                            | Acción       |
|-------------|-----------------------------------------------------|--------------|
| Bodega      | Sin lugar donde colocar desechos                    | Estandarizar |
| Troquelado  | Sin lugar donde colocar desechos                    | Estandarizar |
| Destallado  | Sin lugar donde colocar desechos                    | Estandarizar |
| Costura     | Costales de restos de materia prima<br>ineficientes | Estandarizar |
| Remachado   | Sin lugar donde colocar desechos                    | Estandarizar |
| Emplantilla | Cajas de basura ineficientes                        | Estandarizar |
| Cardado     | Sin lugar donde colocar desechos                    | Estandarizar |
| Pegado      | Caja de basura ineficiente                          | Estandarizar |
| Terminado   | Sin lugar donde colocar desechos                    | Estandarizar |

**Tabla 3.** Problemas de Estandarización (limpieza)

Para completar el plan de limpieza propuesto en la S de limpieza se debe mejorar los aspectos señalados en la Tabla 91, el cual indica que se debe estandarizar los contenedores de basura, ya que actualmente LUDWINGFER no cuenta con recipientes adecuados de almacenaje de desperdicios. Por lo tanto, se propone la implementación de contenedores siguiendo las siguientes indicaciones:

- Los contenedores serán colocados cerca de los focos de suciedad señalados en el plan de limpieza de la Tabla 91.
- Si el foco de suciedad produce grandes cantidades de desperdicio se coloca un contenedor personal.
- Los procesos que no generen grandes cantidades de desperdicio compartirán contenedor con otros procesos.

Siguiendo estas indicaciones se propone el plan de estandarización de contenedores de basura, señalado en la Tabla 95.

**Tabla 95.** Estandarización de contenedores de basura

| <b>Producto</b>                         | <b>Contenedor</b> | Indicación                                                                                                    |       | <b>Control visual</b>                                            |
|-----------------------------------------|-------------------|----------------------------------------------------------------------------------------------------|-------|------------------------------------------------------------------|
| Cuero                                   |                   | Colocar resto de cuero en<br>el contenedor de color<br>rojo                                                   |       |                                                                  |
| Forros                                  |                   | Colocar resto de forros en<br>el contenedor de color<br>verde (también incluye<br>esponja)                    |       |                                                                  |
| Contrafuertes<br>Punteras<br>Plantillas |                   | Colocar restos de<br>contrafuertes, punteras y<br>plantillas en el contenedor<br>de color azul                |       |                                                                  |
| Otros                                   |                   | Colocar restos de<br>producto o cualquier otro<br>tipo de desperdicio en el<br>contenedor de color<br>naranja |       | Ubicación de los contenedores de basura en la empresa LUDWINGFER |
| <b>Aprobado</b>                         |                   | Gerente Guido Arguello                                                                                        | Firma |                                                                  |

Con la implementación de los estándares de las Tablas 93 y 95, se procede a estandarizar las S de orden y limpieza respectivamente.

- Para el estándar de limpieza se mantiene el plan indicado en la Tabla 91.
- Para el estándar de orden se aplica un control visual siguiendo como referencia las Figuras 108, 109, 110, 111, 112 y 123 indicadas anteriormente y se los implementa en el formato de la Tabla 96.

| Objetivo          | <b>Control visual</b>                                                                          |       | <b>Area</b> | <b>Encargado</b>                                                                    |
|-------------------|------------------------------------------------------------------------------------------------|-------|-------------|-------------------------------------------------------------------------------------|
| <b>Mantener</b>   | Suelas<br>Etiqueta para diferenciar<br>todo tipo de elemento y<br>facilitar su acceso<br>Cuero |       | Bodega      | Todos los<br>trabajadores<br>relacionados con<br>los materiales<br>correspondientes |
| <b>Indicación</b> | No colocar materiales en el suelo<br>Colocar materiales según la etiqueta asignada             |       |             |                                                                                     |
| Aprobado          | Gerente Guido Arguello                                                                         | Firma |             |                                                                                     |

**Tabla 96.** Estandarización de Orden (Ejemplo Bodega)

## **E) Implementación Shitsuke (Disciplina)**

La implementación Shitsuke(disciplina) tiene por objetivo convertir los estándares propuestos en un hábito, tanto como trabajadores y administradores, con el fin de desarrollar una cultura de compromiso y autocontrol. Por lo tanto, se propone lo siguiente:

- Realizar una capacitación a los trabajadores sobre el tema de las 5S, exponiendo los estándares propuestos mediante diapositivas (Ver diapositivas en el Anexo 4).
- Realizar una auditoria mensual para evaluar si se mantiene el nivel de las 5S, esta actividad lo realiza el jefe de producción de la empresa.

En la Tabla 97 se indica el formato de auditoria 5S para la empresa LUDWINGEFER

**Tabla 97.** Formato de Auditoria 5S

| <b>Auditoria 5S</b>                                                  |                                                                |    |                |             |
|----------------------------------------------------------------------|----------------------------------------------------------------|----|----------------|-------------|
| Fecha:                                                               | Área o Proceso:                                                | Si | N <sub>0</sub> | Observación |
| 1S. Eliminar                                                         |                                                                |    |                |             |
|                                                                      | ¿Hay materiales de más en el área o proceso?                   |    |                |             |
|                                                                      | ¿Hay objetos personales innecesarios en la línea?              |    |                |             |
|                                                                      | $\lambda$ Hay equipos y útiles que no se utilicen en la línea? |    |                |             |
| 2S. Ordenar                                                          |                                                                |    |                |             |
| área o proceso?                                                      | ¿Están en su ubicación definida los materiales del             |    |                |             |
| cerca de la zona de uso?                                             | ¿Están los útiles y herramientas en su ubicación y             |    |                |             |
| en buen estado?                                                      | ¿Están los elementos de limpieza en su ubicación y             |    |                |             |
| 3S. Limpieza                                                         |                                                                |    |                |             |
| suelo?                                                               | ¿Hay piezas, papeles, u otros materiales en el                 |    |                |             |
|                                                                      | ¿Están las máquinas y puestos de trabajo limpios?              |    |                |             |
| limpias?                                                             | ¿Están las estanterías y áreas de almacenaje                   |    |                |             |
| <b>4S. Estandarizar</b>                                              |                                                                |    |                |             |
| trabajo?                                                             | ¿Hay pautas de limpieza en cada estación de                    |    |                |             |
| proceso?                                                             | ¿Están identificados los materiales en el área o               |    |                |             |
| proceso?                                                             | ¿Se aplica la gestión visual en el entorno del área o          |    |                |             |
| ¿Es conocida la documentación del área o proceso<br>por el personal? |                                                                |    |                |             |
| 5S. Disciplina                                                       |                                                                |    |                |             |
| ¿Se respeta el plan de limpieza?                                     |                                                                |    |                |             |
| ¿Se respeta el plan de auditorías?                                   |                                                                |    |                |             |
| $\lambda$ Se actualiza el plan de acciones?                          |                                                                |    |                |             |
| ¿Se respetan las marcas del suelo?                                   |                                                                |    |                |             |
| ¿Se mantiene limpia el área o proceso?                               |                                                                |    |                |             |

Con la auditoria 5S se busca mantener la empresa ordenada y limpia continuamente, pero en caso de no cumplirse alguno de los puntos de la Tabla 97, se debe realizar un plan de acción inmediato para su corrección.

## **Simulación de la empresa LUDWINGFER con la implementación de las 5S**

En las figuras 114 y 115 se muestra la simulación realizada en el software FlexSim de la empresa LUDWINGFER con la implementación de la metodología 5S.

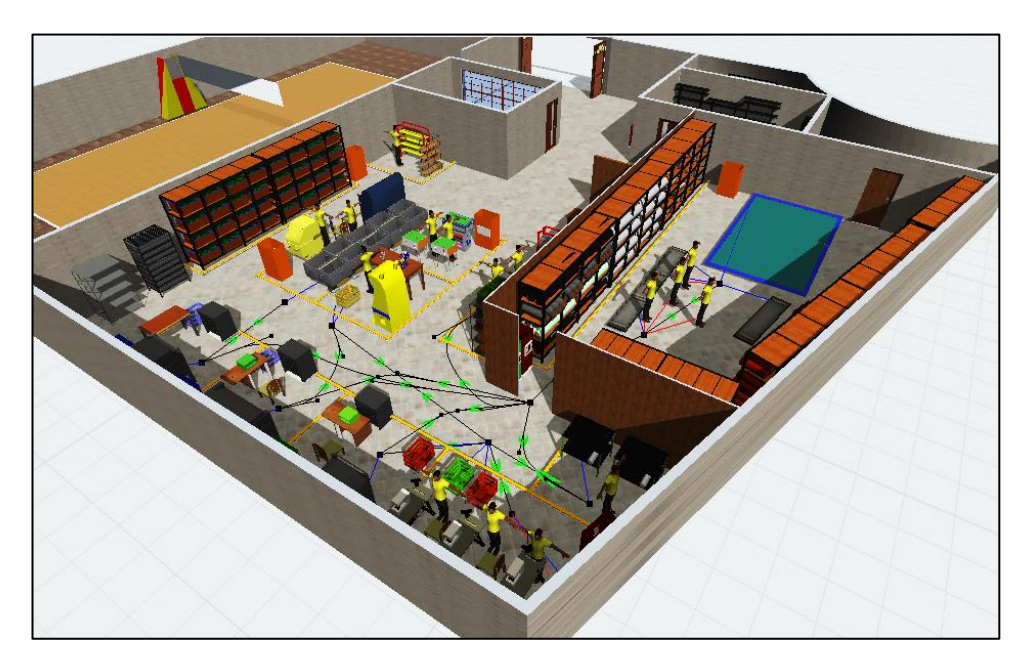

**Figura 114.** Simulación LUDWINGFER aplicación 5S

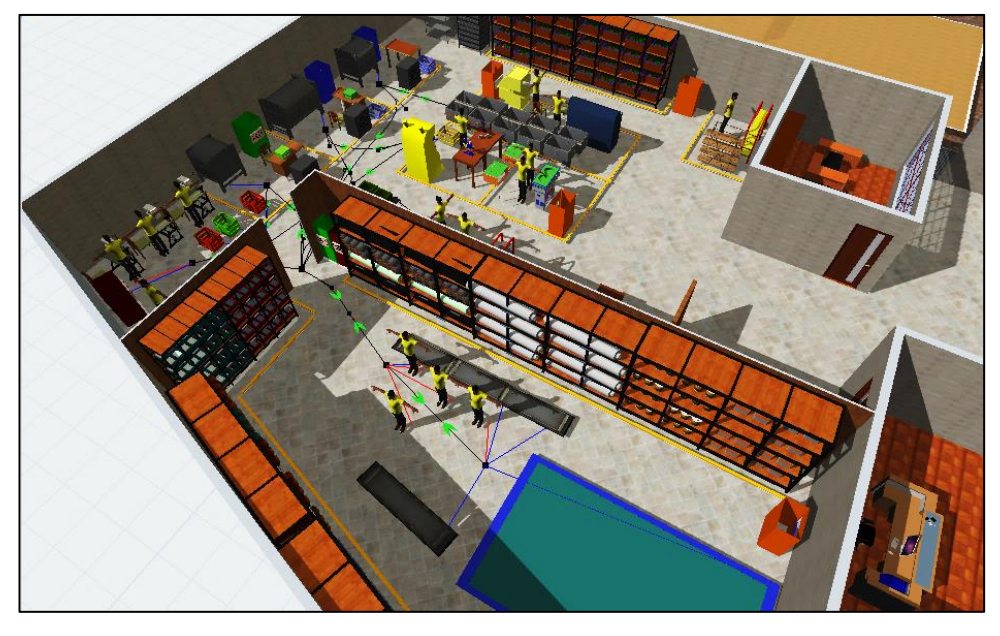

**Figura 115.** Simulación LUDWINGFER aplicación 5S

La simulación sirve para tener una visión más realista de la implementación de la metodología 5s en la empresa, y sirve como un medio de control visual a cumplir por los trabajadores.

### **Resultados obtenidos de la propuesta de implementación de la metodología 5S**

Con la propuesta de implementación de la metodología 5S se consigue que la empresa LUDWINGFER cree un ambiente ordenado y de cultura de limpieza, además esta implementación ayuda a eliminar movimientos innecesarios, que impidan el cumplimiento de la propuesta de balanceo de líneas y distribución de planta.

#### **Propuesta de implementación de un sistema de producción Kanban**

Kanban consiste en el uso de tarjetas para crear un sistema de producción controlado y sincronizado, donde los procesos retiran los productos que necesiten de los procesos anteriores y estos a sus veces fabrican lo que se ha retirado, evitando acumulación de inventario.

#### - **Inconvenientes para implementar un sistema pull**

El sistema pull consiste en producir de acuerdo al pedido del cliente y mandar señalas a los procesos para empezar a producir, de esta manera el producto es halado por el proceso de fabricación. La característica principal de un sistema pull es que el proceso inicia desde la última estación de trabajo, debido a que esta recibe el pedido del cliente manda una señal al proceso anterior para que inicie su proceso de producción, y esta a su vez manda la señal al proceso anterior y así hasta llegar a la primera estación, de esta forma los procesos solo producirán lo que se ha retirado de su puesto de trabajo. Pero este sistema es aplicable en empresas donde la demanda sea alta y conste con una cantidad relativamente pequeña de productos, por lo que LUDWINGFER presentaría inconvenientes si se implementa este sistema de trabajo debido a los siguientes inconvenientes:

- LUDWINGFER ofrece 45 modelos de zapatos, los cuales se dividen en diferentes tallas y colores, por lo que, si se llega a implementar un sistema pull, cada puesto de trabajo debe tener un pequeño stock de productos de cada

modelo para poder fabricar el zapato solicitado por el cliente y remplazarlo de manera inmediata, provocando un incremento de inventario.

- Como se indicó en la tabla 10 de la demanda de zapatos de los 6 primeros meses del año 2019, no existe una variación considerable entra las ventas de los diferentes modeles de calzado, resultado difícil predecir los zapatos con mayor recibimiento por los clientes.
- La empresa trabaja bajo pedido, por lo que no cuenta con producto terminado almacenado para vender de manera inmediata.

Con los inconvenientes presentados se concluye que implementar un sistema pull resulta contraproducente para la empresa, debido a las mismas características del proceso de fabricación de calzado. Por lo tanto, se propone implementar un sistema Kanban visual, de esta forma se puede llevar un mejor control de la producción.

## - **Tablero Kanban**

El tablero Kanban es una herramienta visual que permite mapear el flujo de trabajo y tener un mejor control de la producción, debido a que se conoce como los procesos realizan sus actividades asignadas, cabe recalcar que esta herramienta se puede implementar gracias al balanceo de líneas propuesto. Para realizar el tablero Kanban se consideran solo las estaciones de trabajo involucradas con el material cuero, ya que es el material que mayor cantidad de procesos continuos tiene. En la Tabla 98 se indica las estaciones de trabajo que involucran el material del cuero.

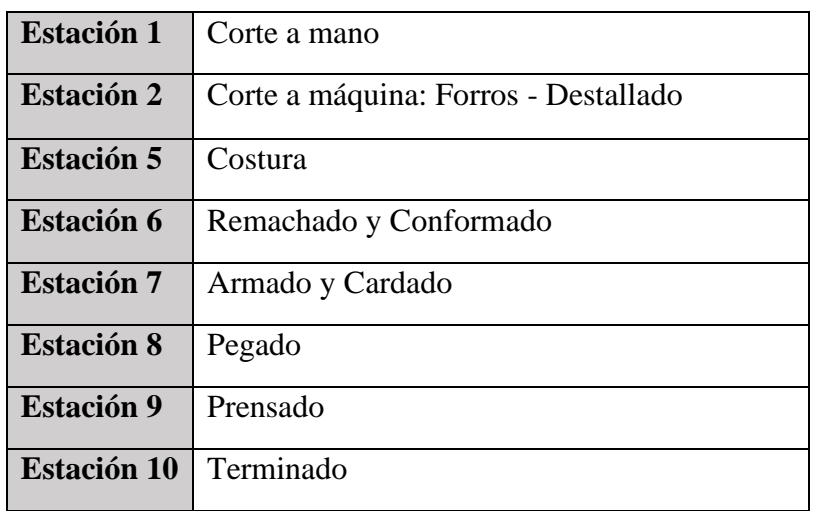

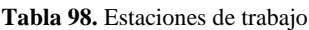

Para iniciar con la propuesta del tablero Kanban se propone el uso de tarjetas que faciliten el uso del mismo. En la Tabla 99 se indica el modelo propuesto de tarjeta Kanban.

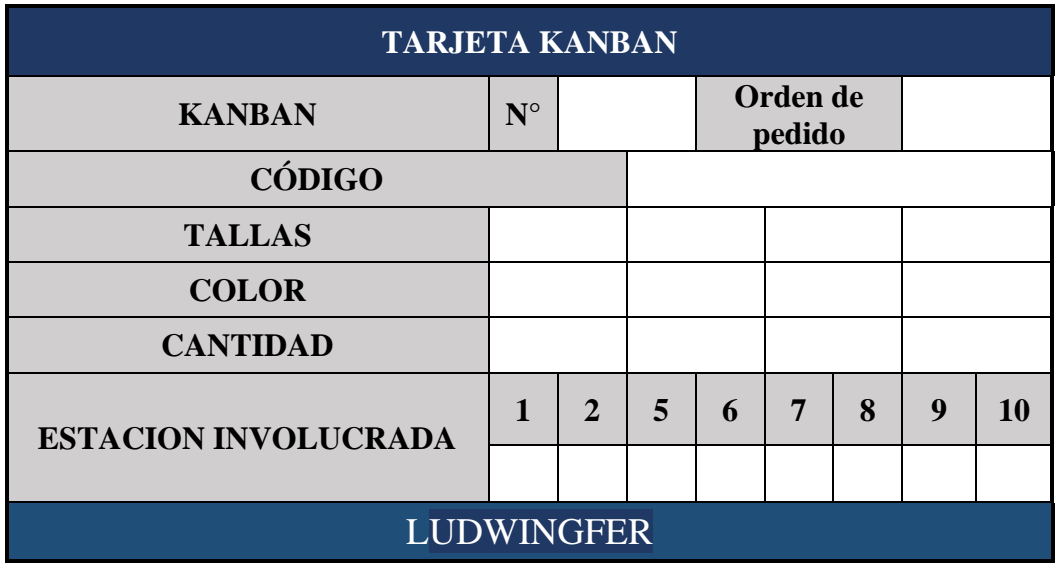

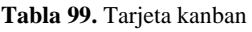

## **Análisis**

El modelo de tarjeta propuesto está conformado por las siguientes indicaciones:

| Kanban $N^{\circ}$   | Número de tarjeta de Kanban                                                     |
|----------------------|---------------------------------------------------------------------------------|
| Orden de pedido      | Se coloca la orden del cliente                                                  |
| Código               | El código es de acuerdo al modelo de calzado                                    |
| <b>Tallas</b>        | Se coloca las tallas del modelo solicitadas por el cliente                      |
| <b>Color</b>         | Se coloca los colores del modelo solicitadas por el cliente                     |
| <b>Cantidad</b>      | Se coloca la cantidad del modelo solicitadas por el cliente                     |
| Estación involucrada | Se indica con una X la estación de trabajo que proceso el<br>modelo solicitado. |
|                      |                                                                                 |

**Tabla 100.** Indicaciones de la tarjeta kanban

Las tarjetas son colocadas en el tablero Kanban para conocer cómo se encuentra el flujo de trabajo y observar de manera gráfica las actividades que las estaciones de trabajo se encuentran realizando.

En la Tabla 101 se indica el modelo de tablero Kanban propuesto.

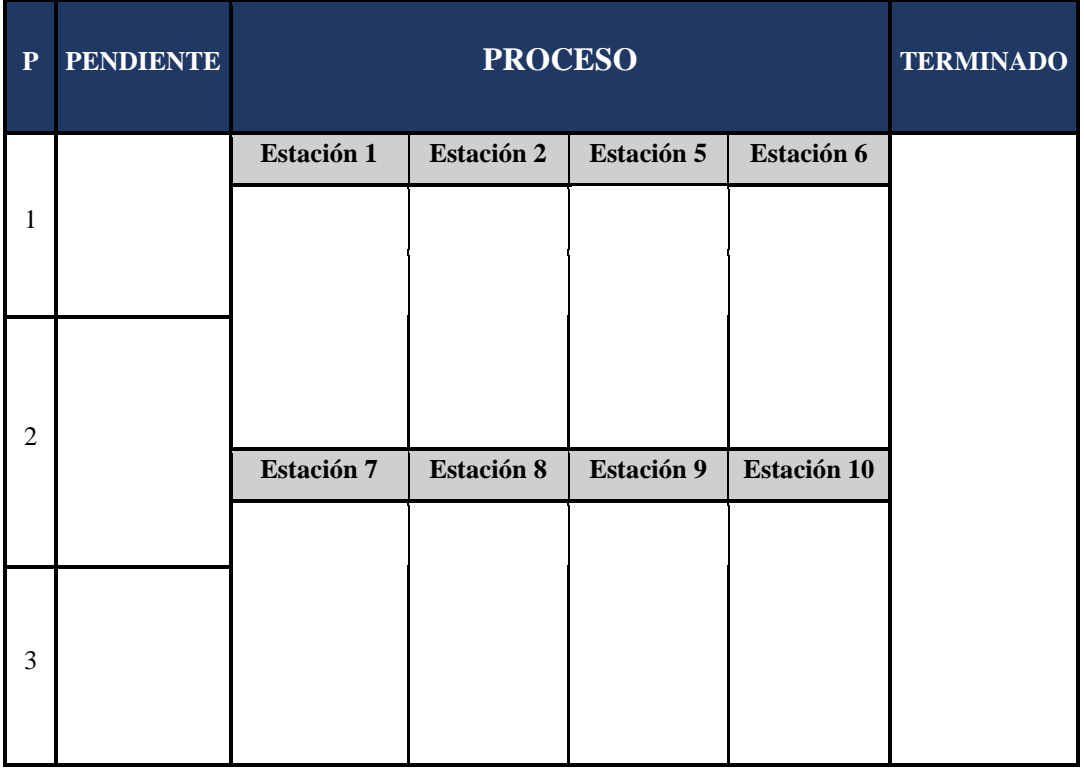

**Tabla 101.** Tablero kanban

# **Análisis**

El tablero Kanban propuesto está formado por cuatro columnas, como se indica en la Tabla 102.

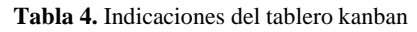

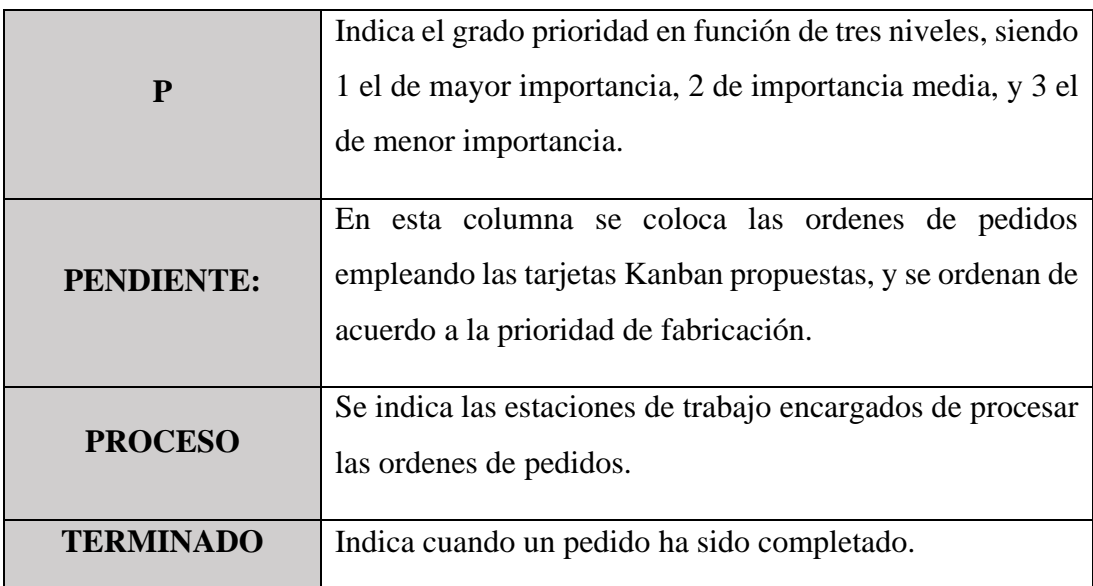

### - **Proceso de uso del tablero Kanban propuesto**

En la Figura 116 se indica la guía de uso del tablero Kanban.

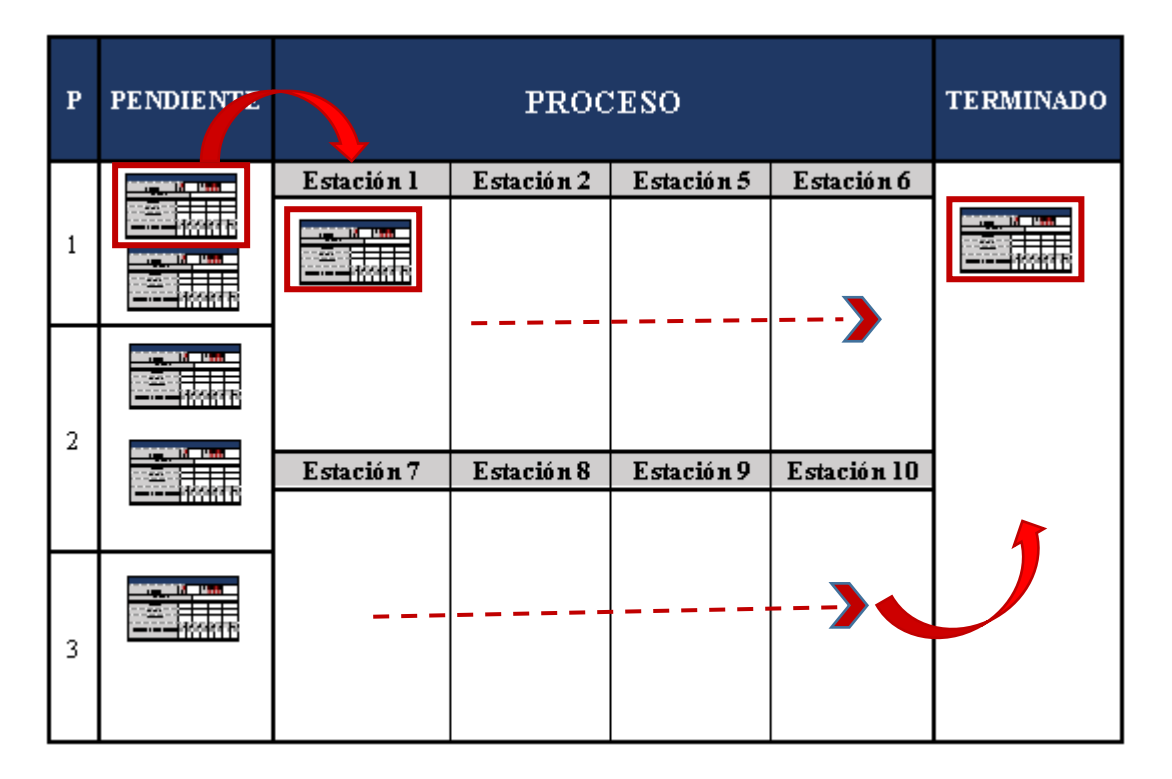

**Figura 116.** Guía de uso del tablero kanban

### **Indicaciones de uso del tablero Kanban**

- 1) El jefe de producción se encarga de recibir las ordenes de pedidos y llenar las tarjetas Kanban, posteriormente las coloca en el tablero en la columna de pendiente, de acuerdo al orden de prioridad de fabricación, como se indica en la figura 103.
- 2) Cuando la jornada inicie el operario encargado de la estación 1 tomara el trabajo asignado en la columna de pendiente para iniciar con el proceso de fabricación
- 3) La tarjeta se desplaza a la columna de proceso para indicar que se ha iniciado la fabricación del pedido del cliente, como se indica en la figura 103, mientras una copia de la tarjeta la tomara el operario de la estación 1.
- 4) Cuando la estación 1 culmine de procesar, se trasladará la tarjeta a la siguiente estación, mediante los contenedores propuestos en la tabla 83, de esta manera mandar la señal de inicio de procesamiento para los procesos posteriores. Esta actividad lo realiza de igual forma todas las estaciones de trabajo.
- 5) Los contenedores metálicos de la empresa LUDWINGFER cumplen la misma función que los contenedores propuestos en la metodología 5S, por lo que de igual forma las tarjetas serán colocadas en cada uno de ellos.
- 6) Cuando las tarjetas circulen de estación en estación de trabajo, las tarjeras del tablero Kanban de igual forma se trasladarán para indicar en que parte del proceso se encuentran, esta actividad está a cargo del jefe de producción.
- 7) Para evitar acumulación de inventario en las estaciones de trabajo, se propone que en cada estación de trabajo contenga un máximo de una tarjeta Kanban, de igual forma en el tablero Kanban, por lo que si una estación de trabajo no culmina de producir lo asignado el proceso anterior no debe continuar trabajando hasta que la tarjeta sea removida de su puesto de trabajo.
- 8) Los contenedores metálicos que la empresa dispone tienen un límite de 12 pares, debido a que las estaciones de trabajo que los rodean trabajan con la horma del zapato, ocupando bastante espacio en el contenedor (como se observa en la figura 101 y 102). Por lo tanto, se propone estandarizar este límite en toda la empresa, dando como resultado que cada tarjeta Kanban exista un máximo de 12 pares de zapatos, y en el caso de existir un retraso en la producción el inventario se mantendría en esa cantidad.
- 9) Al ser un modelo propuesto, se puede ir mejorando o modificando de acuerdo las necesidades de la empresa.

### **Beneficios de implementar la propuesta de tablero Kanban**

Mediante la propuesta del tablero kanban se espera conseguir los siguientes beneficios:

- Reducir inventarios en las estaciones de trabajo, mediante la propuesto las estaciones se limitan a producir solo lo que la tarjeta lo indica.
- Controlar el flujo de trabajo, al tener un apoyo visual como lo es el tablero Kanban, se conoce que actividades se están realizan dentro de la empresa y permite que la toma de decisiones se mas fácil de realizar.
- Evitar acumulación de trabajo en los procesos, al limitar una tarjeta Kanban por estación de trabajo, no existirá carga de trabajo y facilitará realizar la programación laboral.
- Mejorar la comunicación entre procesos.

## **Ubicación del tablero Kanban en la empresa**

Se propone ubicar le tablero Kanban en la entrada de la empresa, para que cualquier persona interna o externa pueda observar cómo funciona el proceso productivo de la empresa LUWINGER. En la Figura 117 se indica la ubicación del tablero Kanban.

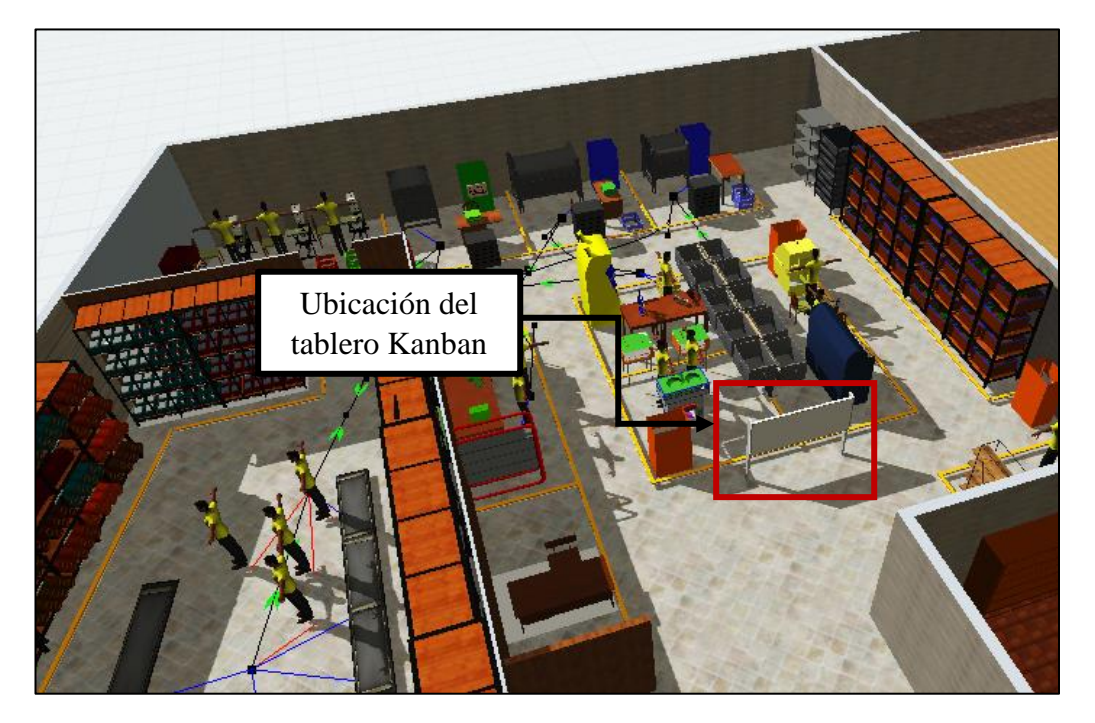

**Figura 117.** Ubicación del tablero kanban en la empresa LUDWINGFER

## **Simulación de la propuesta del tablero Kanban en el software FlexSim**

Para simular la propuesta en el software FlexSim se limita las colas de las diferentes estaciones hasta los 12 pares de zapatos, para que no exista sobreproducción y se observe una reducción en los inventarios. En la figura 118 se indica el ejemplo de limitar la cola del proceso de corte a mano o estación 1, hasta un límite de 12 pares de zapatos.

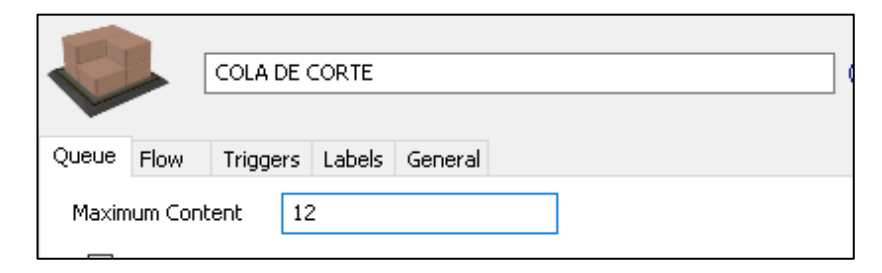

**Figura 118.** Cola del proceso de corte o estación 1

### **Resultados obtenidos de la propuesta de implementación del Tablero Kanban**

Mediante la propuesta de implementación del tablero Kanban se espera conseguir una reducción en los inventarios hasta un límite de 12 pares, con el fin de estabilizar el trabajo y evitar la acumulación de producto si realmente no es necesario, además esta propuesta permite que el flujo de trabajo mejore y se tenga un control sobre el mismo.

### **2.1.12. Productividad de la empresa LUDWINGFER**

Para determinar la productividad actual se emplea la ecuación (15):

$$
Productividad = \frac{Producto}{Insumo}
$$
 (15)

Donde**:**

**Producto:** Se utiliza el dato de 1500 pares de zapatos mensuales, debido a que es la cantidad que la empresa puede producir sin la necesidad de horas extras.

**Insumos:** Los recursos empleados para la fabricación de calzado

En la Tabla 103 se indica los datos para el cálculo de la productividad:

**Tabla 103.** Costos de productividad actual

| <b>Elemento</b>                                            | Valor   |
|------------------------------------------------------------|---------|
| <b>Producto</b>                                            |         |
| Unidades vendidas * costo de venta promedio                | \$45000 |
| $(1500 \text{ pares} * $ 30 \text{ por par})$              |         |
| <b>Insumos</b>                                             |         |
| Costo de materia prima                                     | \$17748 |
|                                                            |         |
| $(1500 \text{ pares/mensuales} * $11,832 \text{ por par})$ |         |
| Costo de mano de obra                                      | \$9000  |
|                                                            |         |
| $(18 \text{ tradajadores} * $500 \text{ mensuales})$       |         |
| Costos indirectos: luz, mantenimiento, agua, teléfono      | \$6639  |
|                                                            |         |
| $(1500 \text{ pares} * $4,426 \text{ por par})$            |         |
| Otros insumos                                              | \$1062  |
|                                                            |         |
| $(1500 \text{ pares} * $0,708 \text{ por par})$            |         |
| <b>Total</b>                                               |         |

Se calcula la productividad actual:

$$
Productividad = \frac{\$45000}{\$34449}
$$

$$
Productividad = 1,30
$$

## **Productividad propuesta**

Con la propuesta de implementación de herramientas de la manufactura esbelta se espera mejorar la productividad en la empresa LUDWINGFER, para ello se emplea los datos de la Tabla 104:

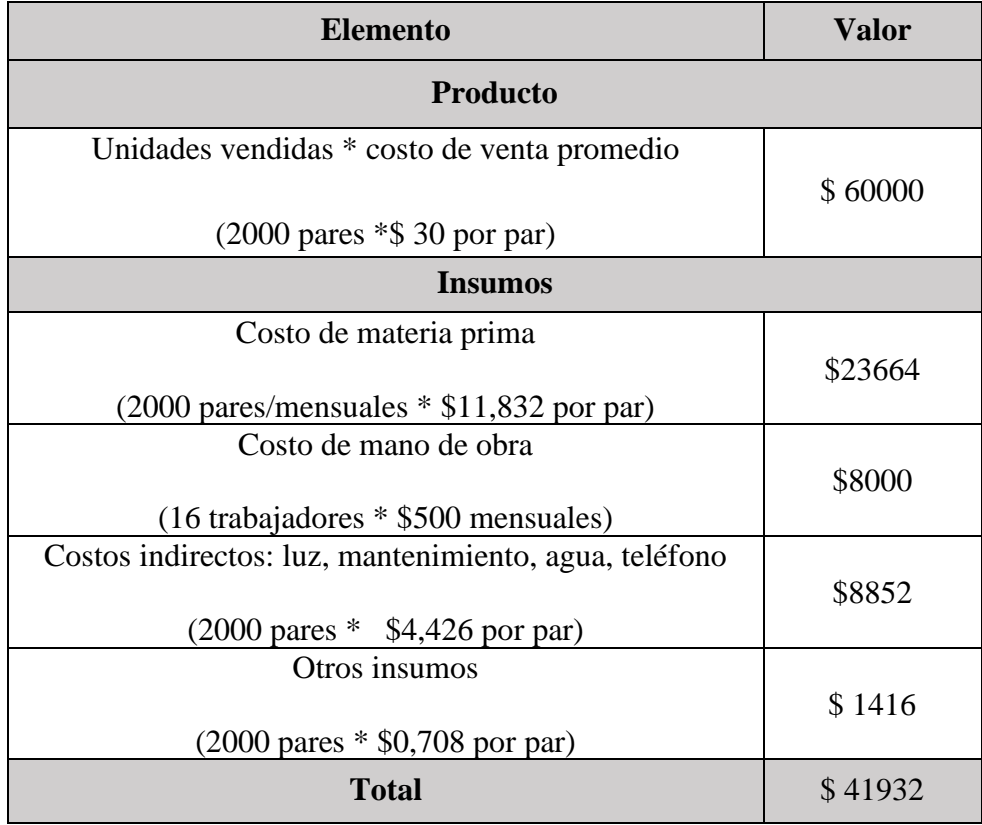

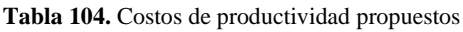

Se calcula la productividad propuesta:

$$
Productividad = \frac{$60000}{$41932}
$$

 $Productividad = 1,43$ 

### **Resumen**

En la Tabla 105 se compara la productividad actual y la productividad propuesta para determinar cuánto ha mejorado con respecto a las condiciones actuales de la empresa LUDWINGFER

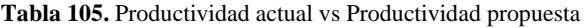

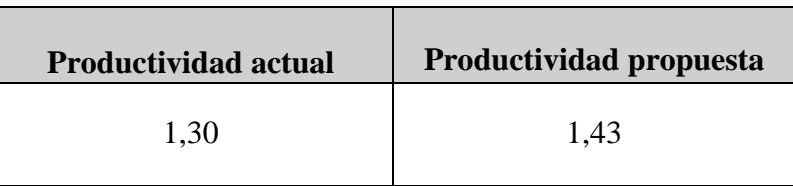

Se calcula la variación de productividad ( $\Delta P$ ) empleando la siguiente formula:

$$
\Delta P = \frac{Productividad propuesta - Productividad actual}{Productividad actual} * 100
$$
\n(14)

$$
\Delta P = \frac{1,43 - 1,30}{1,30} \times 100
$$

$$
\Delta P = 10{,}00\,\%
$$

### **Análisis**

El valor de la productividad actual es de 1.30 mientras que el valor de la productividad propuesta es igual a 1.43, indicando un incremente del 10% mediante la implementación de las herramientas de la manufactura esbelta, demostrando que se puede mejorar las condiciones actuales de la empresa al optimizar los recursos disponibles y mejorar los procesos productivos.

### **2.1.13. VSM propuesto**

Para el desarrollo del VSM propuesto se consideran todos los resultados que se han obtenido hasta el momento, siendo estos:

- Balance de líneas
- Distribución de planta
- Metodología 5S
- Kanban

Mediante la implementación de estas herramientas, LUDWINGFER puede alcanzar la meta que se ha planteado, la cual es producir 100 pares zapatos al día y 2000 pares al mes, de esta manera la empresa pueda satisfacer los meses con mayor demanda. Con los resultados del balanceo de líneas presentados anteriormente se obtiene una producción diaria de 104 pares de zapatos y para su comprobación se realiza la simulación en software FlexSim como se indica en la Figura 119.

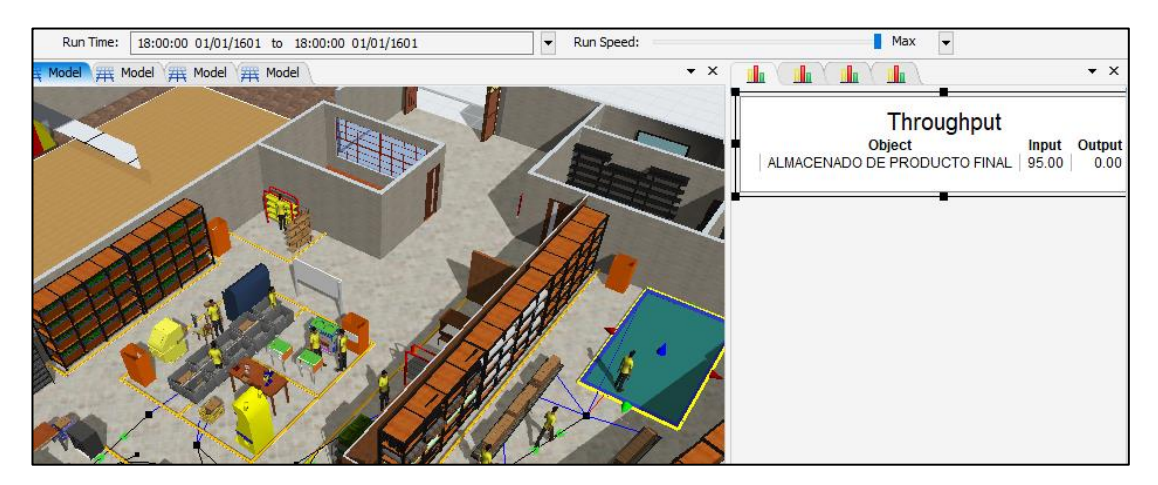

**Figura 119.** Producción en un día de trabajo: implementación de herramientas

### **Análisis**

Al simular el proceso en un día de trabajo, se determina que no llega al valor teórico de 104 pares, dando una diferencia de 9 pares de zapatos, pero esto se debe al tiempo inicial que tarda la primera pieza. Por lo tanto, se corre la simulación en un mes de trabajo para ver los resultados finales, tal como se indica en la Figura 120.

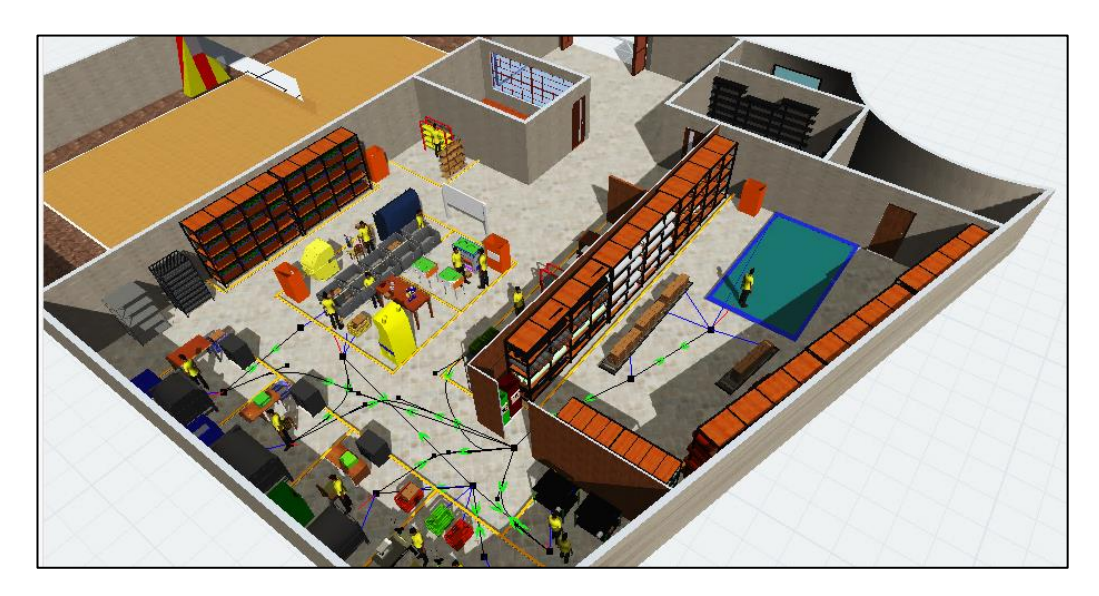

**Figura 120.** LUDWINGFER con la implementación de la propuesta de mejora de productividad

En la Figura 121 se indica el resultado final de un mes de trabajo.

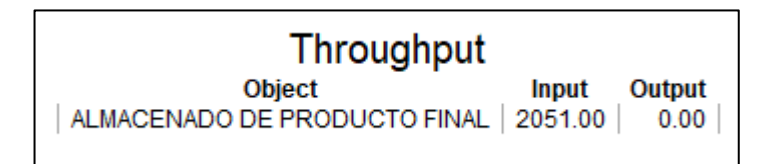

**Figura 121.** Resultado final de un mes de trabajo

## **Análisis**

Mediante la implementación de las herramientas de la manufactura esbelta se logra alcanzar la meta que LUDWINGFER se plateo, que es producir 100 pares de zapatos al día para alcanzar los 2000 pares al mes, y como indica en la Figura 121 se obtiene un total de 2051 pares de zapatos al mes, representado una mejora del 25% con respecto a los 1500 pares que la empresa puede producir actualmente sin la necesidad de horas extras.

## **Resultados de inventarios**

Para desarrollar el VSM se necesita los inventarios que existe entre todos los procesos, y mediante la propuesta del tablero Kanban se limitó los inventarios a 12 pares de zapatos entre las estaciones de trabajo. En la Figura 122 se indica el porcentaje de ocupación de las colas en una jornada laboral simulada en el software FlexSim.

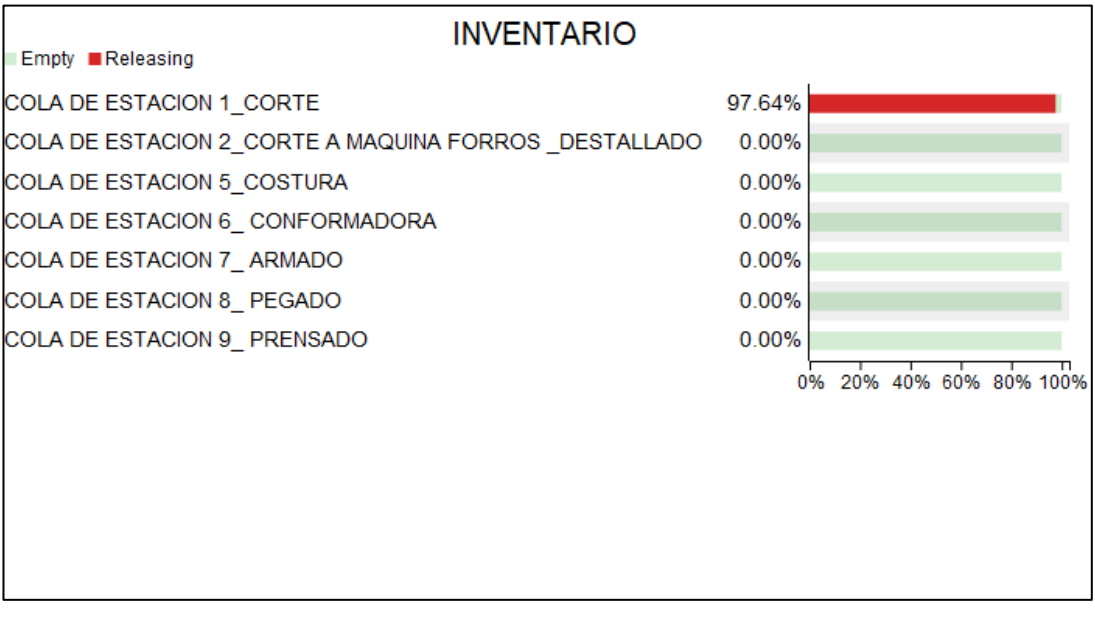

**Figura 122.** Porcentaje de ocupación de colas

## **Análisis**

Al simular la propuesta del tablero Kanban y limitar las colas a 12 pares de zapatos, al terminar la jornada laboral no existe inventario en las estaciones de trabajo, tal y como se observa en la figura 122, donde todas las estaciones no tienen producto pendiente, excepto por la estación 1 al ser primer proceso, demostrando que al cumplir con las indicaciones del tablero Kanban, los procesos no fabrican si realmente no es necesario y así evitan que el producto se acumule, pero al ser una simulación los valores son ideales. Por lo tanto, para el desarrollo del VSM se emplea el limite de 12 pares para que sea más realista.

## **Desarrollo del VSM propuesto**

Para el desarrollo del VSM se implementan los datos de la tabla 106, donde se agrupan las estaciones de trabajo.

| Área                   | <b>Actividad</b>    | <b>Tiempo</b>   | <b>Tiempo por</b> |  |
|------------------------|---------------------|-----------------|-------------------|--|
|                        |                     | individual(min) | Área(min)         |  |
| Corte a mano           | Corte a mano        | 3,20            | 3,20              |  |
|                        | Corte a máquina:    | 4,51            |                   |  |
| <b>Aparado</b>         | Forros - Destallado |                 | 7,33              |  |
|                        | Costura             | 2,82            |                   |  |
| Remachado y            | Remachado y         | 4,44            | 4,44              |  |
| Conformado             | Conformado          |                 |                   |  |
| <b>Armado y Carado</b> | Armado y Carado     | 4,63            | 4,63              |  |
| Montaje                | Pegado              | 3,19            | 6,26              |  |
|                        | Prensado            | 3,07            |                   |  |
| <b>Terminado</b>       | Terminado           | 2,70            | 2,70              |  |

**Tabla 106.** Agrupación de las estaciones de trabajo en LUDWINGFER

En la Figura 123 se indica el VSM propuesto tomando los siguientes datos:

- Takt time: 288 s/par
- Demanda diaria: 100 pares
- Inventario: 12 pares

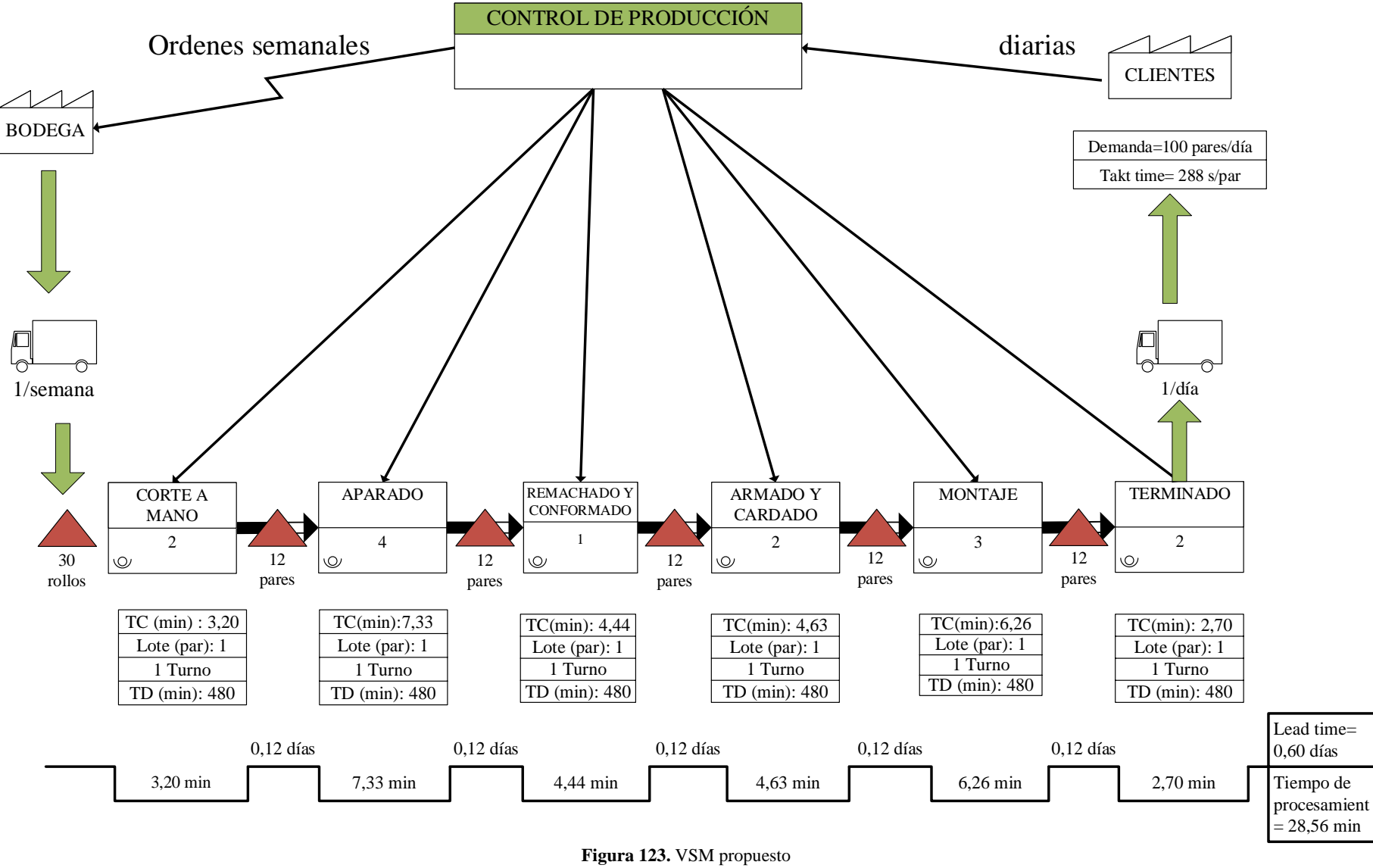

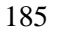

## **Análisis**

El VSM propuesto presenta mejoras con respecto al VSM actual, la principal diferencia se observa en el lead time, donde actualmente se tiene una acumulación de inventario de 1.92 días, representando un valor relativamente alto, mientras que el valor de lead time propuesto es de 0.60 días, indicando una reducción considerable del inventario. Otra mejora se presente en el takt time, donde existe una reducción de 384 segundos a 288 segundos, por lo que la empresa LUDWINGFER es capaz de producir mayor cantidad de zapatos en menor tiempo y, por último, el tiempo de procesamiento se ve reducido de 52,07 minutos a 28,56 minutos. Estos cambios son posibles si se implementa la propuesta de mejora de la productividad que este proyecto de investigación plantea.

#### **IV.- CONCLUSIONES Y RECOMENDACIONES**

### **4.1. Conclusiones**

- Actualmente LUDWINGFER cuenta con 13 puestos de trabajo para fabricar los diferentes tipos de calzado, siendo el más demandado el zapato formal F416, el cual requiere una distancia de recorrido igual de 217.10 metros para su fabricación y por medio del estudio de tiempos se determina que el proceso que limita la producción es el de prensado con un tiempo de 6.14 minutos, obteniendo una capacidad de producción de 79 pares de zapatos diarios o 395 pares semanales, y mediante la simulación en el software FlexSim se obtiene una producción de 363 pares semanales.
- Mediante la elaboración del mapa del flujo de valor (VSM) se determina las condiciones actuales de la empresa, obteniendo un tiempo procesamiento de 52.07 minutos y un lead time de 1.92 días, indicando fallos en el sistema de producción que LUDWINGFER maneja, por lo cual para mejorar los métodos actuales se identificó los desperdicios para trabajar sobre ellos, siendo estos: movimientos y transportes innecesarios, debido a la ubicación de materiales y distribución actual de planta, tiempos de espera y acumulación de inventario debido a un incorrecto balanceo de líneas y una mala planificación.
- Al identificar los desperdicios en la empresa LUDWINGFER, se propuso implementar herramientas de la manufactura esbelta para mejorar los procesos productivitos, donde las más adecuadas de acuerdo a las condiciones actuales de la empresa fueron: la metodología 5S, para crear un sistema de producción eficiente con alto rendimiento y la metodología Kanban con el fin de reducir inventarios en todos los proceso de fabricación, complementario a estas herramientas se propuso implementar un balanceo de líneas para nivelar la producción; distribución de planta para reducir transportes y movimientos innecesarios; y por ultimo control visual para guiar a los trabajadores sin la necesidad de un tercero para realizar sus actividades, todas estas herramientas permitieron crear un plan de propuesta para mejorar la productividad.
- El plan propuesto para mejorar la productividad consta de realizar un balance de líneas para nivelar la producción, de esta manera organizar los puestos de trabajo en 10 estaciones y obtener una eficiencia del 70.93% con un tiempo de ciclo de 288 segundos, elevando la producción de la empresa a 100 pares diarios y 2000 pares mensuales, además de reducir la mano de obra a 16 trabajadores de los 18 que cuenta la empresa actualmente, además se propone una distribución de planta mediante el método SLP para agrupar las estaciones de trabajo, reduciendo las distancia de transporte de 217.70 metros a 70.60 metros representado una reducción del 67.57 % y mediante la simulación en el software FlexSim se obtiene una reducción del 62.99 % de la distancia recorrida.
- Como segunda parte del plan de mejora de la productividad, se propone implementar la metodología 5S para estandarizar todos los aspectos que permitan a los procesos ser más eficientes, planteando una campaña de tarjetas rojas para eliminar todos los elementos innecesarios y ordenar todo lo que es necesario, logrando diseñar planes de estandarización como la de ubicación de materiales y materia prima, plan de limpieza, plan de estandarización de contenedores de basura y producto terminado, y mediante esta metodología crear una cultura de orden y limpieza al eliminar toda actividad que no agregue valor al proceso, como última parte del plan de mejora de la productividad, se propone implementar un tablero Kanban como control visual para limitar la producción de cada estación de trabajo a 12 pares de zapatos, de esta forma evitar la acumulación de inventario y mejorar el control de la producción
- Mediante el software FlexSim se comprobó la implementación de todas las herramientas planteadas, obteniendo una producción mensual de 2051 pares de zapatos, logrando cumplir con las metas planteadas por la empresa además de aumentar productividad un 10.00 % al optimizar los recursos disponibles y mejorar los procesos productivos de la empresa LUDWINGFER

## **4.2. Recomendaciones**

- Para el cumplimiento de este proyecto de investigación se sugiere el compromiso por parte de la gerencia general y trabajadores de la empresa LUDWINGFER para cambiar el sistema de producción actual.
- Registrar todos desperdicios identificados y las herramientas que permitan corregirlas, además de plantear un cronograma adecuado para el cumplimiento de las actividades planteadas.
- La empresa de calzado LUDWINGFER debe estar dispuesta asignar todos los recursos económicos necesarios para que las herramientas planteadas en el plan propuesto para mejorar la productividad de este proyecto de investigación se puedan cumplir de manera adecuada.
- Mediante el Software FlexSim la empresa LUDWINGFER puede tomar como referencia los resultados finales de este proyecto y realizar modificaciones para observar otros resultados con el fin tomar decisiones sin la necesidad de implementarlos directamente en la empresa.

### **C. MATERIALES DE REFERENCIA**

### **Referencia Bibliográfica**

- [1] C. Pantojaa, J. P. Orejuela y J. J. Bravo, «Metodología de distribución de plantas en ambientes de agrupación celular,» *Estudios Gerenciales,* vol. 33, nº 143, p. 132–140, 2017.
- [2] A. P. Rojas Jauregui y V. Gisbert Soler, «Lean Manufacturing: Herramienta Para Mejorar La Productividad En Las Empresas,» *3C Empresa,* vol. 6, nº 5, p. 116–124, 2017.
- [3] J. J. Ortiz Mayorga , Á. H. Vayas López y R. M. Sánchez Sánchez , «El Comercio exterior de calzado y el producto interno bruto en el Ecuador, año 2015,» *Revista digital de Medio Ambiente "Ojeando la agenda",* nº 51, p. 34– 50, 2018.
- [4] C. Mayorga Abril, M. Ruiz Guajala, L. Marcelo Mantilla y M. Moyolema Moyolema, «Procesos De Producción Y Productividad En La Industria De Calzado Ecuatoriana: Caso Empresa Mabelyz,» *ECA Sinergia,* vol. 6, p. 88, 2015.
- [5] P. A. Pérez Gosendo, «Evaluación De La Distribución Espacial De Plantas Industriales Mediante Un Índice De Desempeño,» *Revista de Administração de Empresas,* vol. 56, nº 5, p. 533–546, 2016.
- [6] A. . P. Rojas Jauregui, «Lean Manufacturing ¿una herramienta de mejora de un sistema de producción?,» *Ingeniería Industrial. Actualidad y Nuevas Tendencias,* vol. 5, nº 17, pp. 153–174,, 2016..
- [7] J. Tapia Coronado, T. Escobedo Portillo, E. Barrón López, G. Martínez Moreno y V. Estebané Ortega, «Marco de Referencia de la Aplicación de Manufactura Esbelta en la Industria,» *Ciencia & Trabajo,* vol. 19, nº 60, p. 171–178, 2017.
- [8] F. Madariaga Neto, Lean manufacturing: Exposición adaptada a la fabricación repetitiva, Bubok Publishing S.L. , 2013.
- [9] J. C. Hernández Matías y A. Vizán Idoipe, Lean manufacturing Conceptos, técnicas e implantación, Madrid: Escuela de Organización Industrial, 2013.
- [10] M. J. Wilches Arango, J. C. Cabarcas Reyes, J. Lucuara y R. Gonzalez, «Aplicación de herramientas de manufactura esbelta para el mejoramiento de

la cadena de valor de una línea de producción de sillas para oficina,» *Revista Dimensión Empresarial,* vol. 11, nº 1, pp. 126-136, 2013.

- [11] M. V. M. Ibarra Balderas y D. L. L. Ballesteros Medina, «Manufactura Esbelta,» *CONCIENCIA TECNOLÓGICA,* nº 53, pp. 54-58, 2017.
- [12] M. M. Ramírez y V. Gisbert Soler, «Lean Manufacturing Implantacion 5S,» *3C Tecnología,* vol. 5, nº 4, p. 16 – 26, 2016.
- [13] M. Rajadell Carreras y J. L. Sánchez García, LEAN MANUFACTURING La evidencia de una necesidad, Madrid: Ediciones Díaz de Santos, 2010.
- [14] . B. Salazar López , «Kanban: Control de materiales y producción,» Ingenieria Industrial online, 02 Noviembre 2019. [En línea]. Available: https://www.ingenieriaindustrialonline.com/lean-manufacturing/kanbancontrol-de-materiales-y-produccion/. [Último acceso: 26 Marzo 2020].
- [15] M. F. Botia Mendivelso, M. T. Suárez Valderrama y O. A. Romero Villalobos, «Aplicación del método Kanban a un software CRM basado en plataforma Open Source Vtiger,» *Ingeniería Solidaria,* vol. 12, nº 20, pp. 9-22, 2016.
- [16] «Aplicación de la técnica Smed en el procedimiento de cambio de tintas de la referencia bolsa Kraff Colanta Entera 3C a bolsa Kraff Amtex Tannus 2C,» *Revista Publicaciones e Investigación. Bogotá - Colombia,* vol. 11, nº 1, pp. 113-124, 2017.
- [17] E. Y. T. Adesta, H. A. Prabowo y D. Agusman, «Evaluating 8 pillars of Total Productive Maintenance (TPM),» *IOP Conference Series: Materials Science and Engineering,* vol. 1, nº 1, pp. 2-8, 2018.
- [18] M. Gonçalves, «Jidoka : conceptos y aplicación de la autonomía en una empresa de electrónica.,» *Espacios,* vol. 2, nº 37, p. 17, 2016.
- [19] M. Tekin, M. Arslandere, M. Etlioğlu, Ö. Koyuncuoğlu y . E. Tekin, «An Application of SMED and Jidokain Lean Production,» *Proceedings of the InternationalSymposium for Production Research 2018,* p. 530–545, 2019.
- [20] A. S. Tejeda, «Mejoras de Lean Manufacturing en los sistemas productivos,» *Ciencia y Sociedad,* vol. 36, nº 2, pp. 276-310, 2011.
- [21] N. Marulanda, H. H. González y G. E. León, «Factores claves de éxito en la implementación de lean manufacturing en algunas empresas con sede en Colombia,» *Revista de la Facultad de Ciencias Económicas y Administrativas,*  vol. 18, nº 1, pp. 85-100, 2017.
- [22] M. Graban y J. Swartz, Kaizen en sanidad: cómo comprometer al personal sanitario en la mejor continua sostenible, Healthcare Kaizen:, 2012.
- [23] LeanSis Productividad, Introducción a Lean Manufacturing, Madrid: Ecoembes, 2017.
- [24] V. Gonzalez, . S. M. Franco Lozano, W. E. García Sandoval, K. B. Villacreses y D. S. Vera, «Modelo del Mapeo del flujo de valor – Value Stream Mapping (VSM) para la mejora de Procesos de Producción de empresa de Dulcería-Café,» *Education and Technology,* pp. 19-21, 2018.
- [25] M. García Cantó y A. Amador Gandia, «Cómo aplicar "Value Stream Mapping" (VSM),» *3C Tecnología,* vol. 8, nº 2, pp. 68-83, 2019.
- [26] B. W. Niebel y A. Freivalds, Ingeniería industrial: Métodos, estándaresy diseño del trabajo, México: McGRAW- HILL/INTERAMERICANA EDITORES, S.A. DE C.V, 2009.
- [27] R. B. Chase, R. Jacobs y N. Aquilano, ADMINISTRACIÓN DE OPERACIONES. Producción y cadena de suministros, México: McGRAW-HILL / INTERAMERICANA EDITORES, S.A. DE C.V., 2009.
- [28] S. Olivos Aarón y J. W. Penagos Vargas, «Modelo de Gestión de Inventarios: Conteo Cíclico por Análisis ABC,» *INGENIARE,* vol. 8, nº 14, pp. 107-111, 2015.
- [29] G. Baca, M. Cruz , M. A. Cristóbal , J. C. Gutiérrez, A. . A. Pacheco, Á. Eustorgio Rivera, I. Antonio Rivera y M. G. Obregón, Introducción a la Ingeniería Industrial, Mexico: GRUPO EDITORIAL PATRIA, S.A. DE C.V, 2014.
- [30] Prentice-Hall Inc., «QM for Windows,» Software.informer, 23 Mayo 2020. [En línea]. Available: https://qm-forwindows.software.informer.com/Descargar-gratis/. [Último acceso: 12 Abril 2020].
- [31] Universidad Alicante, «Simulación de un proceso industrial mediante el software FlexSim,» Universidad Alicante, Alicante, 2012.
- [32] Ministerio de Trabajo y Asuntos Sociales, «Real Decreto 486/1997, de 14 de abril, por el que se establecen las disposiciones mínimas de seguridad y salud en los lugares de trabajo,» BOE, 2004.

## **Anexos**

## **Anexo 1.-** Estudio de tiempos

# - **Proceso:** Corte a máquina-Forros

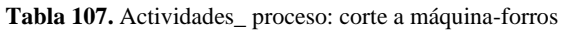

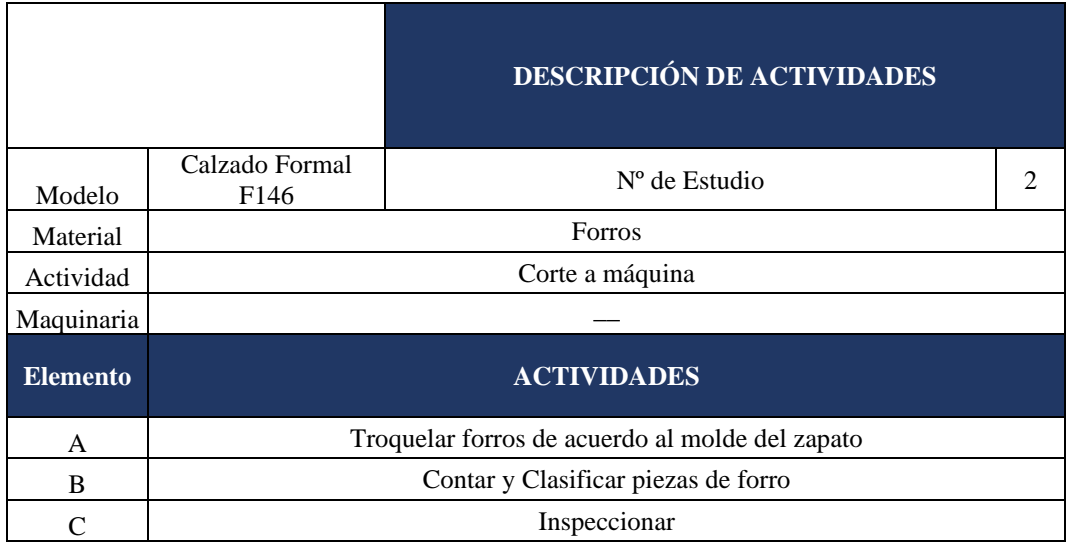

### **Tabla 108.** Estudio de tiempos proceso: corte a máquina-forros

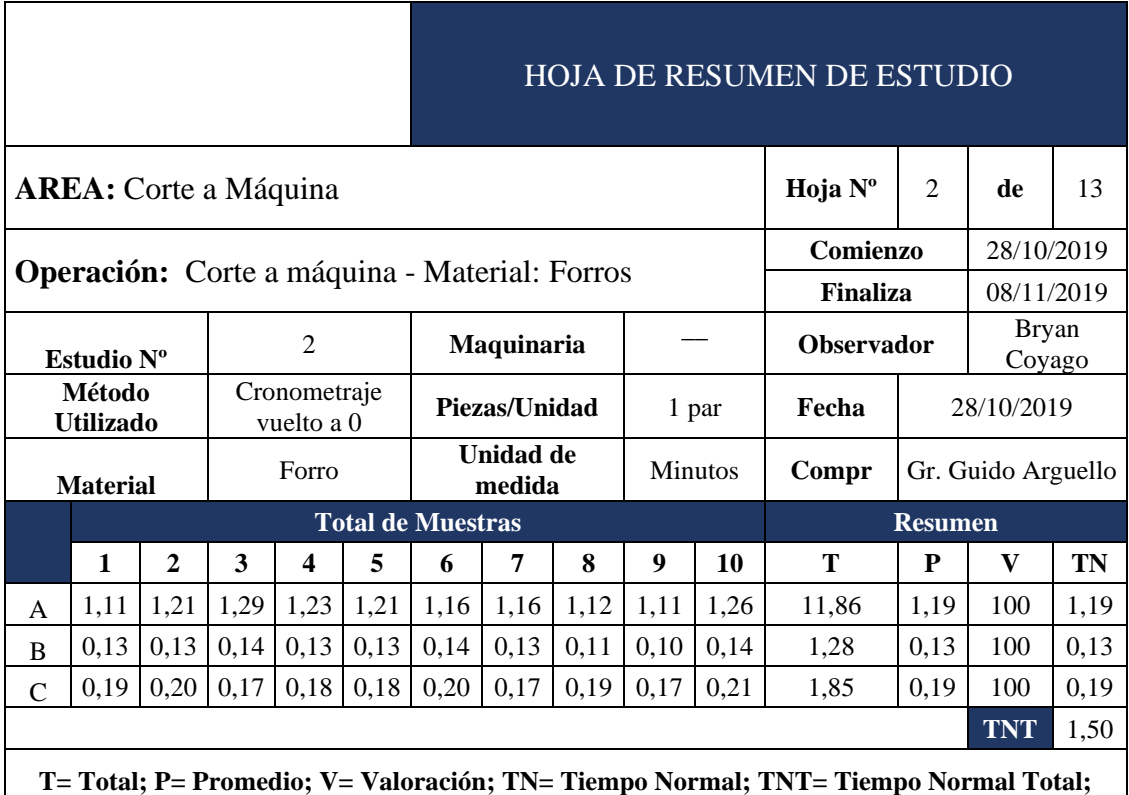
## - **Proceso:** Corte a máquina- Contrafuertes y Puntera

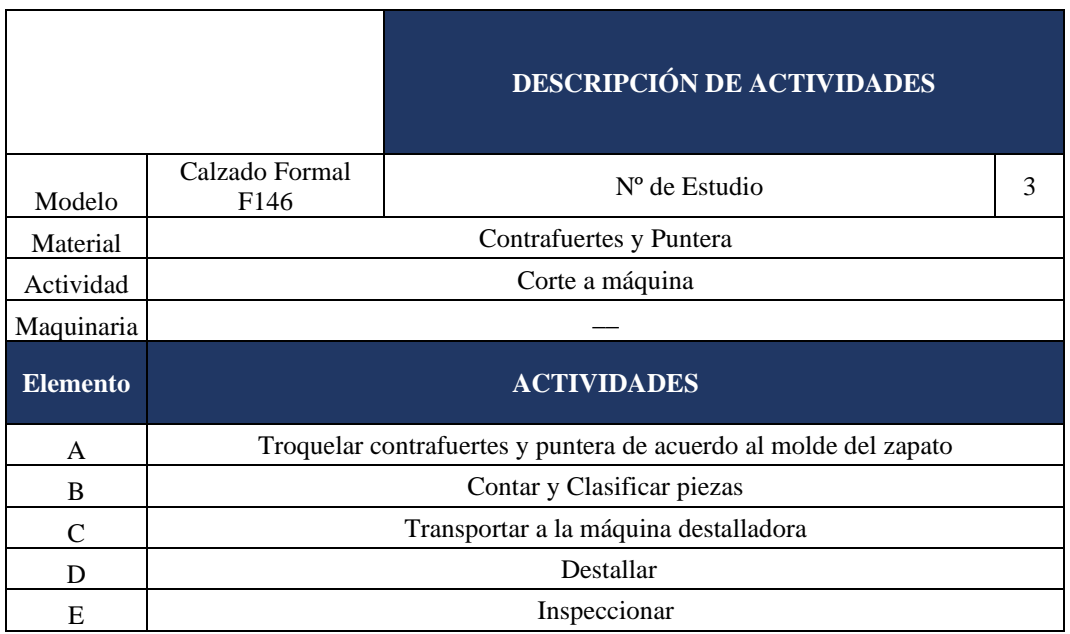

**Tabla 109.** Actividades\_ proceso: corte a máquina- contrafuertes y puntera

#### **Tabla 110.** Estudio de tiempos\_proceso: corte a máquina- contrafuertes y puntera

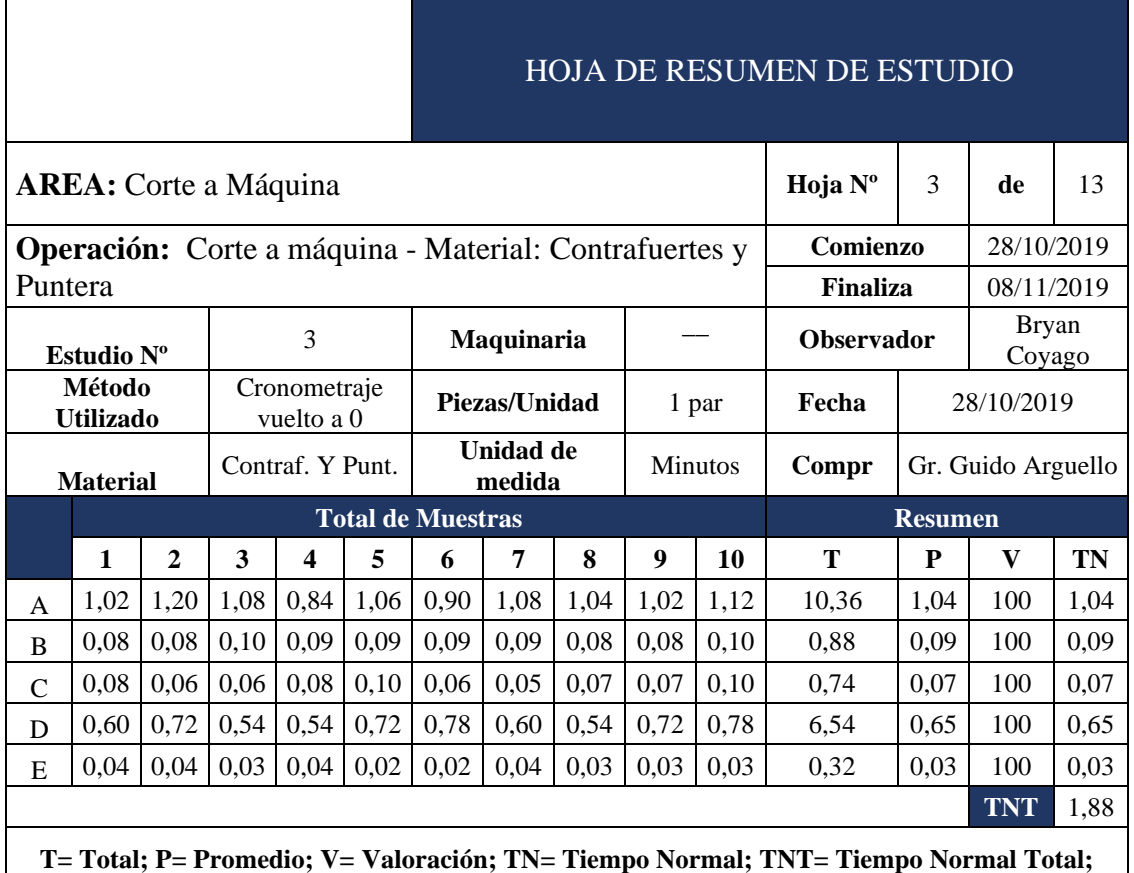

## - **Proceso:** Corte a máquina- Plantilla

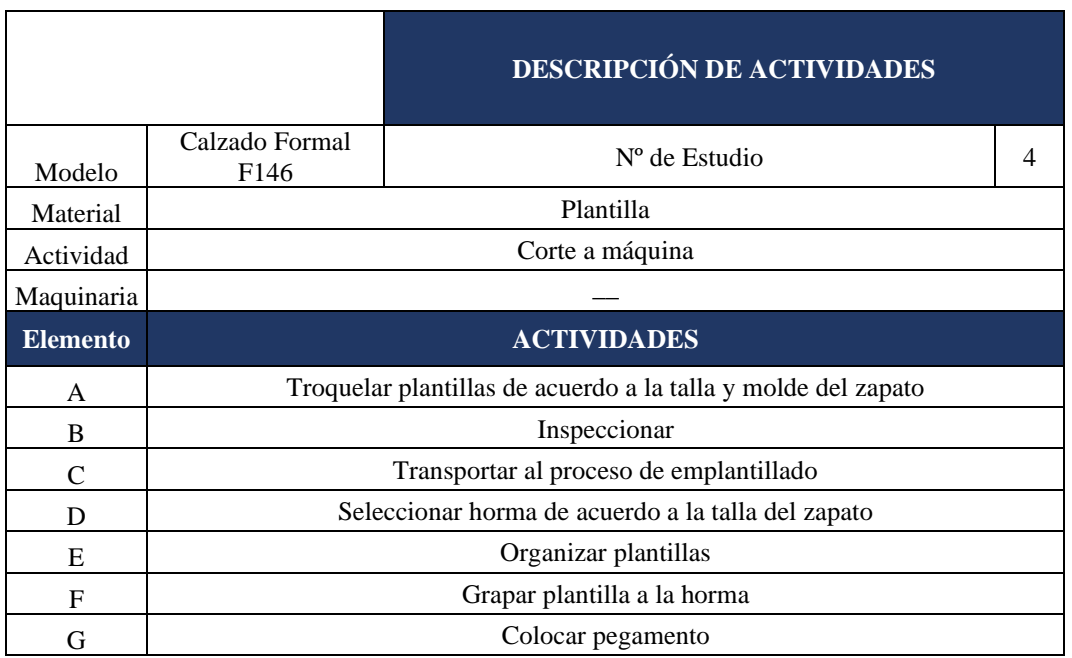

#### **Tabla 111.** Actividades\_ proceso: corte a máquina- plantilla

#### **Tabla 112.**Estudio de tiempos\_ proceso: corte a máquina- plantilla

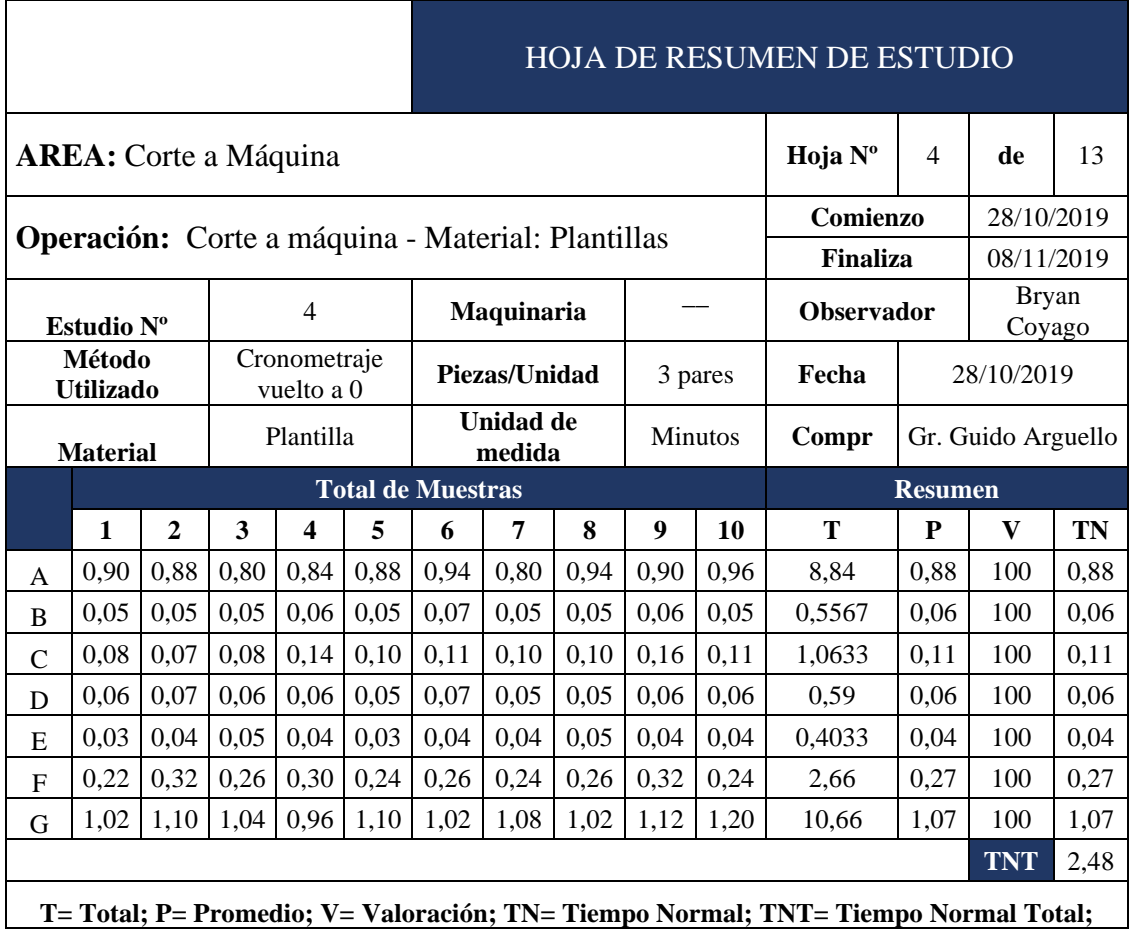

#### - **Proceso:** Destallado

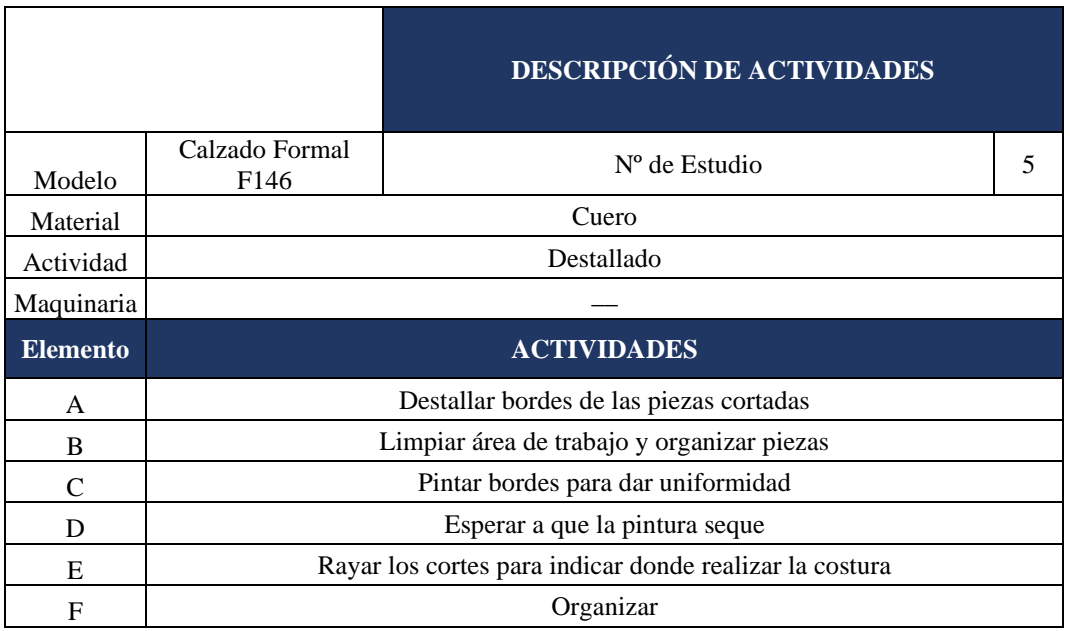

#### **Tabla 113.** Actividades\_ proceso: destallado

#### **Tabla 114.** Estudio de tiempos\_ proceso: destallado

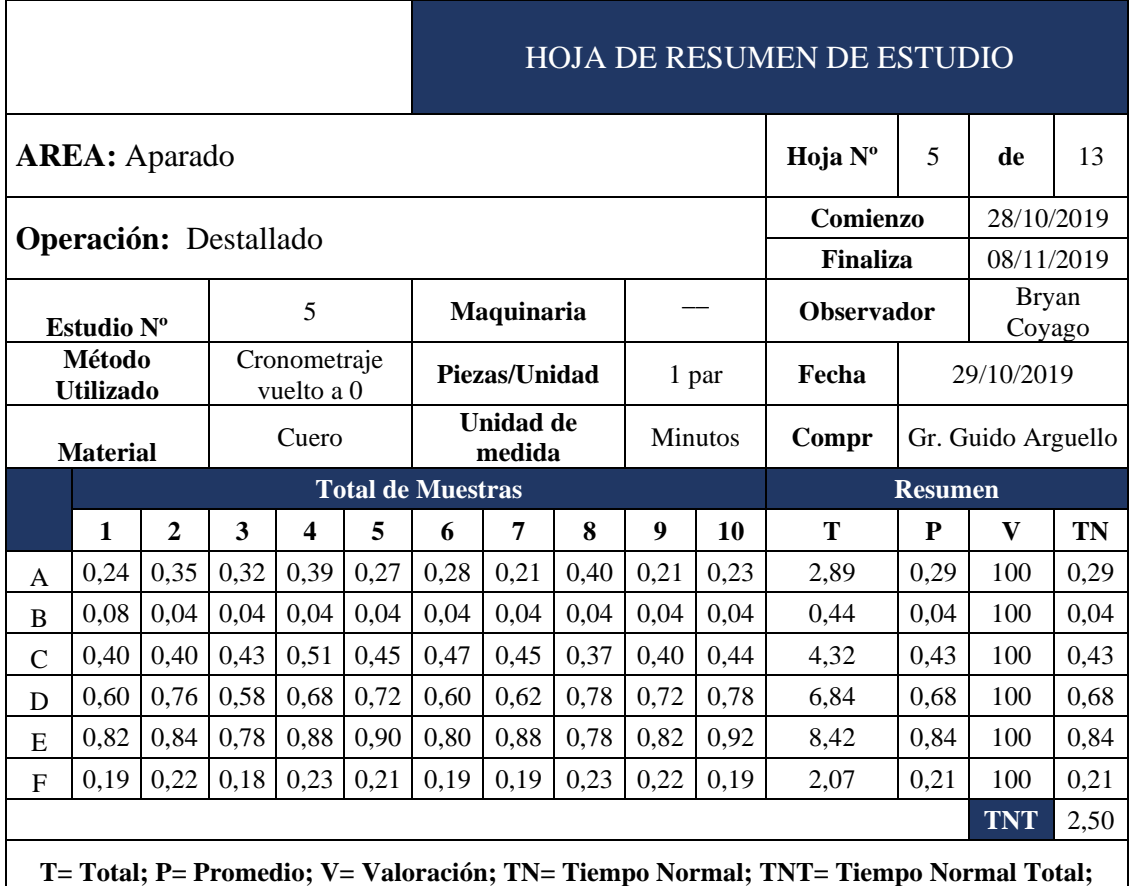

#### - **Proceso:** Costura

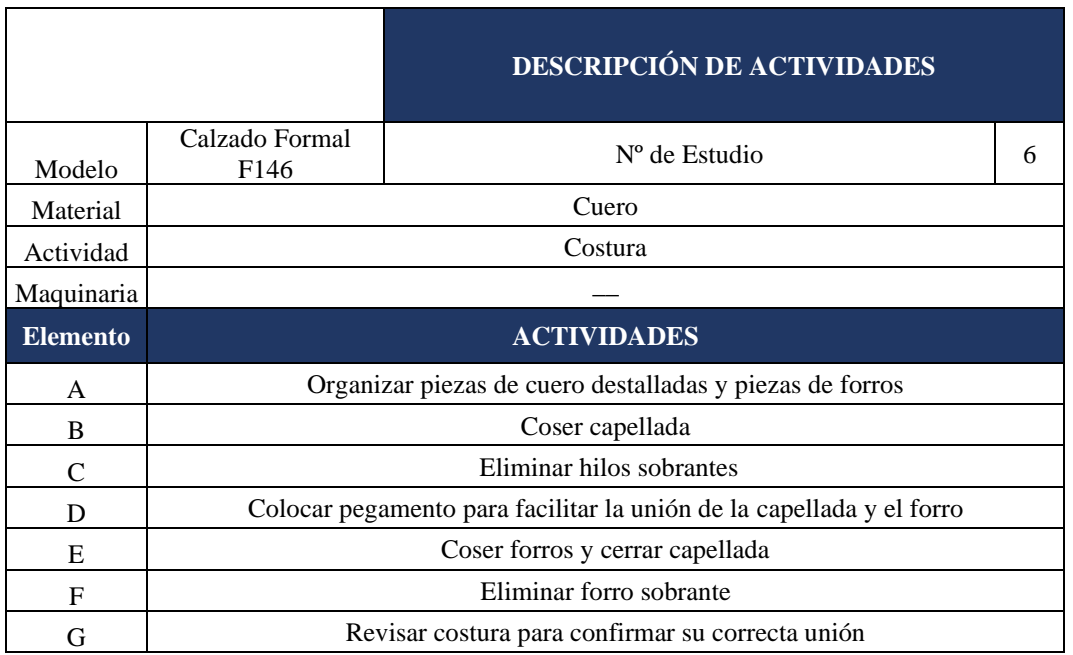

#### **Tabla 115.** Actividades\_ proceso: costura

**Tabla 116.** Estudio de tiempos\_ proceso: costura

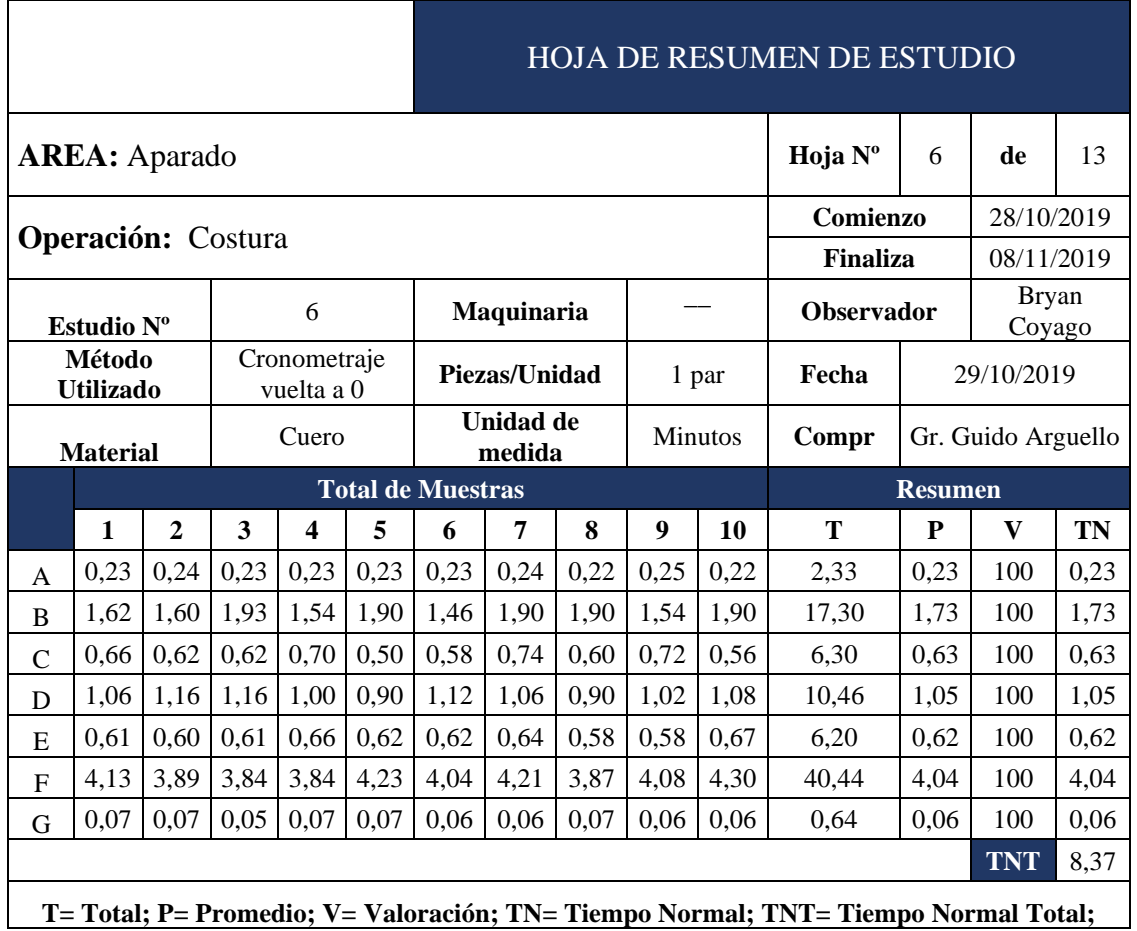

**T= Total; P= Promedio; V= Valoración; TN= Tiempo Normal; TNT= Tiempo Normal Total;** 

#### - **Proceso:** Costura

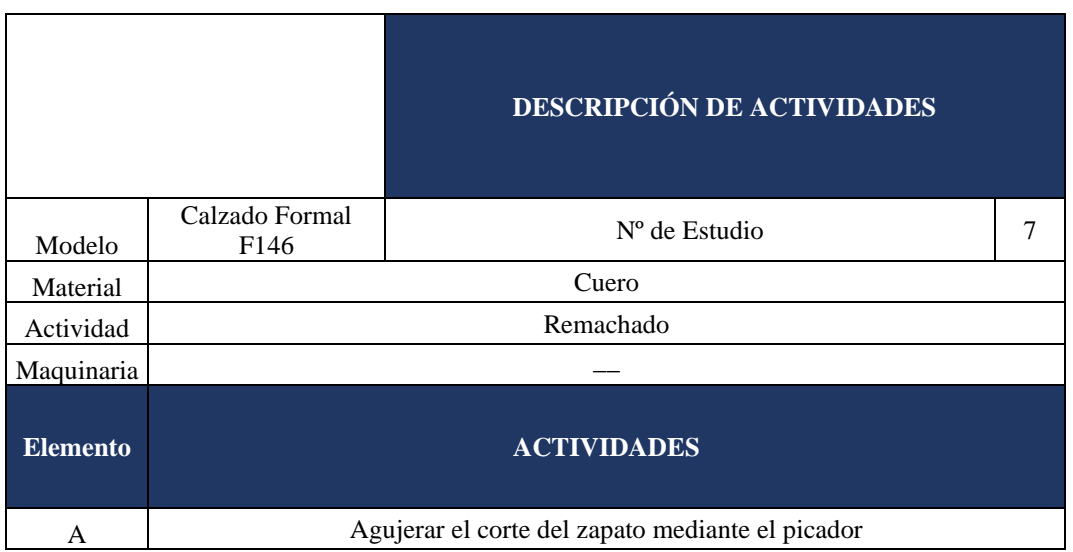

#### **Tabla 117.** Actividades\_ proceso: costura

#### **Tabla 118.** Estudio de tiempos\_ proceso: costura

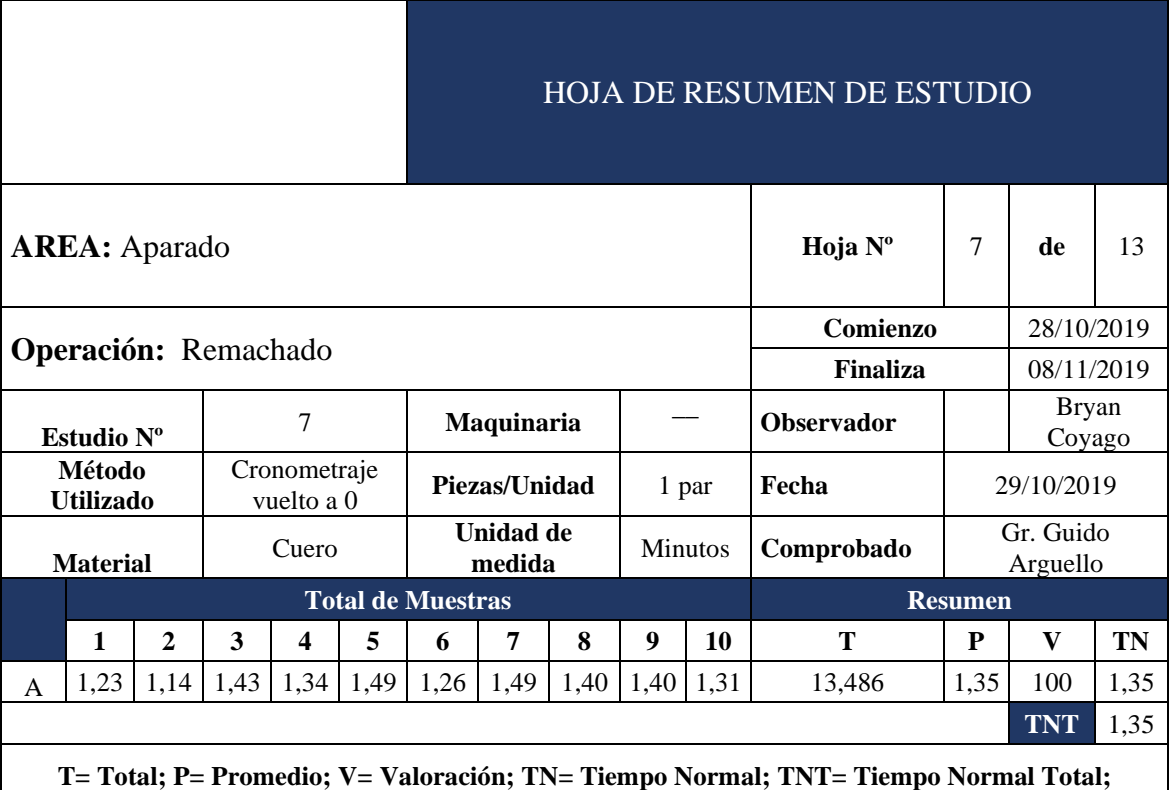

### - **Proceso:** Conformado

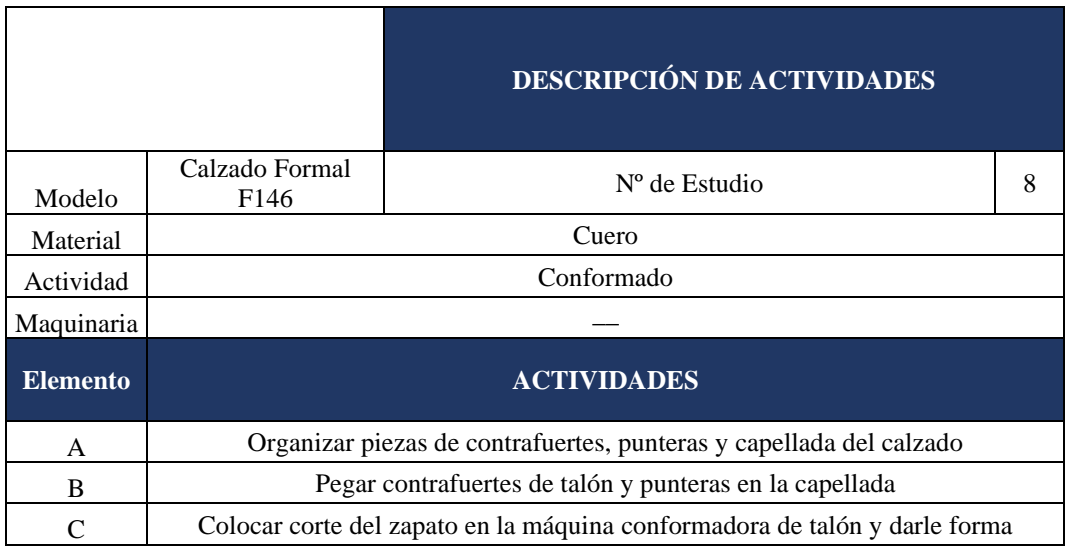

#### **Tabla 119.** Actividades\_ proceso: conformado

#### **Tabla 120.** Estudio de tiempos\_ actividades\_ proceso: conformado

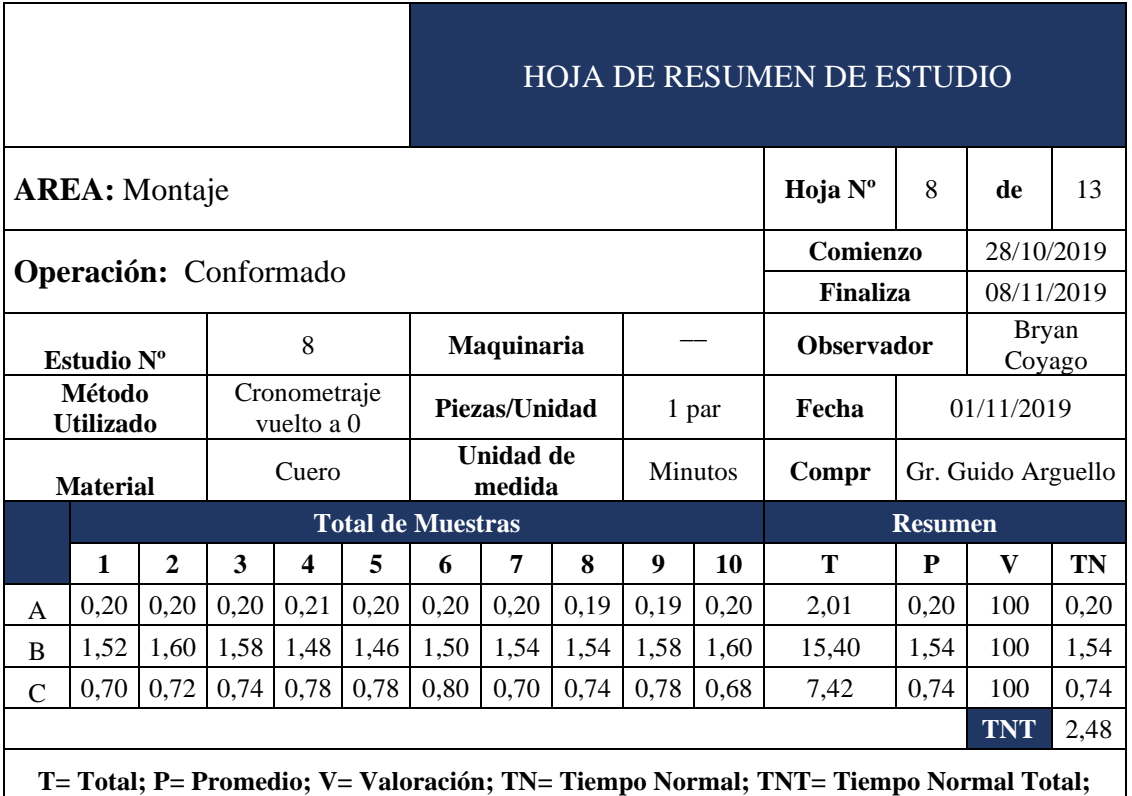

#### - **Proceso:** Armado

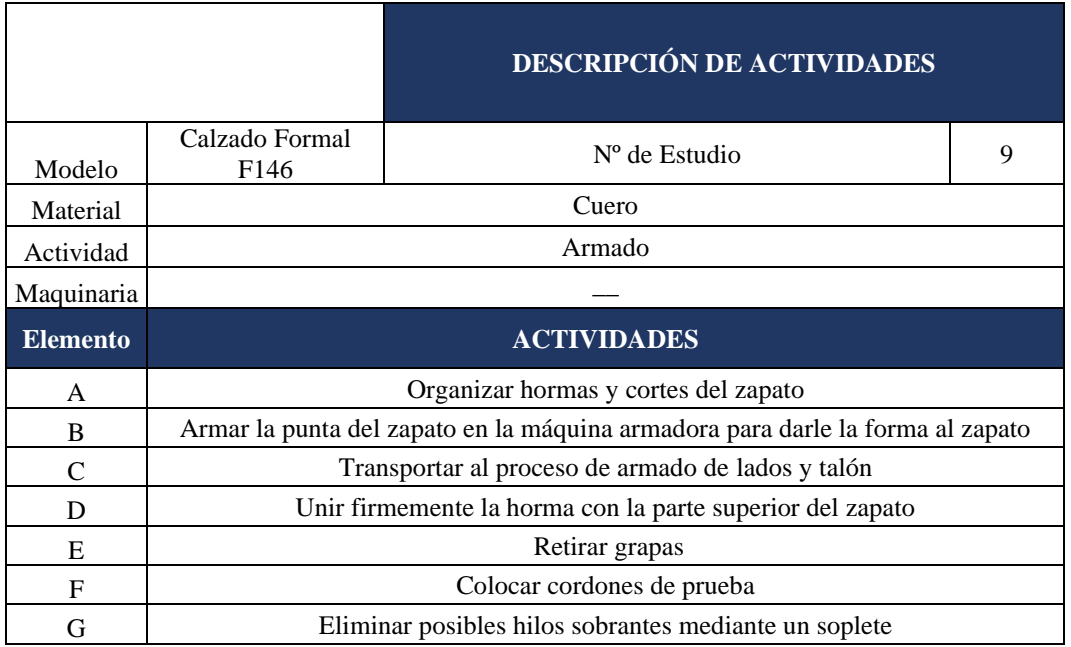

#### **Tabla 121.** Actividades\_ proceso: armado

**Tabla 122.** Estudio de tiempos\_ proceso: armado

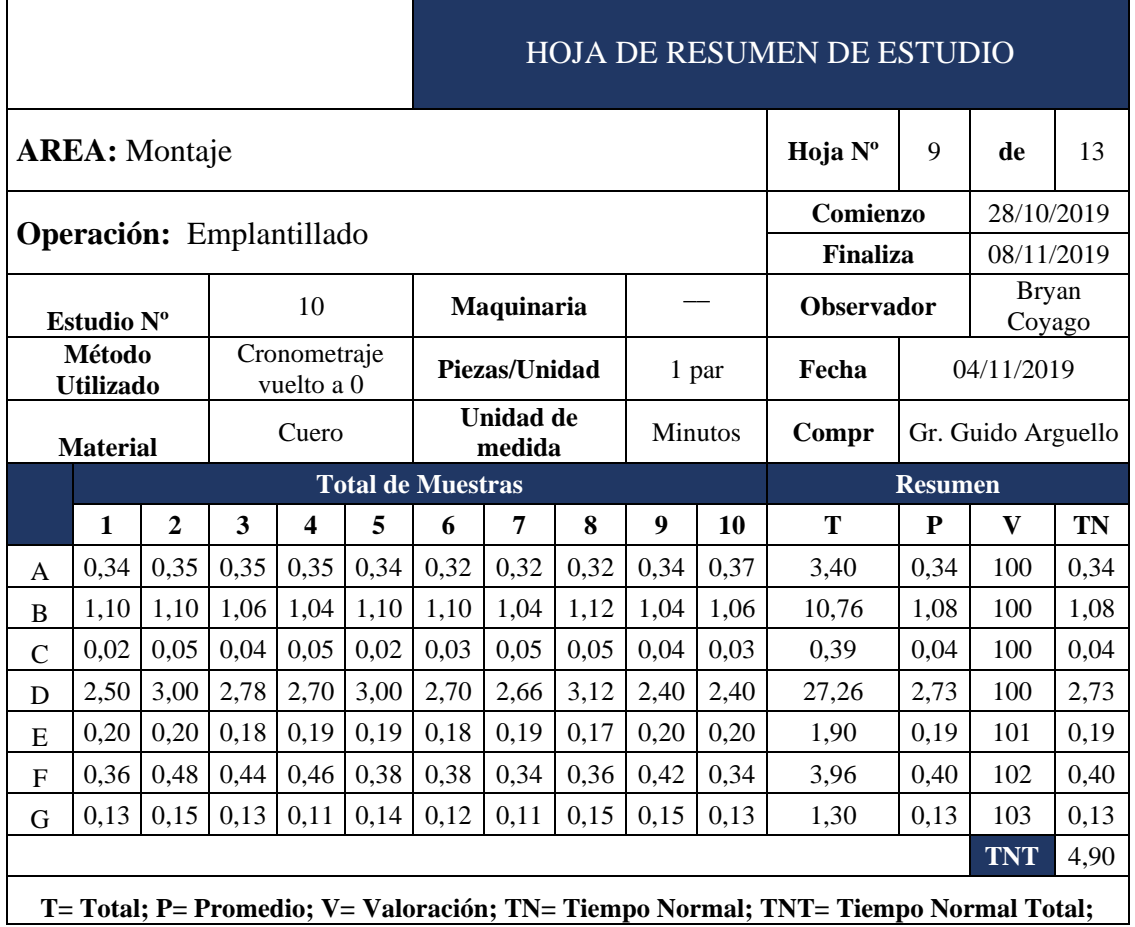

#### - **Proceso:** Cardado

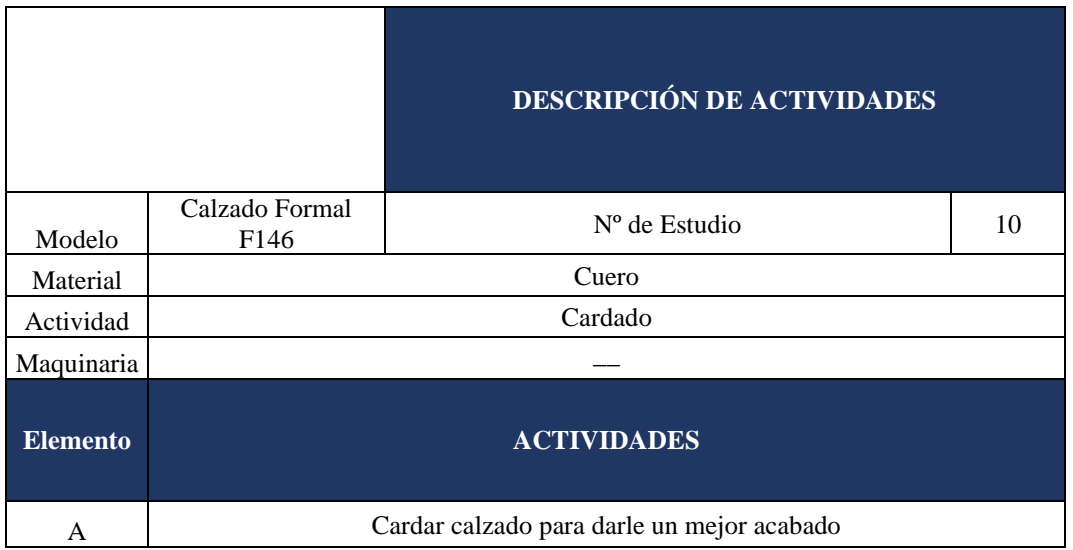

#### **Tabla 123.** Actividades\_ proceso: cardado

#### **Tabla 124.** Estudio de tiempos\_ proceso: cardado

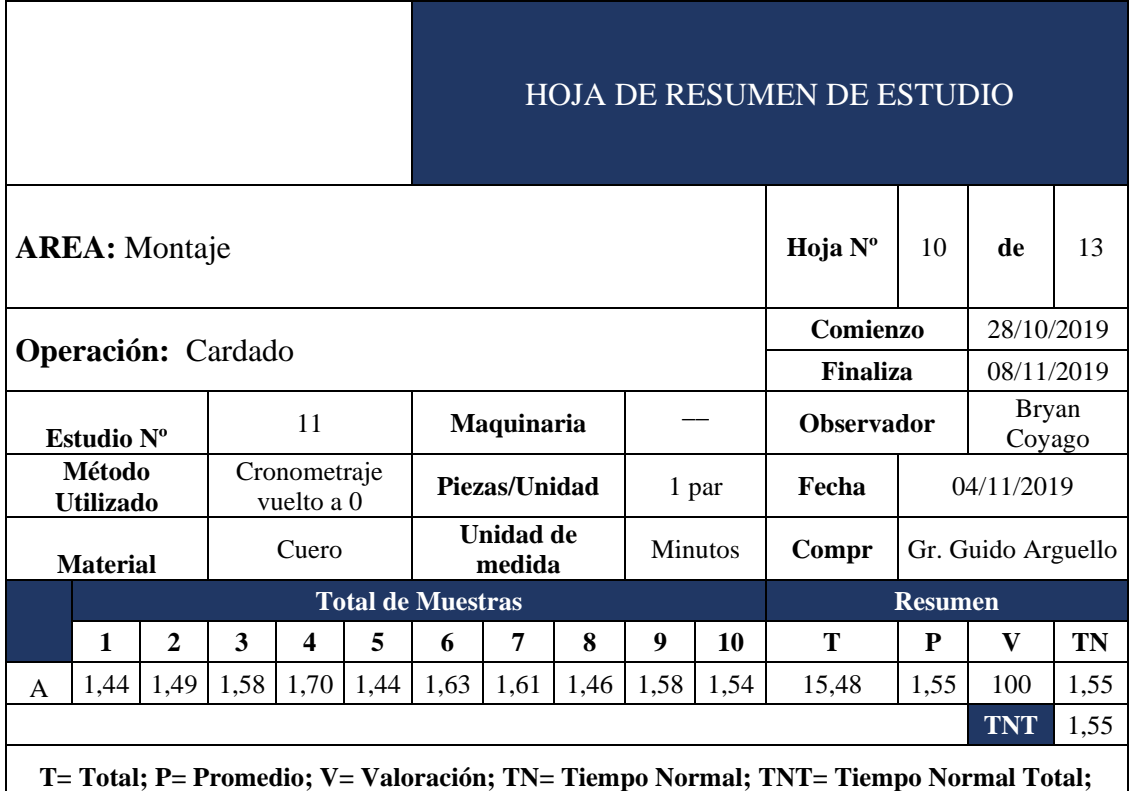

## - **Proceso:** Pegado

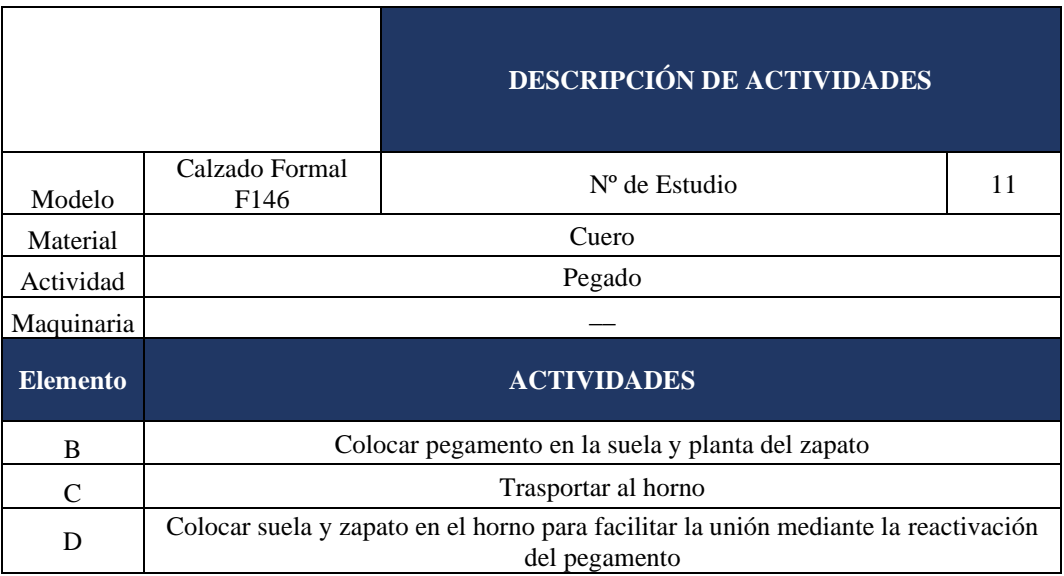

#### **Tabla 125.** Actividades\_ proceso: pegado

**Tabla 126.** Estudio de tiempos\_ proceso: pegado

|                                                                                    |                       |              |      |                            |      | <b>HOJA DE RESUMEN DE ESTUDIO</b> |      |      |       |                |                   |                    |                        |      |
|------------------------------------------------------------------------------------|-----------------------|--------------|------|----------------------------|------|-----------------------------------|------|------|-------|----------------|-------------------|--------------------|------------------------|------|
|                                                                                    | <b>AREA</b> : Montaje |              |      |                            |      |                                   |      |      |       | Hoja Nº        | 11                | de                 | 13                     |      |
| Comienzo                                                                           |                       |              |      |                            |      |                                   |      |      |       | 28/10/2019     |                   |                    |                        |      |
| <b>Operación:</b> Pegado                                                           |                       |              |      |                            |      |                                   |      |      |       |                | <b>Finaliza</b>   |                    | 08/11/2019             |      |
| Estudio Nº                                                                         |                       |              |      | 12                         |      | Maquinaria                        |      |      |       |                | <b>Observador</b> |                    | <b>Bryan</b><br>Coyago |      |
| Método<br><b>Utilizado</b>                                                         |                       |              |      | Cronometraje<br>vuelto a 0 |      | Piezas/Unidad                     |      |      | 1 par | Fecha          | 05/11/2019        |                    |                        |      |
| <b>Material</b>                                                                    |                       |              |      | Cuero                      |      | Unidad de<br>medida               |      |      |       | <b>Minutos</b> | Compr             | Gr. Guido Arguello |                        |      |
|                                                                                    |                       |              |      |                            |      | <b>Total de Muestras</b>          |      |      |       |                | <b>Resumen</b>    |                    |                        |      |
|                                                                                    | $\mathbf{1}$          | $\mathbf{2}$ | 3    | $\boldsymbol{4}$           | 5    | 6                                 | 7    | 8    | 9     | 10             | T                 | P                  | V                      | TN   |
| B                                                                                  | 2,36                  | 2,32         | 2,37 | 2,39                       | 2,32 | 2,39                              | 2,28 | 2,40 | 2,27  | 2,29           | 23,39             | 2,34               | 100                    | 2,34 |
| C                                                                                  | 0,07                  | 0,09         | 0,11 | 0,07                       | 0,07 | 0,09                              | 0,09 | 0,10 | 0,11  | 0,09           | 0,88              | 0,09               | 100                    | 0,09 |
| D                                                                                  | 0,2                   | 0,28         | 0,32 | 0,23                       | 0,34 | 0,21                              | 0,20 | 0,21 | 0,34  | 0,34           | 2,67              | 0.27               | 100                    | 0,27 |
|                                                                                    |                       |              |      |                            |      |                                   |      |      |       |                |                   |                    | <b>TNT</b>             | 2,69 |
| T= Total; P= Promedio; V= Valoración; TN= Tiempo Normal; TNT= Tiempo Normal Total; |                       |              |      |                            |      |                                   |      |      |       |                |                   |                    |                        |      |

#### - **Proceso:** Prensado

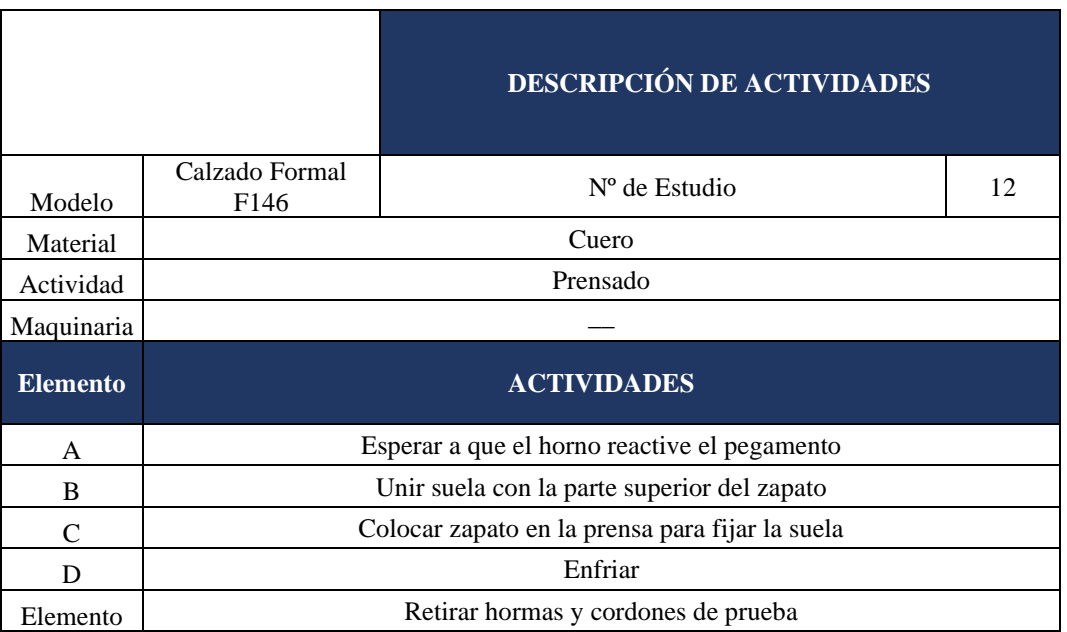

#### **Tabla 127.** Actividades\_ proceso: prensado

**Tabla 128.** Estudio de tiempos\_ proceso: prensado

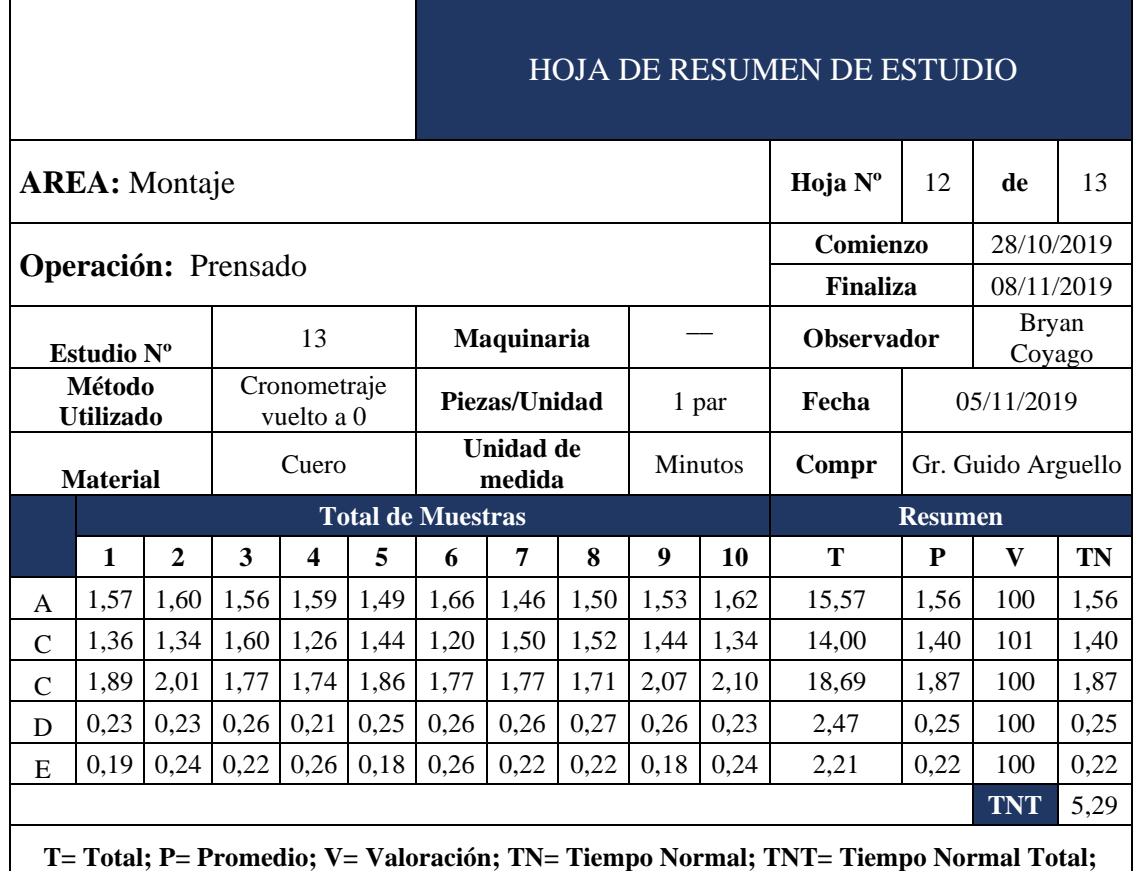

#### - **Proceso:** Terminado

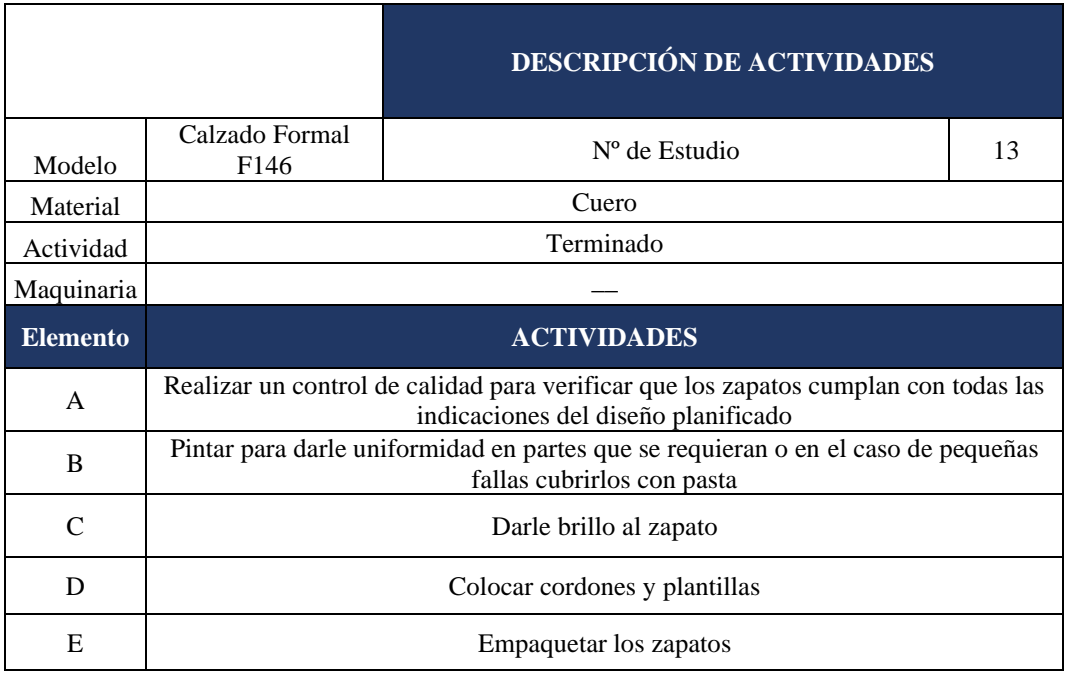

#### **Tabla 129.** Actividades\_ proceso: terminado

#### **Tabla 130.** Estudio de tiempos\_ proceso: terminado

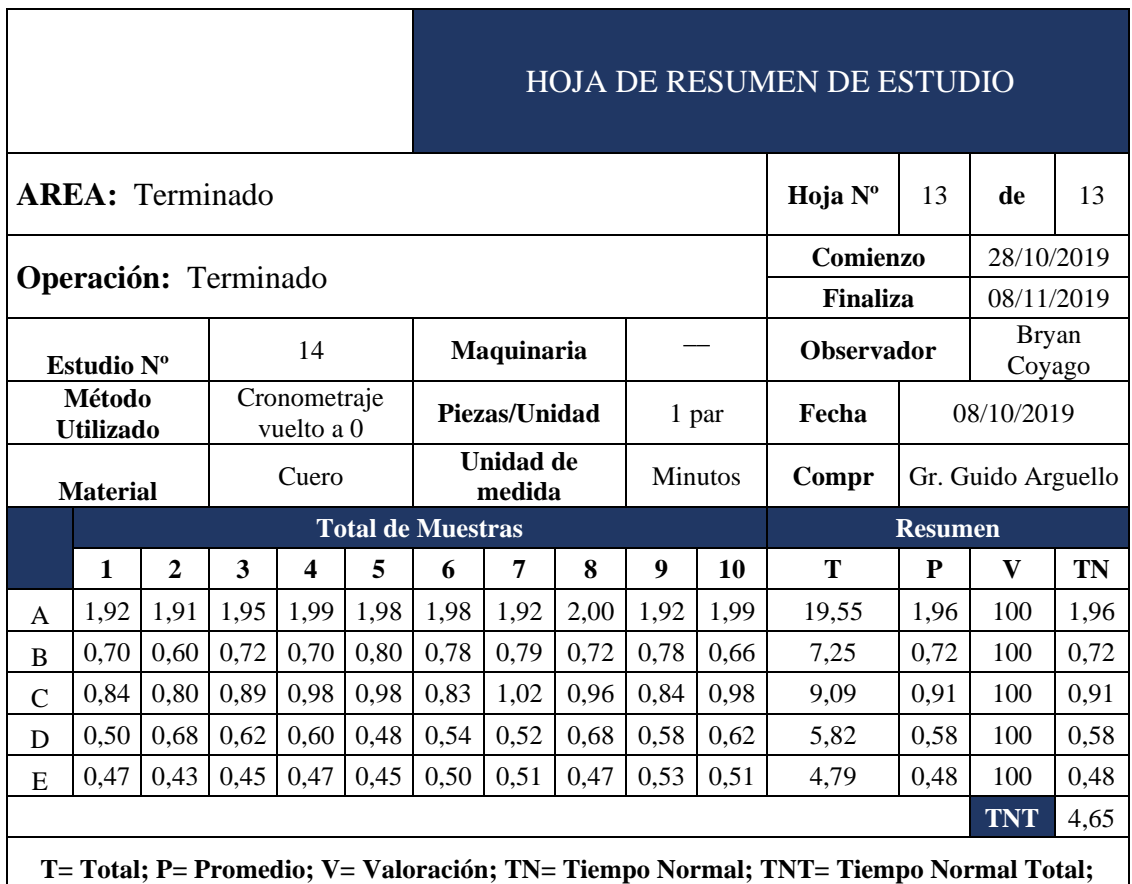

# **Anexo 2.** Formato de registro de tarjetas rojas

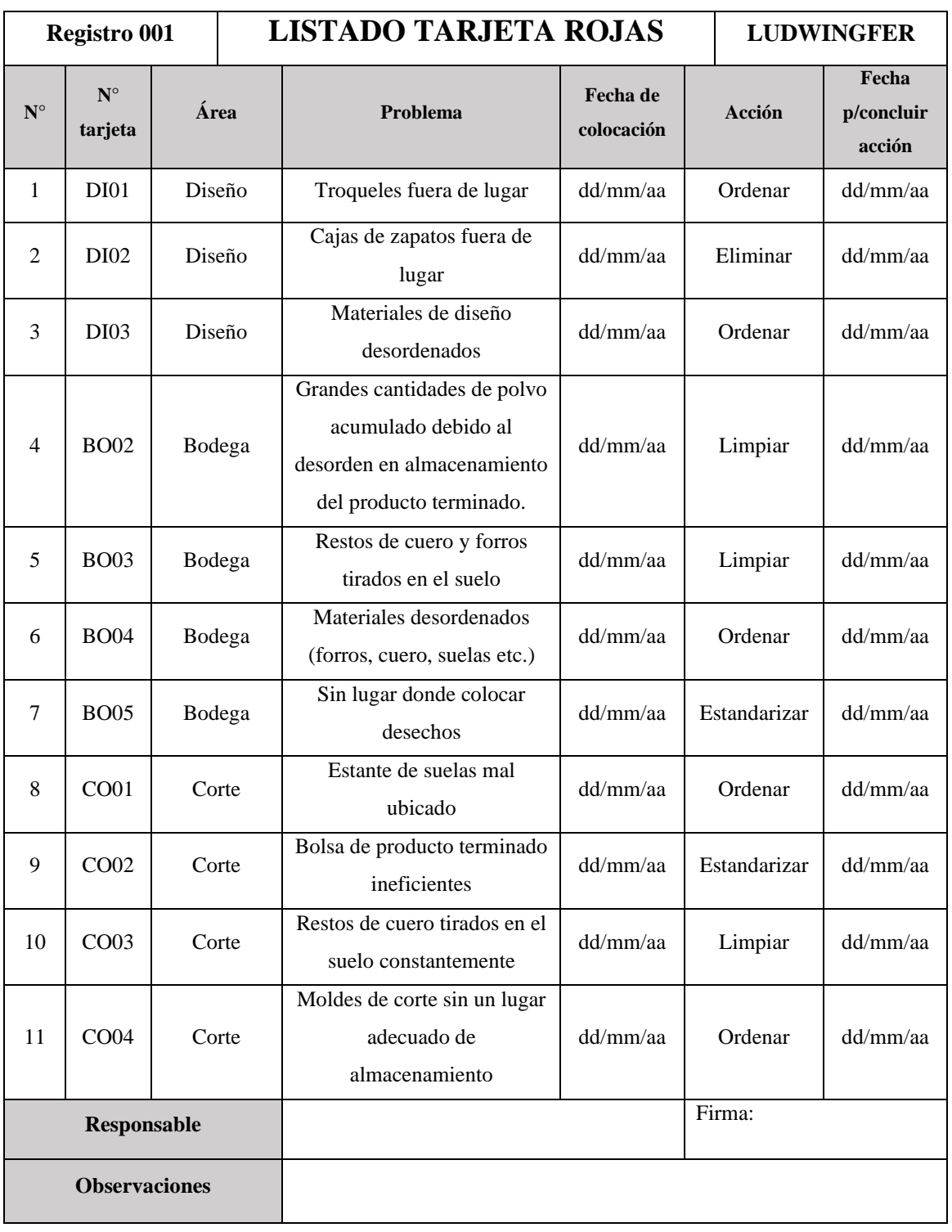

**Tabla 131.** Registro 001 de tarjetas rojas (parte 1)

| Registro 001         |                        |            |  | <b>LISTADO TARJETA ROJAS</b>                                                                               | <b>LUDWINGFER</b>      |              |                               |
|----------------------|------------------------|------------|--|----------------------------------------------------------------------------------------------------|------------------------|--------------|-------------------------------|
| $N^{\circ}$          | $N^{\circ}$<br>tarjeta | Área       |  | Problema                                                                                                   | Fecha de<br>colocación | Acción       | Fecha<br>p/concluir<br>acción |
| 12                   | <b>TR01</b>            | Troquelado |  | Resto de producto rodean la<br>máquina constantemente<br>(aplica para todas las<br>máquinas troqueladoras) | dd/mm/aa               | Limpiar      | dd/mm/aa                      |
| 13                   | <b>TR02</b>            | Troquelado |  | Mesa de troqueles<br>ineficiente                                                                           | dd/mm/aa               | Eliminar     | dd/mm/aa                      |
| 14                   | <b>TR03</b>            | Troquelado |  | Sin lugar donde colocar<br>desechos                                                                        | dd/mm/aa               | Estandarizar | dd/mm/aa                      |
| 15                   | <b>TR04</b>            | Troquelado |  | No se cuenta con un<br>contendor para almacenar<br>producto terminado                                      | dd/mm/aa               | Estandarizar | dd/mm/aa                      |
| 16                   | DE01                   | Destallado |  | Restos de producto rodean al<br>área constantemente                                                        | dd/mm/aa               | Limpiar      | dd/mm/aa                      |
| 17                   | DE <sub>02</sub>       | Destallado |  | No se cuenta con un<br>contendor para almacenar<br>producto terminado                                      | dd/mm/aa               | Estandarizar | dd/mm/aa                      |
| 18                   | DE03                   | Destallado |  | Sin lugar donde colocar<br>desechos                                                                        | dd/mm/aa               | Estandarizar | dd/mm/aa                      |
| 19                   | CS <sub>01</sub>       | Costura    |  | Costales de restos de materia<br>prima ineficientes                                                        | dd/mm/aa               | Estandarizar | dd/mm/aa                      |
| 20                   | CS <sub>02</sub>       | Costura    |  | Estante de hormas fuera de<br>lugar                                                                        | dd/mm/aa               | Ordenar      | dd/mm/aa                      |
| 21                   | CS <sub>03</sub>       | Costura    |  | Agujas e hilos almacenados<br>de manera desordenado                                                        | dd/mm/aa               | Ordenar      | dd/mm/aa                      |
| 22                   | RE01                   | Remachado  |  | Cajas de zapatos fuera de<br>lugar                                                                         | dd/mm/aa               | Eliminar     | dd/mm/aa                      |
| 23                   | <b>RE02</b>            | Remachado  |  | Fundas de producto<br>terminado ineficiente                                                                | dd/mm/aa               | Estandarizar | dd/mm/aa                      |
| 24                   | <b>RE03</b>            | Remachado  |  | Cajas con elementos<br>innecesarios                                                                        | dd/mm/aa               | Eliminar     | dd/mm/aa                      |
| Responsable          |                        |            |  |                                                                                                    |                        | Firma:       |                               |
| <b>Observaciones</b> |                        |            |  |                                                                                                    |                        |              |                               |

**Tabla 5.** Registro 001 de tarjetas rojas (parte 2)

|                    | Registro 001                  |             | <b>LISTADO TARJETA ROJAS</b>                              | <b>LUDWINGFER</b>      |              |                               |
|--------------------|-------------------------------|-------------|-----------------------------------------------------------|------------------------|--------------|-------------------------------|
| $\mathbf{N}^\circ$ | $\mathbf{N}^\circ$<br>tarjeta | Área        | Problema                                                  | Fecha de<br>colocación | Acción       | Fecha<br>p/concluir<br>acción |
| 25                 | <b>RE04</b>                   | Remachado   | Cajas con materiales de<br>trabajo ineficiente            |                        | Ordenar      | dd/mm/aa                      |
| 26                 | <b>RE05</b>                   | Remachado   | Sin lugar donde colocar<br>desechos                       | dd/mm/aa               | Estandarizar | dd/mm/aa                      |
| 27                 | EM01                          | Emplantilla | Cajas de basura ineficientes                              | dd/mm/aa               | Estandarizar | dd/mm/aa                      |
| 28                 | EM01                          | Emplantilla | Mesa de trabajo malgastada                                | dd/mm/aa               | Eliminar     | dd/mm/aa                      |
| 29                 | EM01                          | Emplantilla | Cajas de materiales<br>desordenadas                       | dd/mm/aa               | Ordenar      | dd/mm/aa                      |
| 30                 | CN <sub>01</sub>              | Conformad   | Riel de contenedores mal<br>ubicado                       | dd/mm/aa               | Ordenar      | dd/mm/aa                      |
| 31                 | AR01                          | Armado      | Olla de cocina fuera de lugar                             | dd/mm/aa               | Eliminar     | dd/mm/aa                      |
| 32                 | AR01                          | Armado      | Sin lugar donde colocar<br>desechos                       | dd/mm/aa               | Estandarizar | dd/mm/aa                      |
| 33                 | CA01                          | Cardado     | Pegamento fuera de lugar                                  | dd/mm/aa               | Ordenar      | dd/mm/aa                      |
| 34                 | <b>CA02</b>                   | Cardado     | Restos de calzado dispersos<br>en el suelo frecuentemente | dd/mm/aa               | Limpiar      | dd/mm/aa                      |
| 35                 | CA <sub>03</sub>              | Cardado     | Sin lugar donde colocar<br>desechos                       | dd/mm/aa               | Estandarizar | dd/mm/aa                      |
| 36                 | PE01                          | Pegado      | Caja de basura ineficiente                                | dd/mm/aa               | Estandarizar | dd/mm/aa                      |
| 37                 | TE01                          | Terminado   | Cajas de zapatos llenas de<br>basura                      | dd/mm/aa               | Eliminar     | dd/mm/aa                      |
| 38                 | TE <sub>02</sub>              | Terminado   | Botes de pintura mal<br>ubicados                          | dd/mm/aa               | Ordenar      | dd/mm/aa                      |
|                    | Responsable                   |             |                                                           |                        | Firma:       |                               |
|                    | <b>Observaciones</b>          |             |                                                           |                        |              |                               |

**Tabla 6.** Registro 001 de tarjetas rojas (parte 3)

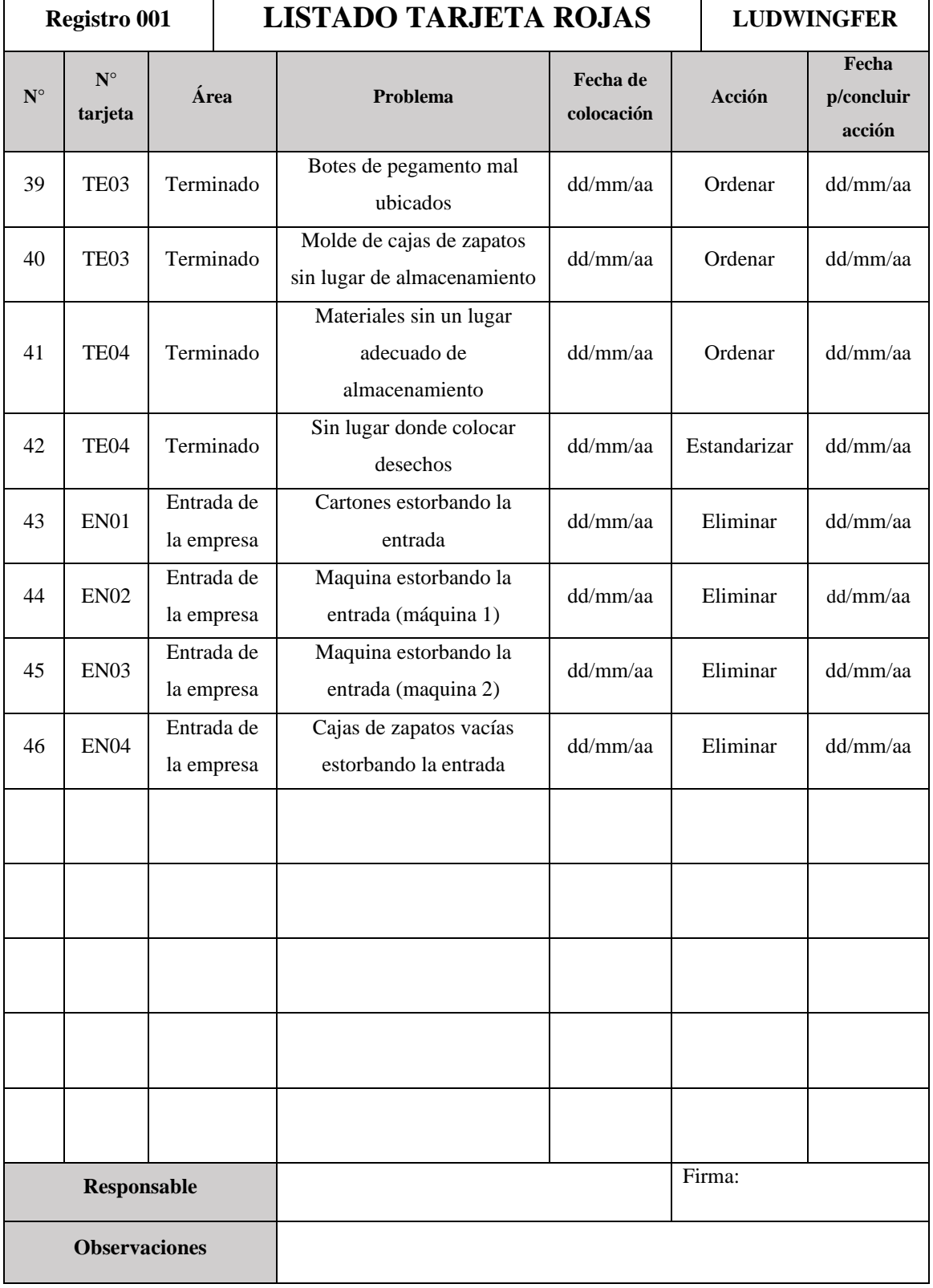

**Tabla 7.** Registro 001 de tarjetas rojas (parte 4)

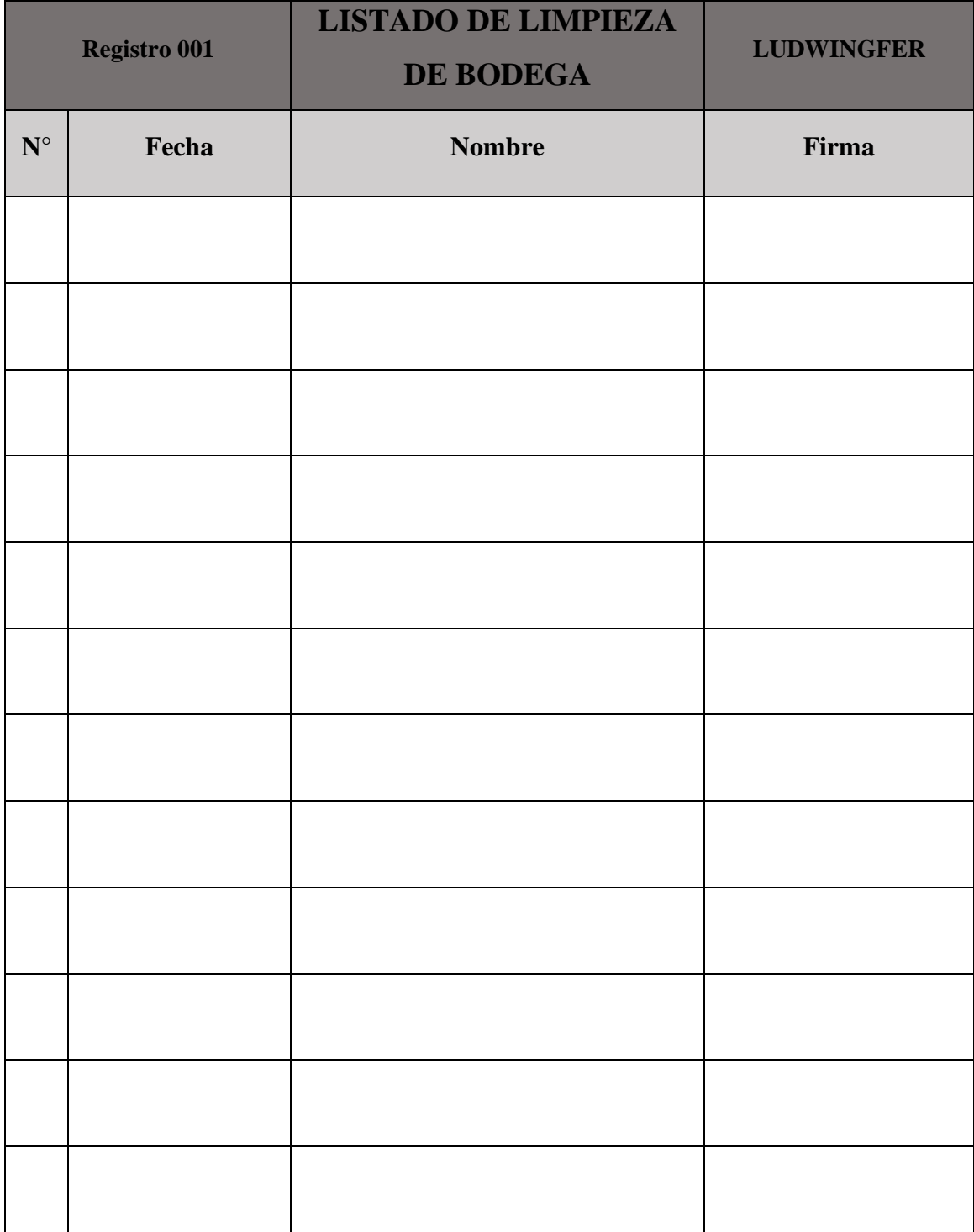

# **Anexo 3.** Formato de registro de limpieza

……………………………………………

**Firma Gerente General**

#### **Anexo 4.** Diapositivas de capacitación 5s

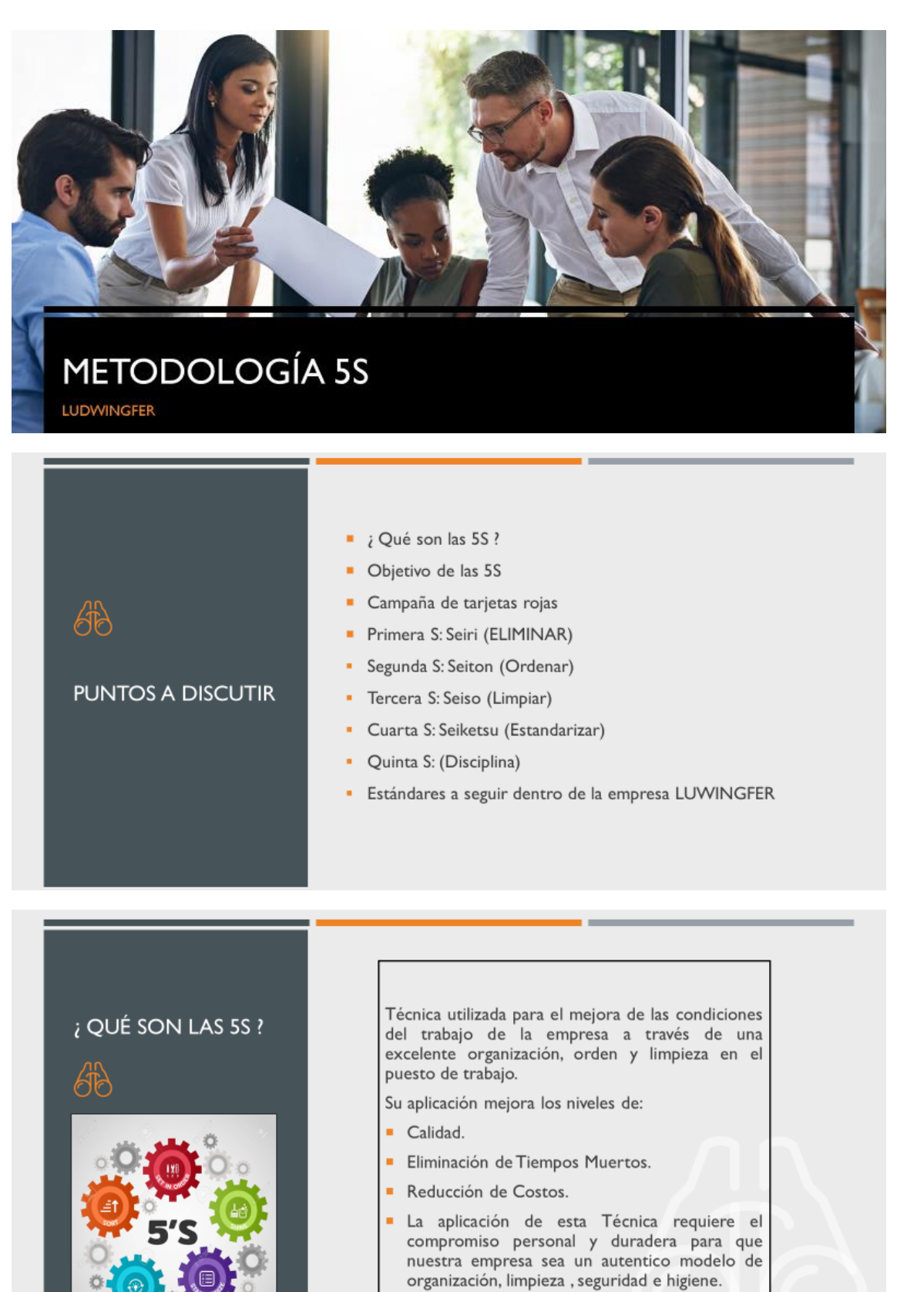

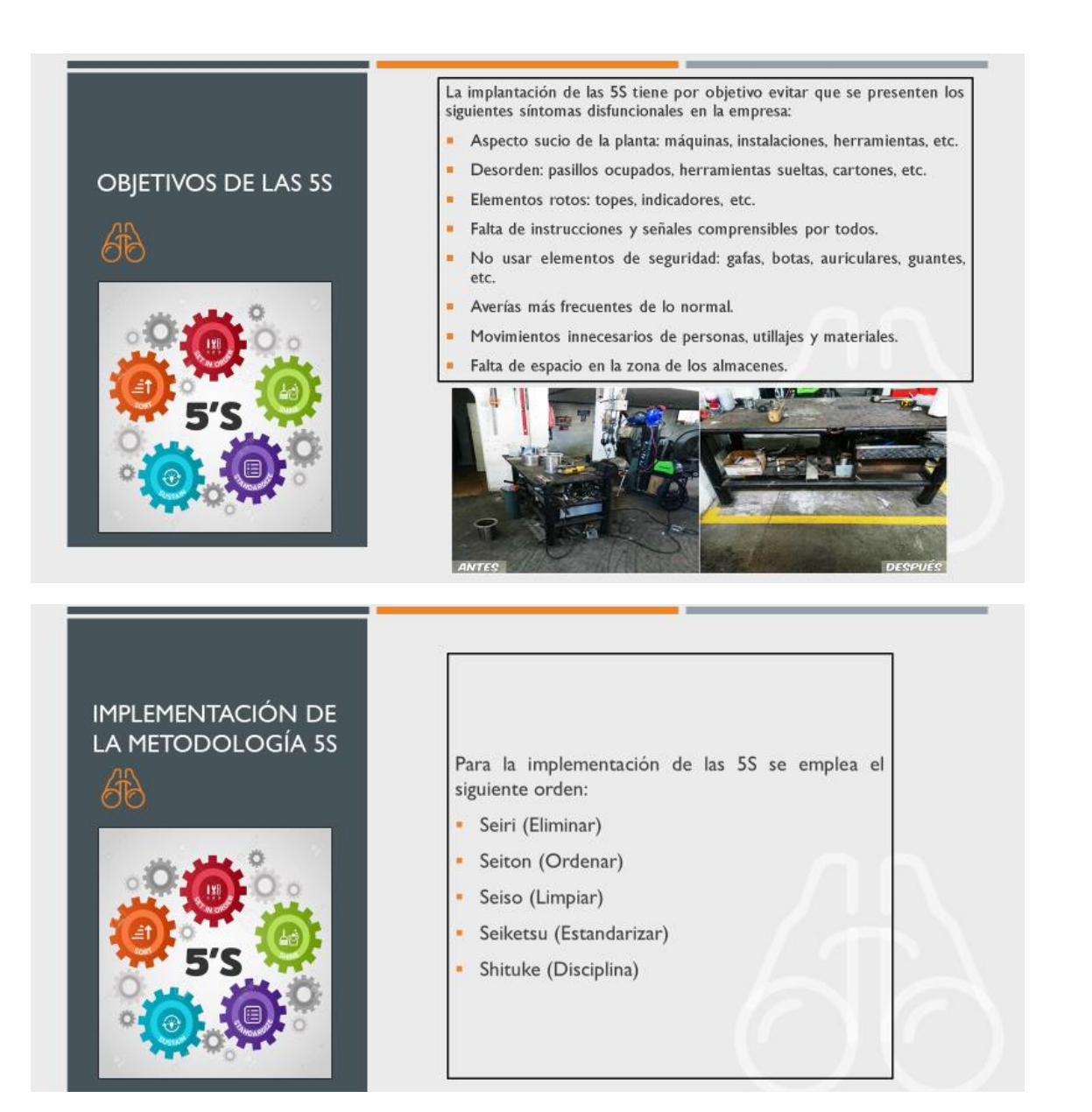

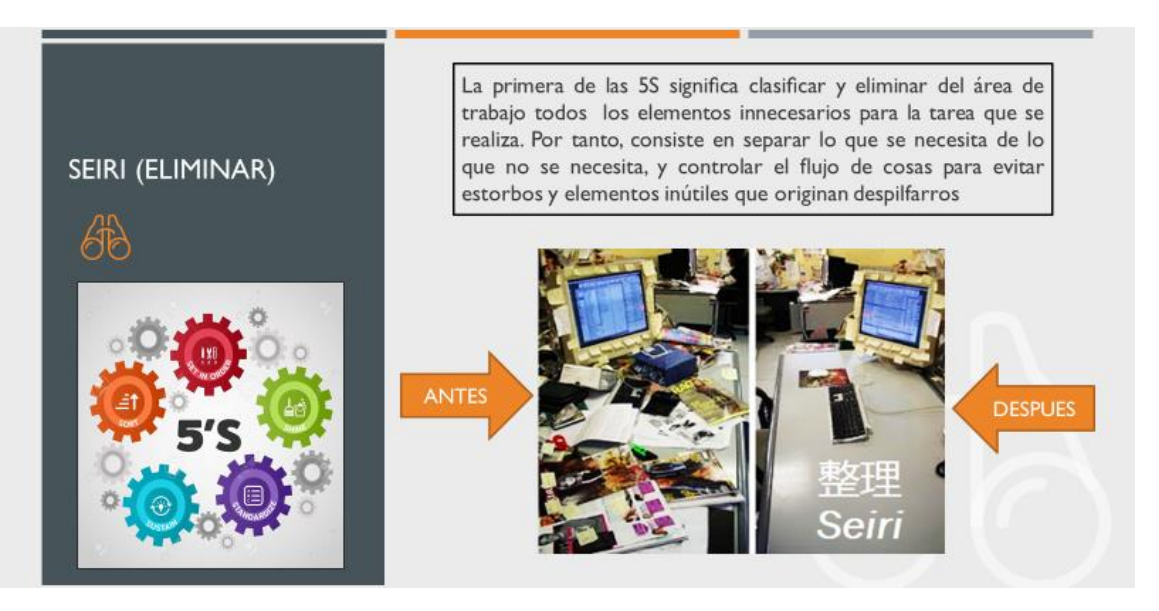

# **SEITON (ORDENAR)** 68

Organizar los elementos clasificados como necesarios, de manera que se puedan encontrar con facilidad. Para esto se ha de definir el lugar de ubicación de estos elementos necesarios e identificarlos para facilitar la búsqueda y el retorno a su posición.

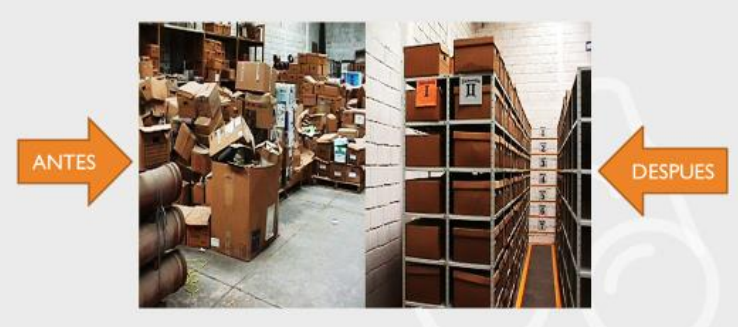

Seiso significa limpiar, inspeccionar el entorno para identificar el fuguai (palabra japonesa traducible por defecto) y eliminarlo. En otras palabras, seiso da una idea de

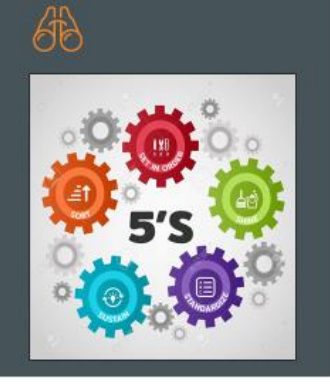

SEISO (LIMPIAR)

anticipación para prevenir defectos.

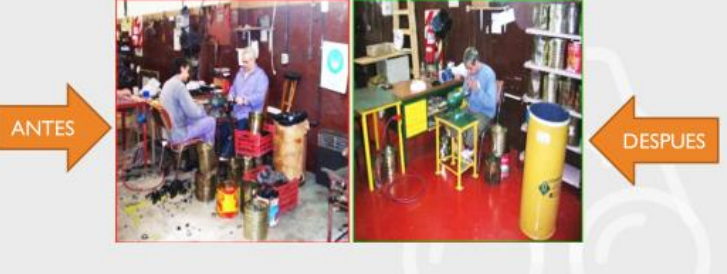

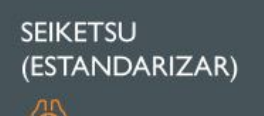

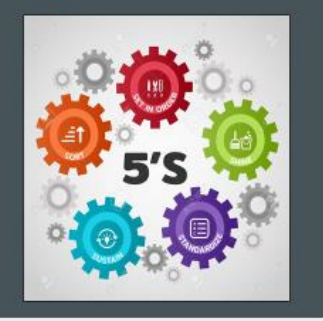

Seiketsu es la metodología que permite consolidar las metas alcanzadas aplicando las tres primeras "S", porque sistematizar lo hecho en los tres pasos anteriores es básico para asegurar unos efectos perdurables. Estandarizar supone seguir un método para aplicar un procedimiento o una tarea de manera que la organización y el orden sean factores fundamentales

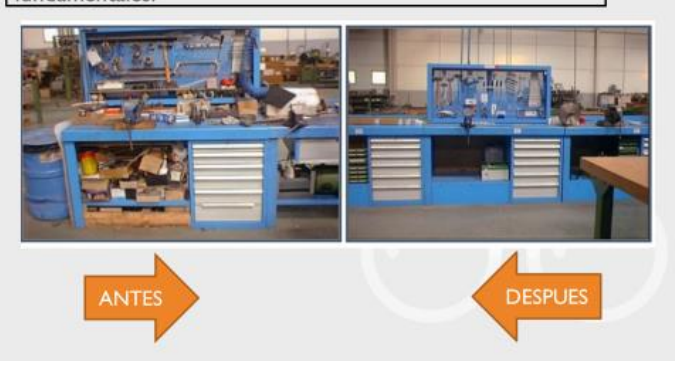

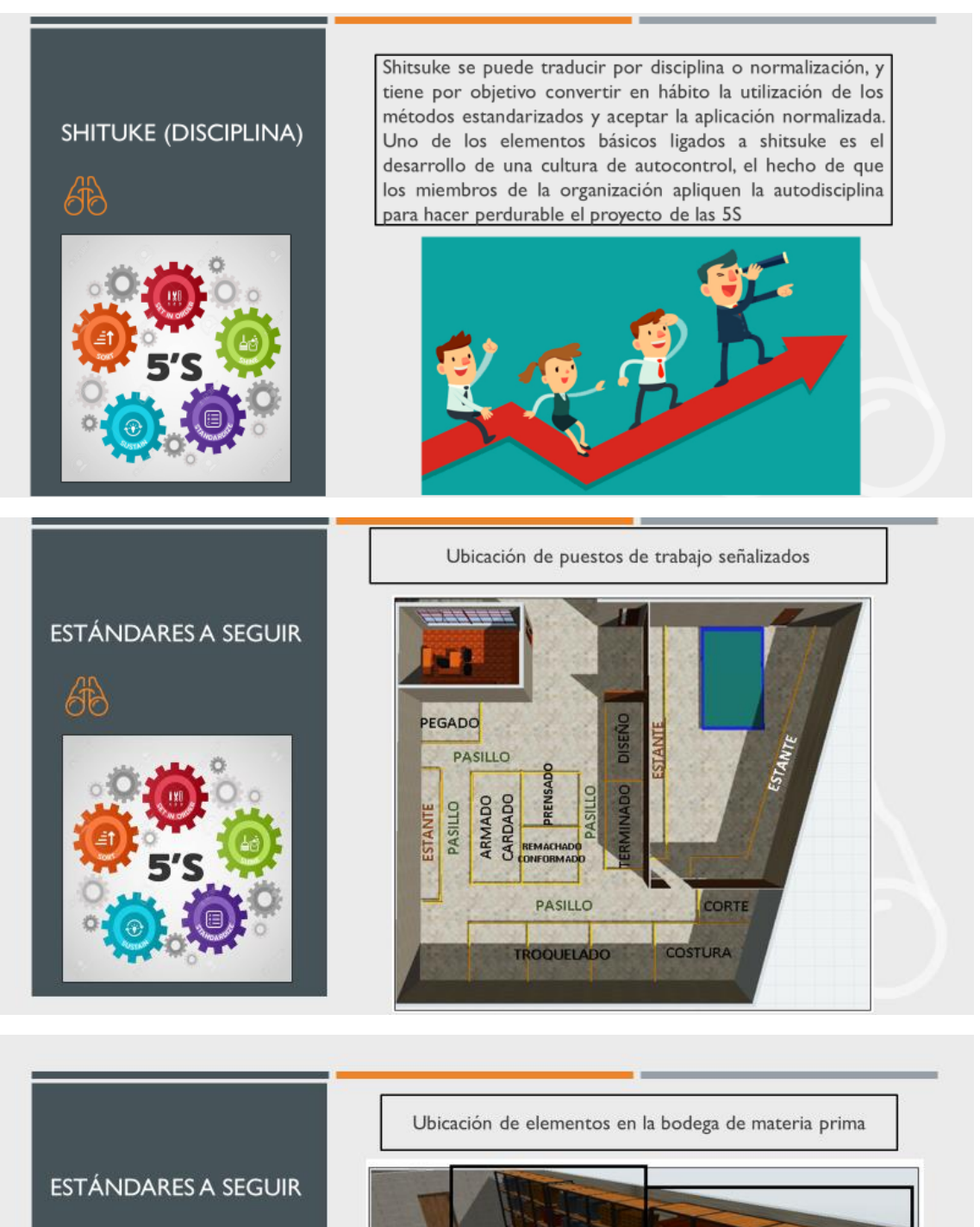

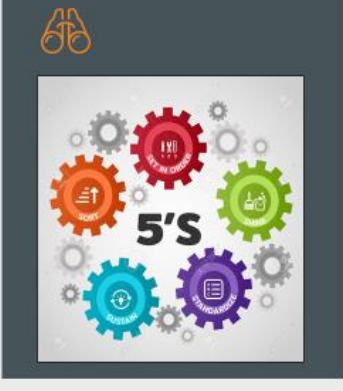

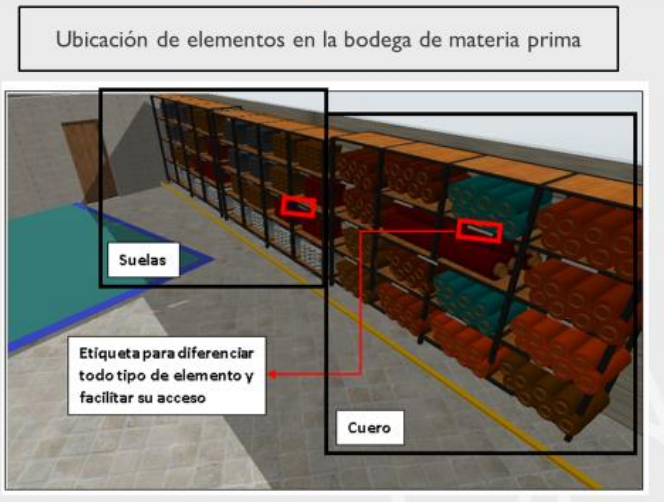

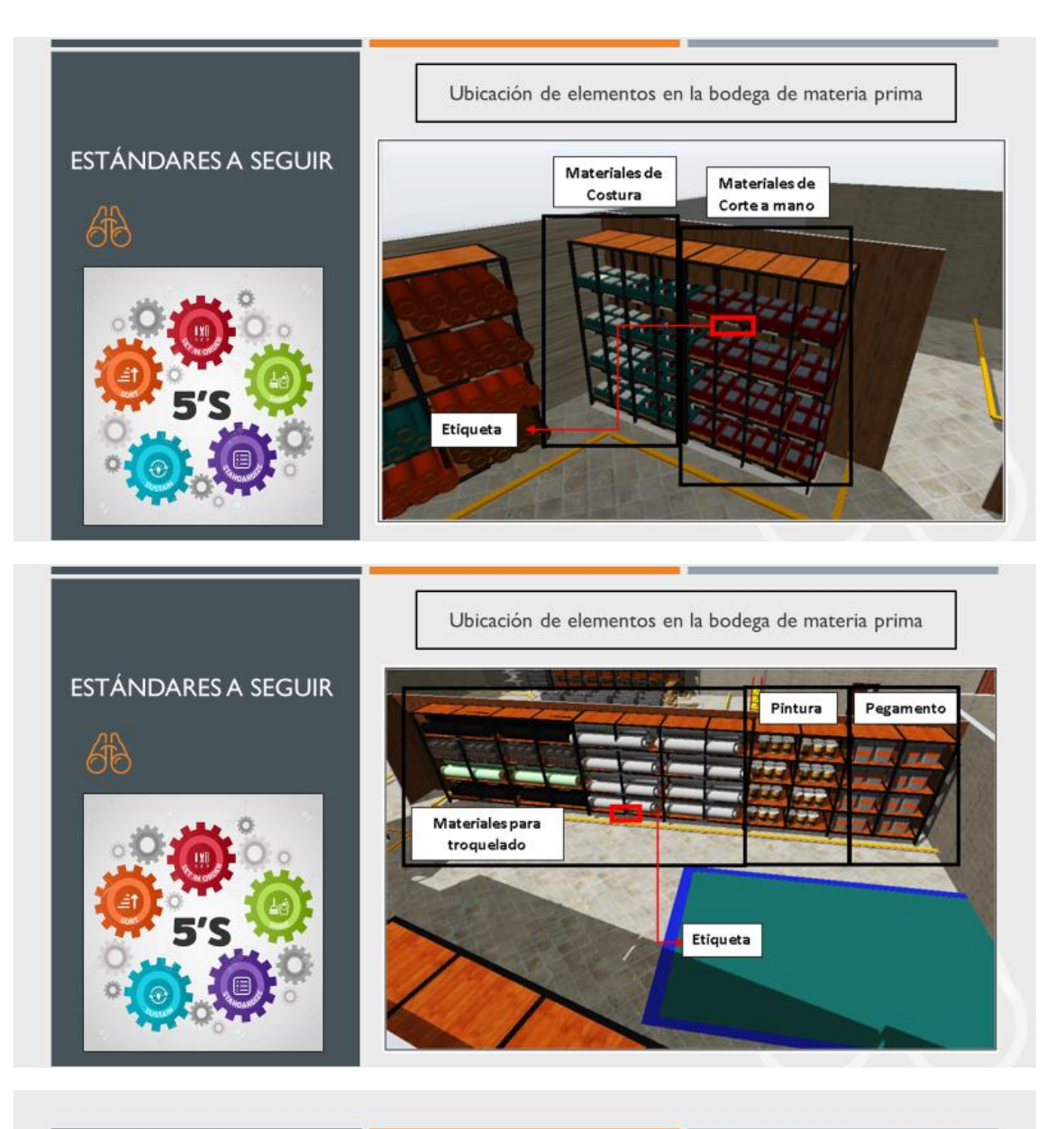

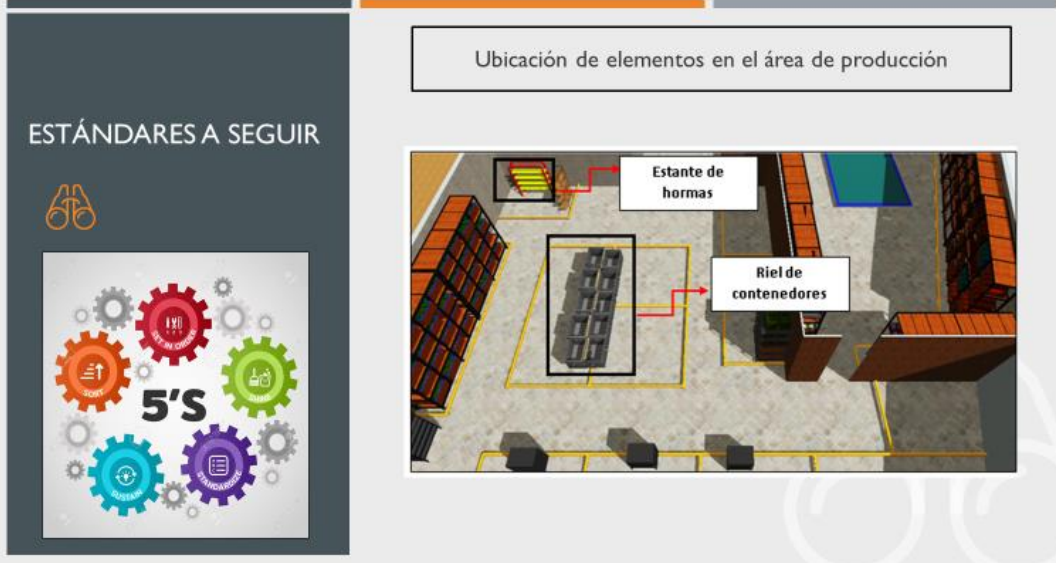

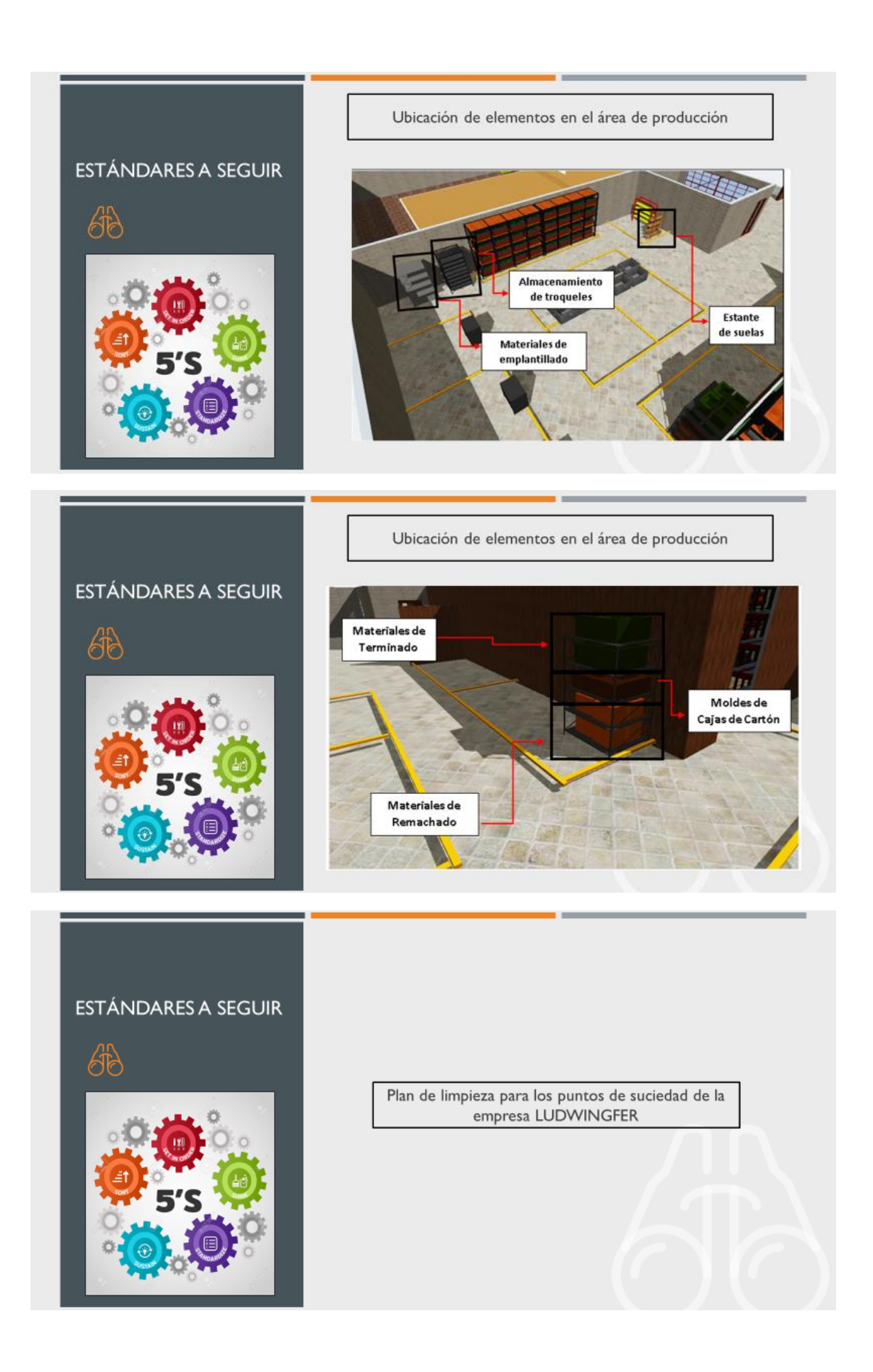

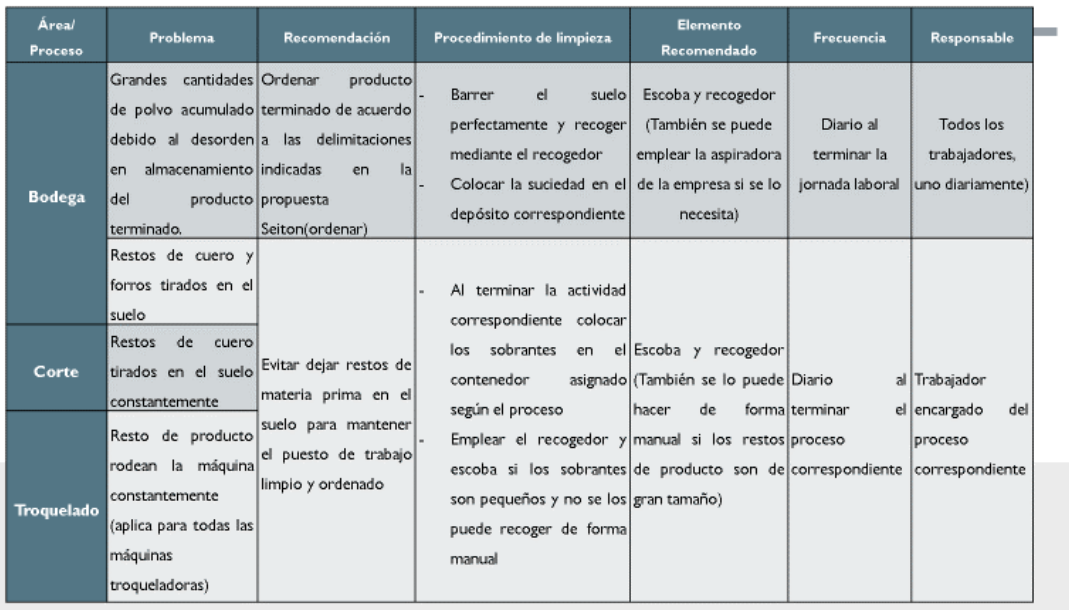

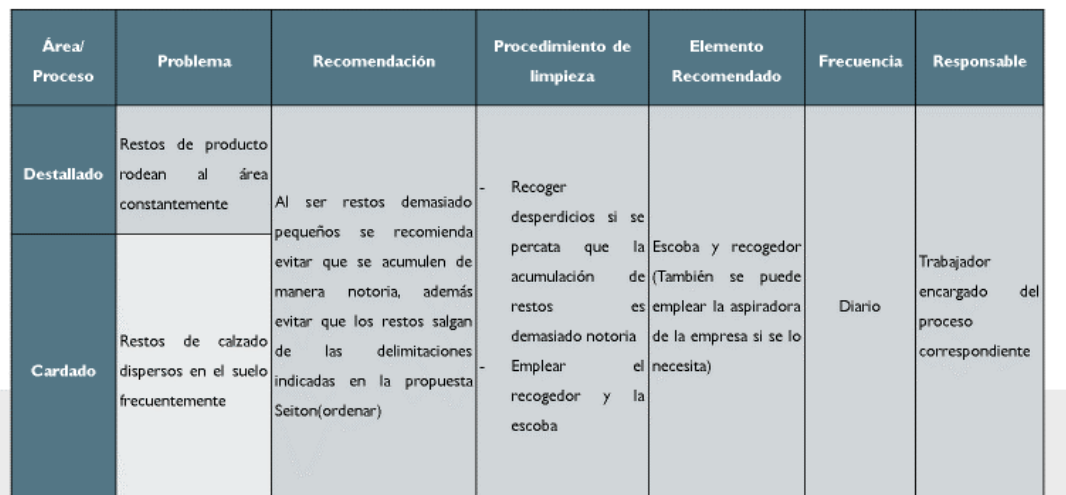

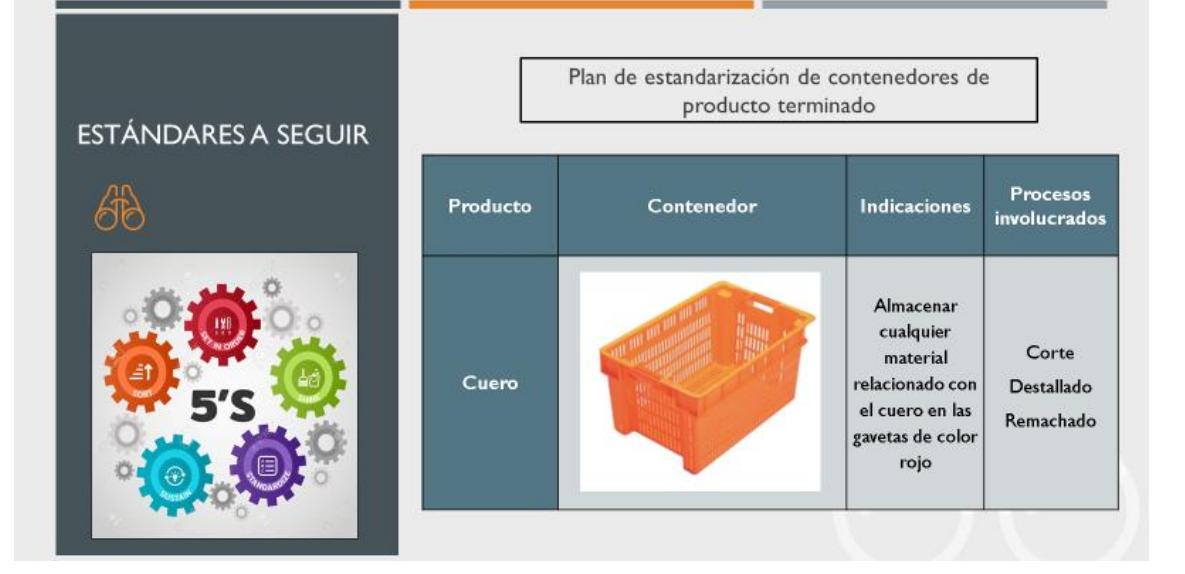

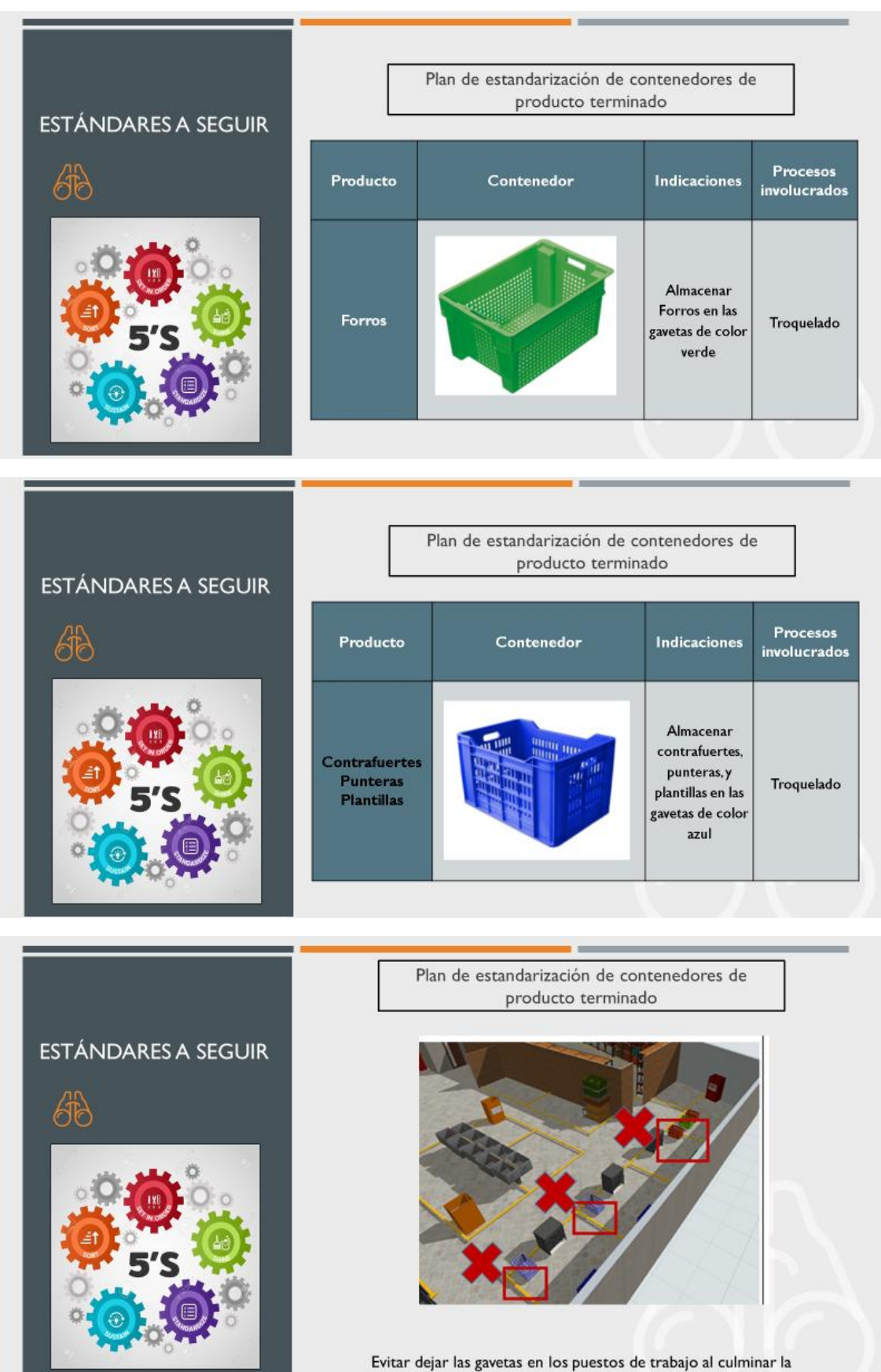

jornada laboral

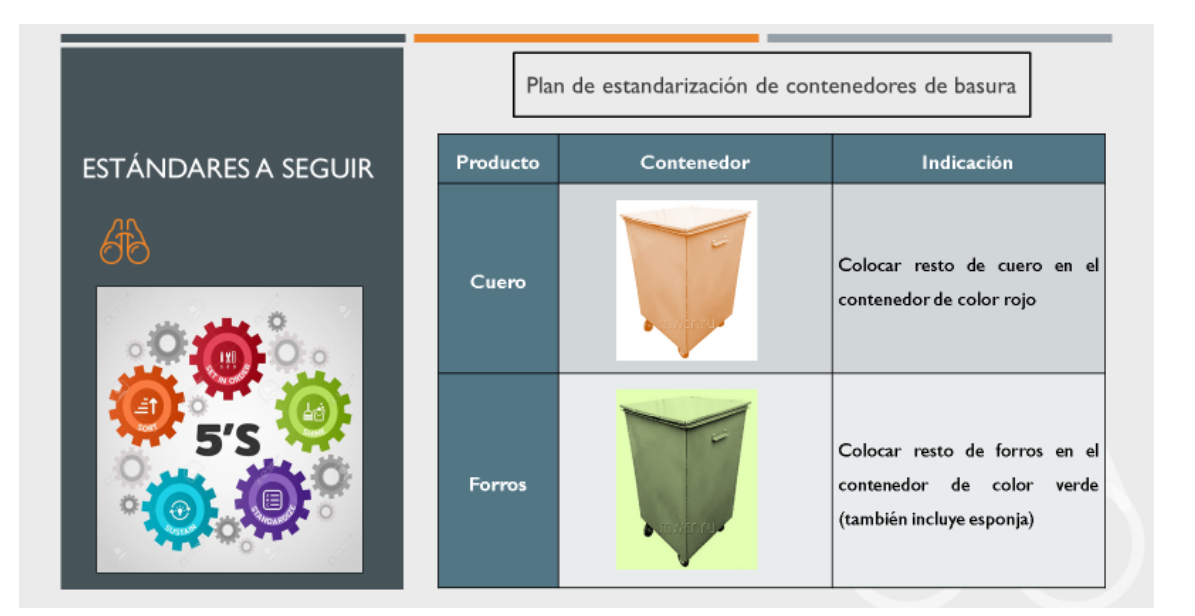

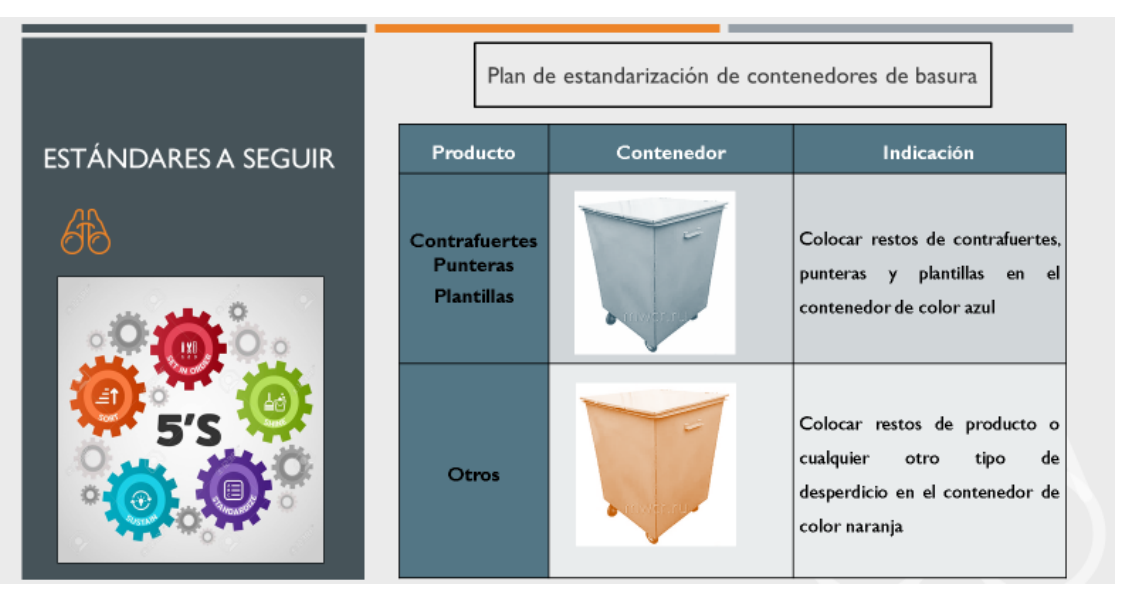

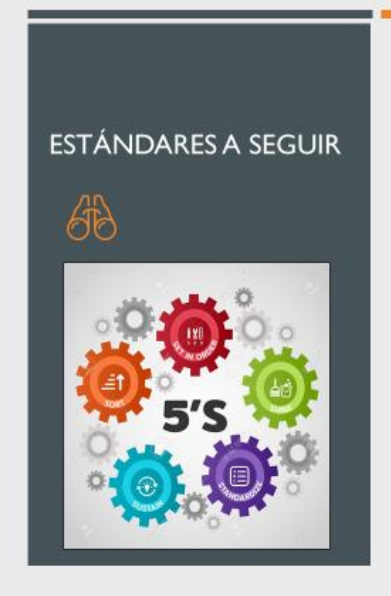

Plan de estandarización de contenedores de basura

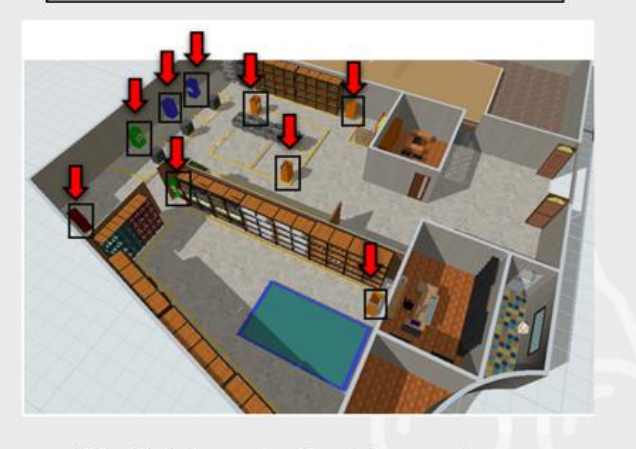

Ubicación de los contenedores de basura en la empresa **LUDWINGFER** 

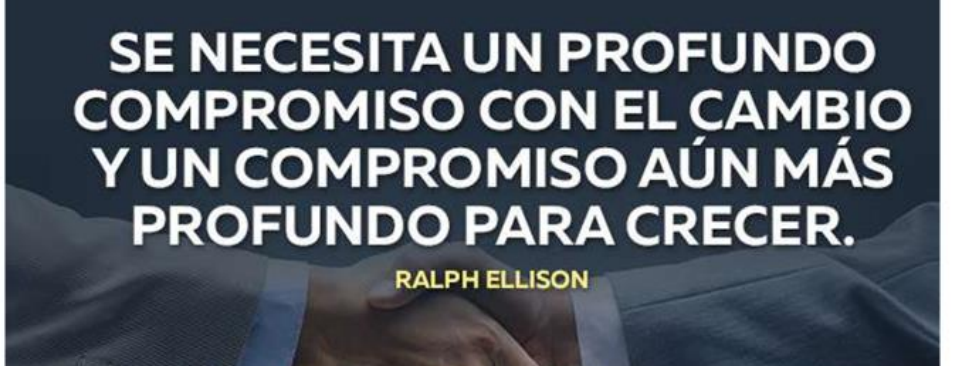

**PERFECTO GURU** 

**GRACIAS** 

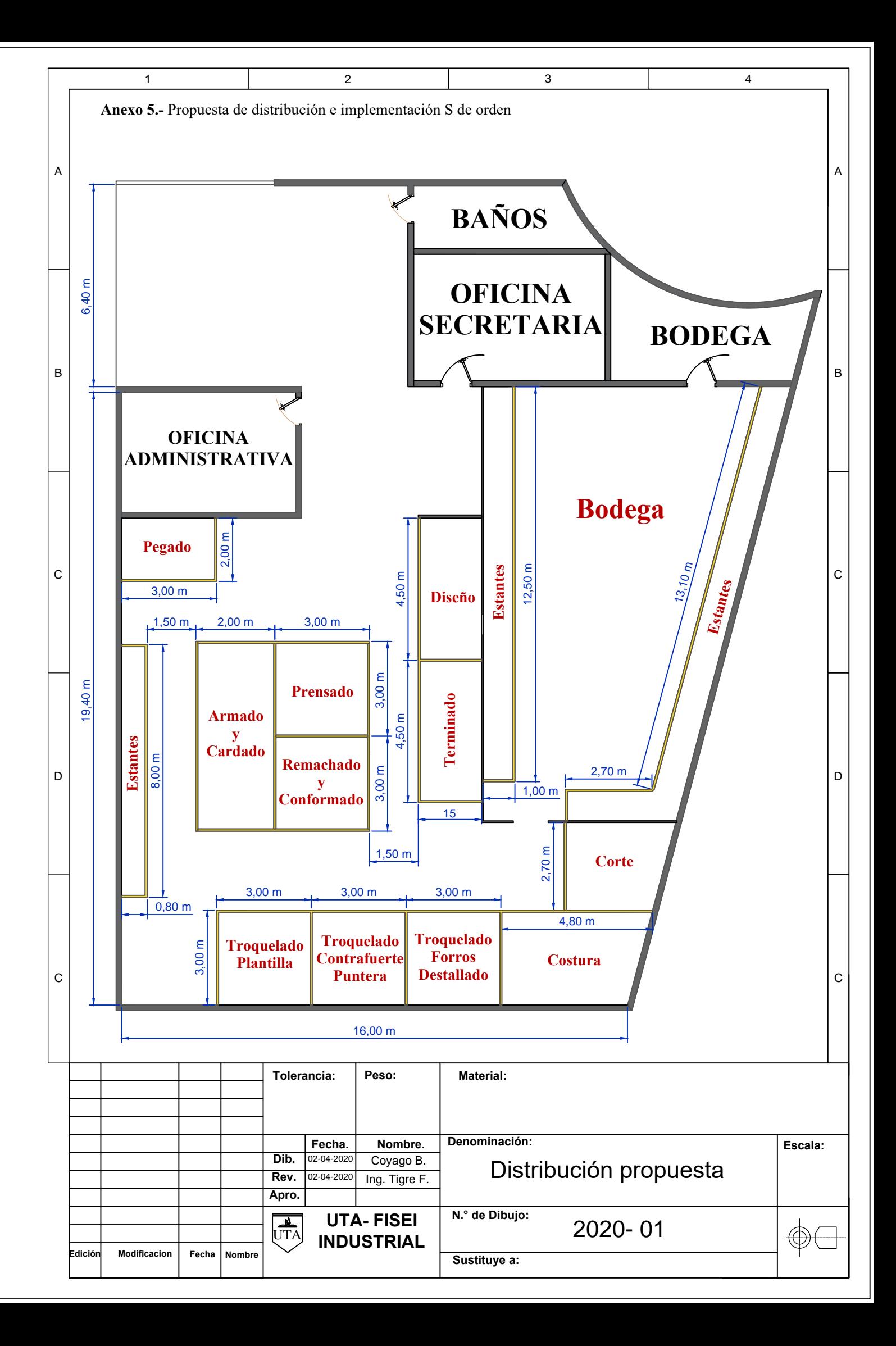